#### Deep Learning Sequence to Sequence models: Attention Models

#### Sequence-to-sequence modelling

- Problem:
	- A sequence  $X_1 \dots X_N$  goes in
	- A different sequence  $Y_1 ... Y_M$  comes out
- E.g.
	- Speech recognition: Speech goes in, a word sequence comes out
		- Alternately output may be phoneme or character sequence
	- Machine translation: Word sequence goes in, word sequence comes out
	- Dialog : User statement goes in, system response comes out
	- Question answering : Question comes in, answer goes out
- In general  $N \neq M$ 
	- $-$  No synchrony between X and Y.

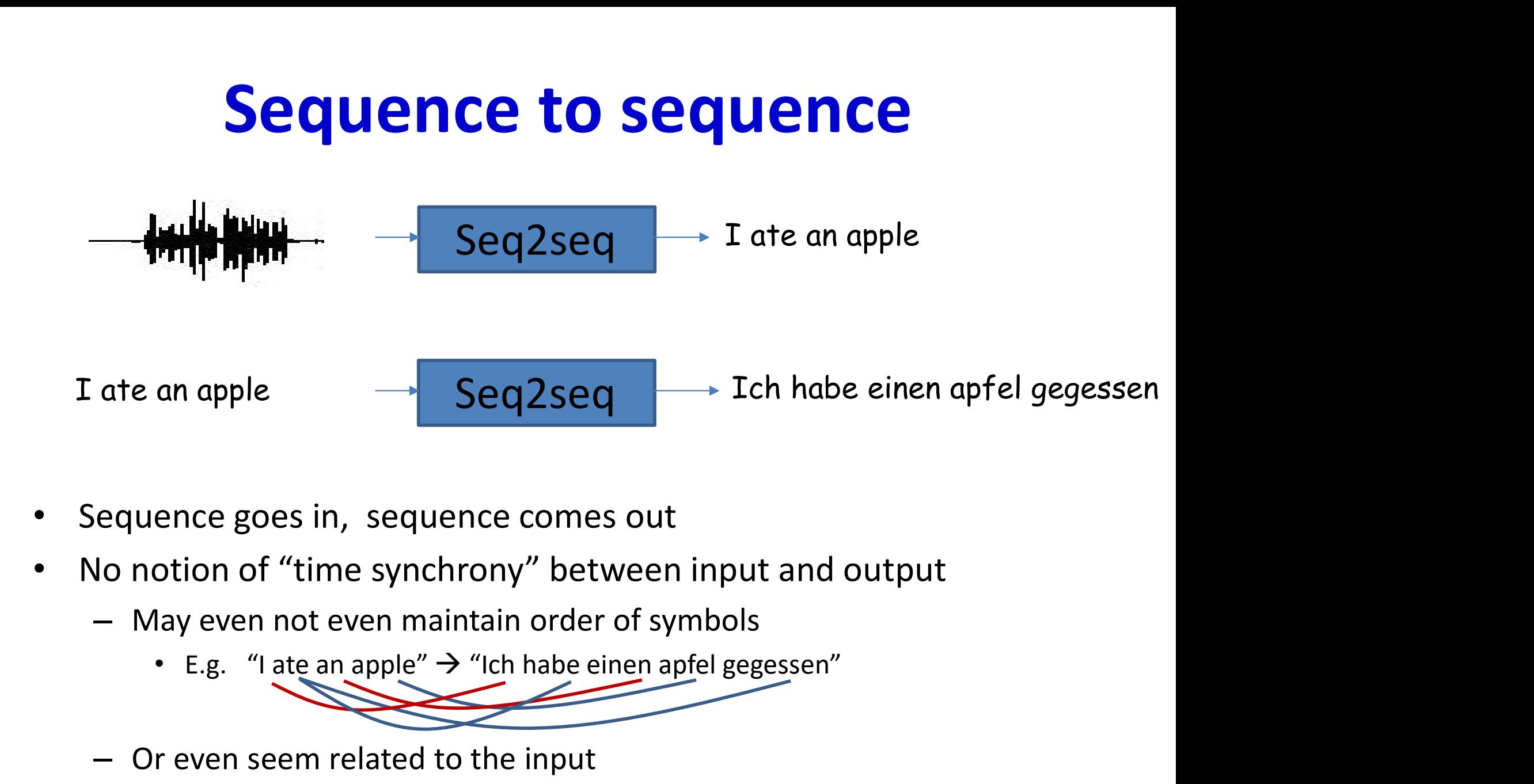

- Sequence goes in, sequence comes out
- No notion of "time synchrony" between input and output
	- May even not even maintain order of symbols
		- v
		- - E.g. "My screen is blank"  $\rightarrow$  "Please check if your computer is plugged in."

#### Recap: Have dealt with the "aligned" case: CTC

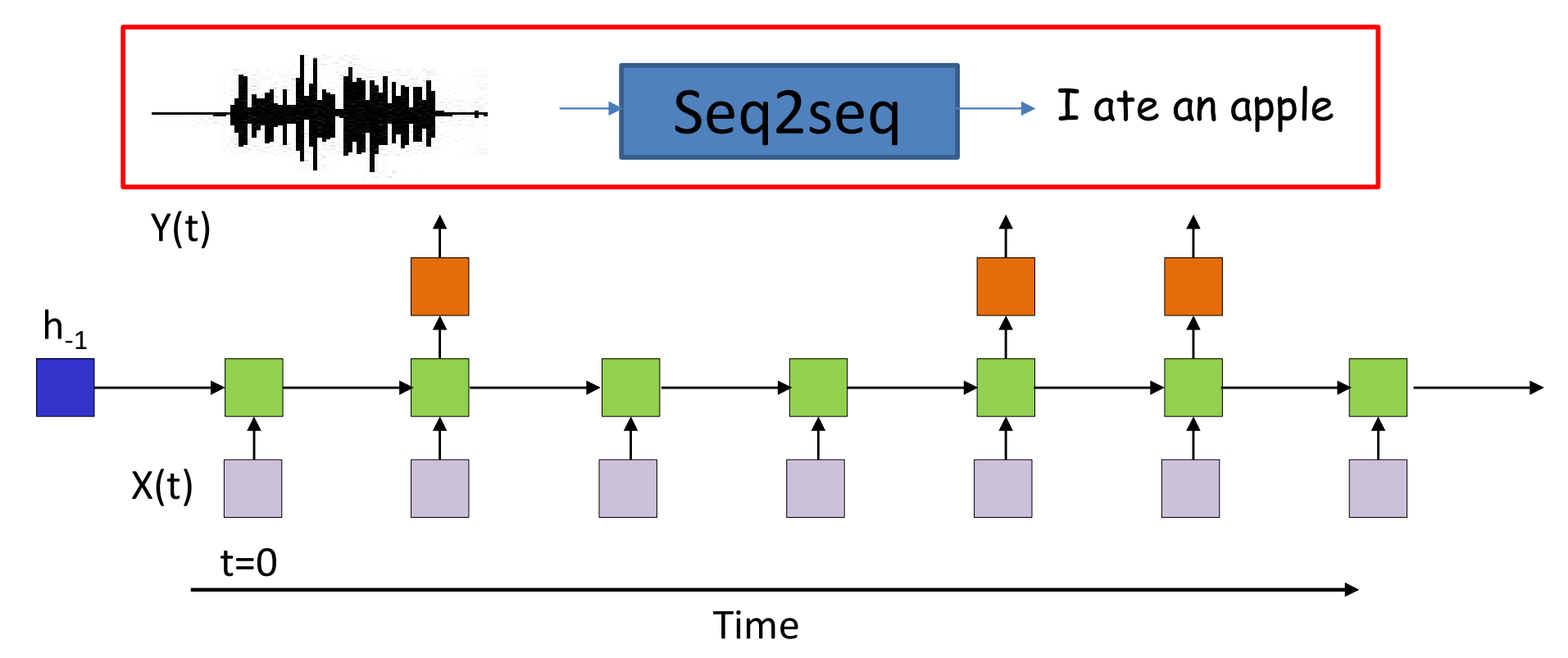

- The input and output sequences happen in the same order
	- Although they may be asynchronous
		- Order-correspondence, but no time synchrony
	- E.g. Speech recognition
		- The input speech corresponds to the phoneme sequence output

#### **Today**

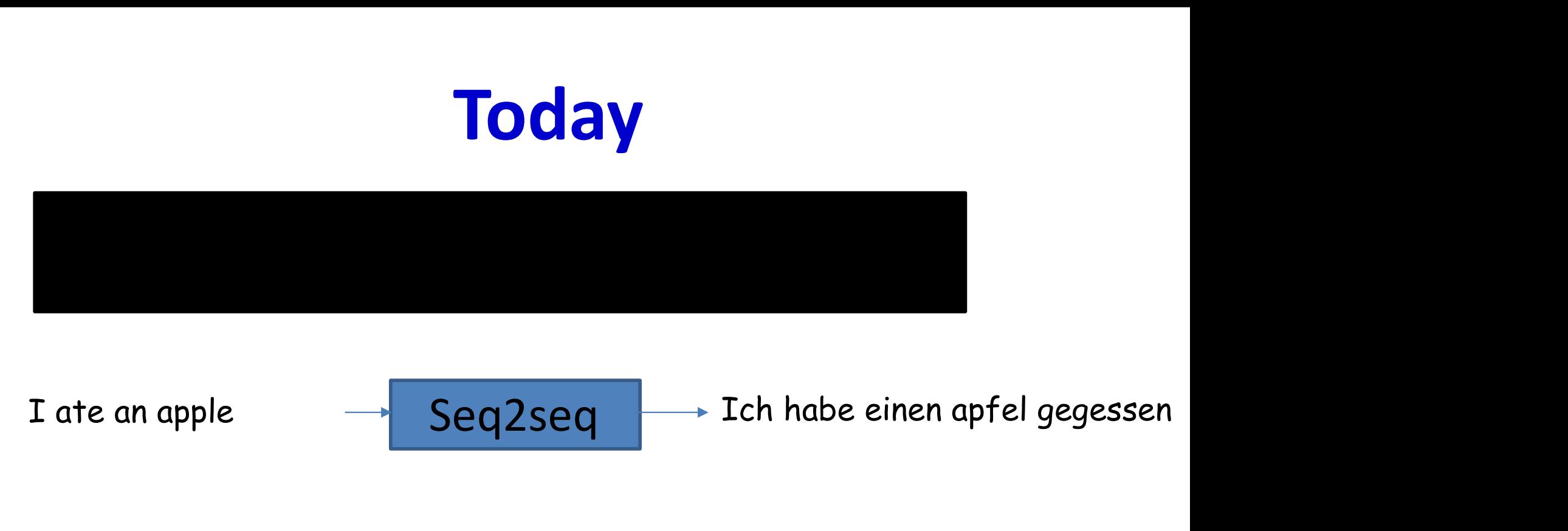

**ate an apple**  $\longrightarrow$  **Seq2seq**  $\longrightarrow$  Ich habe einen apfel gegessen<br>equence goes in, sequence comes out<br>lo notion of "time synchrony" between input and output<br>- May even not even maintain order of symbols<br>- E.g. "I ate an ap

- Sequence goes in, sequence comes out
- No notion of "time synchrony" between input and output
	- May even not even maintain order of symbols
		- v
		- - E.g. "My screen is blank"  $\rightarrow$  "Please check if your computer is plugged in."

#### Recap: Predicting text

• Simple problem: Given a series of symbols (characters or words)  $w_1$   $w_2...$   $w_n$ , predict the next symbol (character or word)  $W_{n+1}$ 

#### Language modelling using RNNs

Four score and seven years ???

A B R A H A M L I N C O L ??

- Problem: Given a sequence of words (or characters) predict the next one
	- The problem of learning the sequential structure of language

#### Simple recurrence : Text Modelling

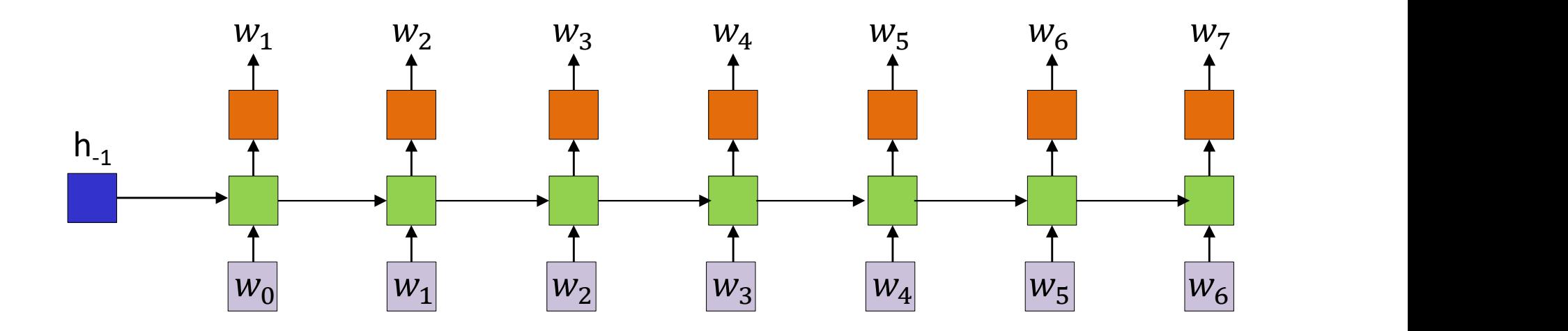

- Learn a model that can predict the next symbol given a sequence of symbols
	- Characters or words
- After observing inputs  $w_0 ... w_k$  it predicts  $w_{k+1}$ – In reality, outputs a probability distribution for  $w_{k+1}$

## Generating Language: The model

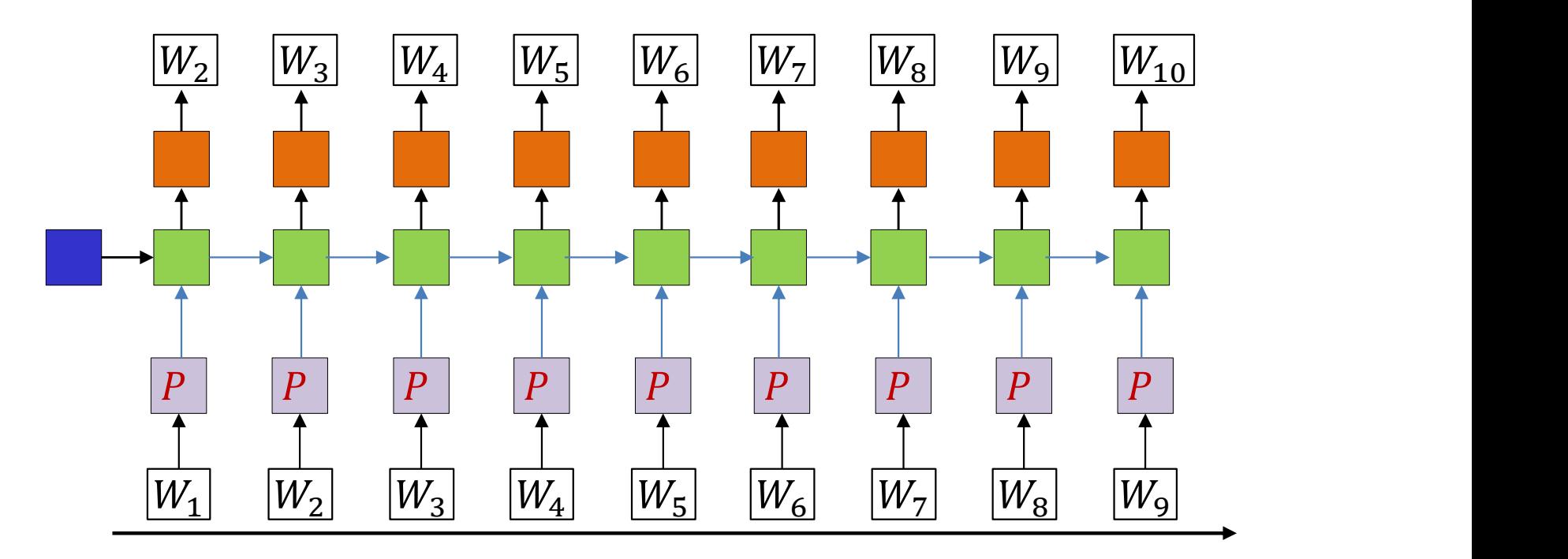

- Input: symbols as one-hot vectors
	- Dimensionality of the vector is the size of the "vocabulary"
	- Projected down to lower-dimensional "embeddings"
- The hidden units are (one or more layers of) LSTM units
- Output at each time: A probability distribution for the next word in the sequence
- All parameters are trained via backpropagation from a lot of text

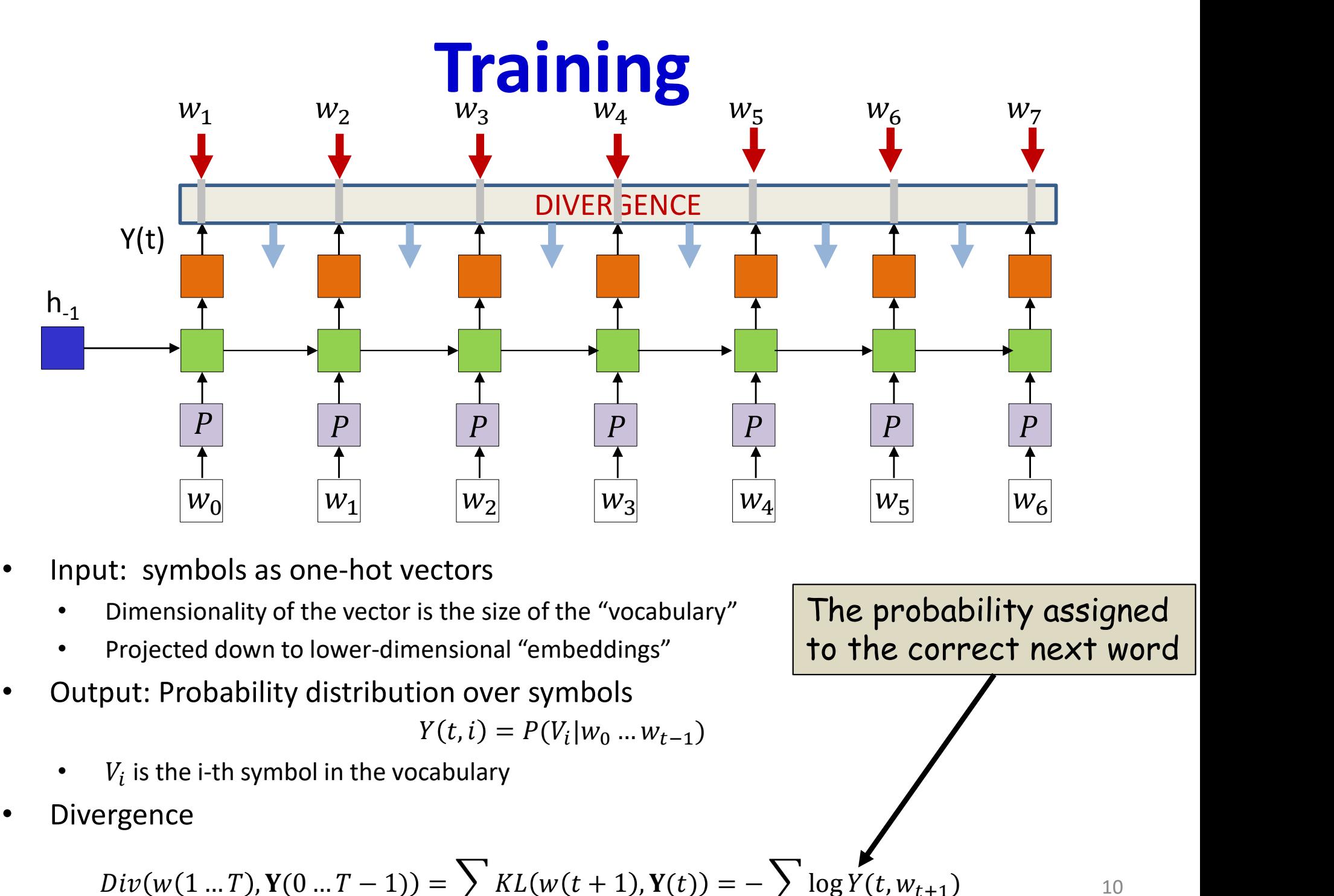

- Input: symbols as one-hot vectors
	- Dimensionality of the vector is the size of the "vocabulary"
	- Projected down to lower-dimensional "embeddings"
- Output: Probability distribution over symbols

$$
Y(t, i) = P(V_i | w_0 ... w_{t-1})
$$

The probability assigned

to the correct next word

10

- $V_i$  is the i-th symbol in the vocabulary
- Divergence

$$
Div(w(1...T), Y(0...T-1)) = \sum_{t} KL(w(t+1), Y(t)) = -\sum_{t} log Y(t, w_{t+1})
$$

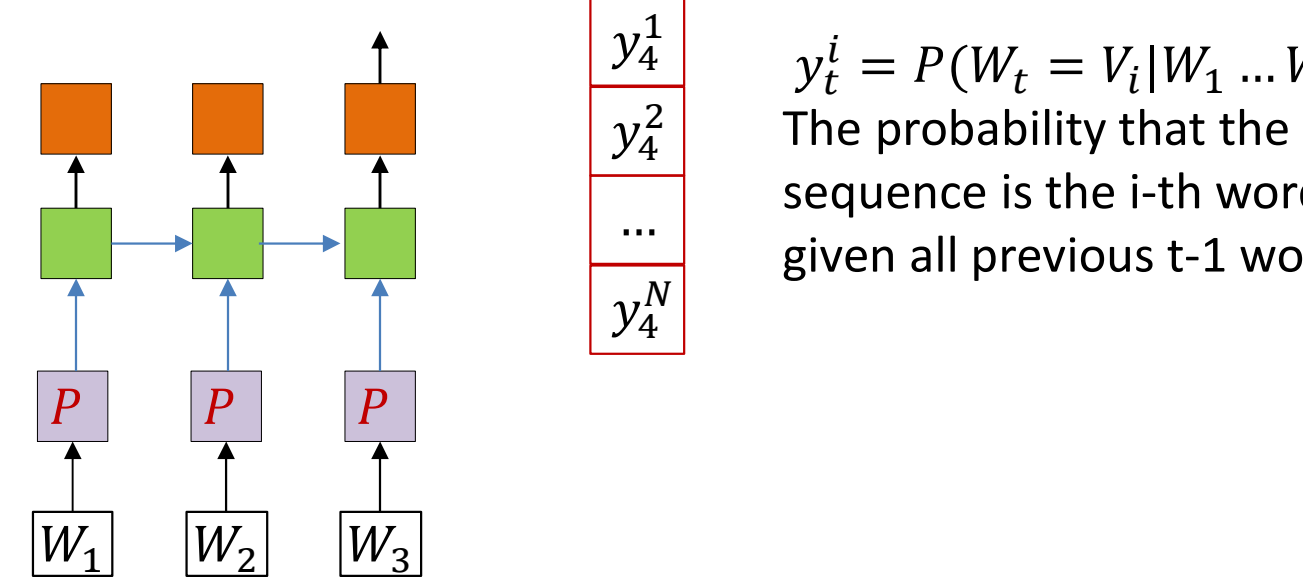

4  $v_t^l = P(W_t = V_t)$  $\frac{1}{4}$  The probability to  $2$  The probability the  $t - F(VV_t - V_i)VV$  $i - p(M) - V$  $t = v_i | v v_1 ... v v_{t-1}$ **JUAGE: Synthesis**<br>  $y_t^i = P(W_t = V_t | W_1 ... W_{t-1})$ <br>The probability that the t-th word in the<br>sequence is the i-th word in the vocabulary<br>given all previous t-1 words **JUAGE:** Synthesis<br>  $y_t^i = P(W_t = V_t | W_1 ... W_{t-1})$ <br>The probability that the t-th word in the sequence is the i-th word in the vocabulary<br>
given all previous t-1 words given all previous t-1 words

- On trained model : Provide the first few words
	- One-hot vectors
- After the last input word, the network generates a probability distribution over words
	- Outputs an N-valued probability distribution rather than a one-hot vector

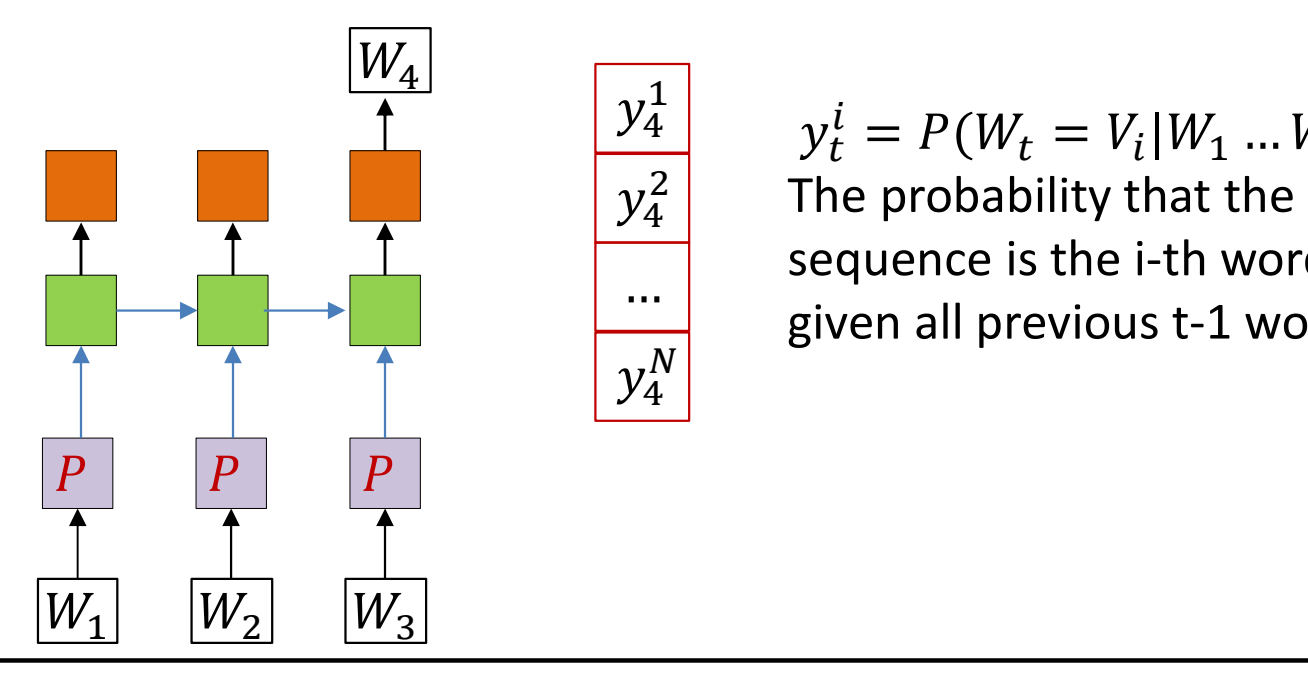

4  $v_t^l = P(W_t = V_t)$  $\frac{1}{4}$  The probability to  $2$  The probability the  $t - F(VV_t - V_i)VV$  $i - p(M) - V$  $t = v_i | v v_1 ... v v_{t-1}$ **JUAGE: Synthesis**<br>  $y_t^i = P(W_t = V_t | W_1 ... W_{t-1})$ <br>The probability that the t-th word in the<br>sequence is the i-th word in the vocabulary<br>given all previous t-1 words **JUAGE:** Synthesis<br>  $y_t^i = P(W_t = V_t | W_1 ... W_{t-1})$ <br>The probability that the t-th word in the sequence is the i-th word in the vocabulary<br>
given all previous t-1 words given all previous t-1 words

- On trained model : Provide the first few words
	- One-hot vectors
- After the last input word, the network generates a probability distribution over words
	- Outputs an N-valued probability distribution rather than a one-hot vector
- Draw a word by sampling from the distribution
	- And set it as the next word in the series

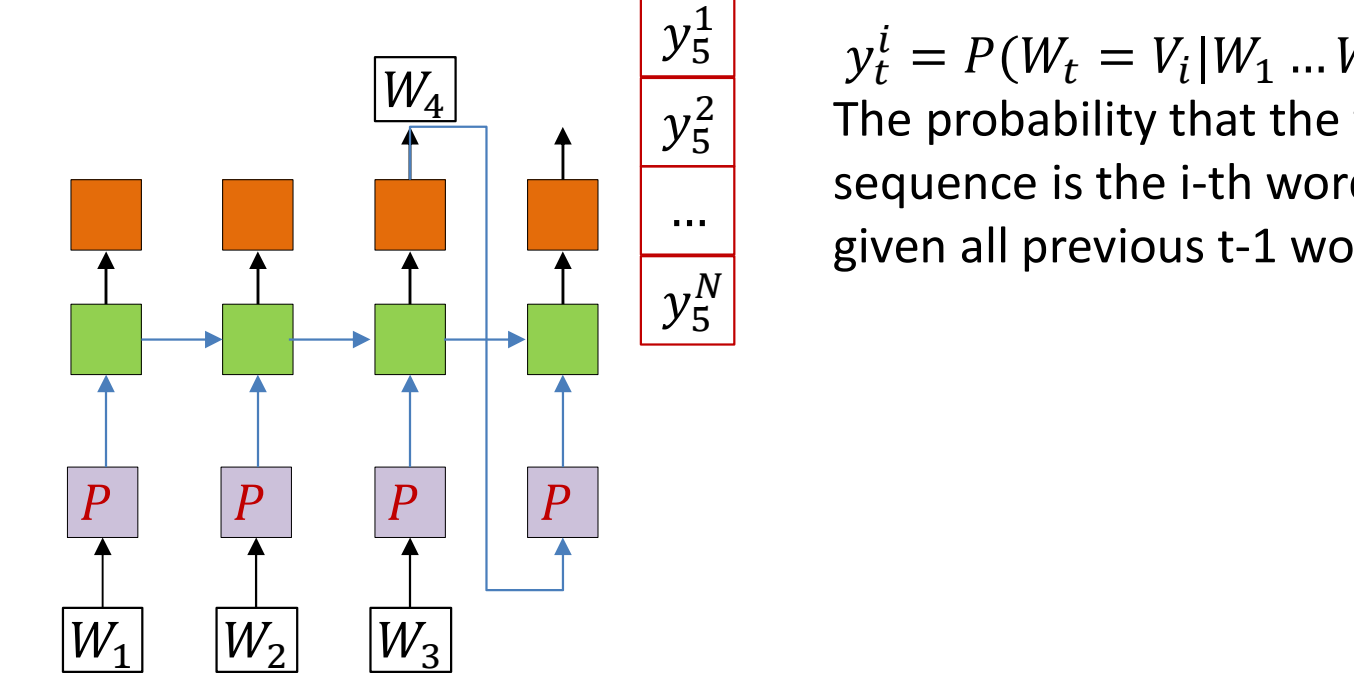

 $t - F(VV_t - V_i)VV_t$  $i = p(M - V)$  $t = v_i | v v_1 ... v v_{t-1}$ 

 $\overline{5}$  and  $\overline{p}$  and  $\overline{p}$  and **Uage: Synthesis**<br>  $y_t^i = P(W_t = V_i | W_1 ... W_{t-1})$ <br>The probability that the t-th word in the<br>sequence is the i-th word in the vocabulary<br>given all previous t-1 words **Uage: Synthesis**<br>  $y_t^i = P(W_t = V_i | W_1 ... W_{t-1})$ <br>
The probability that the t-th word in the<br>
sequence is the i-th word in the vocabulary<br>
given all previous t-1 words given all previous t-1 words

- Feed the drawn word as the next word in the series
	- And draw the next word by sampling from the output probability distribution

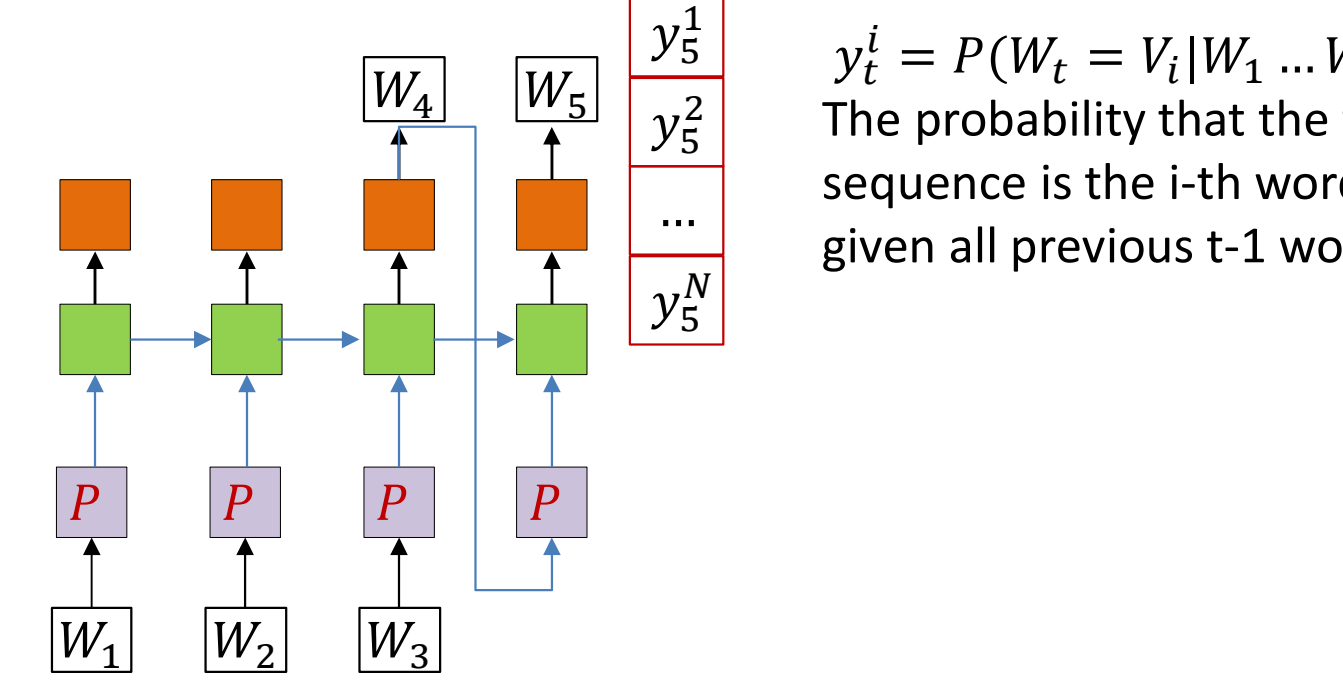

 $v_t^l = P(W_t = V_t)$  $t - F(VV_t - V_i)VV_t$  $i = p(M - V)$  $t = v_i | v v_1 ... v v_{t-1}$ 

 $\overline{5}$  and  $\overline{p}$  and  $\overline{p}$  and  $2 \mid$  The probability the **Uage: Synthesis**<br>  $y_t^i = P(W_t = V_i | W_1 ... W_{t-1})$ <br>The probability that the t-th word in the<br>sequence is the i-th word in the vocabulary<br>given all previous t-1 words **Uage: Synthesis**<br>  $y_t^i = P(W_t = V_i | W_1 ... W_{t-1})$ <br>
The probability that the t-th word in the<br>
sequence is the i-th word in the vocabulary<br>
given all previous t-1 words given all previous t-1 words

- Feed the drawn word as the next word in the series
	- And draw the next word by sampling from the output probability distribution

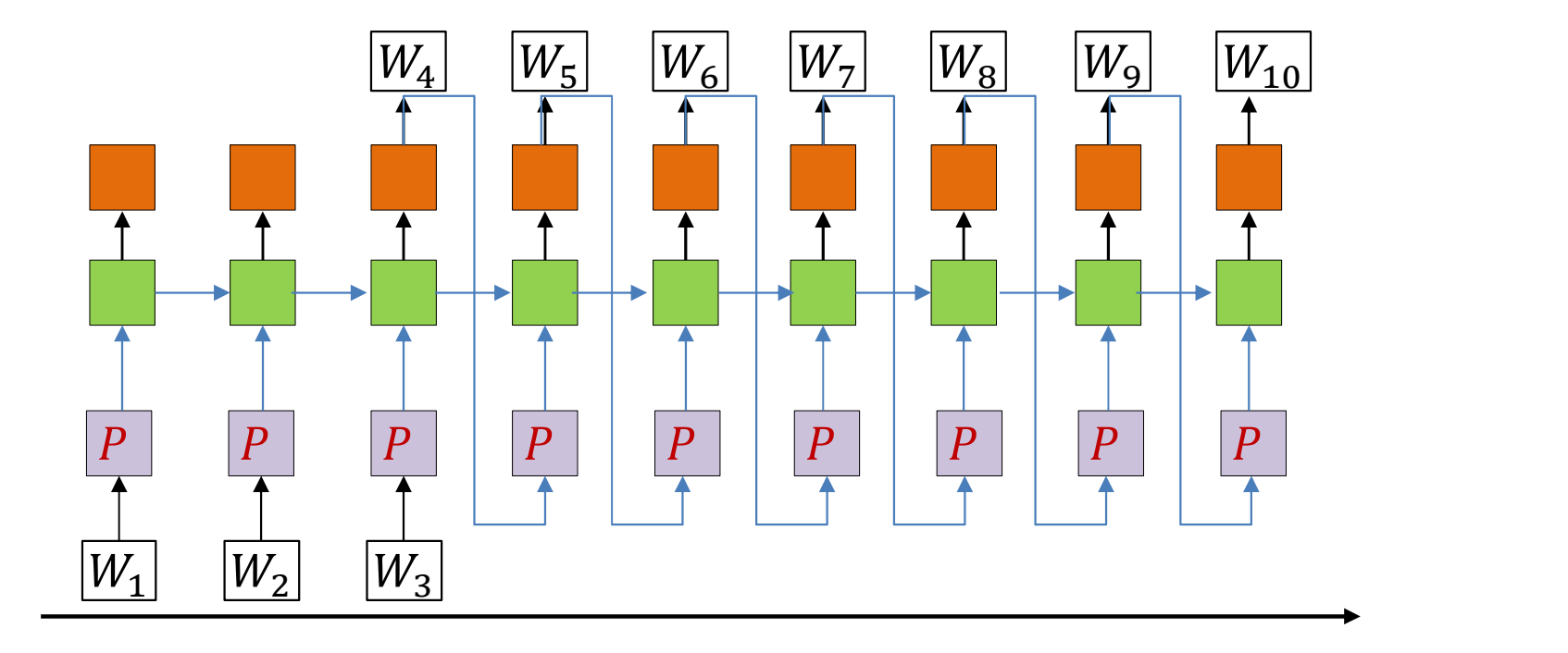

- Feed the drawn word as the next word in the series
	- And draw the next word by sampling from the output probability distribution
- When do we stop?

## A note on beginnings and ends

- A sequence of words by itself does not indicate if it is a complete sentence or not
	- … four score and eight …
	- Unclear if this is the start of a sentence, the end of a sentence, or both (i.e. a complete sentence)
- To make it explicit, we will add two additional symbols (in addition to the words) to the base vocabulary
	- <sos> : Indicates start of a sentence
	- <eos> : Indicates end of a sentence

# A note on beginnings and ends **A note on beginnings and only the middle of sentence**<br>
– This is clearly the middle of sentence<br>
– This is a fragment from the *start* of a sentence<br>
– This is a fragment from the *start* of a sentence<br>
– four score, and

• Some examples:

#### four score and eight

– This is clearly the middle of sentence

#### four score and eight <eos>

 $-$  This is the *end* of a sentence

#### <sos> four score and eight <eos>

- This is a full sentence
- In situations where the start of sequence is obvious, the **<sos>** may not be needed, but <eos> is required to terminate sequences
- Sometimes we will use a single symbol to represent both start and end of sentence<br>
Sock four score and eight <eos><br>
- This is the end of a sentence<br>
sock four score and eight <eos><br>
- This is a full sentence<br>
In situations where the start of sequence is obvious, the <sos> may not be not<br>
but <e

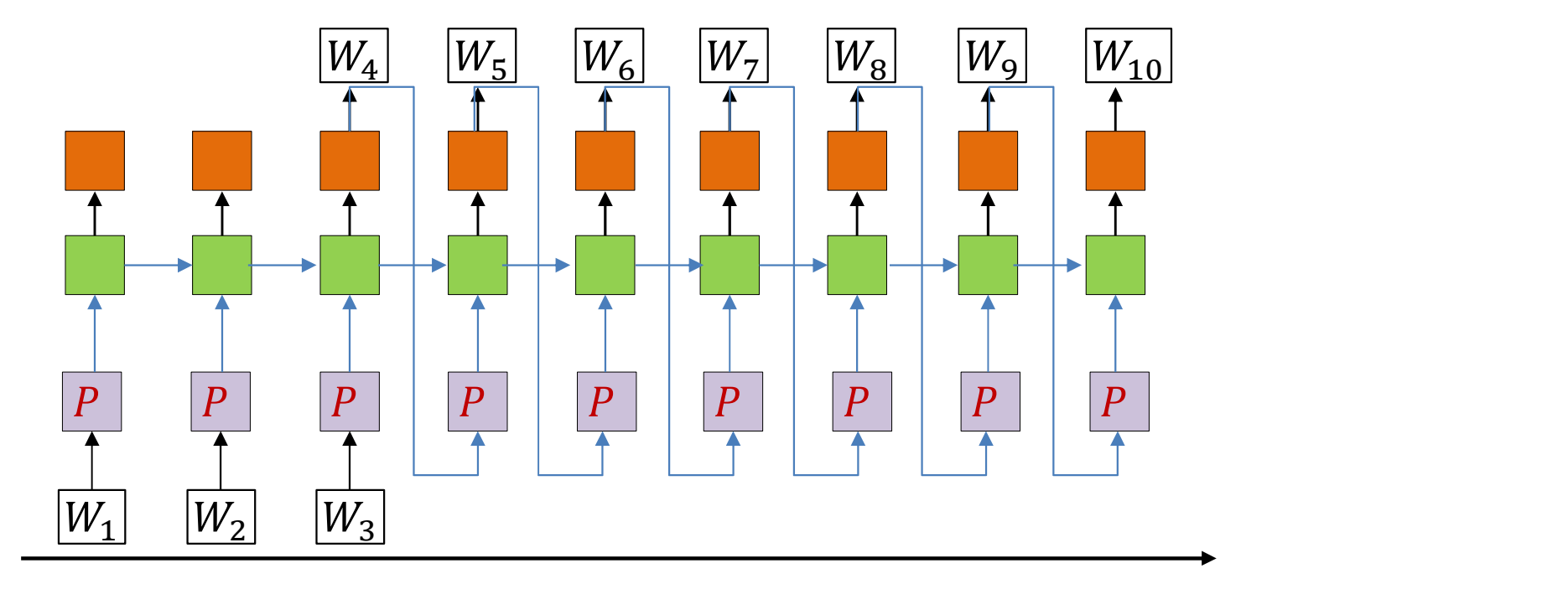

- Feed the drawn word as the next word in the series
	- And draw the next word by sampling from the output probability distribution
- Continue this process until we draw an <eos>
	- Or we decide to terminate generation based on some other criterion

#### Poll 1

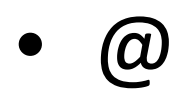

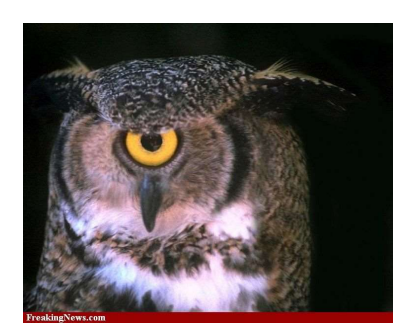

#### Poll 1

Which of the following is a complete sentence

#### <sos> Hello World <eos>

<sos> Hello World

Hello World <eos>

Hello World

#### Returning our problem

**Returning our problem**\nLet **un apple** 
$$
\rightarrow
$$
 **Seq2seq**  $\rightarrow$  **Ich habe einen apfel gegessen**

• Problem:

– A sequence  $X_1...X_N$  goes in

– A different sequence  $Y_1$  ...  $Y_M$  comes out

• No expected synchrony between input and output

## Modelling the problem

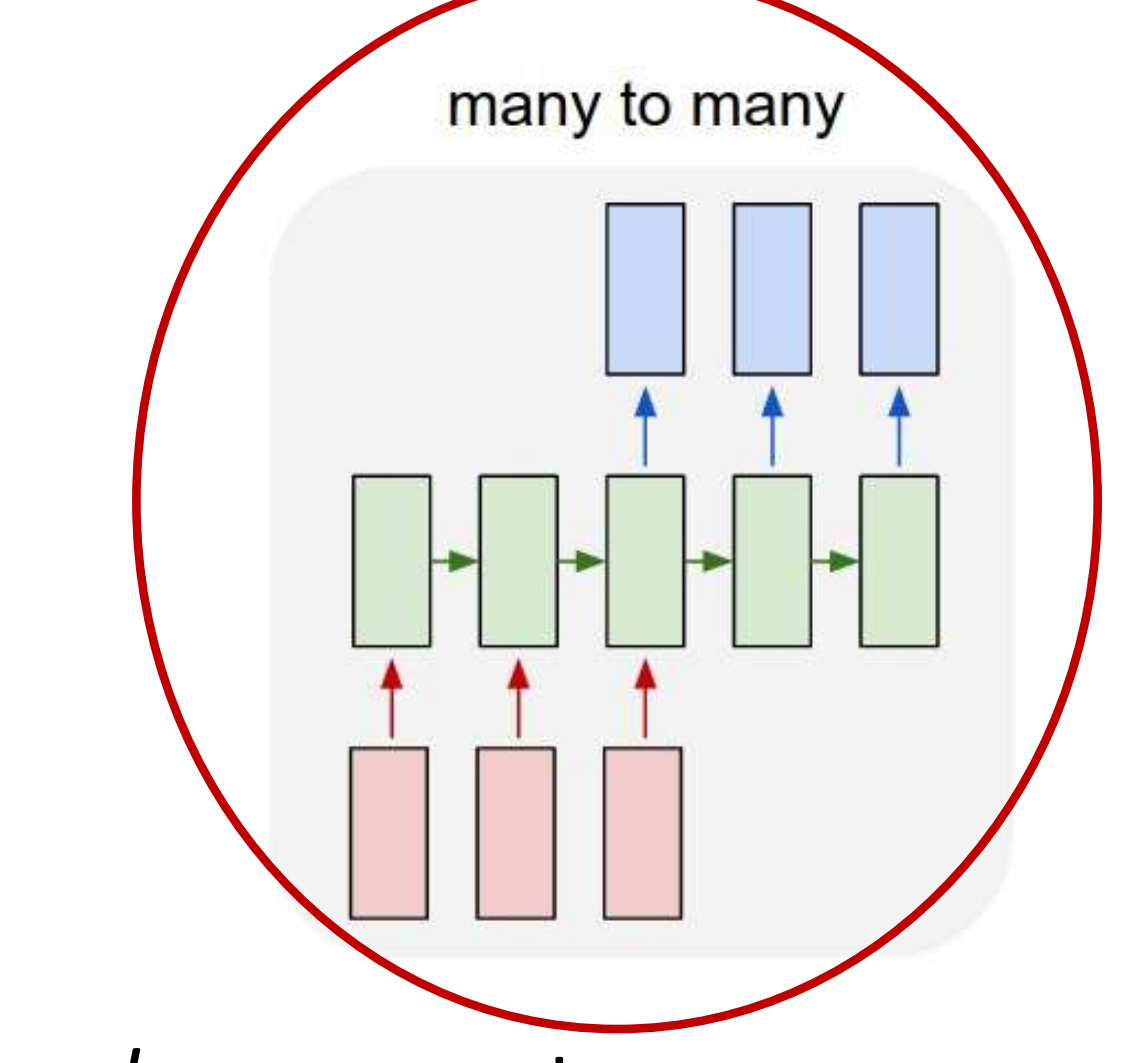

• Delayed sequence to sequence

## Modelling the problem

many to many

First process the input and generate a hidden representation for it

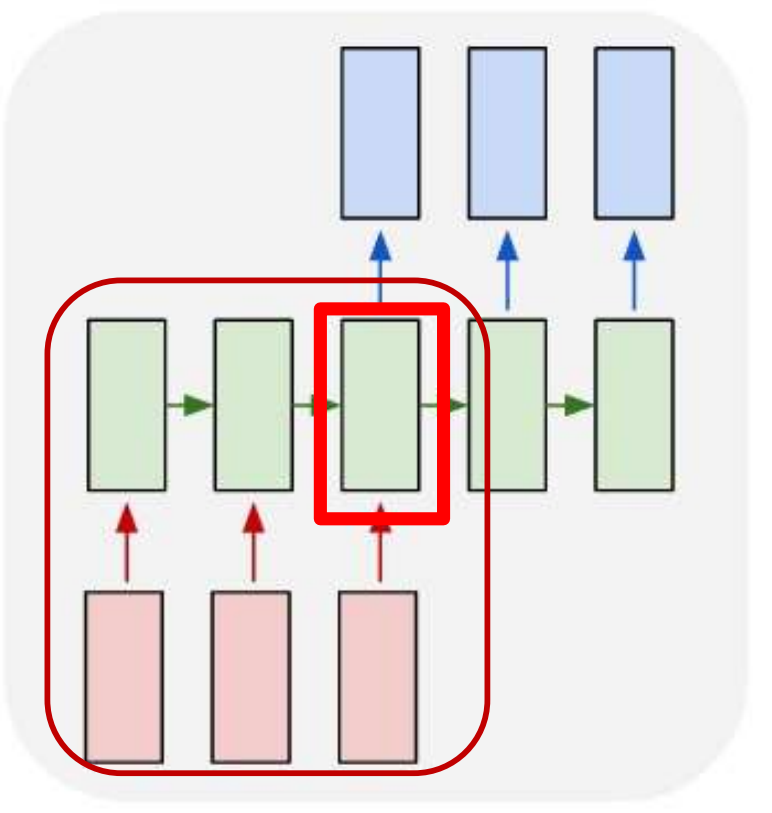

• Delayed sequence to sequence

#### Pseudocode

# First run the inputs through the network # Assuming h(-1,l) is available for all layers for  $t = 0:T-1$  # Including both ends of the index  $[h(t),..]$  = RNN input step(x(t),h(t-1),...)  $H = h(T-1)$ 

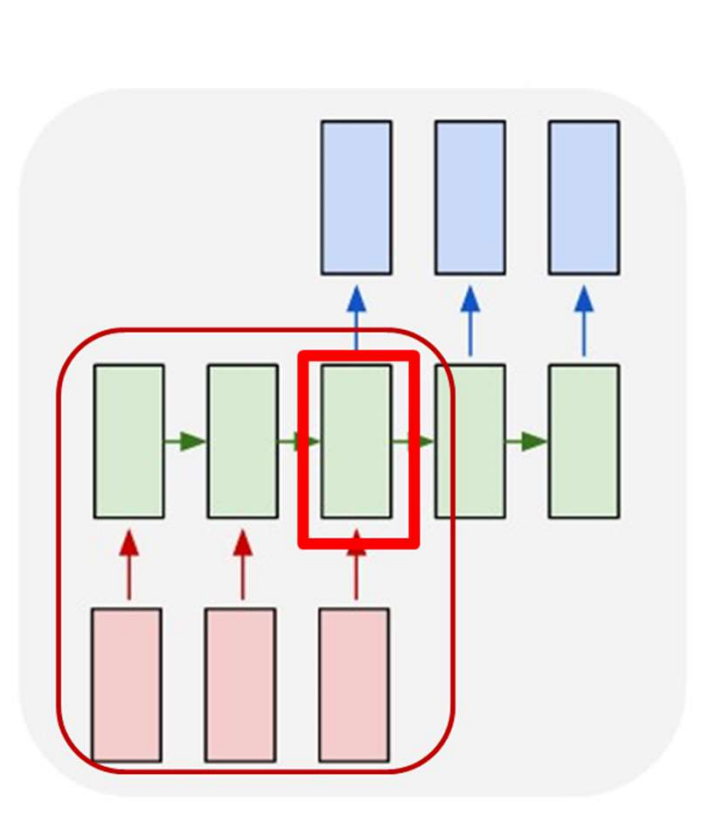

"RNN\_input" may be a multi-layer RNN of any kind

## Modelling the problem

many to many

First process the input and generate a hidden representation for it

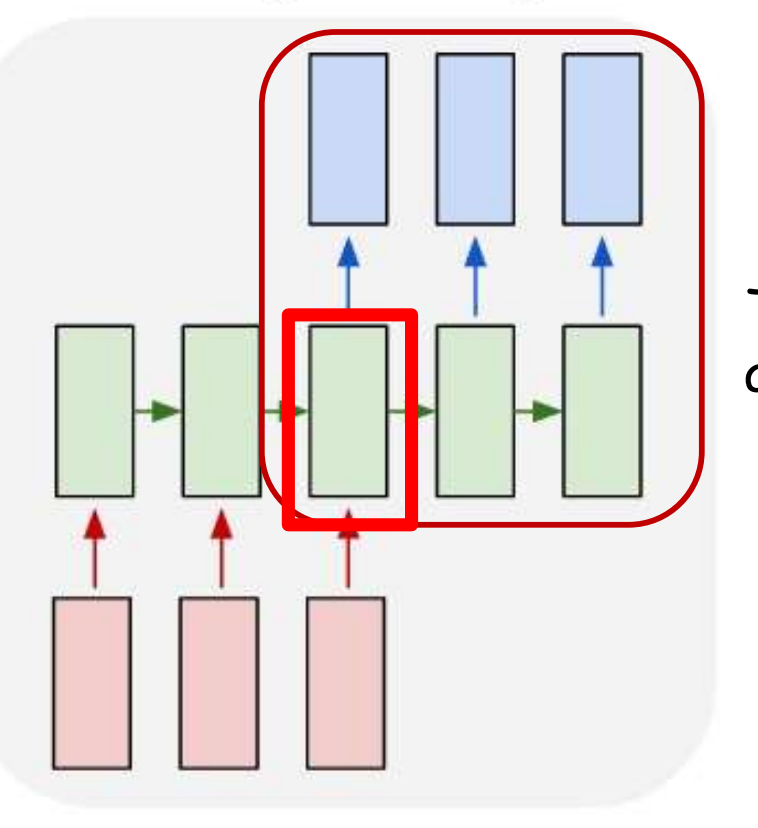

Then use it to generate an output

• Delayed sequence to sequence

#### Pseudocode

# First run the inputs through the network # Assuming h(-1,l) is available for all layers for  $t = 0:T-1$  # Including both ends of the index  $[h(t),..]$  = RNN input step(x(t),h(t-1),...)  $H = h(T-1)$ 

```
# Now generate the output y_{\text{out}}(1), y_{\text{out}}(2), ...
t = 0h_{\text{out}}(0) = Hdo
     t = t + 1[y(t), h_{\text{out}}(t)] = RNN output step(h<sub>out</sub>(t-1))
      y_{\text{out}}(t) = draw_word_from(y(t))
until y_{\text{out}}(t) == \text{keos}
```
#### Pseudocode

# First run the inputs through the network # Assuming h(-1,l) is available for all layers for  $t = 0:T-1$  # Including both ends of the index  $[h(t),..]$  = RNN input step(x(t),h(t-1),...)  $H = h(T-1)$  The output at each t # Now generate the output  $y_{\text{out}}'(1)$ ,  $y_{\text{out}}(2)$ , ...  $t = 0$  $h_{\text{out}}(0) = H$ do  $t = t + 1$  $[y(t), h_{\text{out}}(t)] =$  RNN\_output\_step(h<sub>out</sub>(t-1))  $y_{\text{out}}(t) = \text{draw}$  word\_from( $y(t)$ ) until  $y_{\text{out}}(t) == \text{keos}$ The output at each time is a probability distribution over symbols. We draw a word from this distribution

## Modelling the problem

many to many

First process the input and generate a hidden representation for it

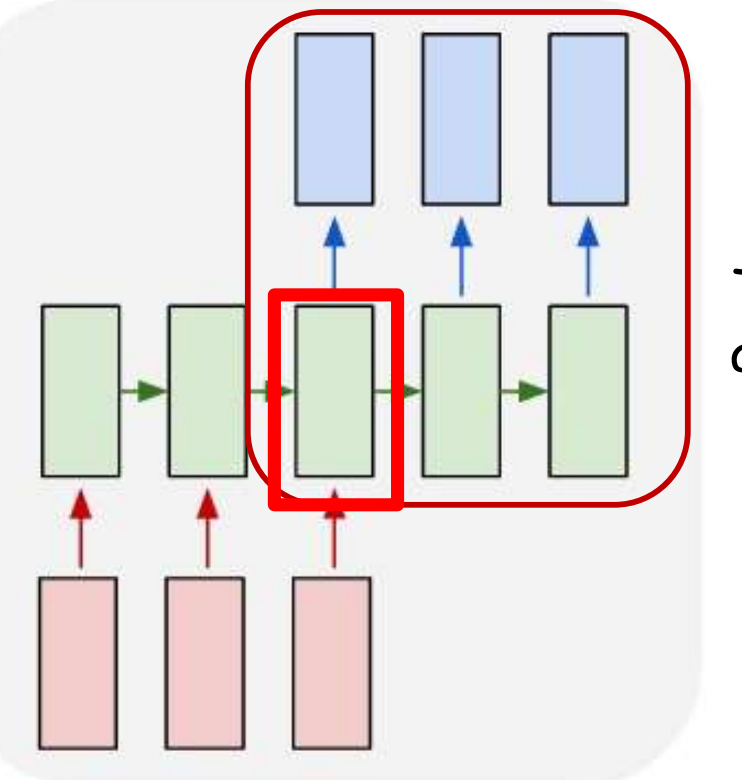

Then use it to generate an output

• Problem: Each word that is output depends only on current hidden state, and not on previous outputs

#### Pseudocode

 $\mu$  First run the input state  $\mu$  is the network through the network  $\tau$ . Assuming her all layers in the contract of all layers in the contract of all layers in the contract of all l<br>In the contract of all layers in the contract of all layers in the contract of all layers in the contract of a Changing this output at time t does not affect the output at t+1

E.g.  $\:$  If we have drawn "It was a" vs "It was an", the probability  $\:$   $\&$   $\approx$ that the next word is "dark" remains the same (dark must ideally  $\qquad$  $\frac{1}{101}$  ,  $\frac{1}{1010W}$  and  $\frac{1}{1010W}$  and  $\frac{1}{1010W}$  and  $\frac{1}{1010W}$  and  $\frac{1}{1010W}$  and  $\frac{1}{1010W}$  and  $\frac{1}{1010W}$  and  $\frac{1}{1010W}$  and  $\frac{1}{1010W}$  and  $\frac{1}{1010W}$  and  $\frac{1}{1010W}$  and  $\frac{1}{101$ not follow "an")

This is because the output at time t does not influence the computation at t+1

# Now generate the output y  $t = 0$  $h_{\text{out}}(0) = H$ do  $t = t + 1$  $[y(t), h_{\text{out}}(t)] = RNN_$ output\_step(h<sub>out</sub>(t-1))  $y_{\text{out}}(t) = \text{draw}$  word\_from( $y(t)$ ) until  $y_{\text{out}}(t) == \text{<}$ The RNN recursion only considers the hidden state h(t-1) from the previous time and not the actual output word  $y_{out}(t-1)$ 

## Modelling the problem

#### many to many

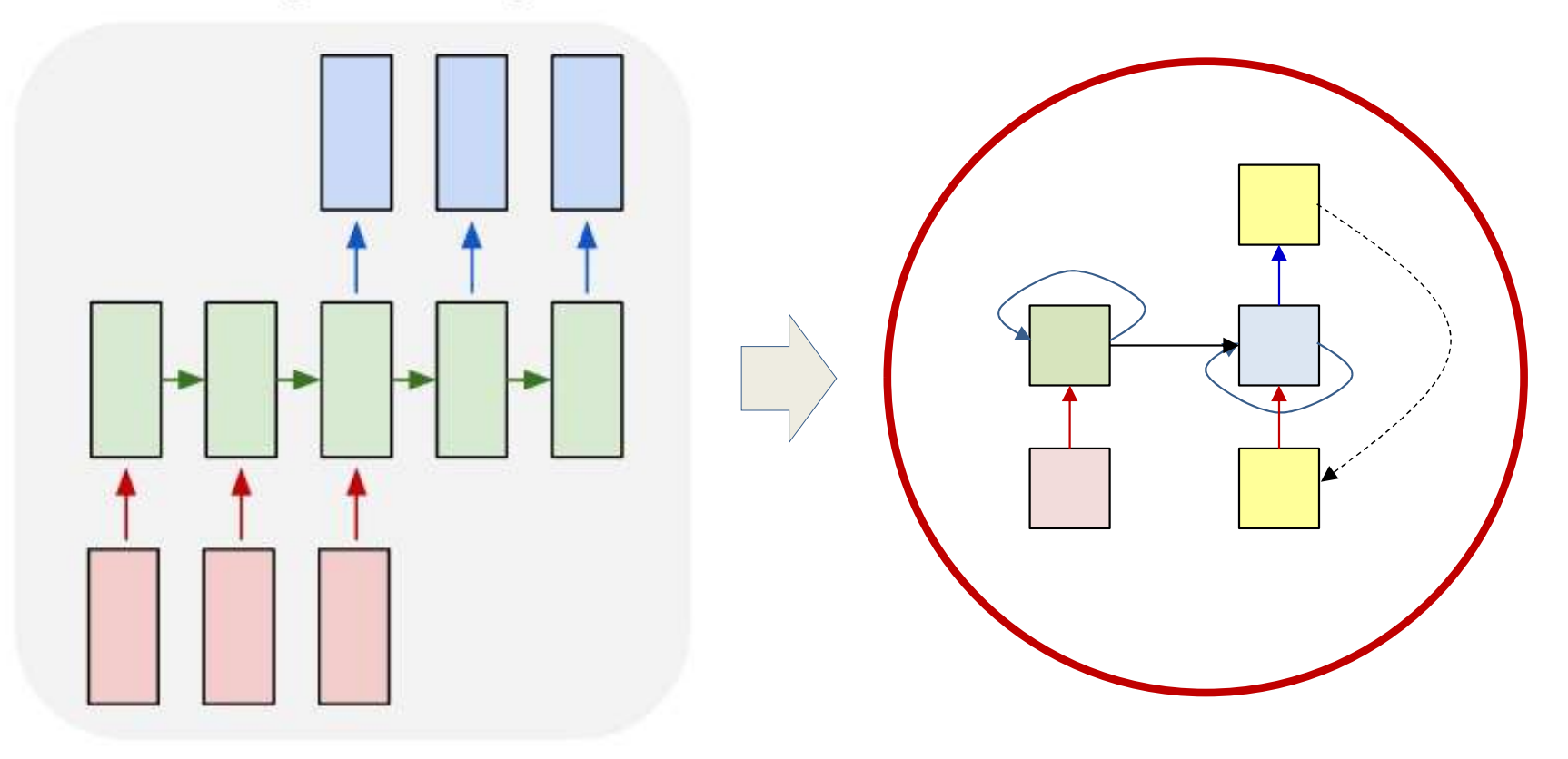

• Delayed sequence to sequence

 $-$  Delayed self-referencing sequence-to-sequence  $\frac{1}{30}$ 

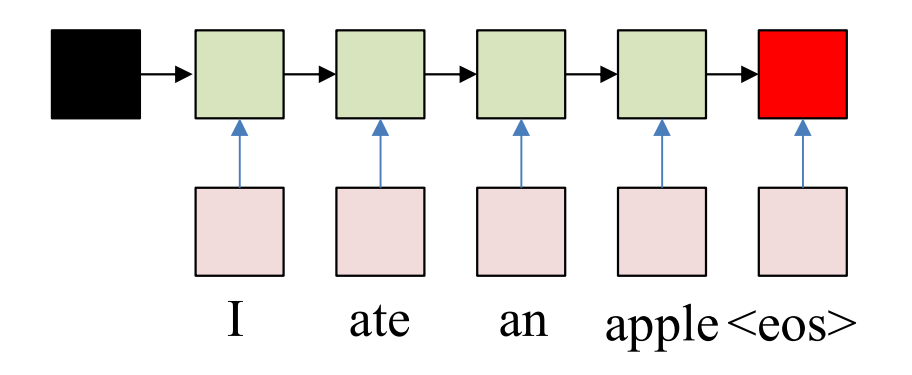

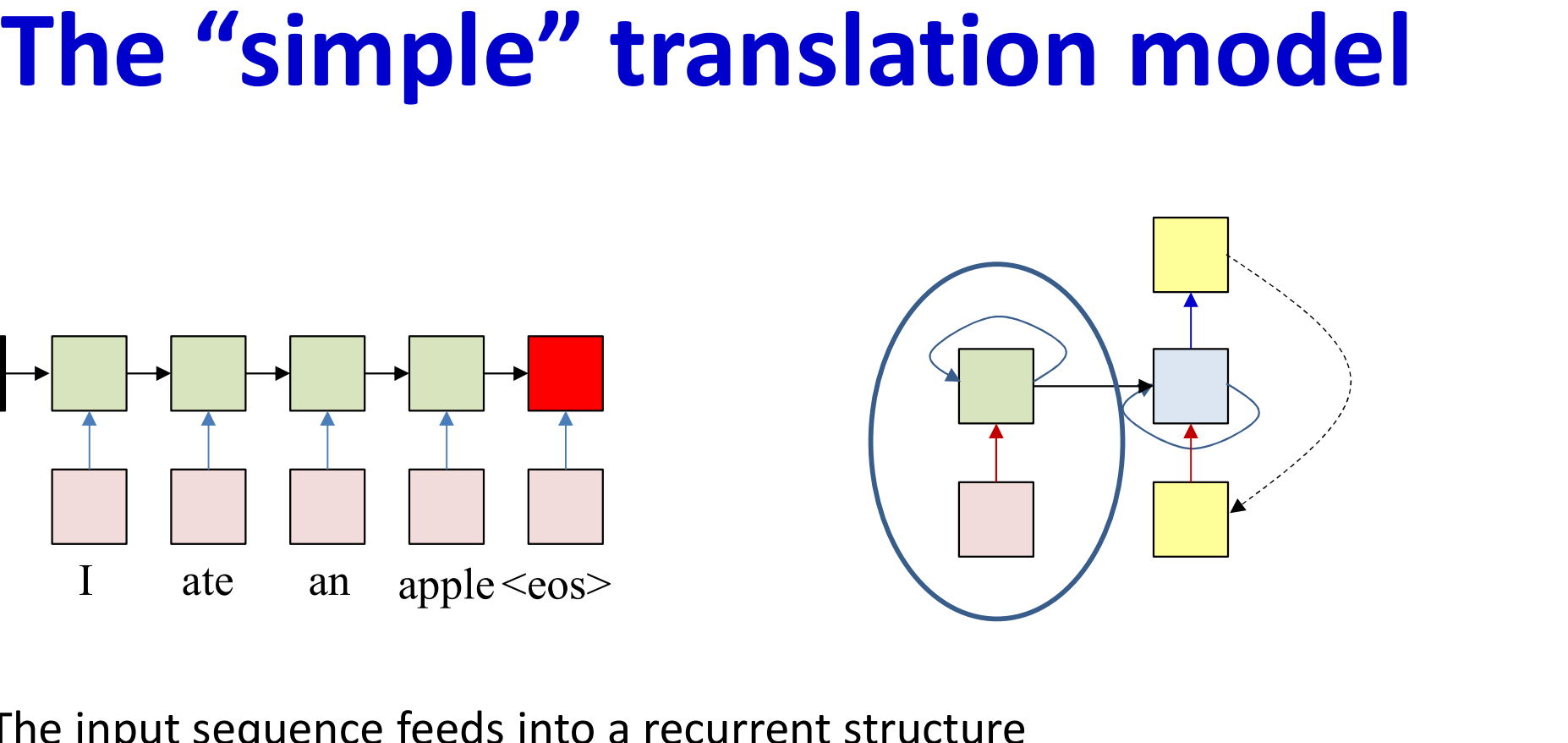

- The input sequence feeds into a recurrent structure
- The input sequence is terminated by an explicit <eos> symbol
	- The hidden activation at the <eos> "stores" all information about the sentence

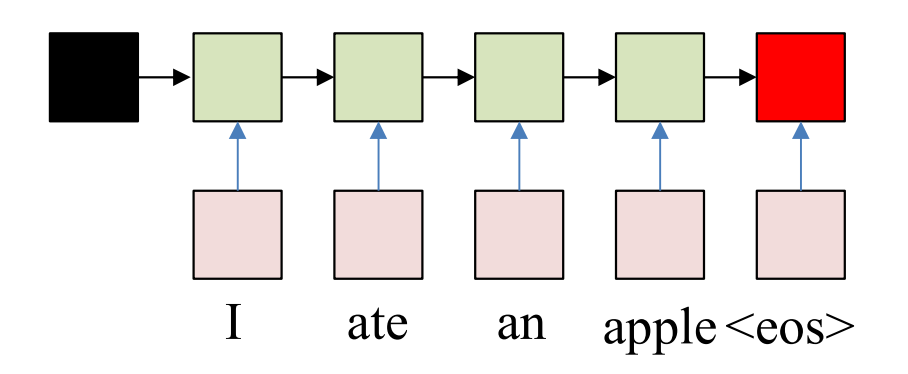

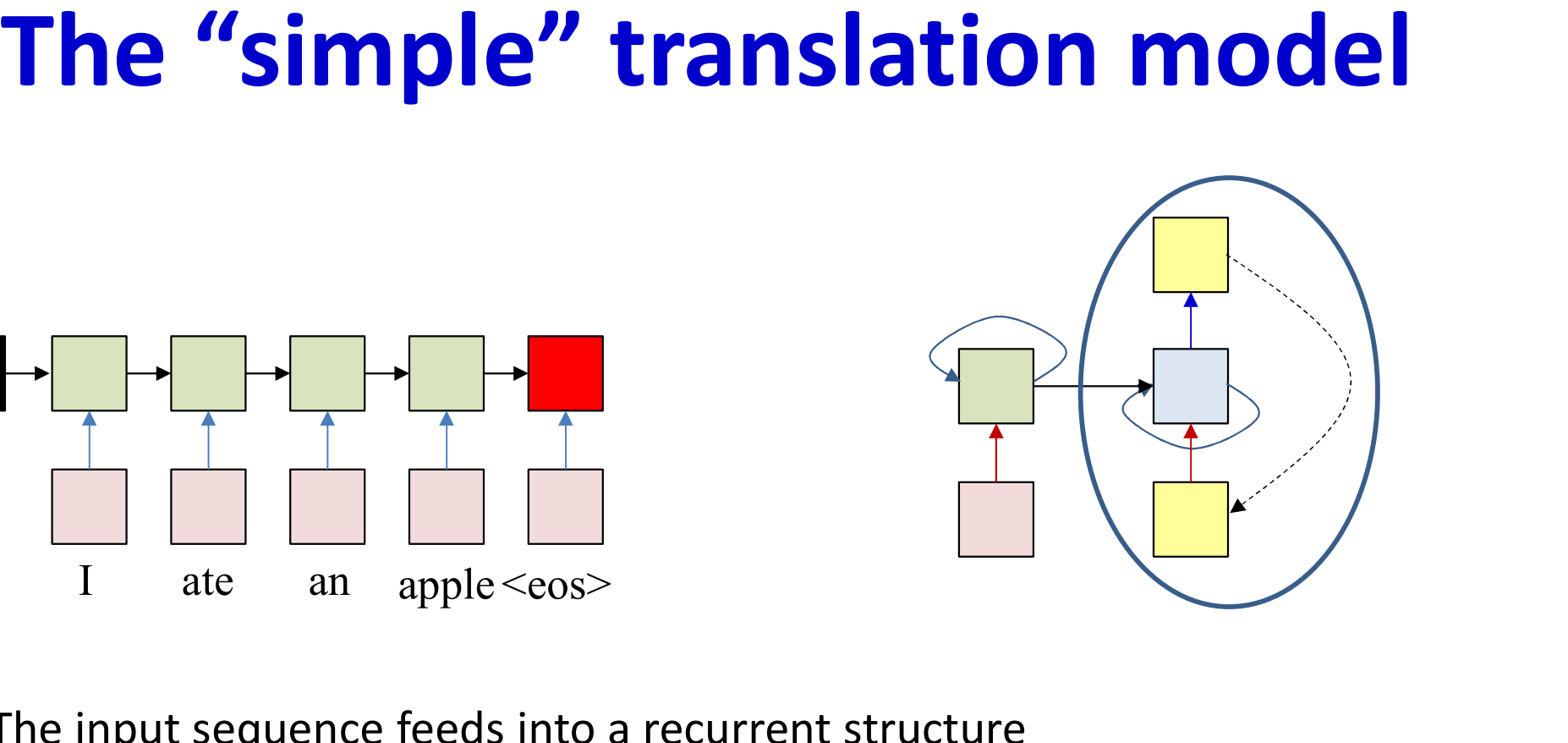

- The input sequence feeds into a recurrent structure
- The input sequence is terminated by an explicit <eos> symbol
	- The hidden activation at the <eos> "stores" all information about the sentence
- Subsequently a second RNN uses the hidden activation as initial state, and <sos> as initial symbol, to produce a sequence of outputs
	- The output at each time becomes the input at the next time
	- Output production continues until an <eos> is produced

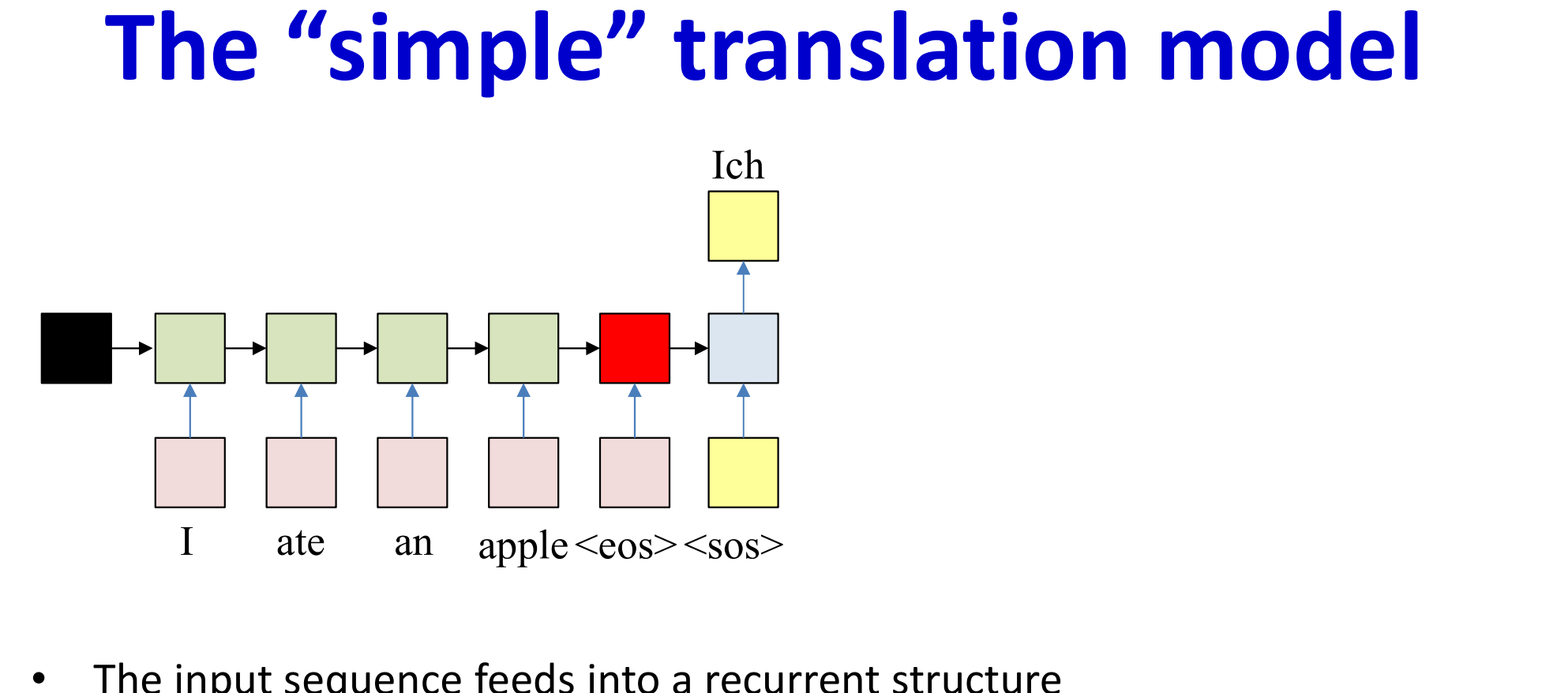

- The input sequence feeds into a recurrent structure
- The input sequence is terminated by an explicit <eos> symbol
	- The hidden activation at the <eos> "stores" all information about the sentence
- Subsequently a second RNN uses the hidden activation as initial state to produce a sequence of outputs
	- The output at each time becomes the input at the next time
	- Output production continues until an <eos> is produced

# The "simple" translation model ranslation model

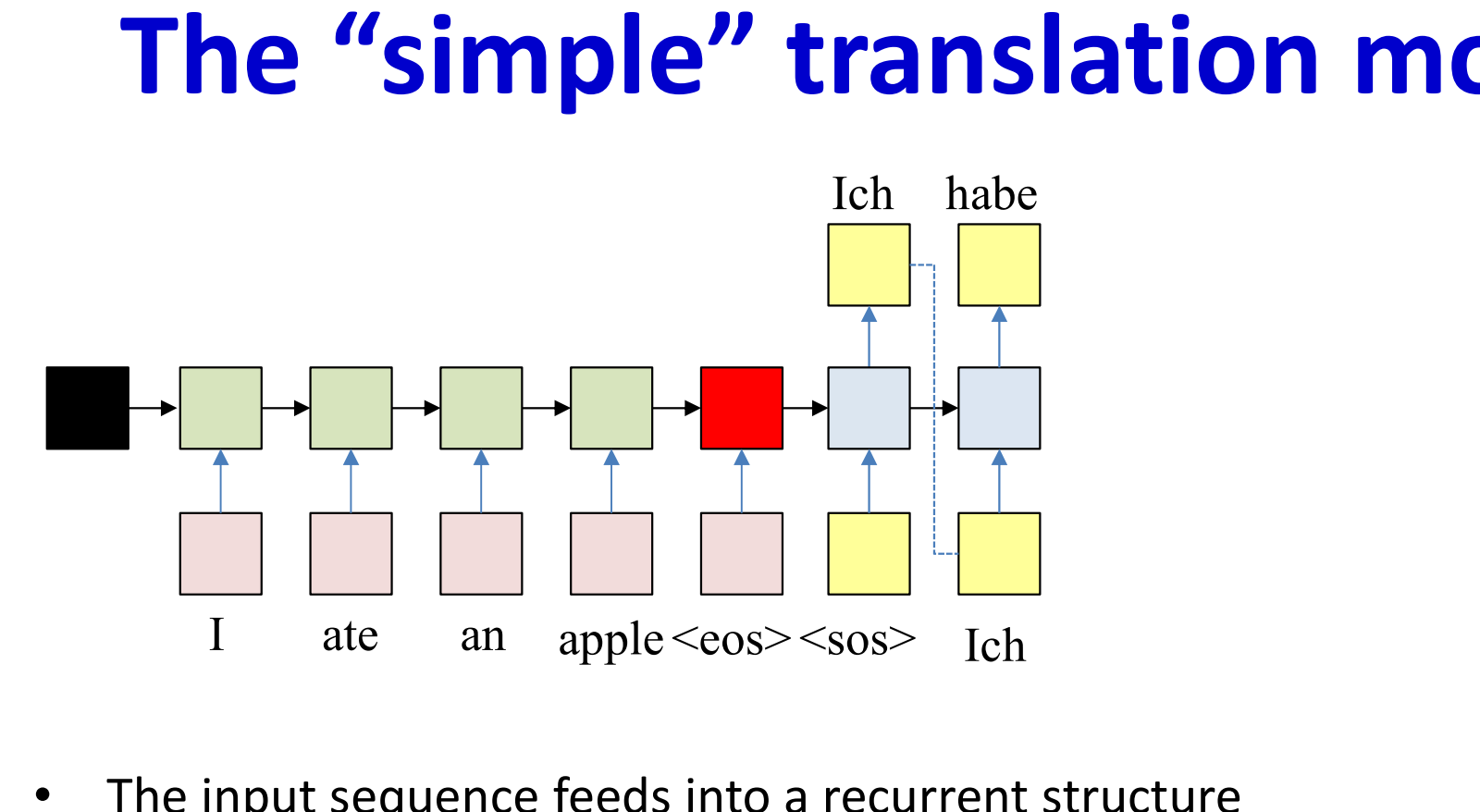

- The input sequence feeds into a recurrent structure
- The input sequence is terminated by an explicit <eos> symbol
	- The hidden activation at the <eos> "stores" all information about the sentence
- Subsequently a second RNN uses the hidden activation as initial state to produce a sequence of outputs
	- The output at each time becomes the input at the next time
	- Output production continues until an <eos> is produced

# ranslation model

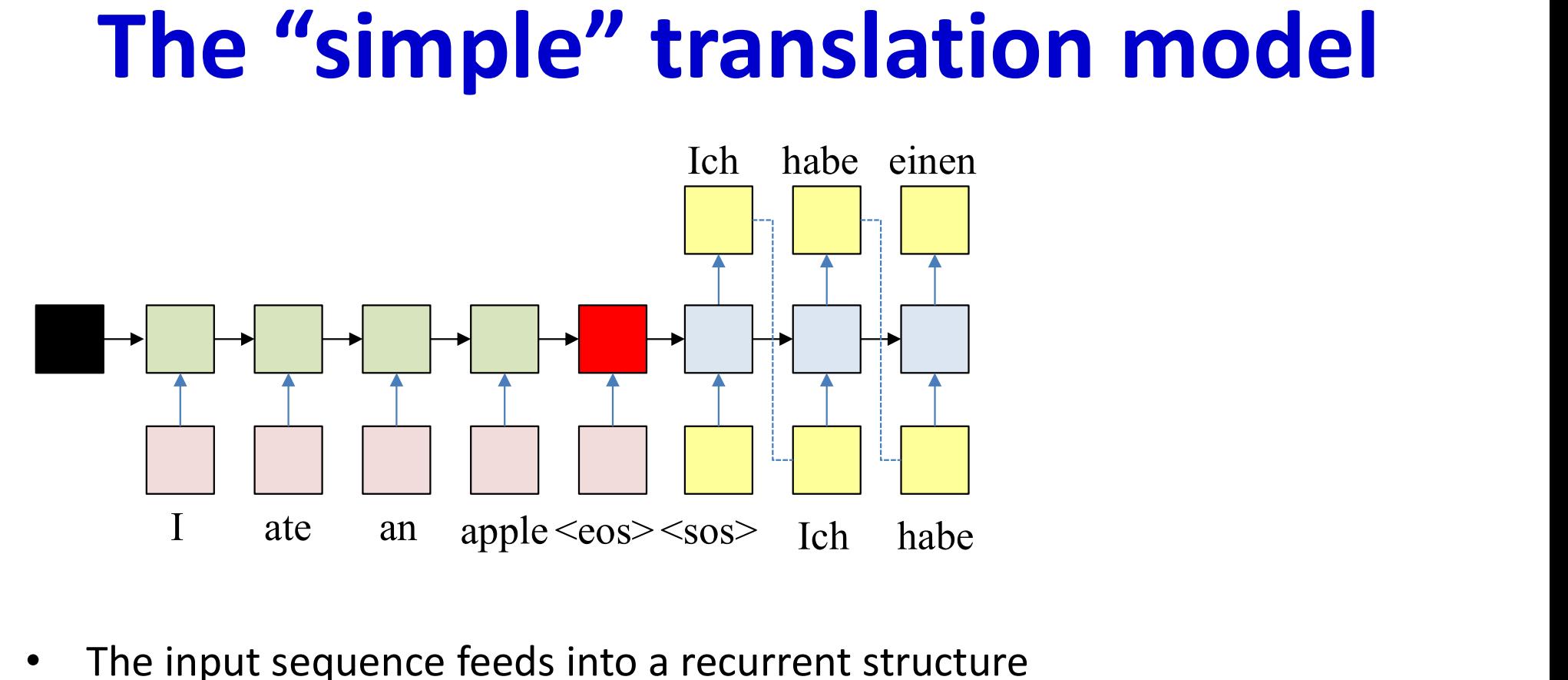

- The input sequence feeds into a recurrent structure
- The input sequence is terminated by an explicit <eos> symbol
	- The hidden activation at the <eos> "stores" all information about the sentence
- Subsequently a second RNN uses the hidden activation as initial state to produce a sequence of outputs
	- The output at each time becomes the input at the next time
	- Output production continues until an <eos> is produced

## The "simple" translation model

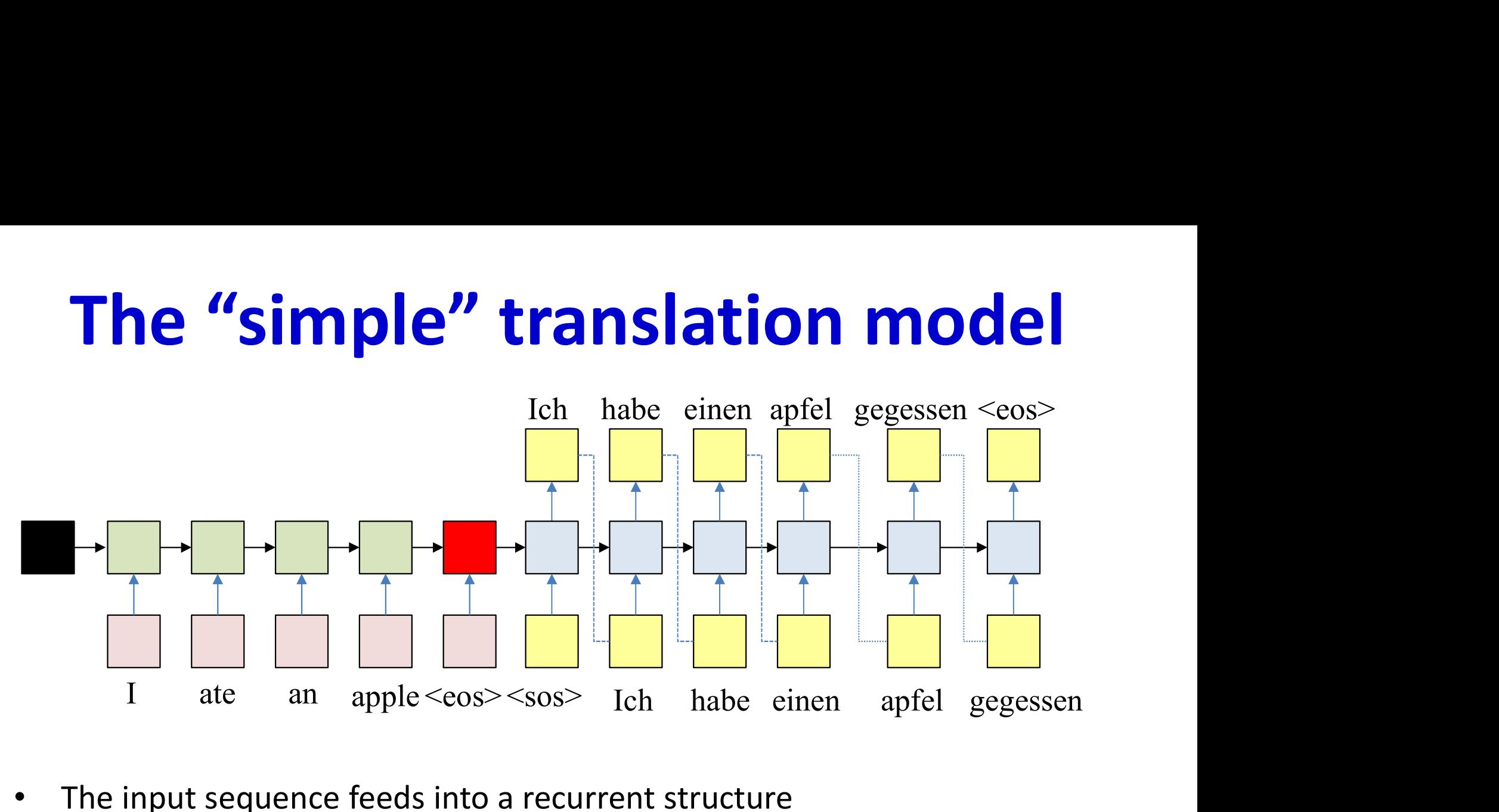

- The input sequence feeds into a recurrent structure
- The input sequence is terminated by an explicit <eos> symbol
	- The hidden activation at the <eos> "stores" all information about the sentence
- Subsequently a second RNN uses the hidden activation as initial state to produce a sequence of outputs
	- The output at each time becomes the input at the next time
	- Output production continues until an <eos> is produced
## The "simple" translation model

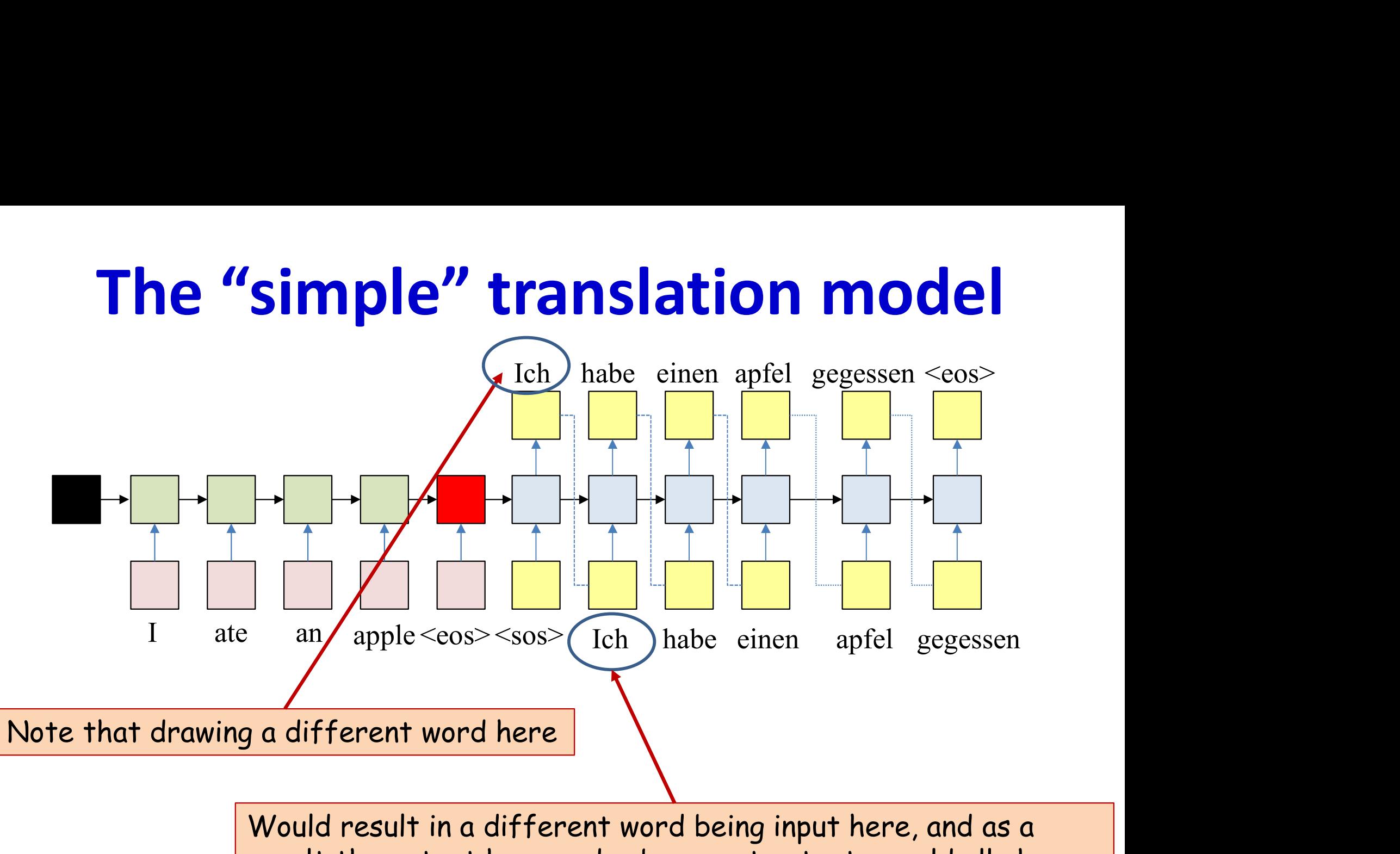

result the output here and subsequent outputs would all change

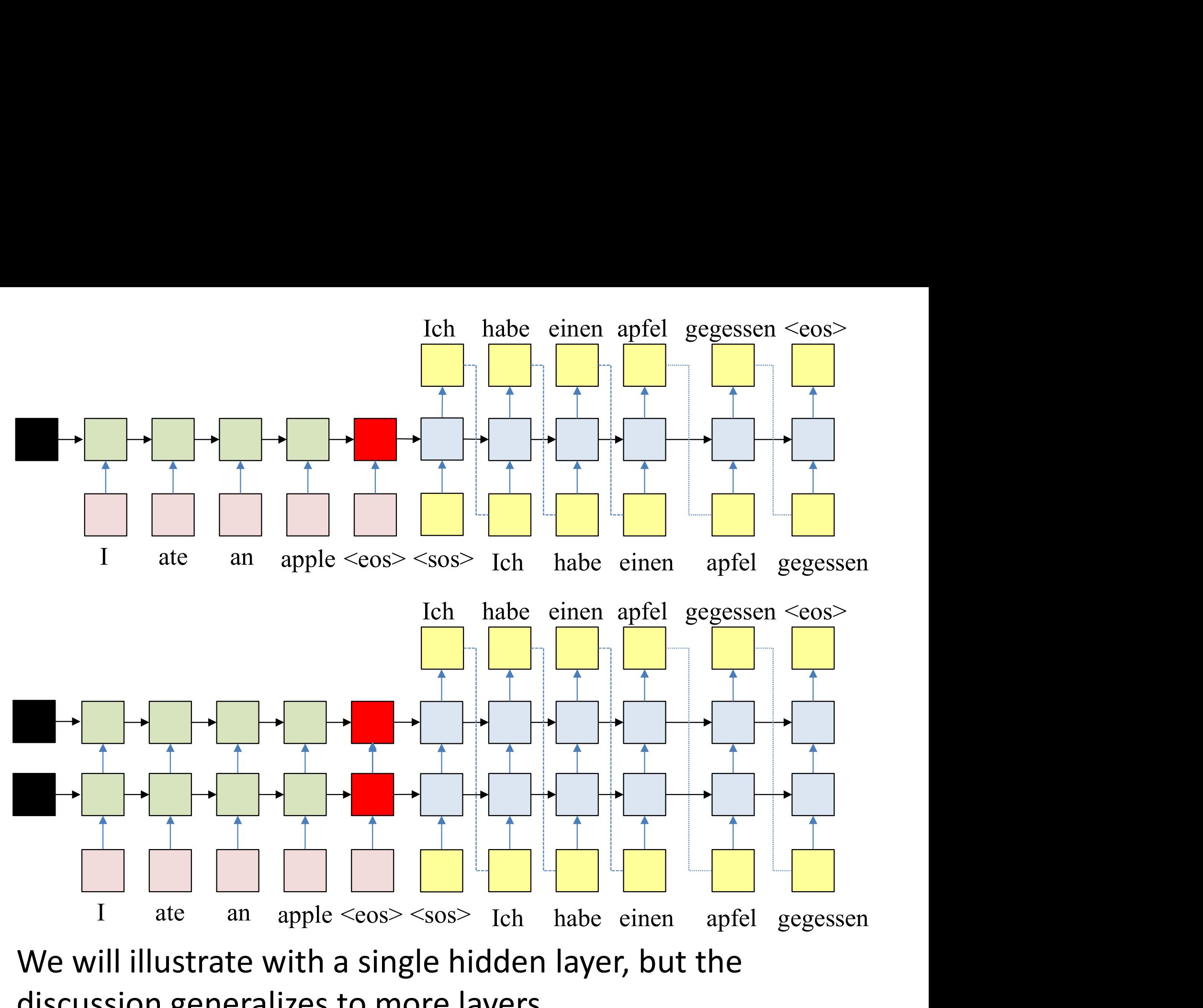

• We will illustrate with a single hidden layer, but the discussion generalizes to more layers discussion generalizes to more layers

## Pseudocode

```
# First run the inputs through the network
# Assuming h(-1,l) is available for all layers
t = 0do
       [h(t),..] = RNN input step(x(t),h(t-1),...)
until X(t) == "<eos&gt;"H = h(T-1)# Now generate the output y_{\text{out}}(1), y_{\text{out}}(2), ...
t = 0h_{\text{out}}(0) = H# Note: begins with a "start of sentence" symbol
# <sos> and <eos> may be identical
y_{\text{out}}(0) = \text{&}do
      t = t + 1[y(t), h_{\text{out}}(t)] = RNN output step(h<sub>out</sub>(t-1), y_{\text{out}}(t-1))
       \mathbf{y}_{\text{out}}(t) = \text{draw\_word\_from}(y(t))t = 0<br>
h_{out}(0) = H<br>
# Note: begins with a "start of senter<br>
# <sos> and <eos> may be identic<br>
y_{out}(0) = <sos><br>
do<br>
t = t+1<br>
[y(t), h_{out}(t)] = RNN_output_step(h_c<br>
y_{out}(t) = draw_word_from(y(t))<br>
until y_{out}(t) == <eo
```
## Pseudocode

```
# First run the inputs through the network
# Assuming h(-1,l) is available for all layers
t = 0do
       [h(t),..] = RNN input step(x(t),h(t-1),...)
until X(t) == "<eos&gt;"H = h(T-1)# Now generate the output y_{\text{out}}(1), y_{\text{out}}(2), ...
t = 0h_{\text{out}}(0) = H# Note: begins with a "start of sentence" symbol
# <sos> and <eos> may be identical
y_{\text{out}}(0) = \text{&}do
      t = t + 1[y(t), h_{\text{out}}(t)] = RNN_output\_step(h_{\text{out}}(t-1), y_{\text{out}}(t-1))\mathbf{y}_{\text{out}}(t) = \text{draw} word from (y(t))t = 0<br>
h_{out}(0) = H<br>
# Note: begins with a "start of senter<br>
# <sos> and <eos> may be identic<br>
y_{out}(0) = \text{<}sos><br>
do<br>
t = t+1<br>
[y(t), h_{out}(t)] = RNN_output_step(h_c<br>
y_{out}(t) = \text{draw word from } (y(t))<br>
until y_{out}(t) = \text{<} \text{<} \text{<} sDrawing a different word at t will change the
                                              next output since y_{out}(t) is fed back as input
```
40

# The "simple" translation model

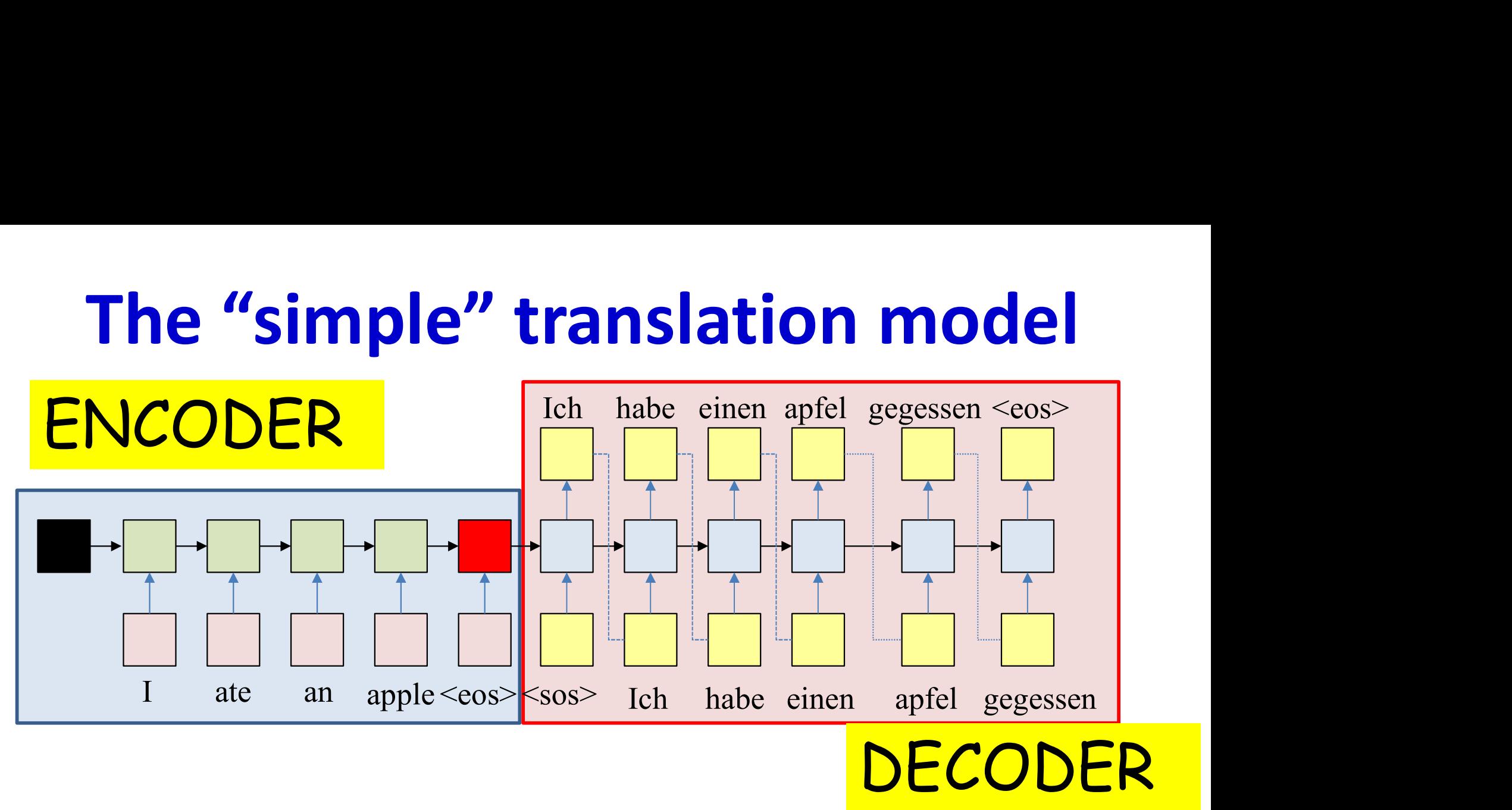

- The recurrent structure that extracts the hidden representation from the input sequence is the *encoder*
- The recurrent structure that utilizes this representation to produce the output sequence is the *decoder*

# The "simple" translation model

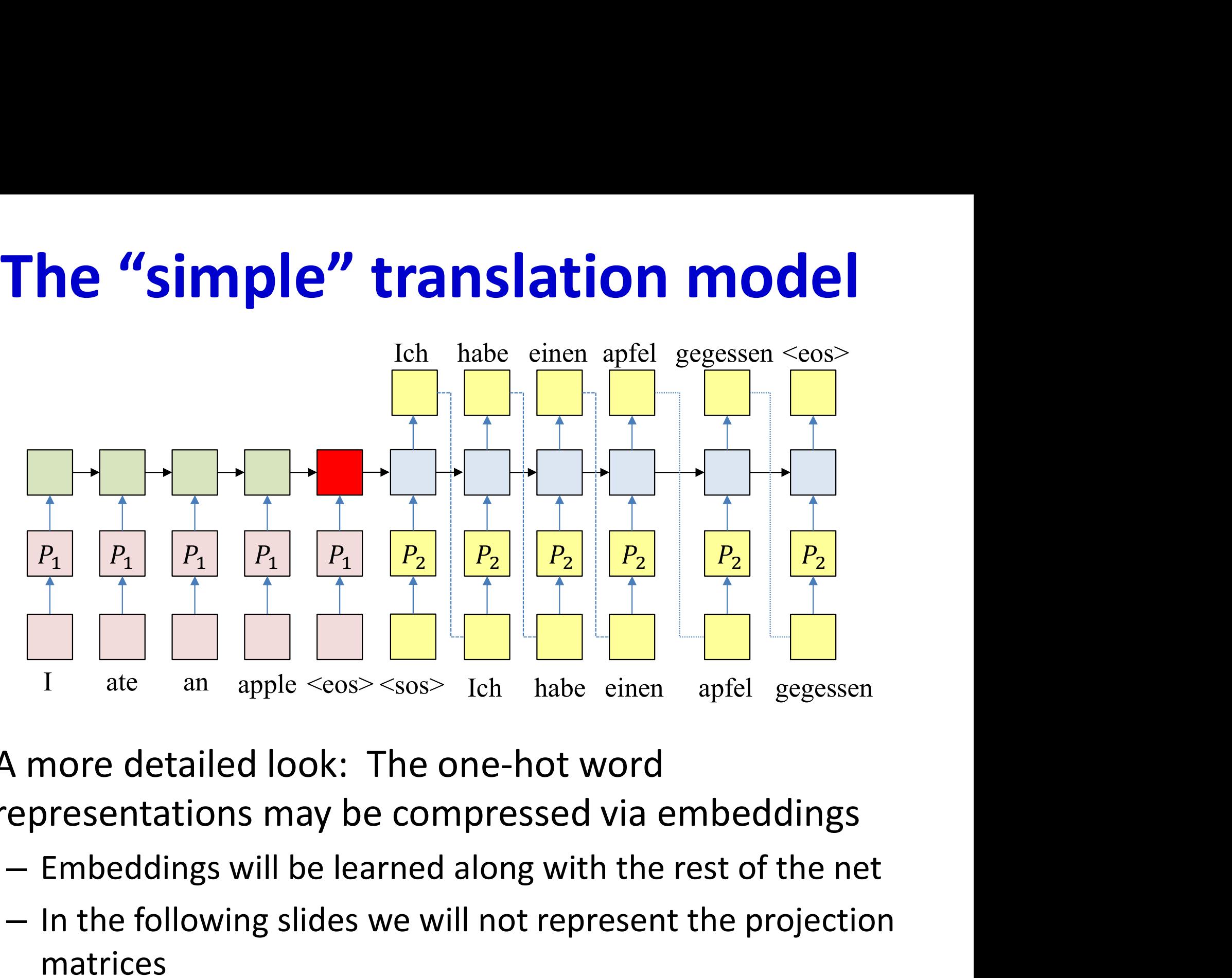

- A more detailed look: The one-hot word representations may be compressed via embeddings
	-
	- matrices

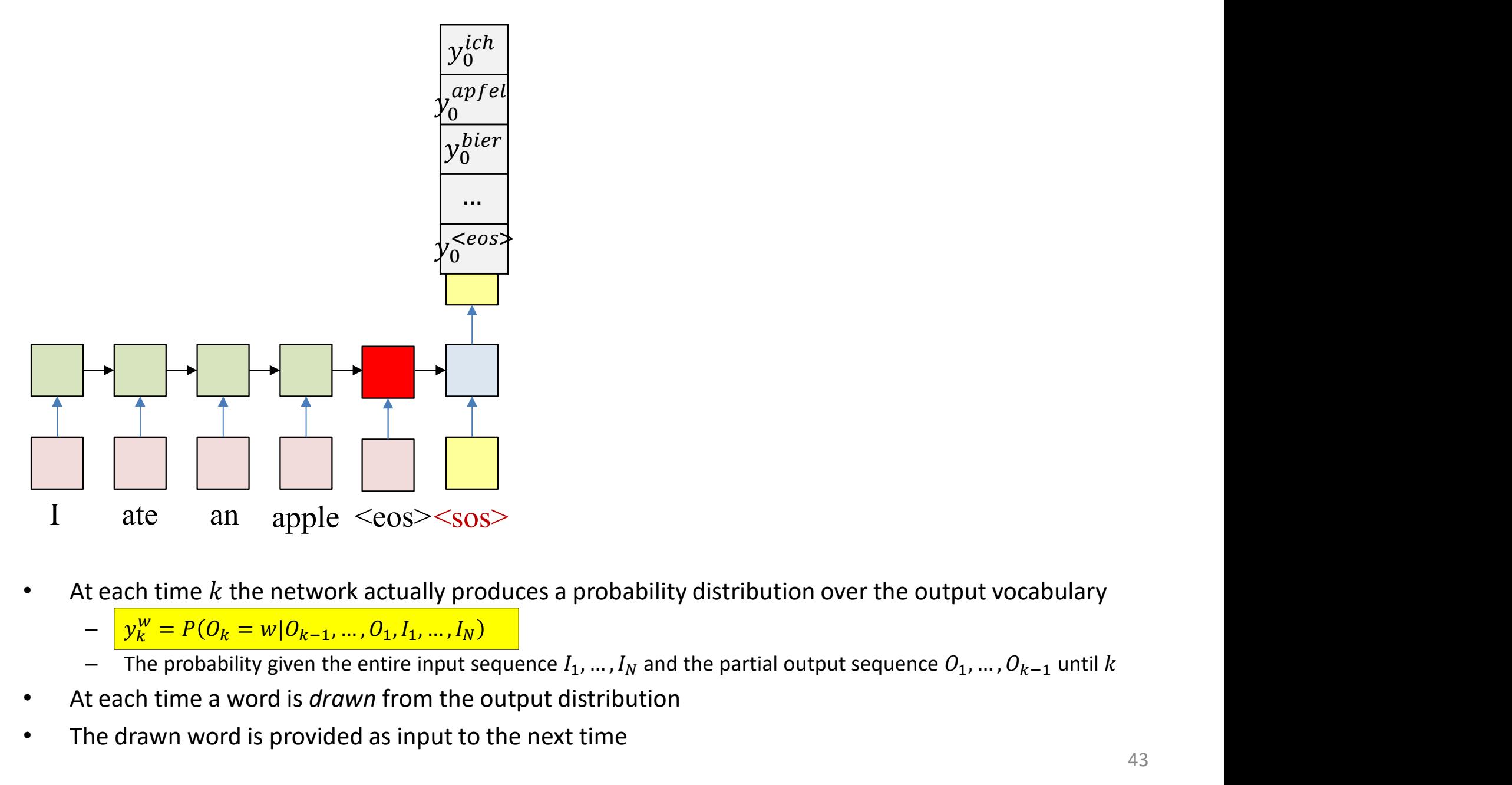

- -
	-
- At each time a word is *drawn* from the output distribution
- The drawn word is provided as input to the next time

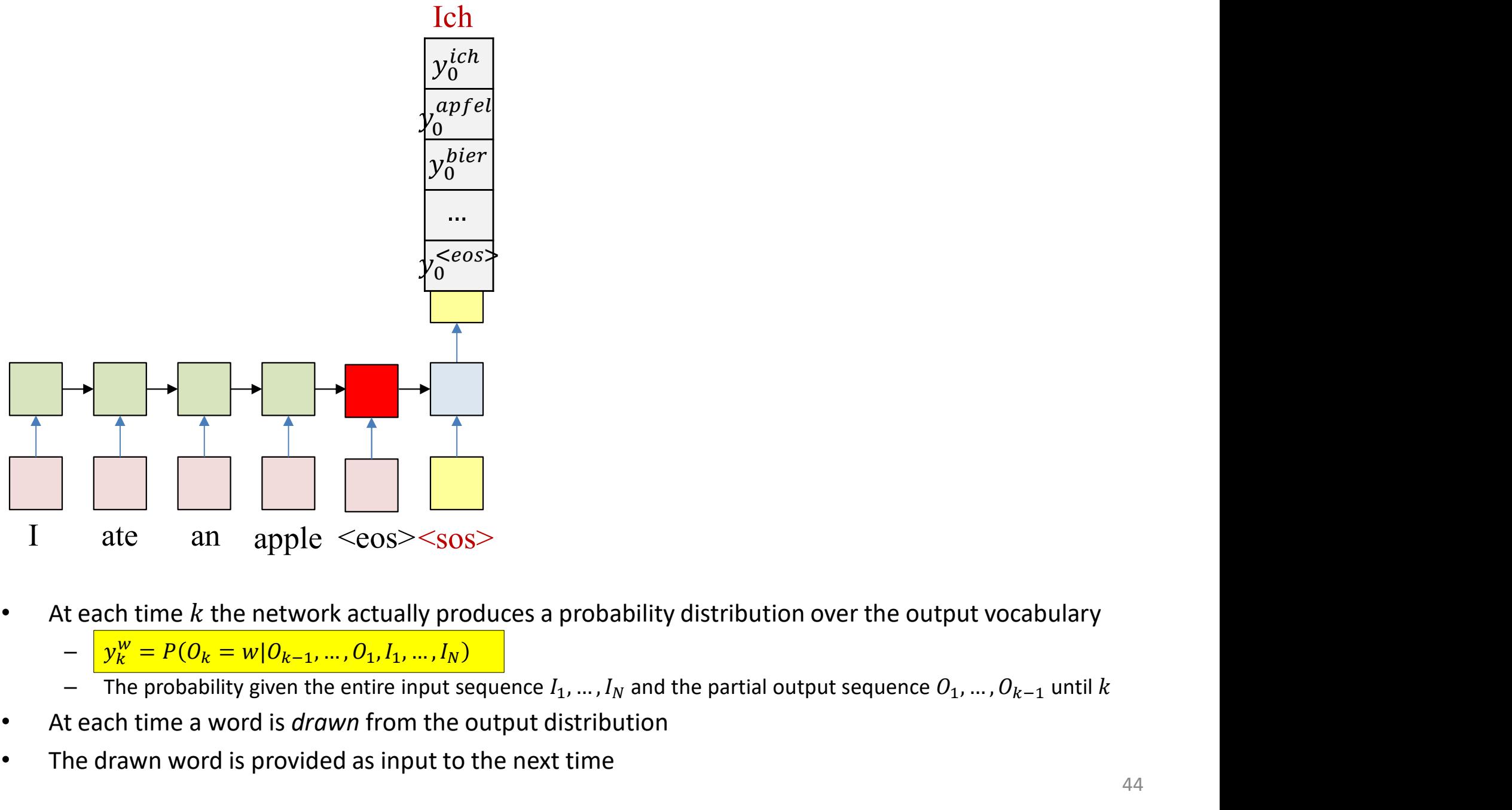

- -
	-
- At each time a word is *drawn* from the output distribution
- The drawn word is provided as input to the next time

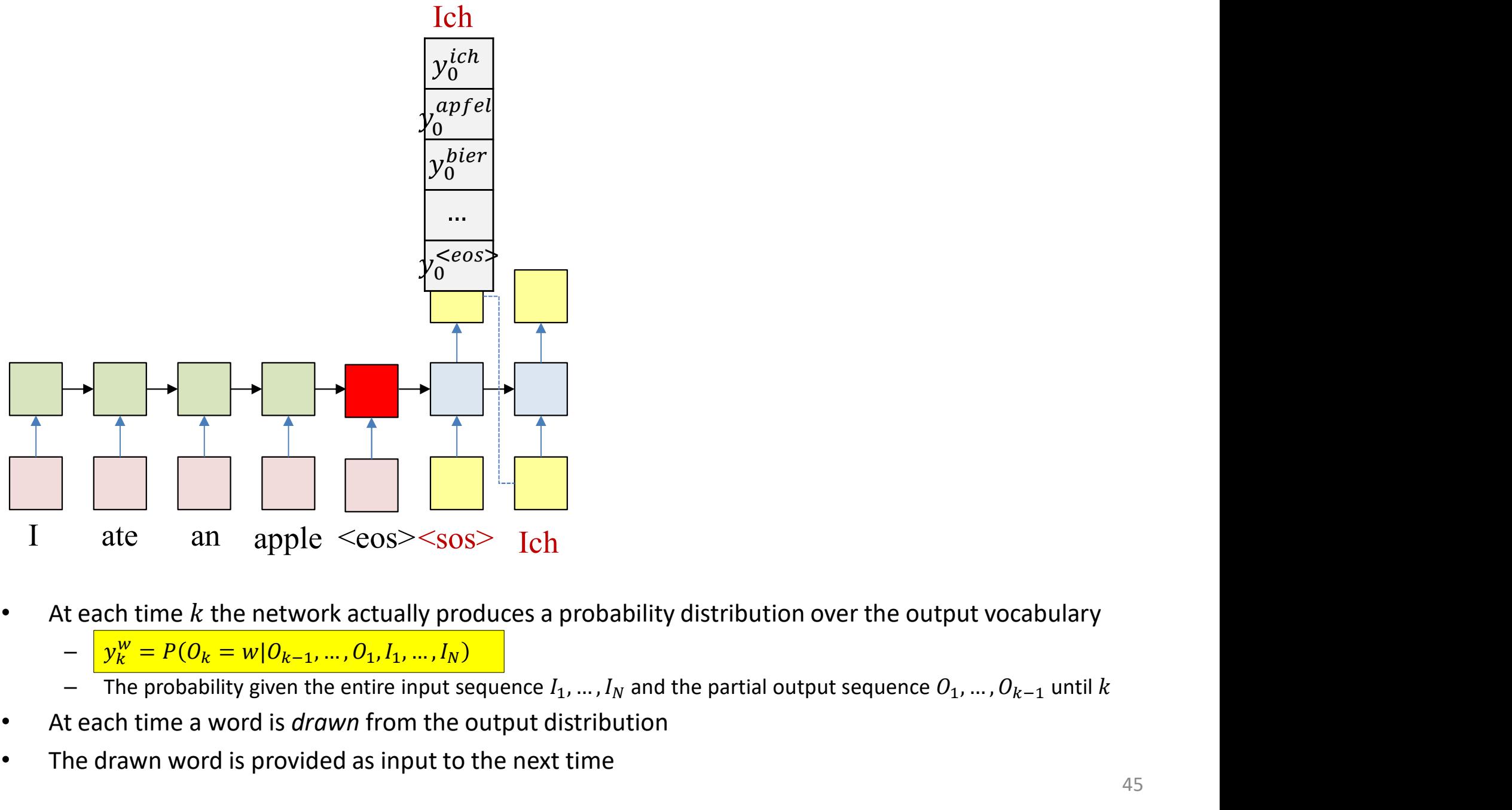

- -
	-
- At each time a word is *drawn* from the output distribution
- The drawn word is provided as input to the next time

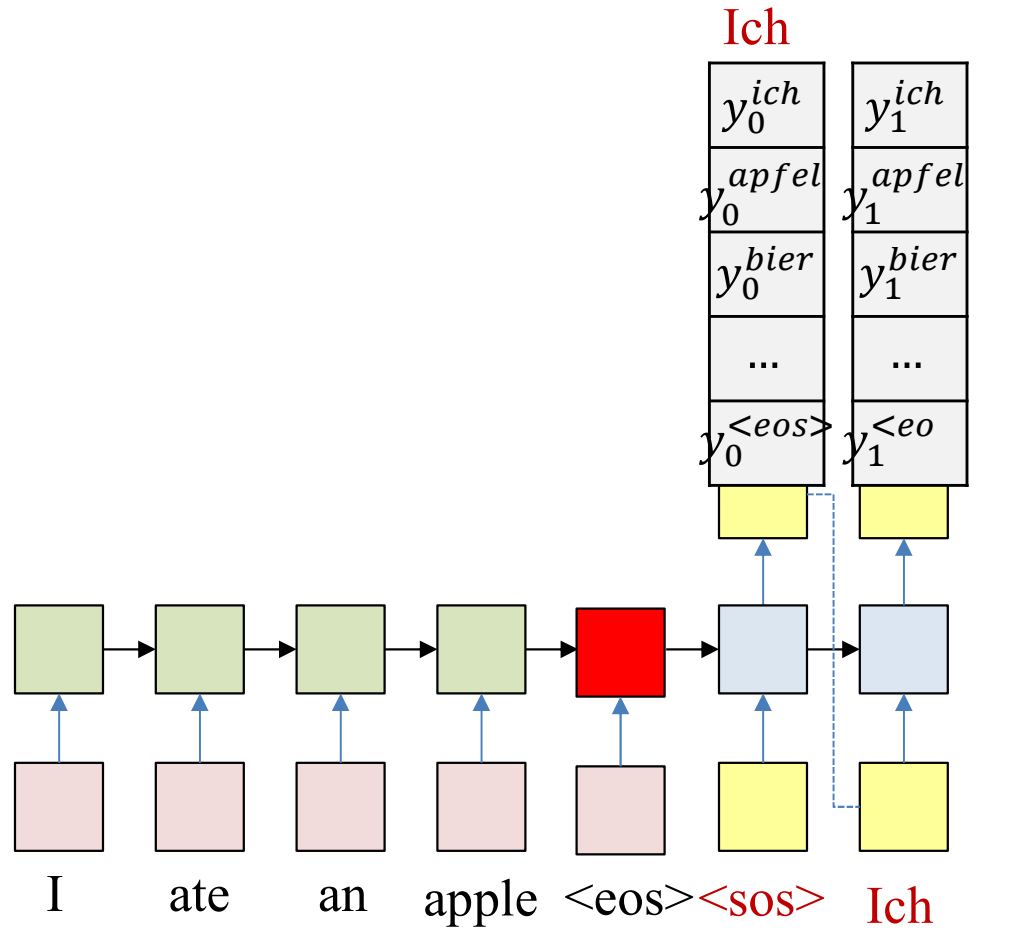

- At each time  $k$  the network actually produces a probability distribution over the output vocabulary  $\bullet$ 
	- $y_k^w = P(O_k = w | O_{k-1}, ..., O_1, I_1, ..., I_N)$
	- The probability given the entire input sequence  $I_1, ..., I_N$  and the partial output sequence  $O_1, ..., O_{k-1}$  until k
- At each time a word is *drawn* from the output distribution
- The drawn word is provided as input to the next time  $\bullet$

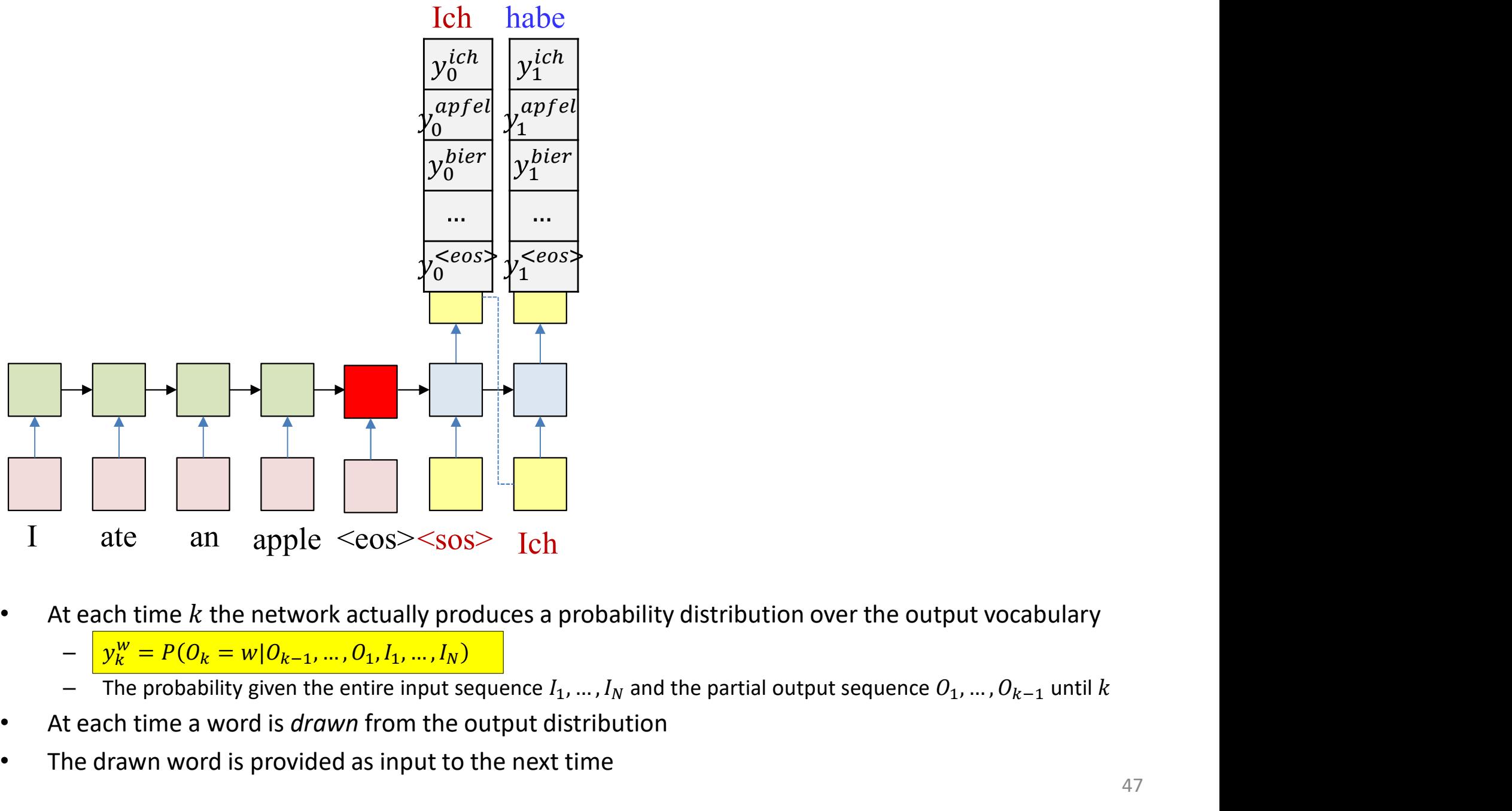

- -
	-
- At each time a word is *drawn* from the output distribution
- The drawn word is provided as input to the next time

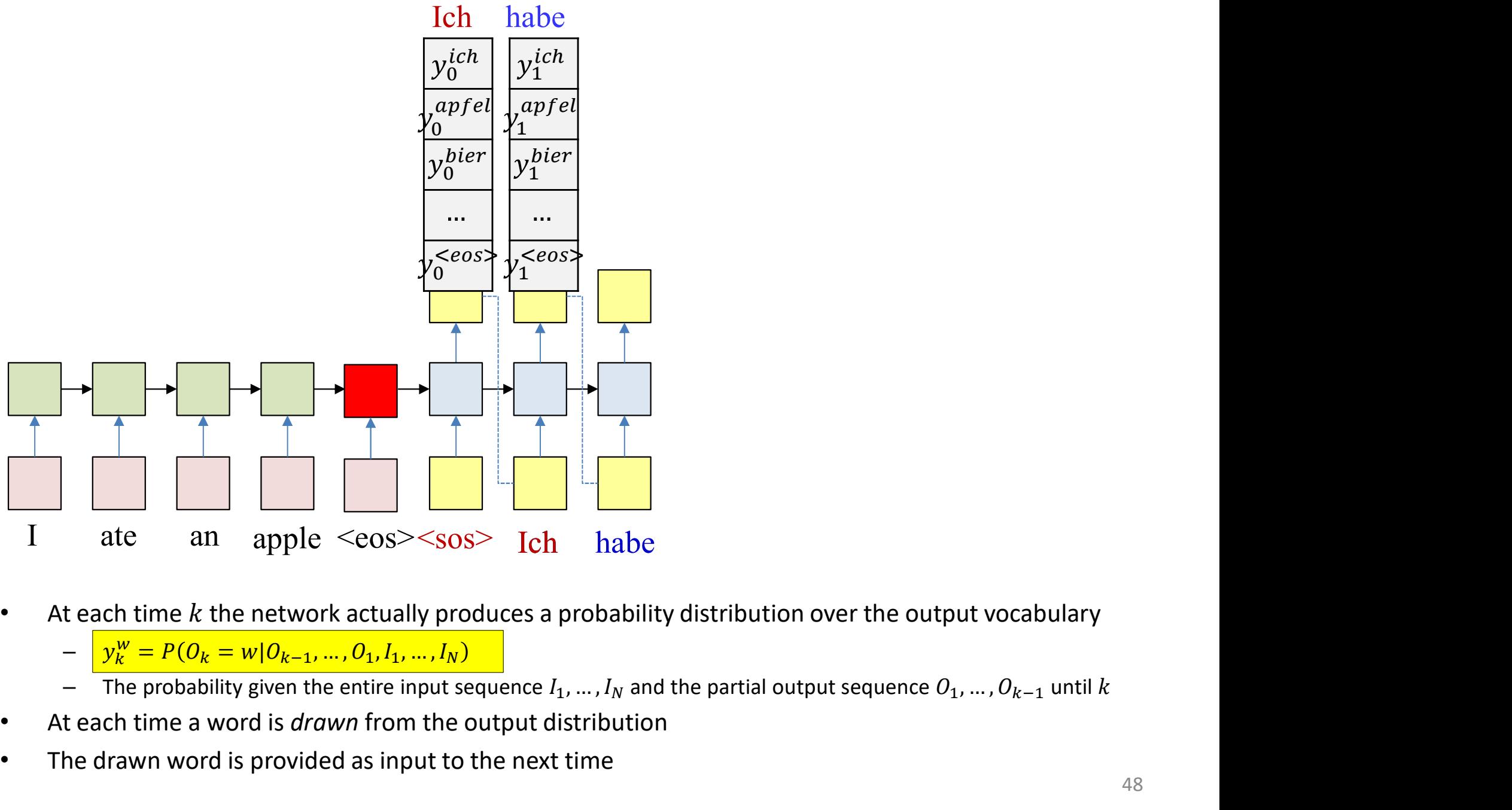

- -
	-
- At each time a word is *drawn* from the output distribution
- The drawn word is provided as input to the next time

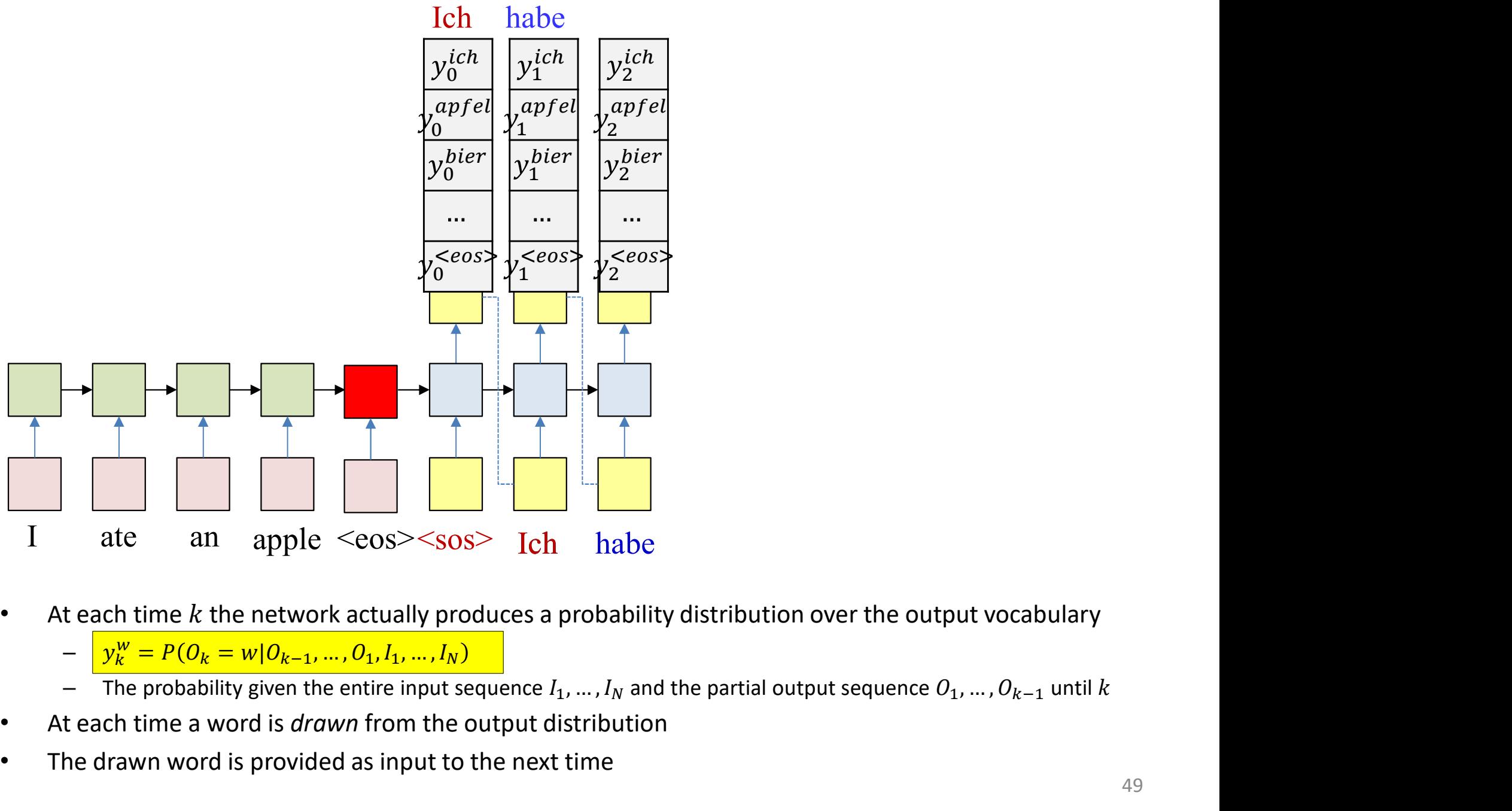

- -
	-
- At each time a word is *drawn* from the output distribution
- The drawn word is provided as input to the next time

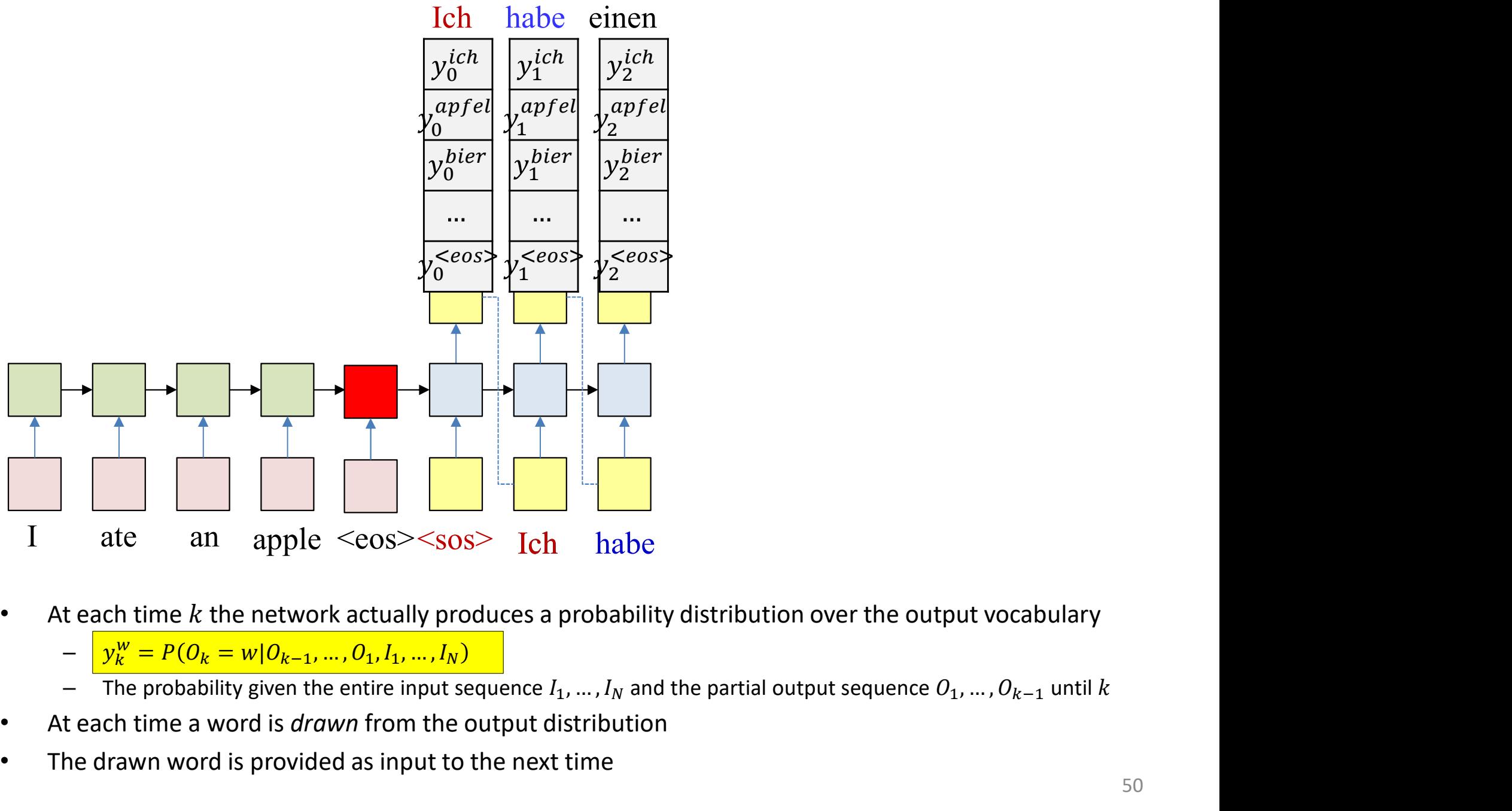

- -
	-
- At each time a word is *drawn* from the output distribution
- The drawn word is provided as input to the next time

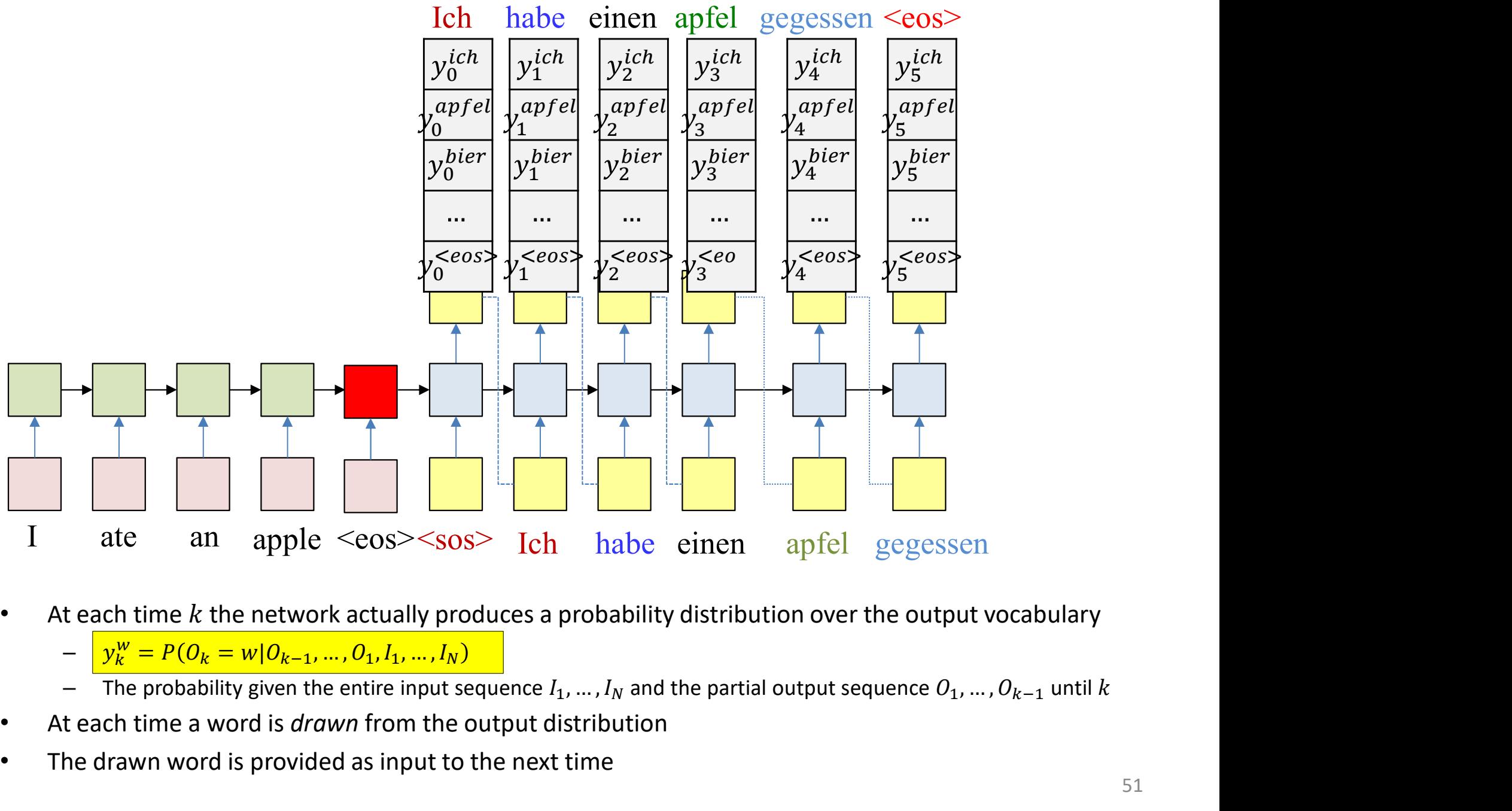

- -
	-
- At each time a word is *drawn* from the output distribution
- The drawn word is provided as input to the next time

#### Generating an output from the net

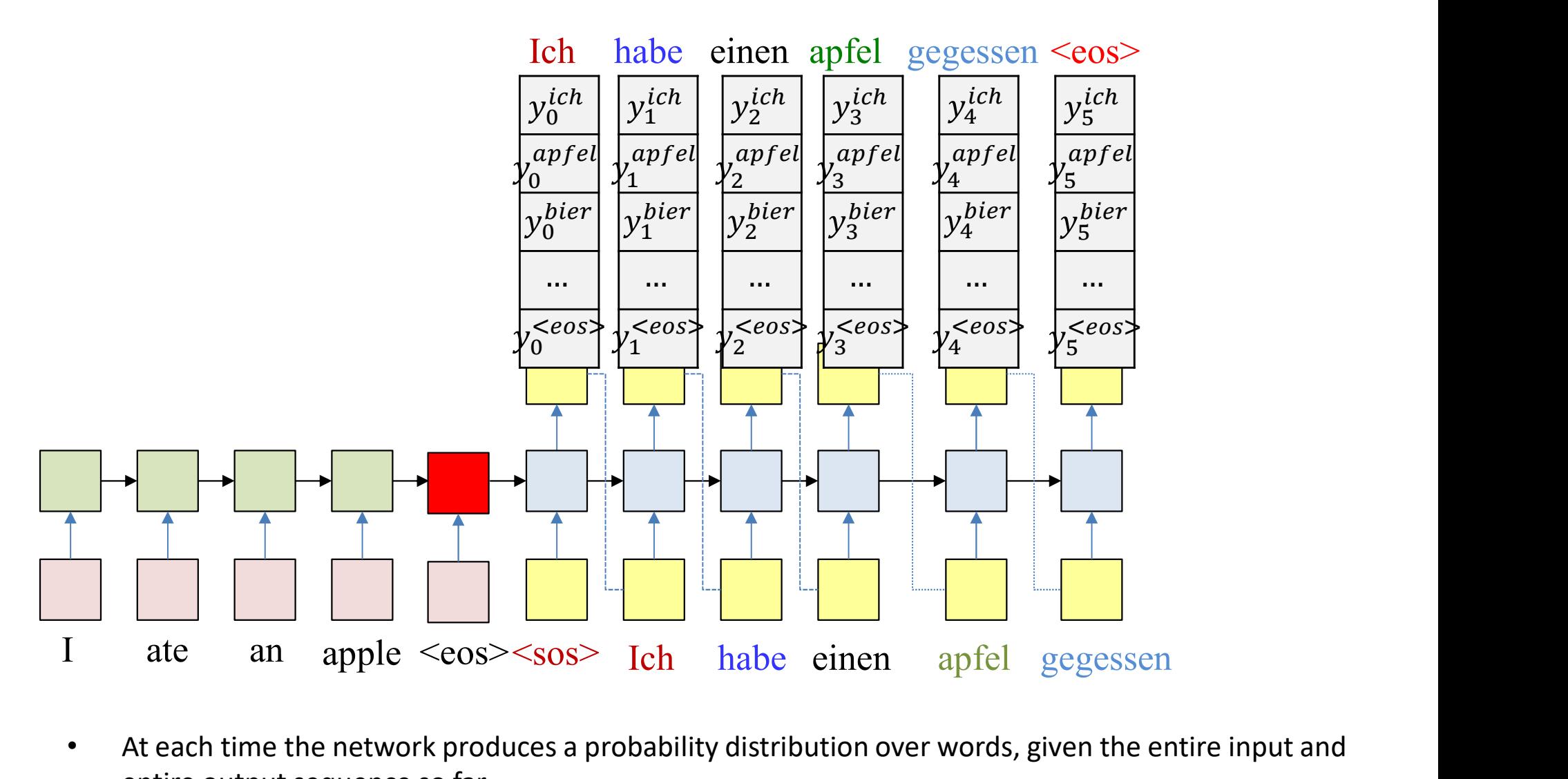

- At each time the network produces a probability distribution over words, given the entire input and entire output sequence so far
- At each time a word is *drawn* from the output distribution
- The drawn word is provided as input to the next time
- The process continues until an <eos> is generated

## Pseudocode

```
# First run the inputs through the network
# Assuming h(-1,l) is available for all layers
t = 0do
       [h(t),..] = RNN input step(x(t),h(t-1),...)
until X(t) == "<eos&gt;"H = h(T-1)# Now generate the output y_{\text{out}}(1), y_{\text{out}}(2), ...
t = 0h_{\text{out}}(0) = H# Note: begins with a "start of sentence" symbol
# <sos> and <eos> may be identical
y_{\text{out}}(0) = \text{&}do
      t = t + 1[y(t), h_{out}(t)] = RNN_output\_step(h_{out}(t-1), y_{out}(t-1))\mathbf{y}_{\text{out}}(t) = \text{draw} word_from(y(t))
t = 0<br>
h_{out}(0) = H<br>
# Note: begins with a "start of senter<br>
# <sos> and <eos> may be identic<br>
y_{out}(0) = \text{<}sos><br>
do<br>
t = t+1<br>
[y(t), h_{out}(t)] = RNN_output_step(h_c<br>
y_{out}(t) = \text{draw\_word\_from}(y(t))<br>
until y_{out}(t) = \text{<}sos><br>
Wha
                                           What is this magic operation? \overline{\phantom{a}}^{53}
```
#### The probability of the output

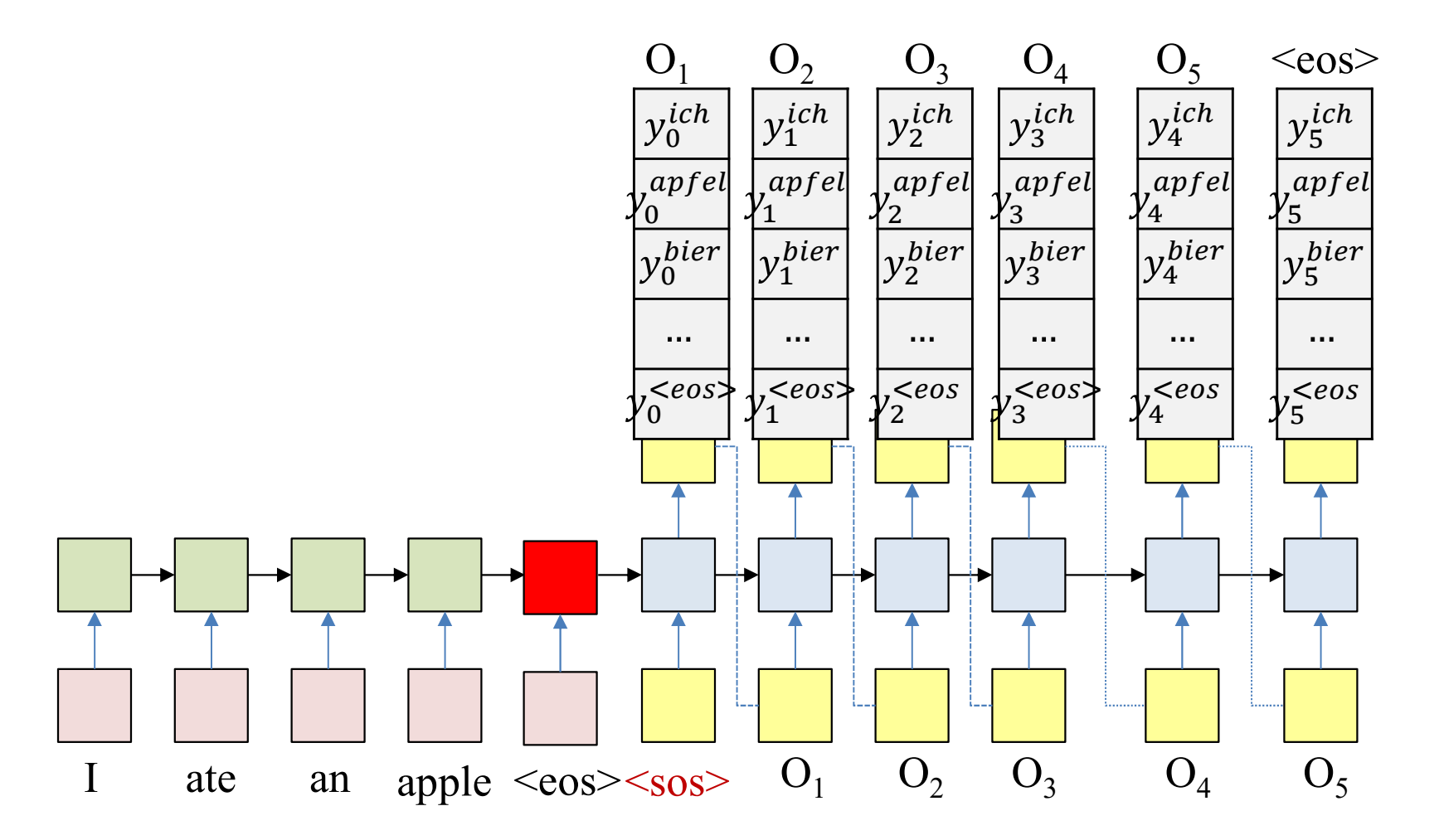

 $P(O_1, ..., O_L | I_1, ..., I_N)$  $= P(O_1|I_{1..N},...,I_N)P(O_2|O_1,I_1,...,I_N)P(O_3|O_1,O_2,I_1,...,I_N)...P(O_L|O_1,...,O_{L-1},I_1,...,I_N)$  $= y_1^{O_1} y_2^{O_2} \dots y_r^{O_L}$ 

#### The probability of the output

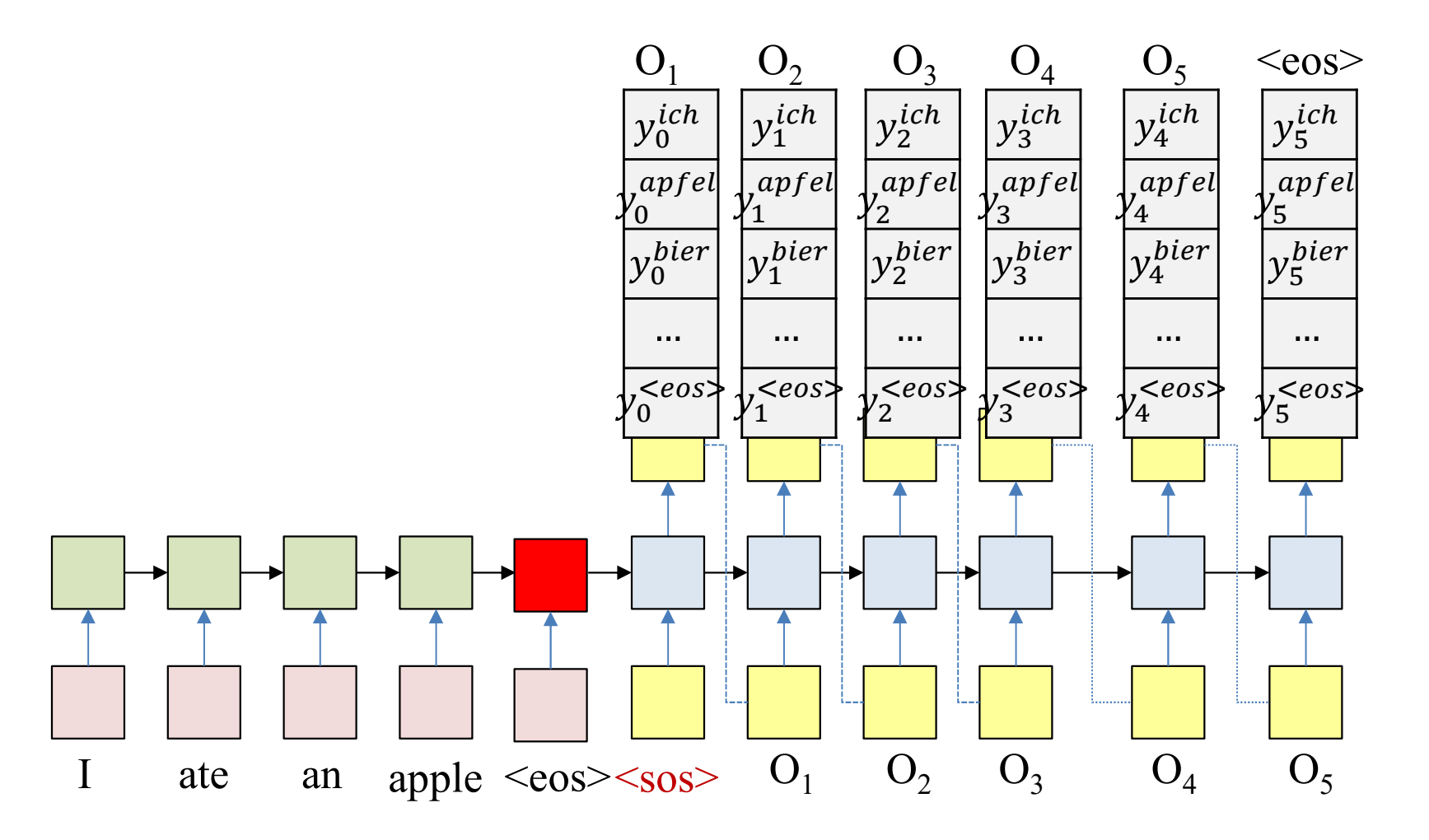

The objective of drawing: Produce the most likely output (that ends in an <eos>)  $\bullet$ 

$$
\arg \max_{O_1, \dots, O_L} P\left(O_1, \dots, O_L | W_1^{in}, \dots, W_N^{in}\right)
$$
\n
$$
= \arg \max_{O_1, \dots, O_L} y_1^{O_1} y_2^{O_2} \dots y_L^{O_L}
$$
\n
$$
= 55
$$

#### **Greedy drawing**

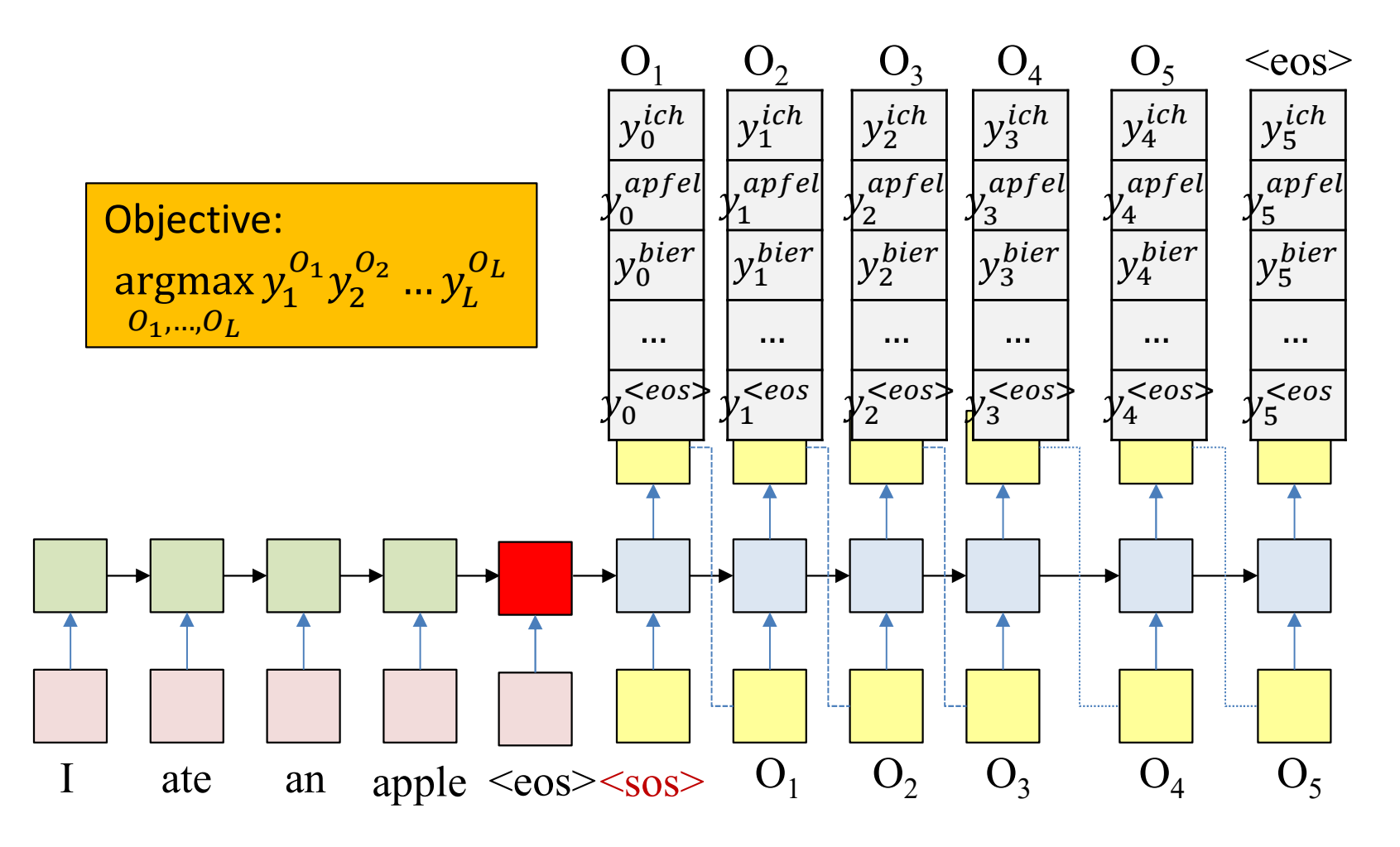

- So how do we draw words at each time to get the most likely word  $\bullet$ sequence?
- Greedy answer select the most probable word at each time  $\bullet$

## Pseudocode

```
# First run the inputs through the network
# Assuming h(-1,l) is available for all layers
t = 0do
       [h(t),..] = RNN input step(x(t),h(t-1),...)
until X(t) == "<eos&gt;"H = h(T-1)# Now generate the output y_{\text{out}}(1), y_{\text{out}}(2), ...
t = 0h_{\text{out}}(0) = H# Note: begins with a "start of sentence" symbol
# <sos> and <eos> may be identical
y_{\text{out}}(0) = \text{&}do
      t = t + 1[y(t), h_{\text{out}}(t)] = RNN output step(h<sub>out</sub>(t-1), y_{\text{out}}(t-1))
       \mathbf{y}_{\text{out}}(t) = \text{argmax}_{i} (y(t, i))t = 0<br>
h_{out}(0) = H<br>
# Note: begins with a "start of senter<br>
# <sos> and <eos> may be identic<br>
y_{out}(0) = \text{<}sos><br>
do<br>
t = t+1<br>
[y(t), h_{out}(t)] = RNN_output_step(h_c<br>
y_{out}(t) = argmax<sub>i</sub>(y(t, i))<br>
until y_{out}(t) == <eo
                                                Select the most likely output at each time \frac{1}{57}
```
#### **Greedy drawing**

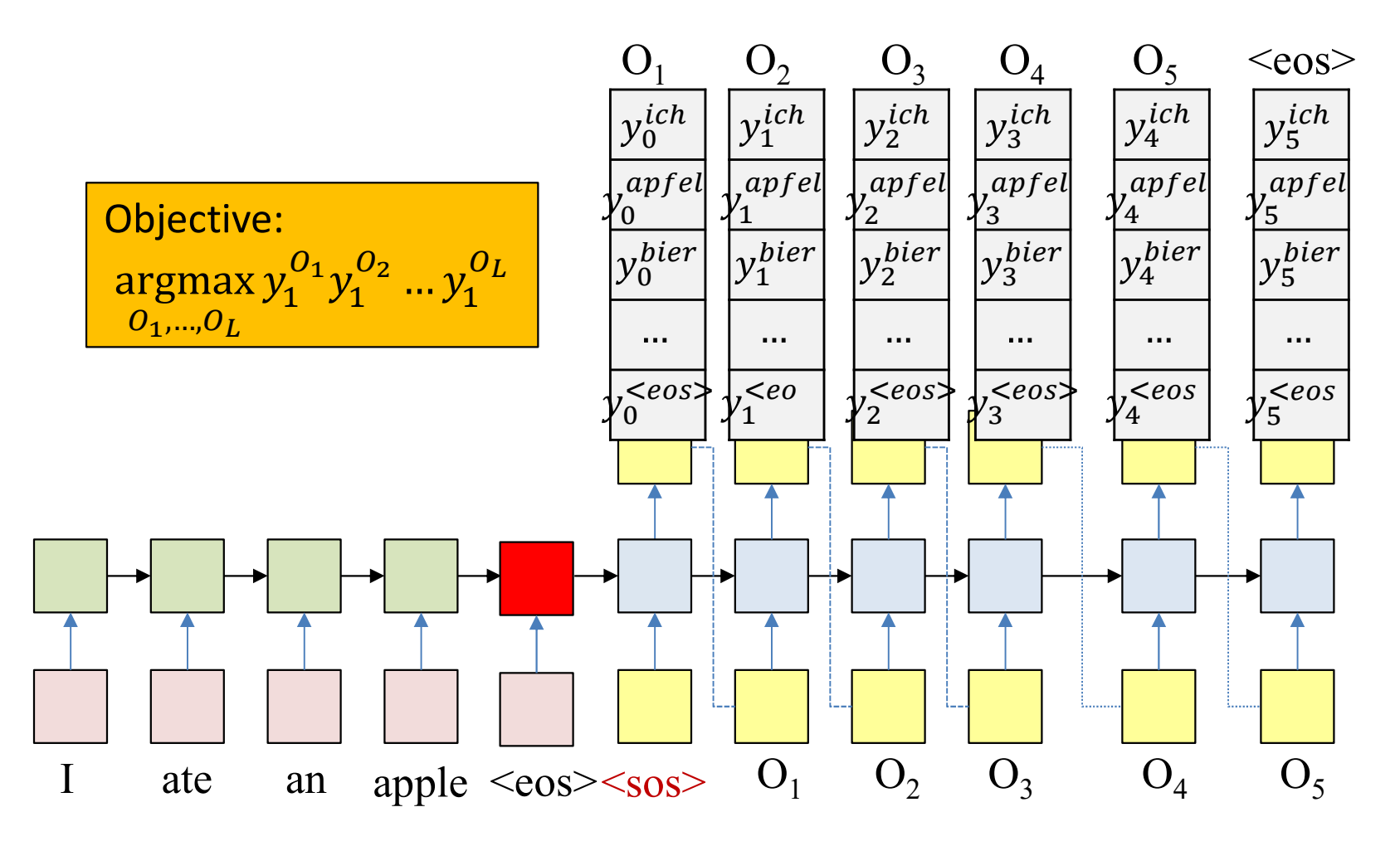

- Cannot just pick the most likely symbol at each time  $\bullet$ 
	- That may cause the distribution to be more "confused" at the next time
	- Choosing a different, less likely word could cause the distribution at the next time to be more peaky, resulting in a more likely output overall

## Greedy is not good

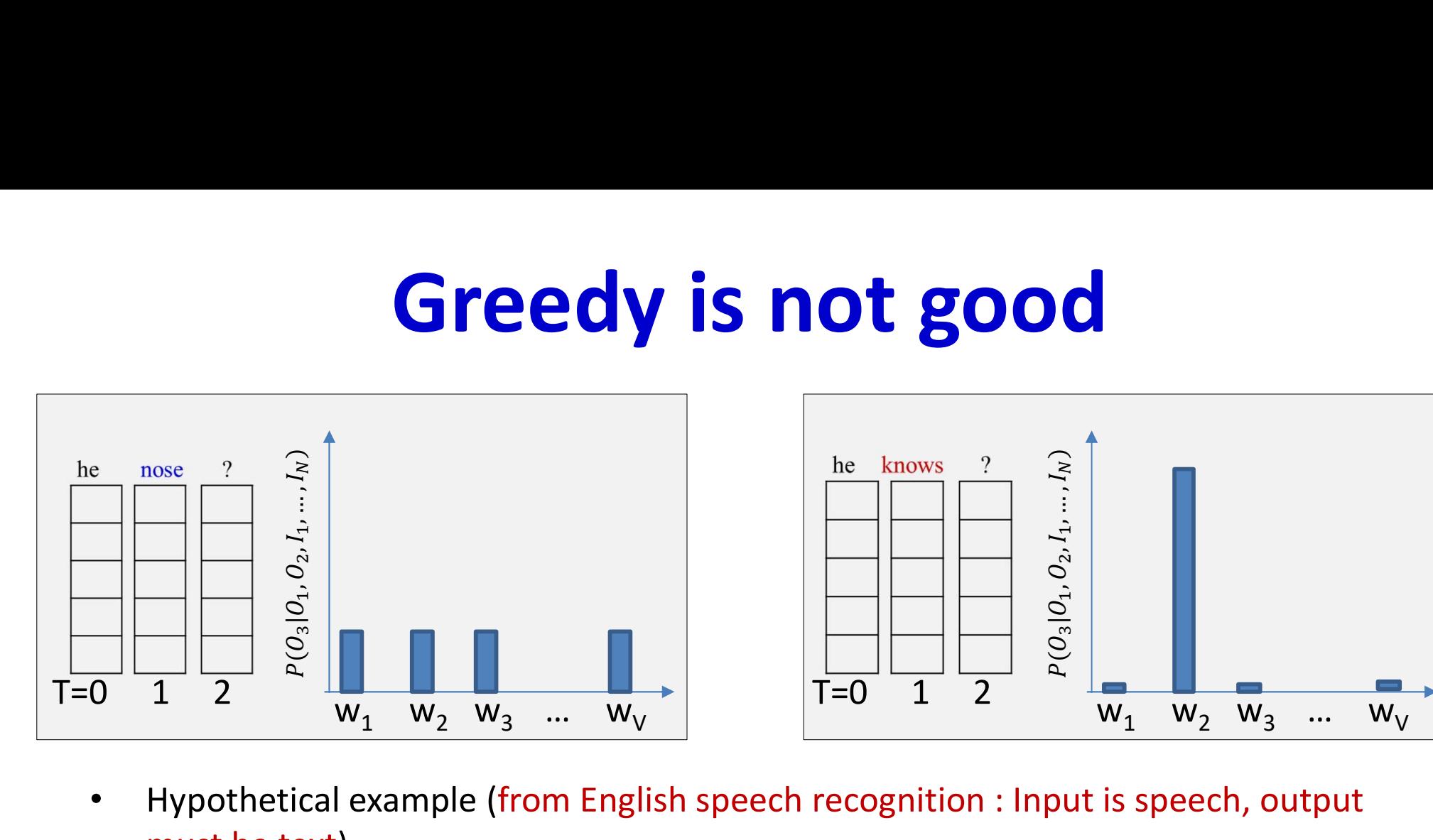

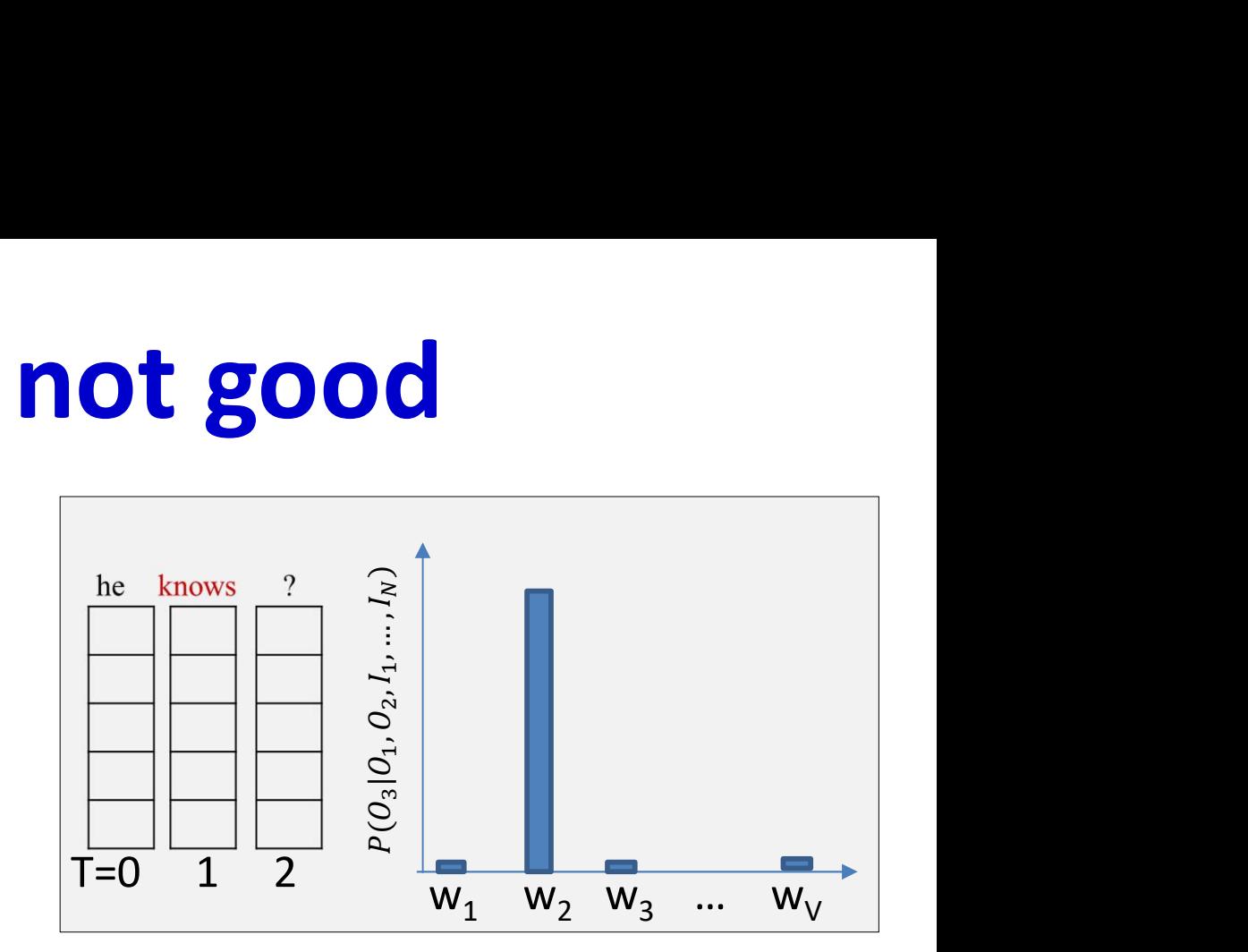

- Hypothetical example (from English speech recognition : Input is speech, output must be text)
- "Nose" has highest probability at t=2 and is selected
	- The model is very confused at t=3 and assigns low probabilities to many words at the next time
	- Selecting any of these will result in low probability for the entire 3-word sequence
- "Knows" has slightly lower probability than "nose", but is still high and is selected
	- "he knows" is a reasonable beginning and the model assigns high probabilities to words such as "something"
	- Selecting one of these results in higher overall probability for the 3-word sequence

## Greedy is not good

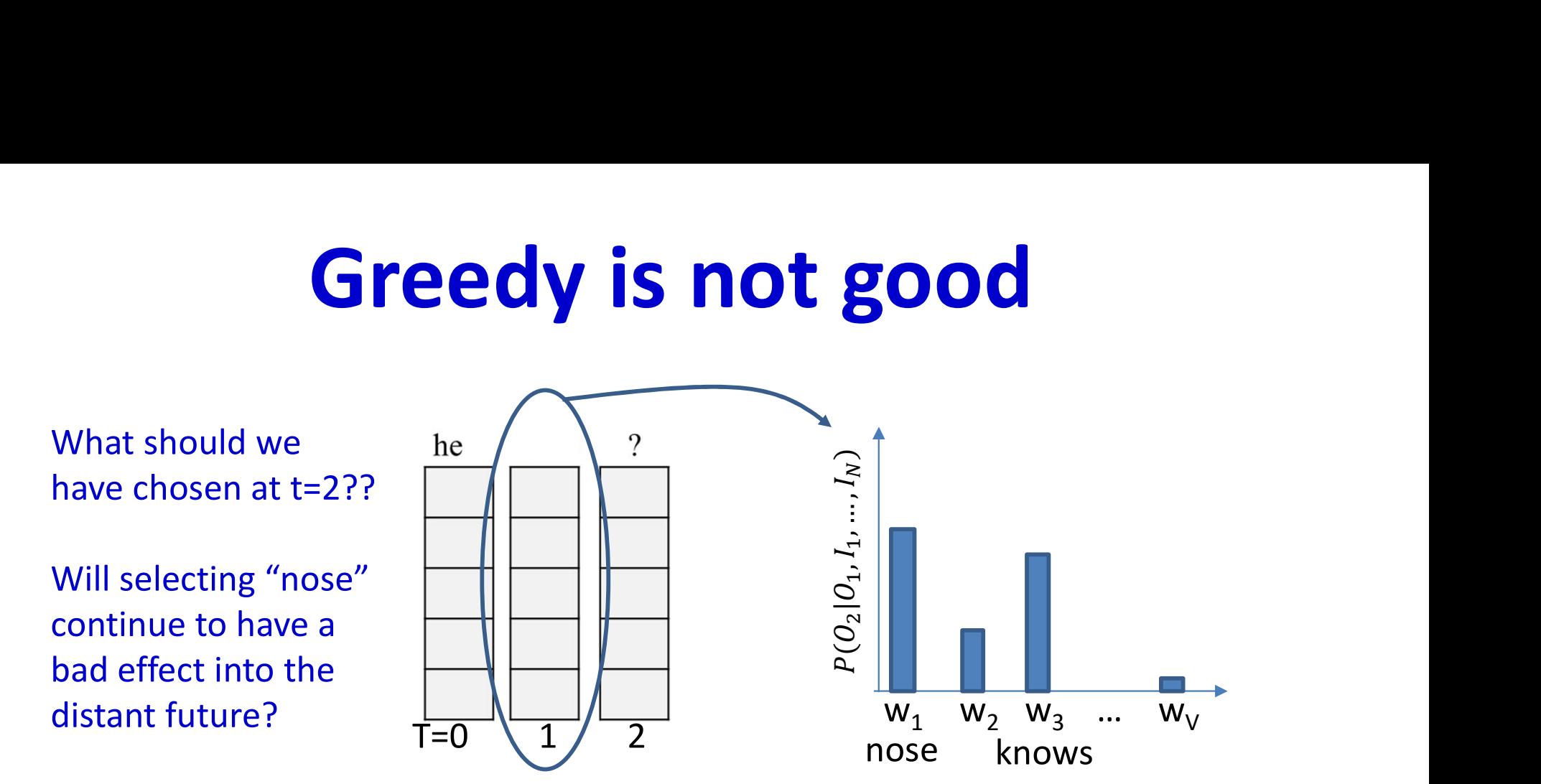

- Problem: Impossible to know a priori which word leads to the more promising future
	- Should we draw "nose" or "knows"?
	- Effect may not be obvious until several words down the line
	- Or the choice of the wrong word early may cumulatively lead to a poorer overall score over time

## Greedy is not good

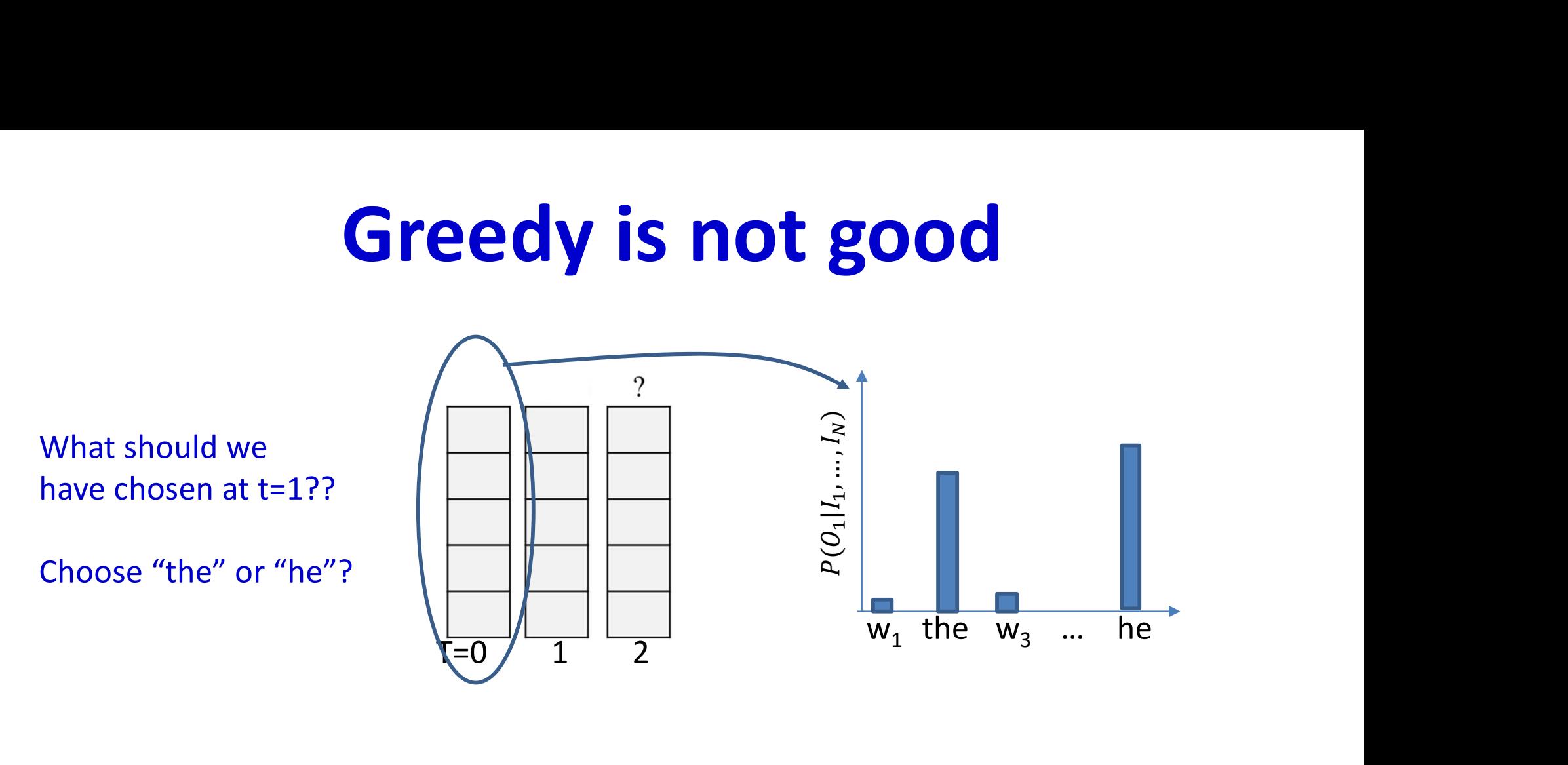

- Problem: Impossible to know a priori which word leads to the more promising future
	- Even earlier: Choosing the lower probability "the" instead of "he" at T=0 may have made a choice of "nose" more reasonable at T=1..
- In general, making a poor choice at any time commits us to a poor future
	- But we cannot know at that time the choice was poor

### **Drawing by random sampling**

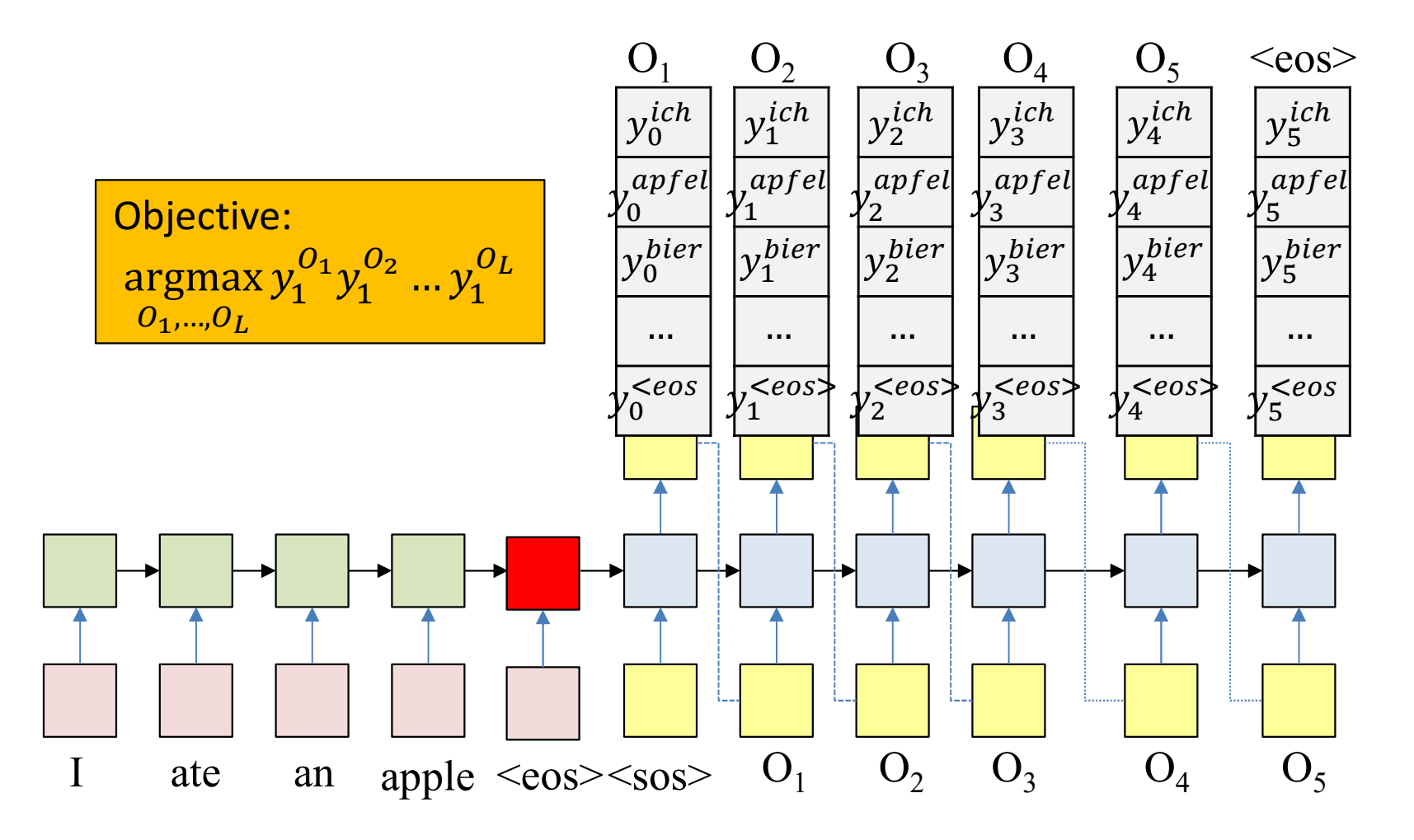

• Alternate option: Randomly draw a word at each time according to the output probability distribution

### Pseudocode

```
# First run the inputs through the network
# Assuming h(-1,l) is available for all layers
t = 0do
       [h(t),..] = RNN input step(x(t),h(t-1),...)
until X(t) == "<eos&gt;"H = h(T-1)# Now generate the output y_{\text{out}}(1), y_{\text{out}}(2), ...
t = 0h_{\text{out}}(0) = H# Note: begins with a "start of sentence" symbol
# <sos> and <eos> may be identical
y_{\text{out}}(0) = \text{&}do
      t = t + 1[y(t), h_{\text{out}}(t)] = RNN output step(h<sub>out</sub>(t-1), y_{\text{out}}(t-1))
\mathbf{y}_{\text{out}}(t) = \text{sample}(y(t))<br>until \mathbf{y}_{\text{out}}(t) = \text{<eos}t = 0<br>
h_{out}(0) = H<br>
# Note: begins with a "start of senter<br>
# <sos> and <eos> may be identic<br>
y_{out}(0) = \text{<}sos><br>
do<br>
t = t+1<br>
[y(t), h_{out}(t)] = RNN_output_step(h_c<br>
y_{out}(t) = sample(y(t))<br>
until y_{out}(t) == <eos><br>
Ra
                                                 Randomly sample from the output distribution.
```
### **Drawing by random sampling**

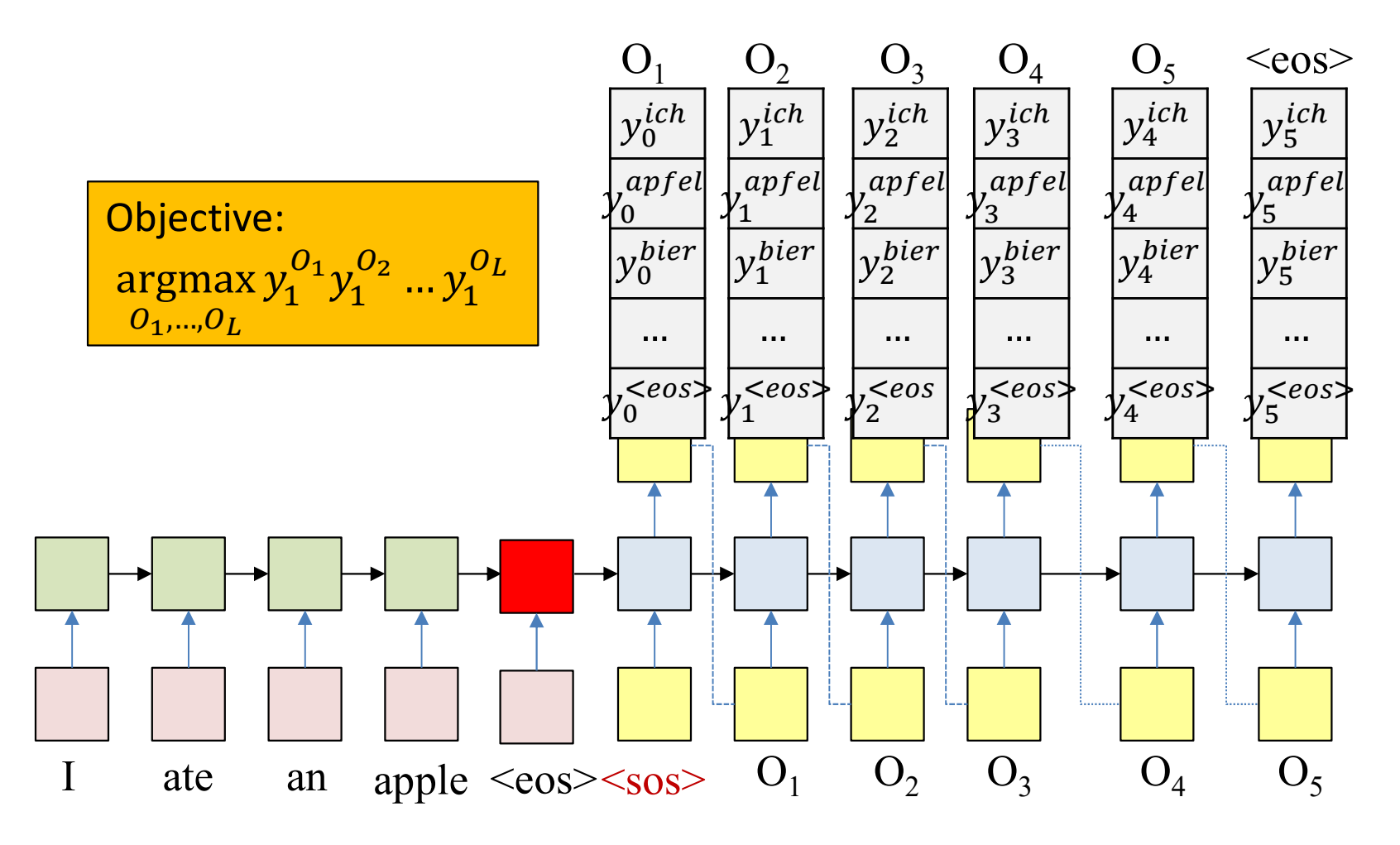

- Alternate option: Randomly draw a word at each time according to the  $\bullet$ output probability distribution
	- Unfortunately, not guaranteed to give you the most likely output
	- May sometimes give you more likely outputs than greedy drawing though

### Poll 2

 $\bullet$  @ @ @

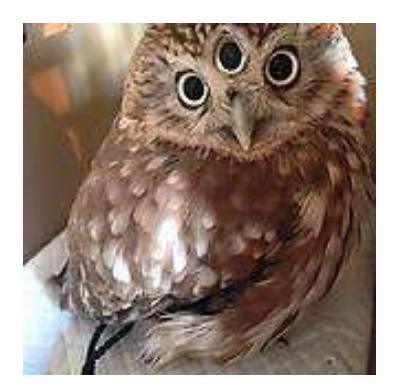

## Poll 2

For greedy decoding, we choose the word that has been assigned the highest probability at each time (T/F)

- True
- False

In decoding through random sampling we randomly choose the next word according to the probability assigned to it by the decoder (T/F)

- **True**
- False

The procedure used for randomly sampling a word from a distribution has been presented in today's class (T/F)

- True
- False

## Your choices can get you stuck

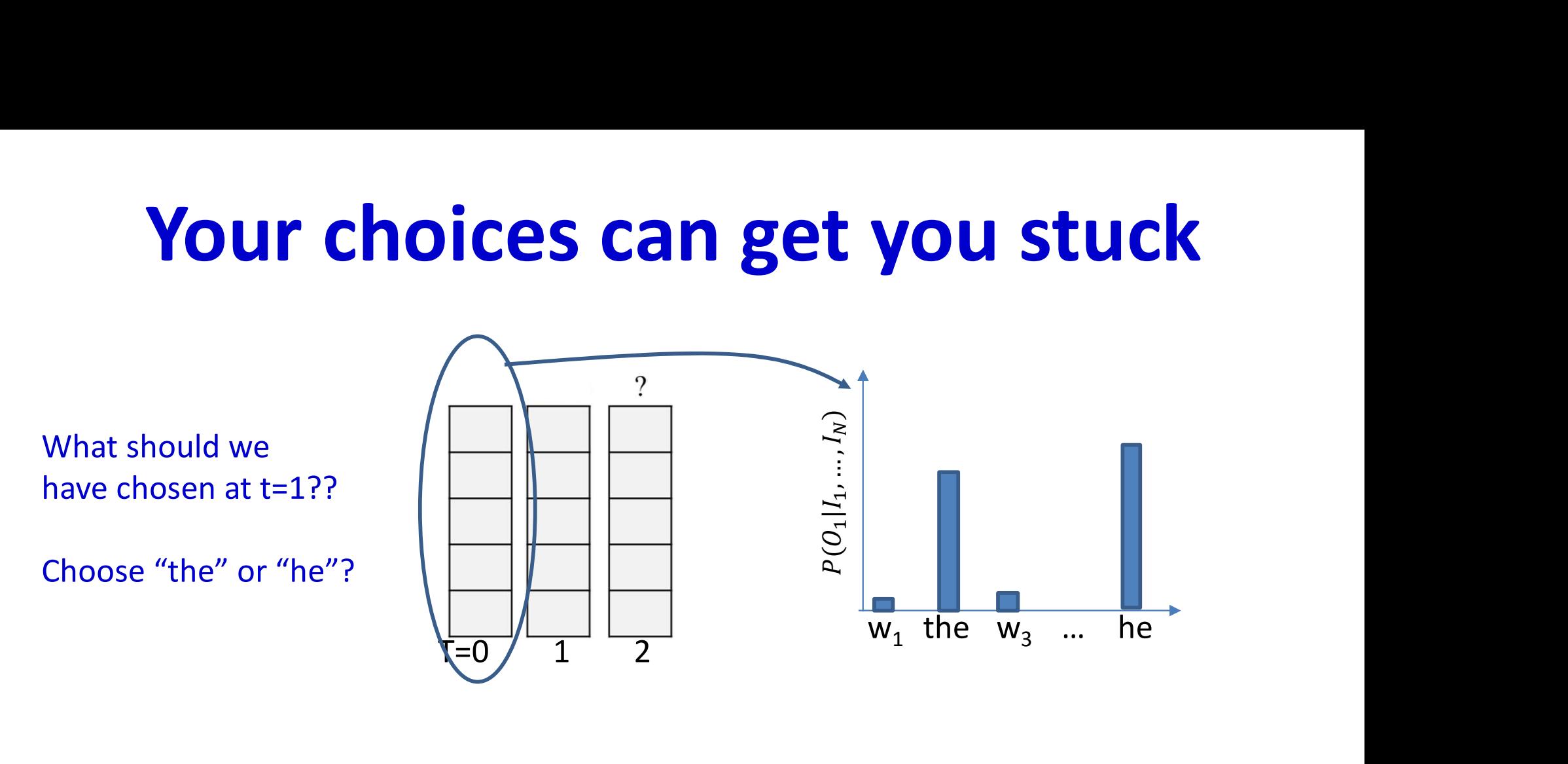

• Problem: making a poor choice at any time commits us to a poor future

– But we cannot know at that time the choice was poor

• Solution: Don't choose..

# **Optimal Solution: Multiple choices**

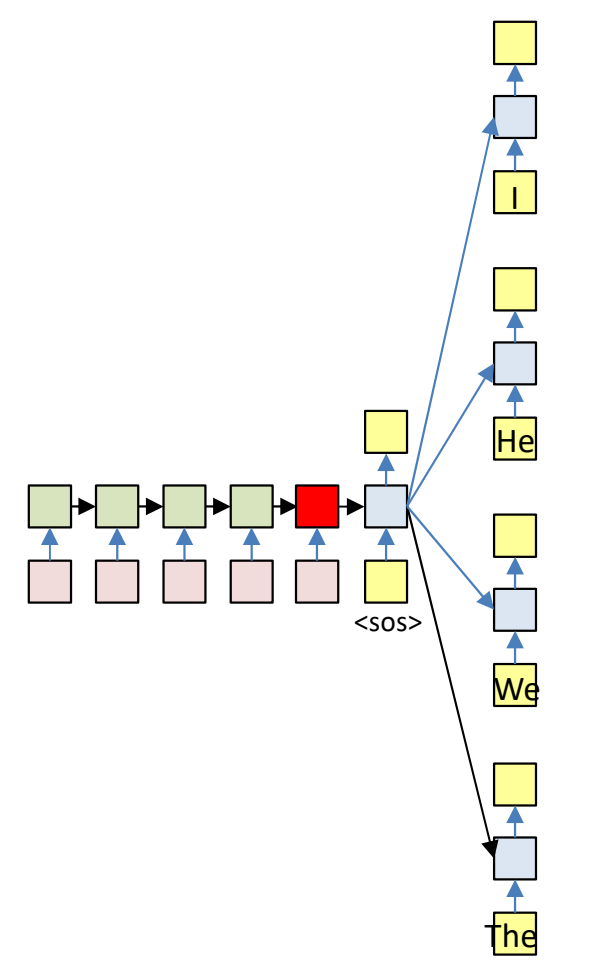

Retain all choices and *fork* the network  $\bullet$ 

- With every possible word as input

## Problem: Multiple choices

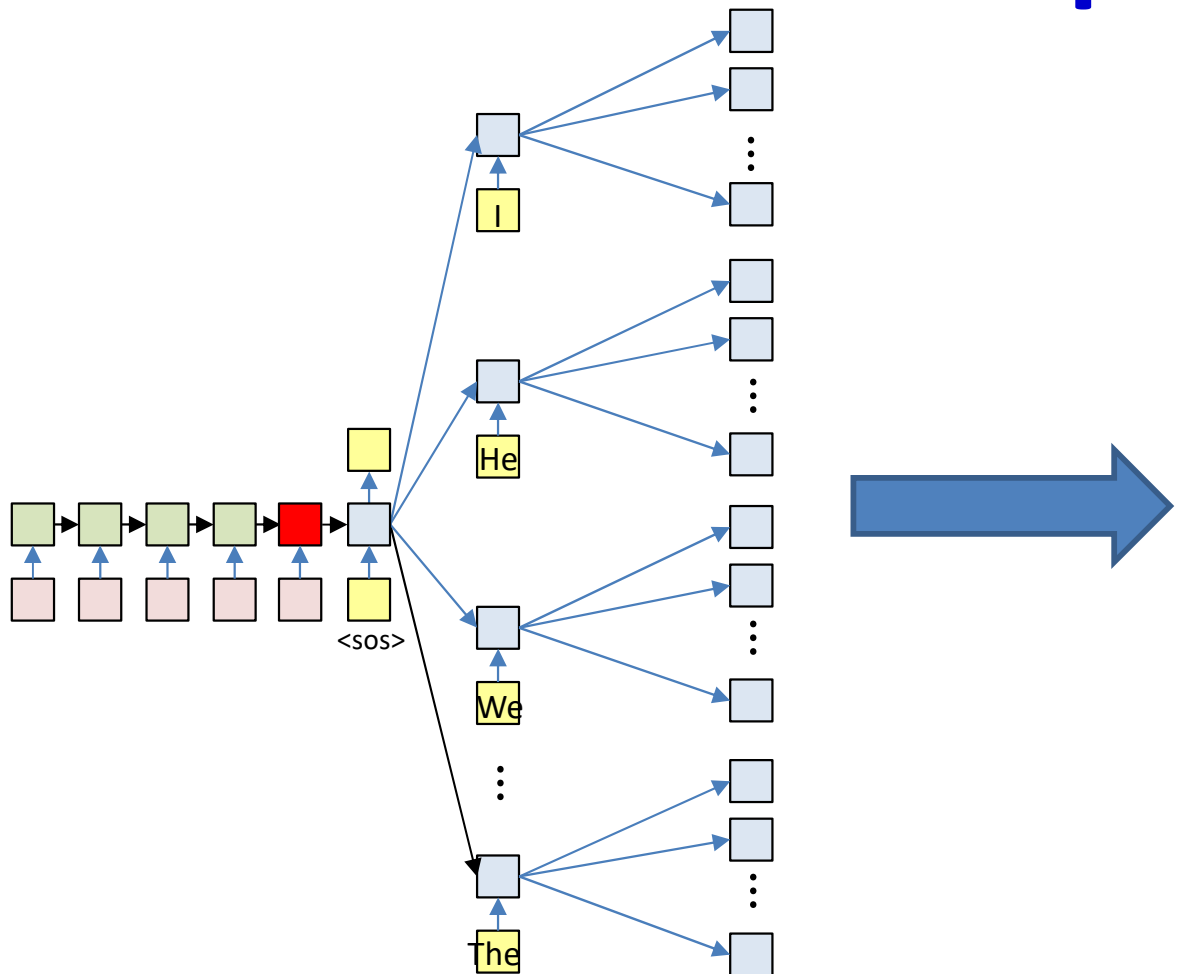

- Problem: This will blow up very quickly
	- For an output vocabulary of size V, after T output steps we'd have forked out  $V^T$  branches

## **Solution: Prune**

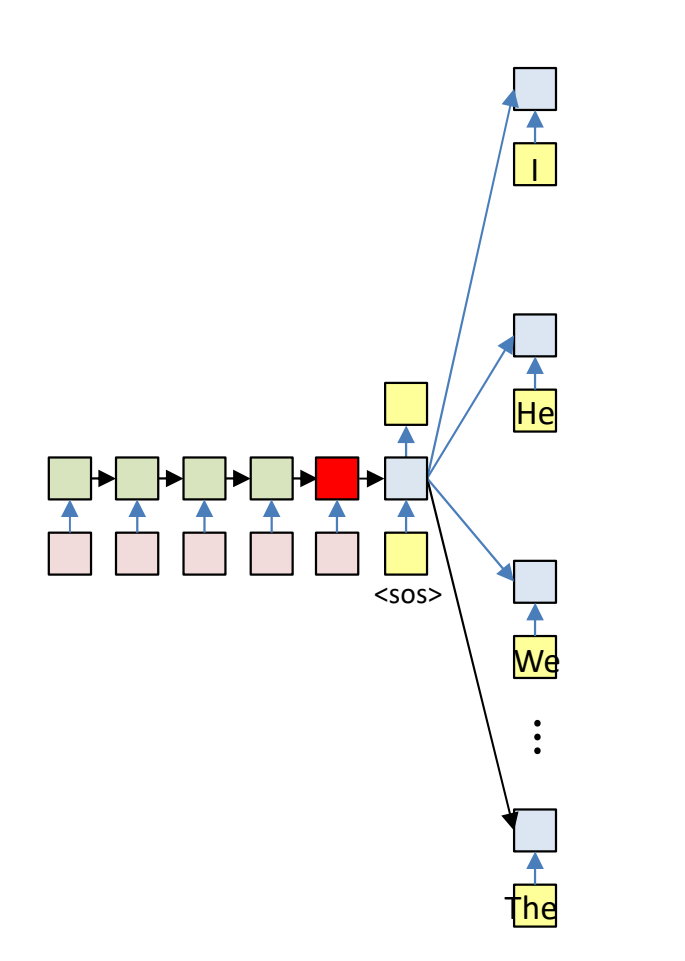

 $Top_K P(O_1 | I_1, ..., I_N)$ 

#### · Solution: Prune

- At each time, retain only the top K scoring forks

## **Solution: Prune**

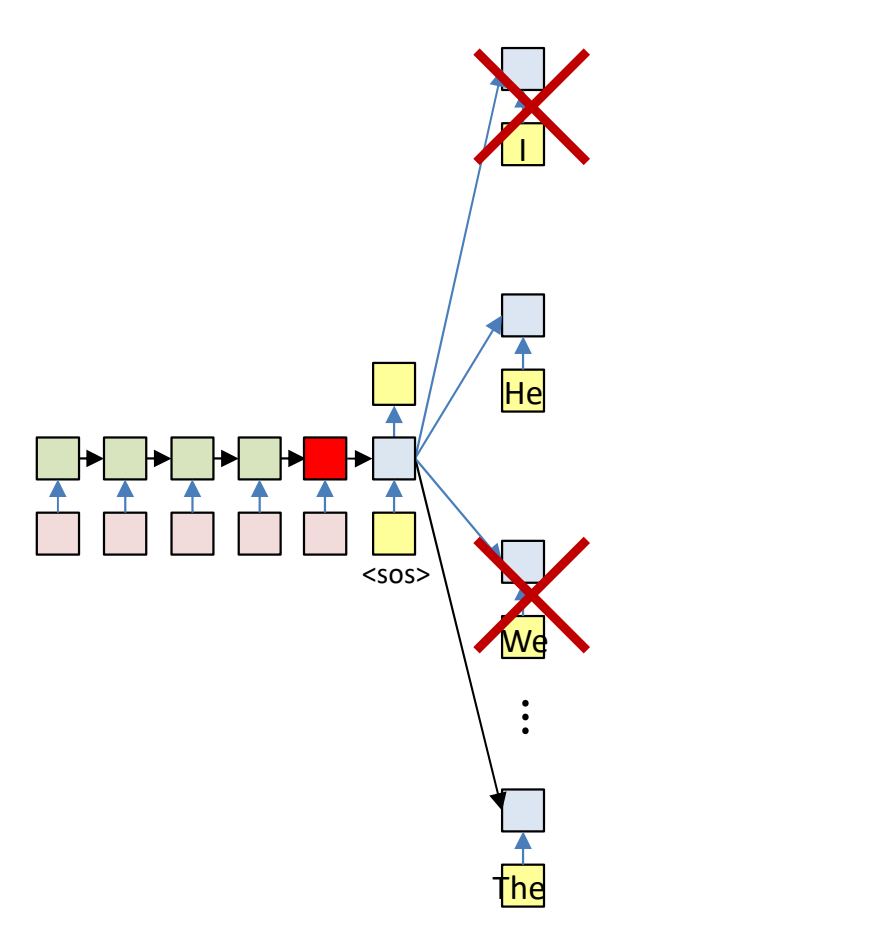

 $Top_K P(O_1 | I_1, ..., I_N)$ 

#### · Solution: Prune

- At each time, retain only the top K scoring forks

## **Solution: Prune**

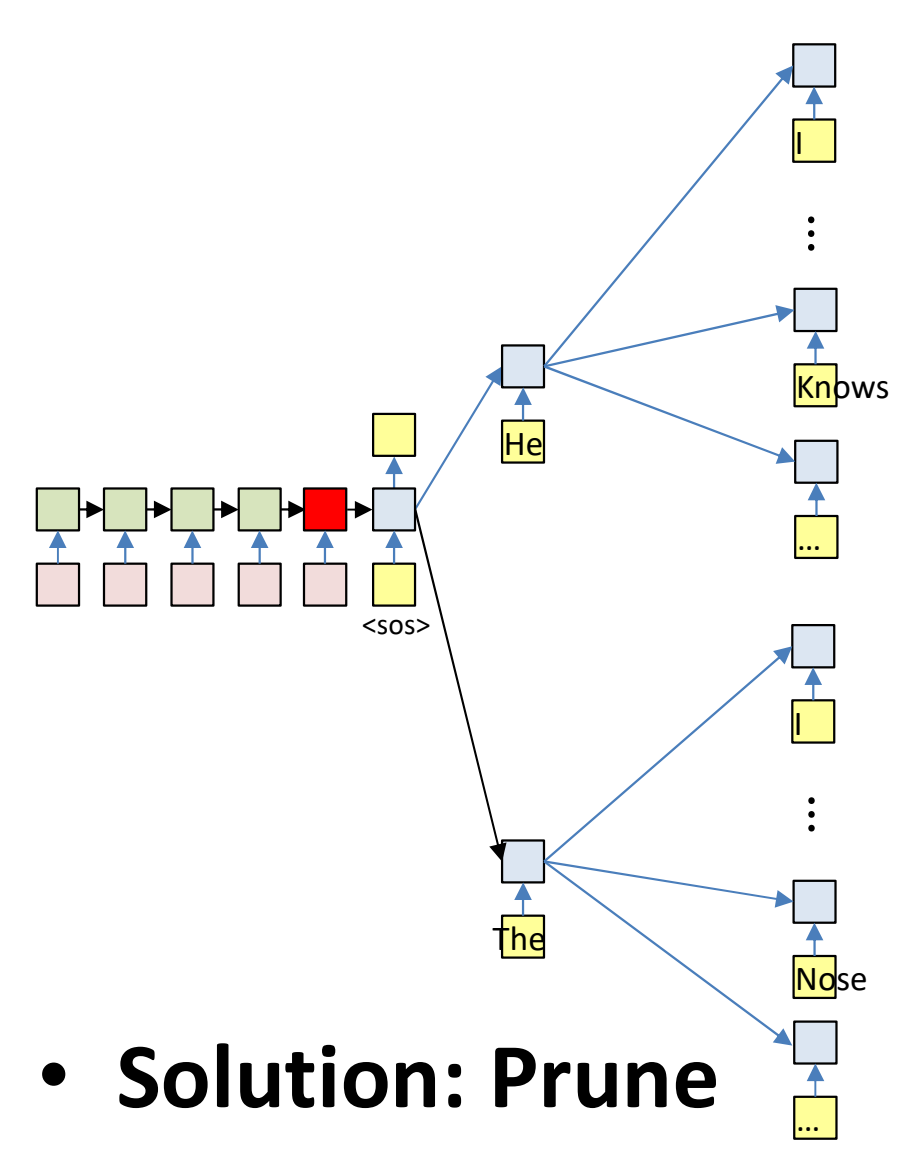

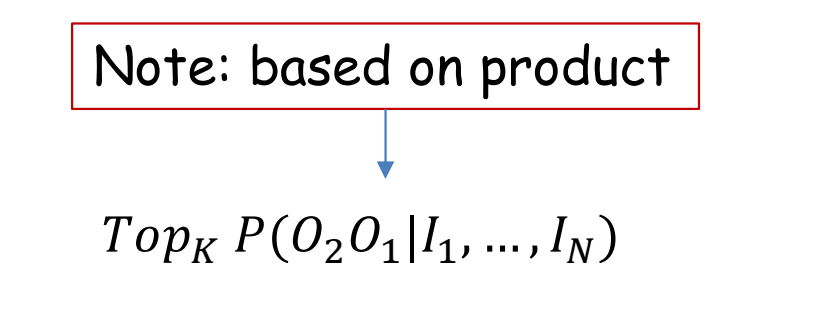

 $= Top_K P(O_2|O_1, I_1, ..., I_N) P(O_1|I_1, ..., I_N)$ 

- At each time, retain only the top K scoring forks
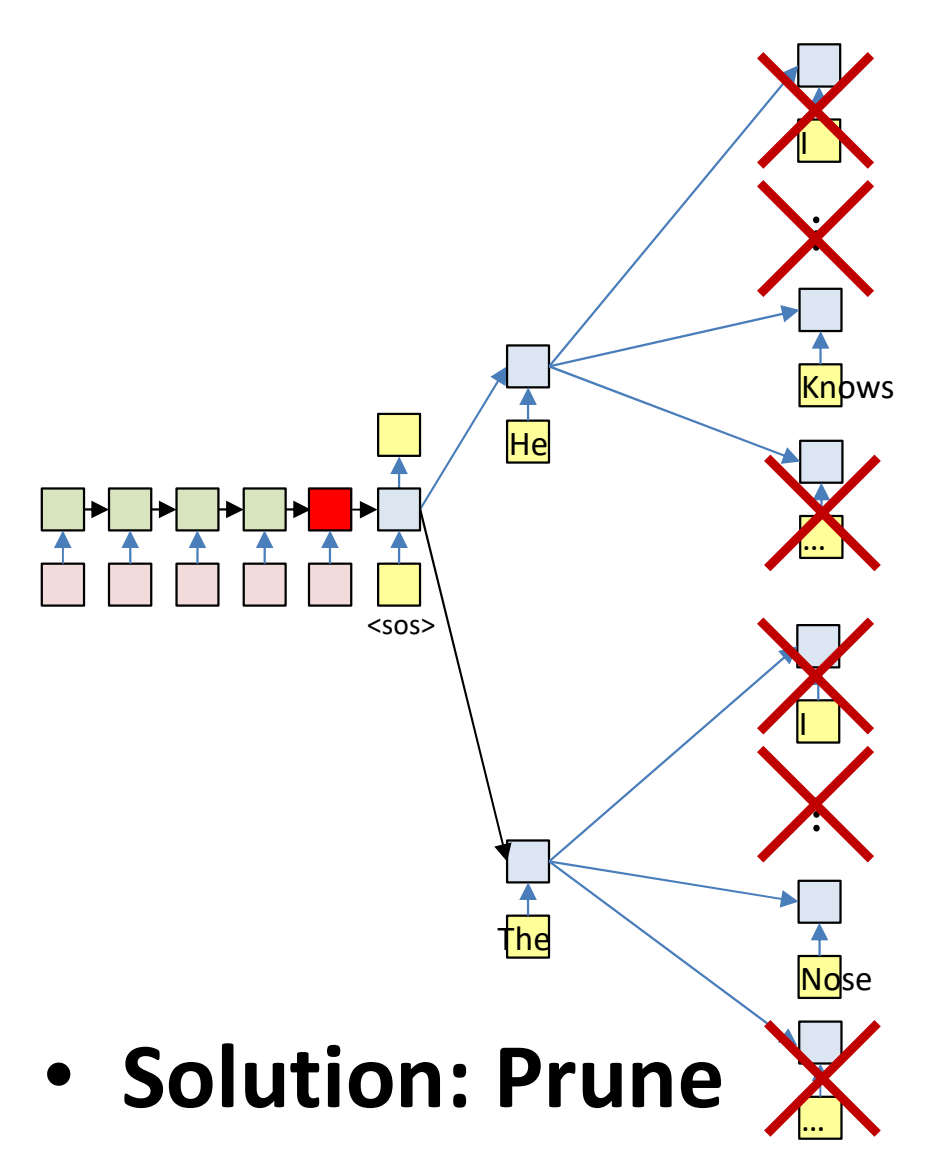

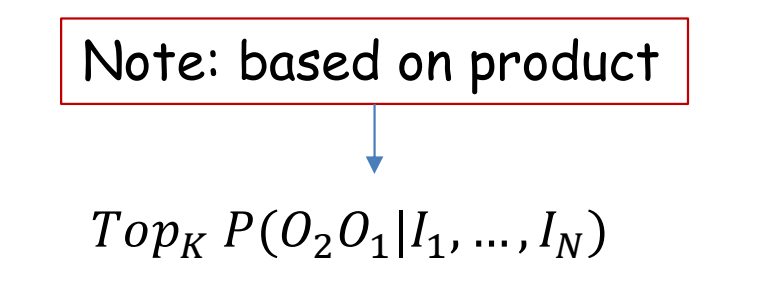

 $= Top_K P(O_2|O_1, I_1, ..., I_N) P(O_1|I_1, ..., I_N)$ 

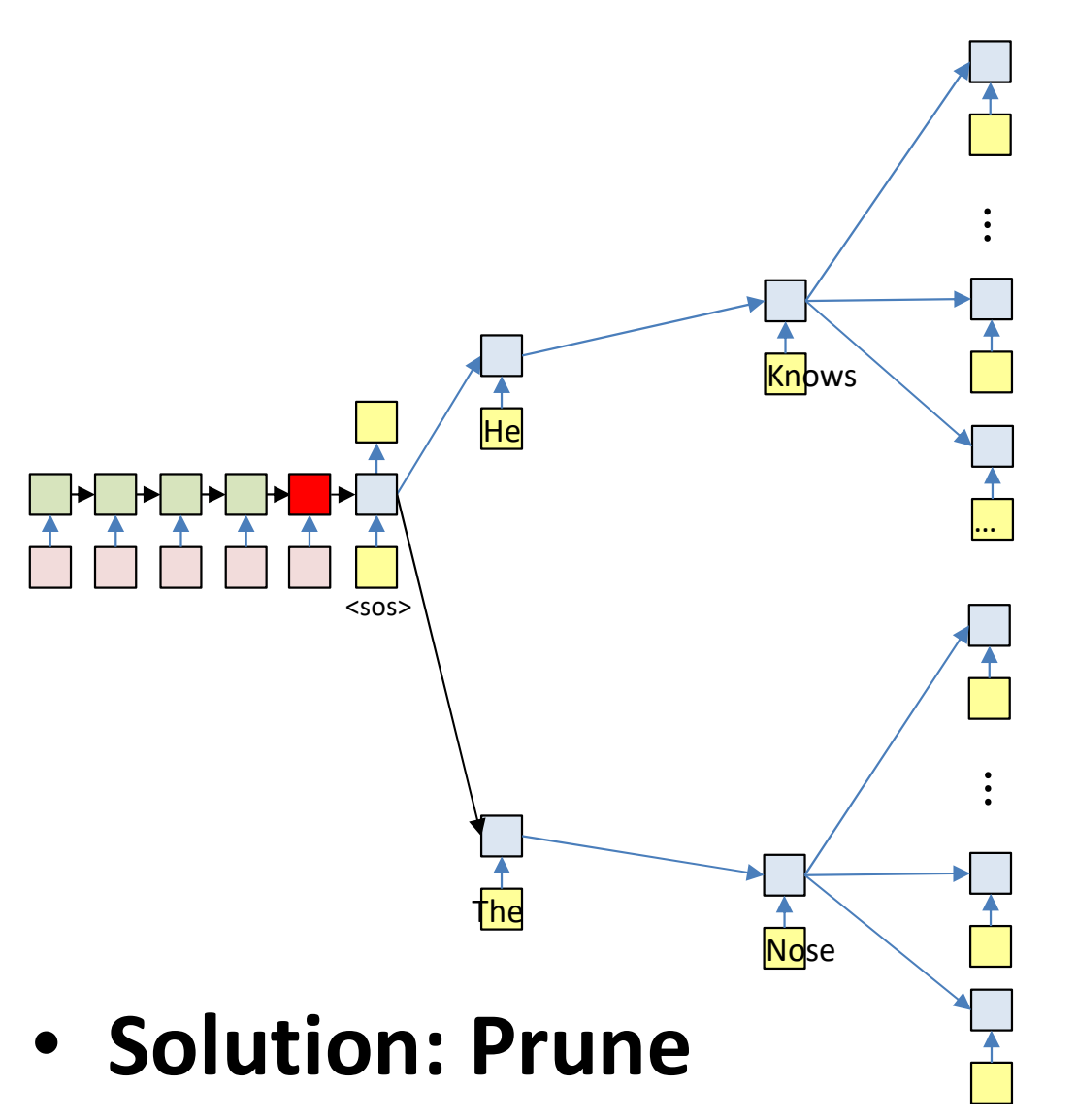

 $= Top_K P(O_3 | O_1, O_2, I_1, ..., I_N)$  ×  $P(O_2|O_1, I_1, ..., I_N)$  ×  $P(O_1 | I_1, ..., I_N)$ 

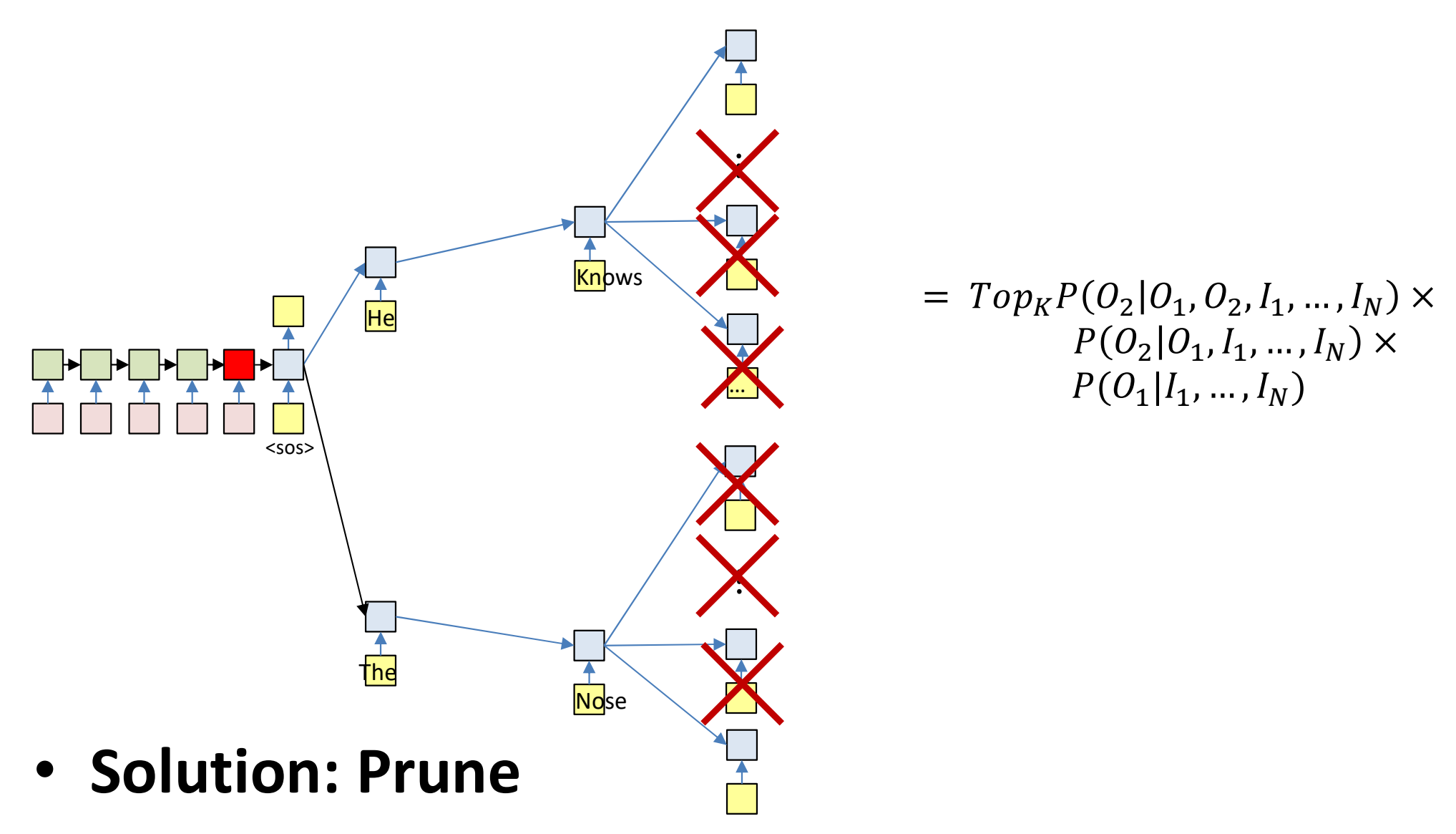

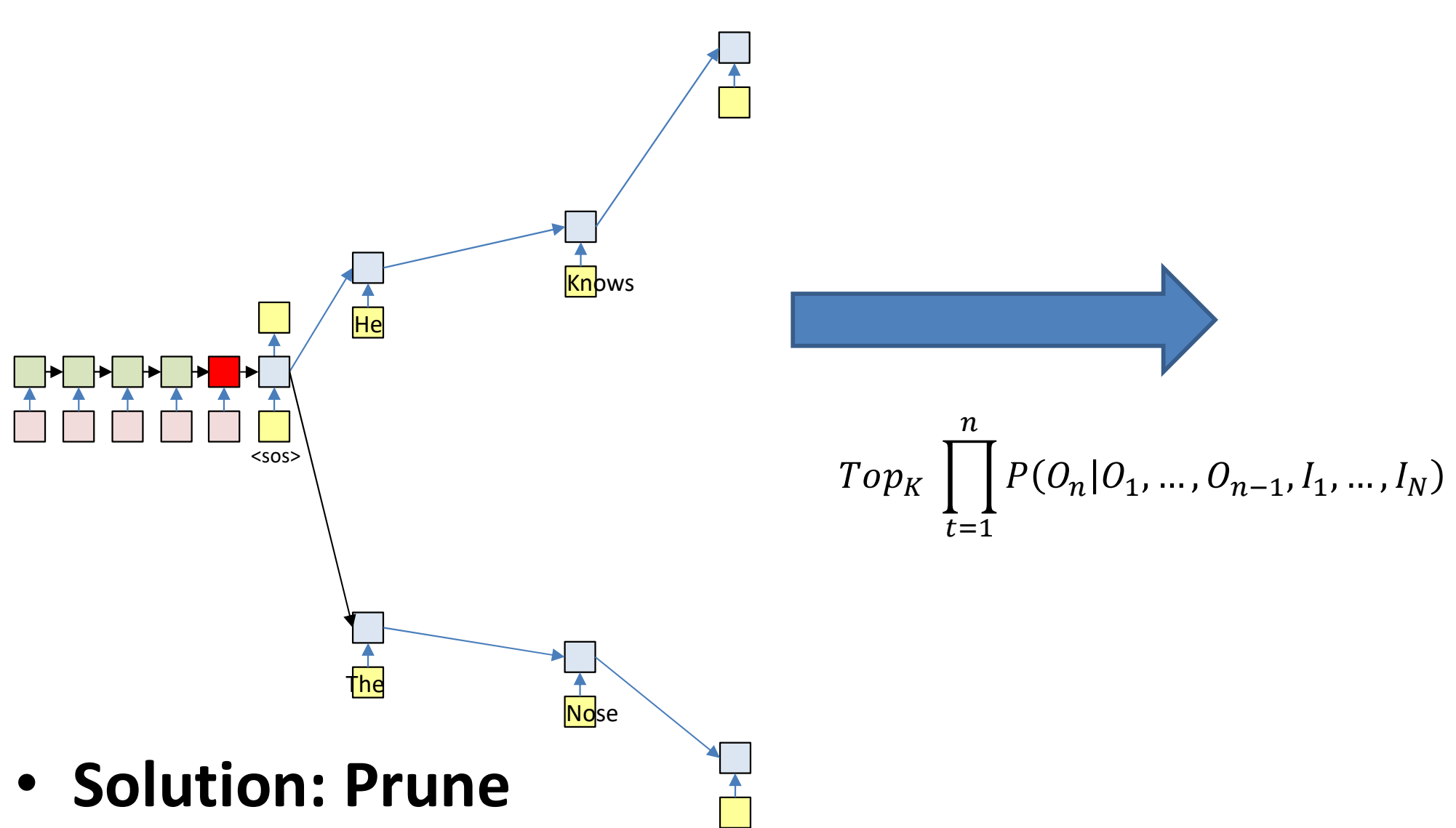

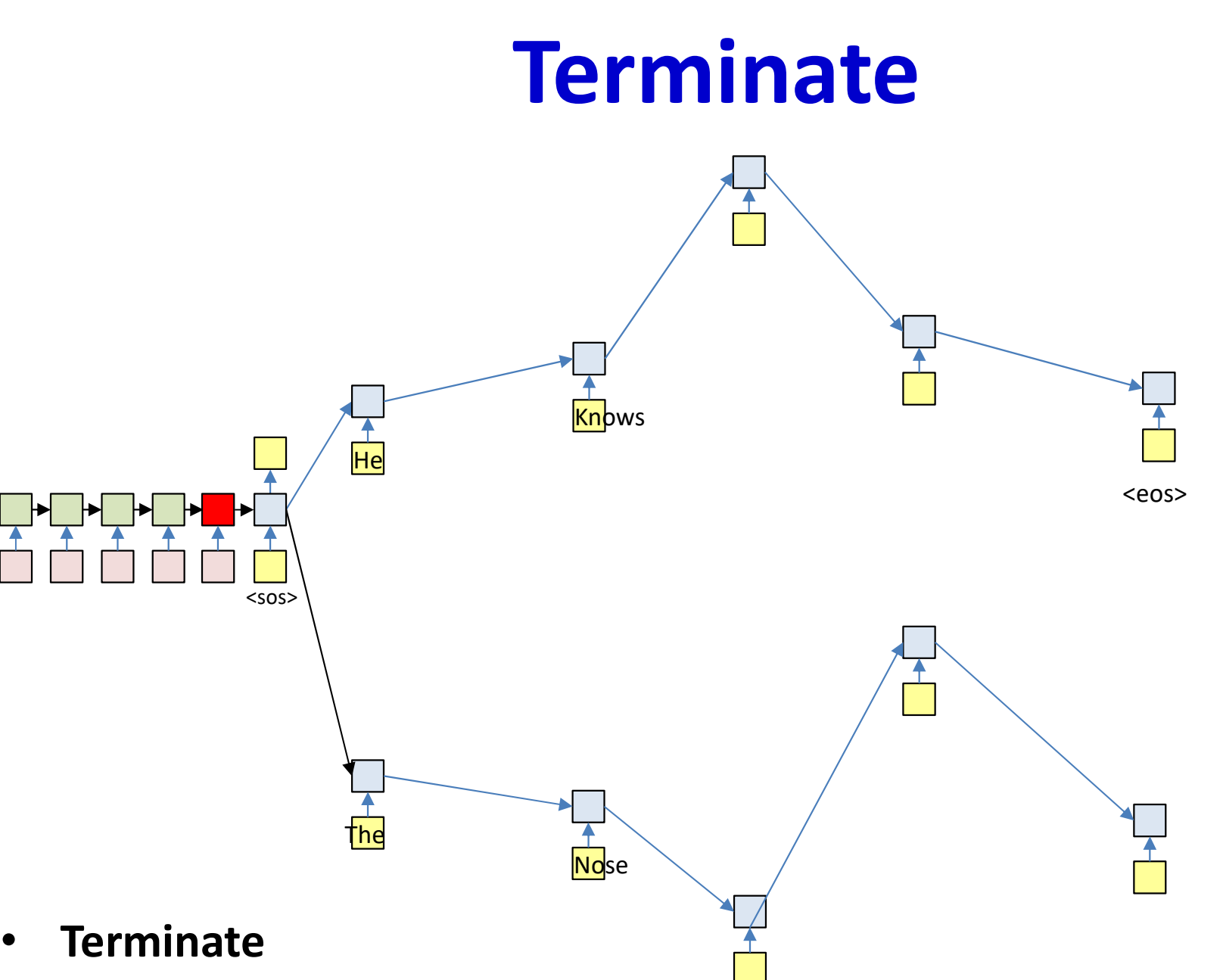

- When the current most likely path overall ends in <eos>
	- Or continue producing more outputs (each of which terminates in <eos>) to get N-best outputs

### Termination: <eos>

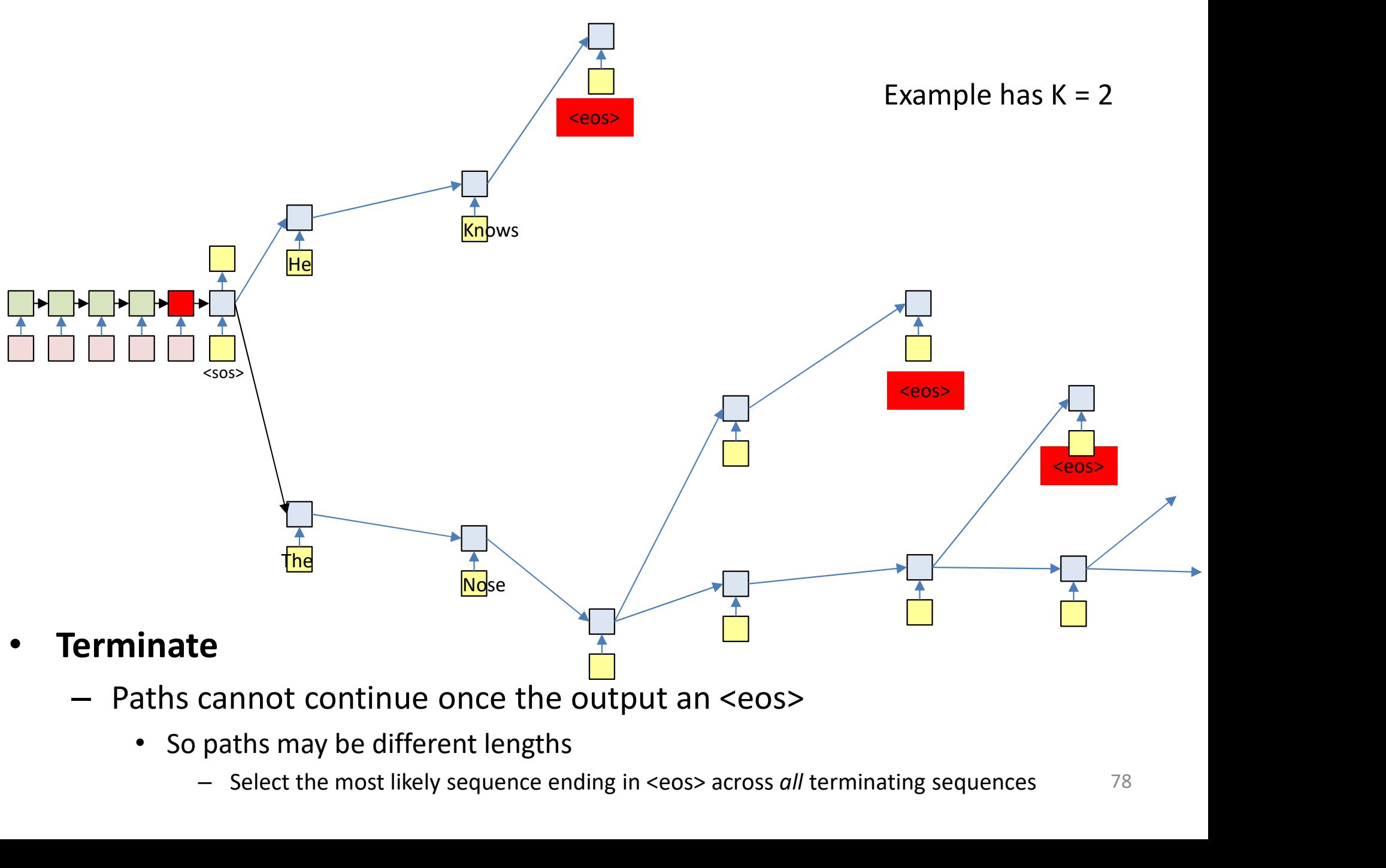

- Paths cannot continue once the output an <eos>
	- -

### Pseudocode: Beam search

```
# Assuming encoder output H is available
path = <sos>
beam = {path}PSeudocode: Be<br>
\# Assuming encoder output H is available<br>
path = <sos><br>
beam = {path}<br>
state[path] = h[0] \# Output of encoder<br>
do \# step forward<br>
mextbeam = {}<br>
mextpathscore = []<br>
mextpathscore = []<br>
mextstate
state[path] = h[0] # Output of encoder
do # Step forward
               PSeudocode: Bea<br>
suming encoder output H is available<br>
= \langlesos><br>
= {path}<br>
score = [path] = 1<br>
e[path] = h[0] # Output of encoder<br>
# Step forward<br>
mextbeam = {}<br>
mextpathscore = []<br>
mextstate = {}<br>
for path in beam:
               PSeudocode: Beam<br>
suming encoder output H is available<br>
= <sos><br>
.= (path)<br>
score = [path] = 1<br>
e[path] = h[0] # output of encoder<br>
# step forward<br>
mextpathscore = []<br>
nextstate = {}<br>
for path in beam:<br>
of next path [
               PSeudocole: Beat<br>
suming encoder output H is available<br>
= <_{sos>}<br>
= {{}_{[path}}<br>
{}_{score} = {{}_{[path]}} = 1<br>
{}_{e[path]}} = h[0] # Output of encoder<br>
# Step forward<br>
mextbeam = {}<br>
nextpathscore = []<br>
nextstate = {}<br>
for path in beam:<br>
              for path in beam:
                             PSeucoCoce: \text{Bea}<br>
Ing encoder output H is available<br>
sos><br>
path)<br>
e = [path] = 1<br>
th] = h[0] # Output of encoder<br>
ep forward<br>
beam = {}<br>
pathscore = []<br>
state = {}<br>
path in beam:<br>
cfin = path[end]<br>
hpath = state[pat
                             ng encoder output H is available<br>sos><br>path)<br>e = [path] = 1<br>th] = h[0] # Output of encoder<br>beam = {}<br>pathscore = []<br>state = {}<br>pathscore = []<br>state = {}<br>path in beam:<br>cfin = path[end]<br>hpath = state[path]<br>for c in Symbolset<br>
                             [y,h] = RNN output step(hpath,cfin)
                            for c in Symbolset
                                           newpath = path + controller and the model of the method of the method of the state [path + controller and the method of the method of the method of the method of the method of the method of the method of the method of the 
                                          nextstate[newpath] = h
                                           nextpathscore[newpath] = pathscore[path]*y[c]:<br>
\begin{aligned} &\text{F} = \text{h}[0] &\# \text{ Output of encoder} \\ &\text{orward} \\ &\text{= } \{ \} \\ &\text{e} = \{ \} \\ &\text{e} = \{ \} \\ &\text{in beam:} \\ &\text{in beam:} \\ &\text{in sample:} \\ &\text{in sample:} \\ &\text{in sample:} \\ &\text{in sample:} \\ &\text{in sample:} \\ &\text{in sample:} \\ &\text{in sample:} \\ &\text{in sample:} \\ &\text{in sample:} \\ &\text{in sample:} \\ &\text{in sample:} \\ &\text{in sample:} \\ &\text{in sample:} \\ &\text{in sample:} \\ &end
               end
               mextpathscore, state, bestpath, experiments of the mean:<br>
particular of in mean:<br>
of in mean, externed the path of the mean of in mean in the state (path)<br>
(y_1 h) = RNN-outry teep (hpath, cfin)<br>
for c in Symbolset<br>
mean
 nextstate = {}<br>
nextstate = {}<br>
for path in beam:<br>
cfin = path[end]<br>
hpath = state[path]<br>
[y, h] = RNN_output_step(hpath, cfin)<br>
for c in Symbolset<br>
newpath = path + c<br>
nextstate[newpath] = h<br>
nextstate[newpath] = pathscor
```
#### Pseudocode: Prune

```
# Note, there are smarter ways to implement this
function prune (state, score, beam, beamwidth)
           PSEUDOCOOE: Pru<br>te, there are smarter ways to implement this<br>tion prune (state, score, beam, beamwidth)<br>sortedscore = sort(score)<br>threshold = sortedscore[beamwidth]<br>prunedstate = {}<br>prunedscore = []<br>prunedbeam = {}
          threshold = sortedscore[beamwidth]
           PSeudocode: Pru<br>te, there are smarter ways to implement this<br>tion prune (state, score, beam, beamwidth)<br>sortedscore = sort(score)<br>threshold = sortedscore[beamwidth]<br>prunedstate = {}<br>prunedbeam = {}<br>bestscore = -inf<br>best
           PSeudocode: Pru<br>te, there are smarter ways to implement this<br>tion prune (state, score, beam, beamwidth)<br>sortedscore = sort(score)<br>threshold = sortedscore[beamwidth]<br>prunedstate = {}<br>prunedscore = []<br>prunedscore = []<br>bes
           PSEUDOCOOOE: Priori (1)<br>te, there are smarter ways to implement this<br>tion prune (state, score, beam, beamwidth)<br>sortedscore = sort(score)<br>threshold = sortedscore[beamwidth]<br>prunedstate = {}<br>prunedscore = []<br>prunedbeam =
           PSCUCOCOCOS<br>
te, there are smarter ways to implement this<br>
tion prune (state, score, beam, beamwidth)<br>
sortedscore = sort(score)<br>
threshold = sortedscore[beamwidth]<br>
prunedstate = {}<br>
prunedscore = -inf<br>
bestscore = -in
           te, there are smarter ways to implement this<br>tion prune (state, score, beam, beamwidth)<br>sortedscore = sort(score)<br>threshold = sortedscore[beamwidth]<br>prunedstate = {}<br>prunedscore = []<br>prunedscore = -inf<br>bestscore = -inf<br>bes
          for path in beam:
                     if score[path] > threshold:
                                prunedbeam += path # set addition
                                prunedstate[path] = state[path]
                                prunedscore[path] = score[path]
                                 d = sortedscore[beamwidth]<br>
ate = {}<br>
ore = []<br>
am = {}<br>
e = -inf<br>
= none<br>
in beam:<br>
core[path] > threshold:<br>
prunedstate[path] = state[path]<br>
prunedscore[path] = score[path]<br>
if score[path] > bestscore<br>
bestscore = score[
                                            bestscore = score[path]
                                            = {}<br>= []<br>-inf<br>one<br>one<br>(path] > threshold:<br>edbeam += path # set addition<br>edstate[path] = state[path]<br>edscore[path] = score[path]<br>core[path] > bestscore<br>bestscore = score[path]<br>bestpath = path<br>dbeam, prunedscore, pr
                                 end
                      end
           end
          return prunedbeam, prunedscore, prunedstate, bestpath
```
#### Poll 3

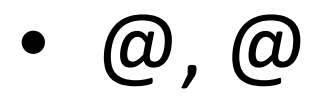

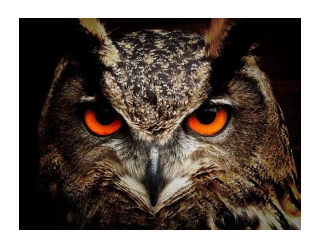

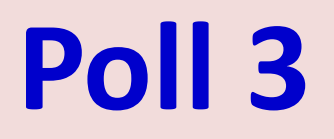

"Theoretically correct" decoding requires you to evaluate the entire tree representing every possible word sequence to select the best one (T/F)

- True
- False

#### Beam search is theoretically correct decoding (T/F)

- True
- False

# Training the system

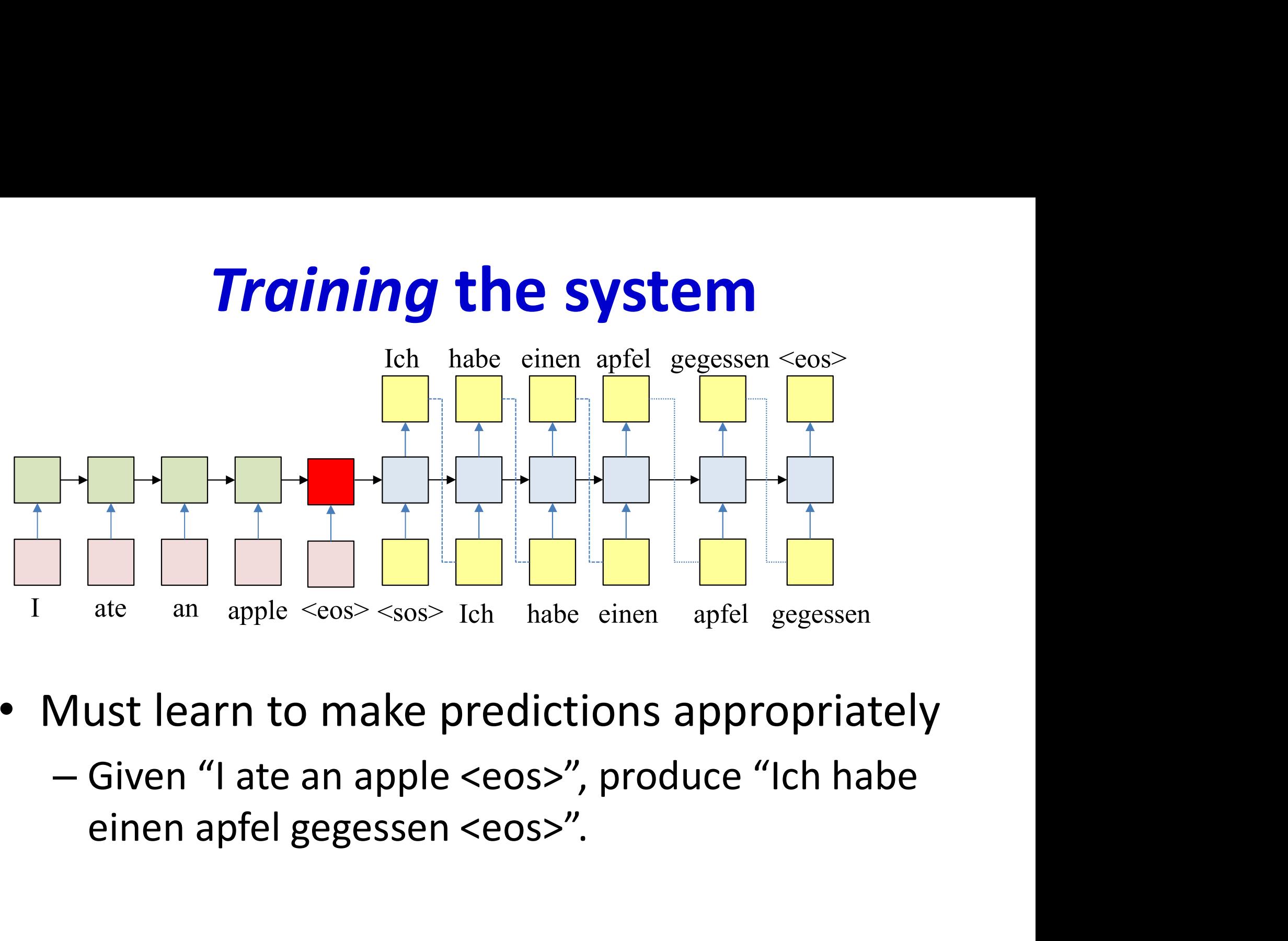

- Must learn to make predictions appropriately
	-

# Training : Forward pass

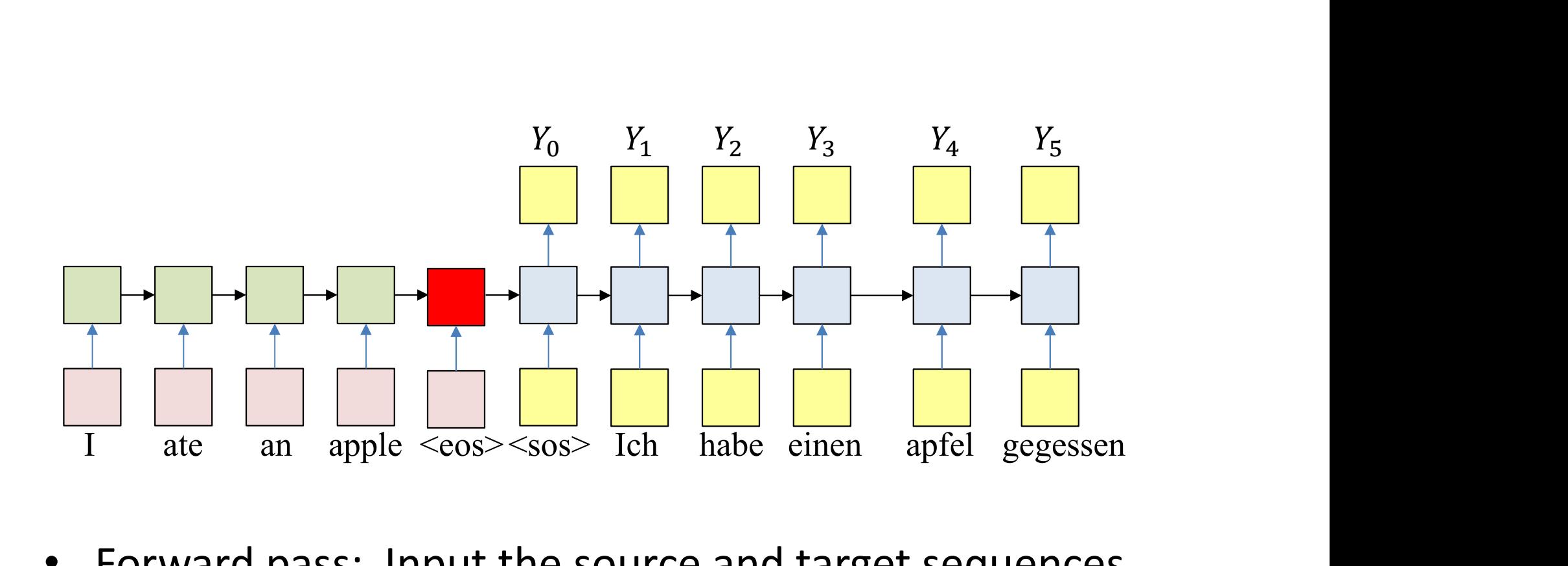

- Forward pass: Input the source and target sequences, sequentially
	- Output will be a probability distribution over target symbol set (vocabulary)

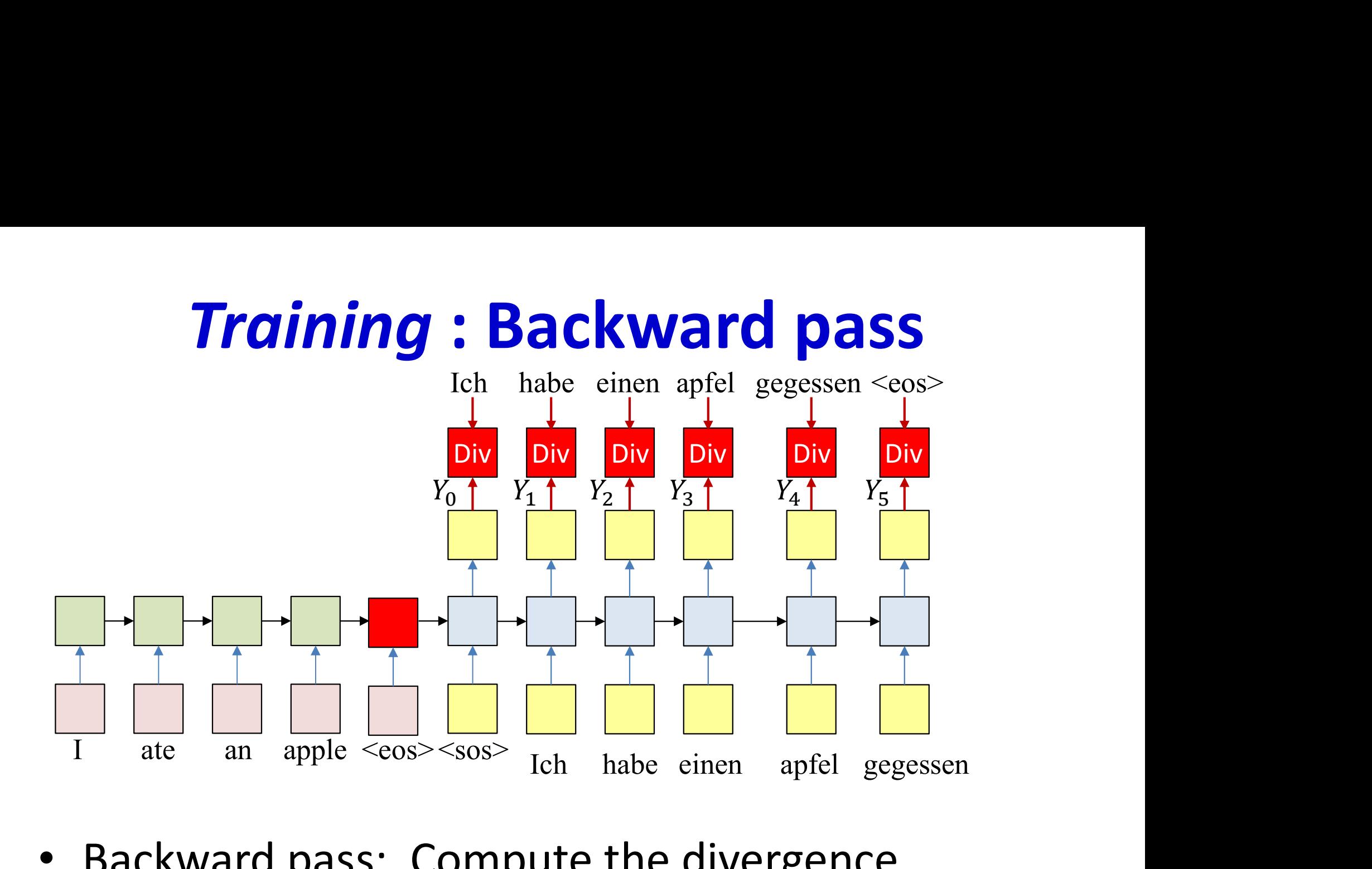

• Backward pass: Compute the divergence between the output distribution and target word sequence

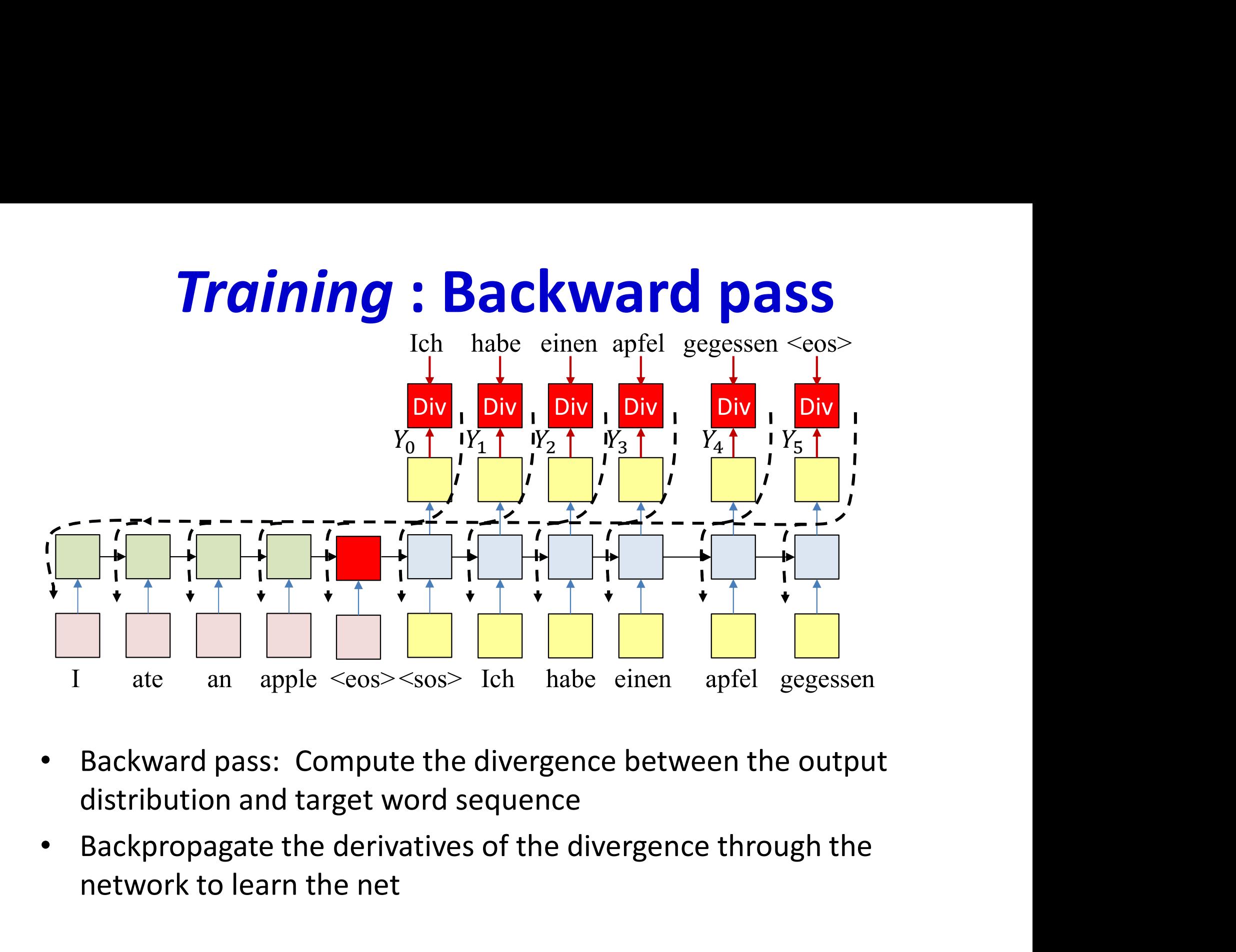

- Backward pass: Compute the divergence between the output distribution and target word sequence
- network to learn the net

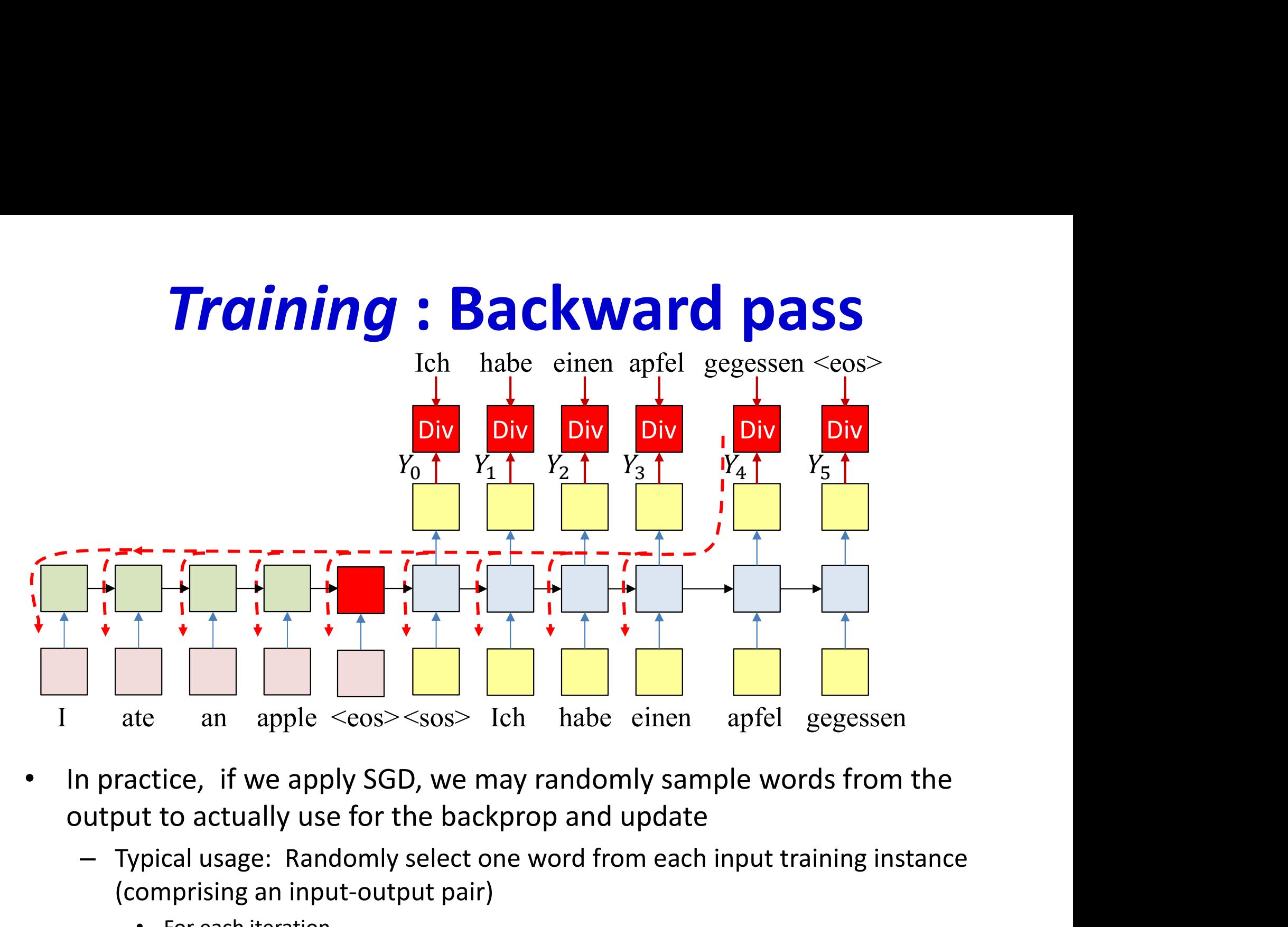

- In practice, if we apply SGD, we may randomly sample words from the
	- (comprising an input-output pair)
		- For each iteration
			- Randomly select training instance: (input, output)
			- Forward pass
			- Randomly select a single output y(t) and corresponding desired output d(t) for backprop  $87$

# Overall training

- Given several training instance  $(X, D)$
- For each training instance
	- Forward pass: Compute the output of the network for  $(X, D)$ 
		- Note, both  $X$  and  $D$  are used in the forward pass
	- Backward pass: Compute the divergence between selected words of the desired target  **and the actual**  $output$  Y
		- Propagate derivatives of divergence for updates
- Update parameters

### **Trick of the trade: Reversing the input**

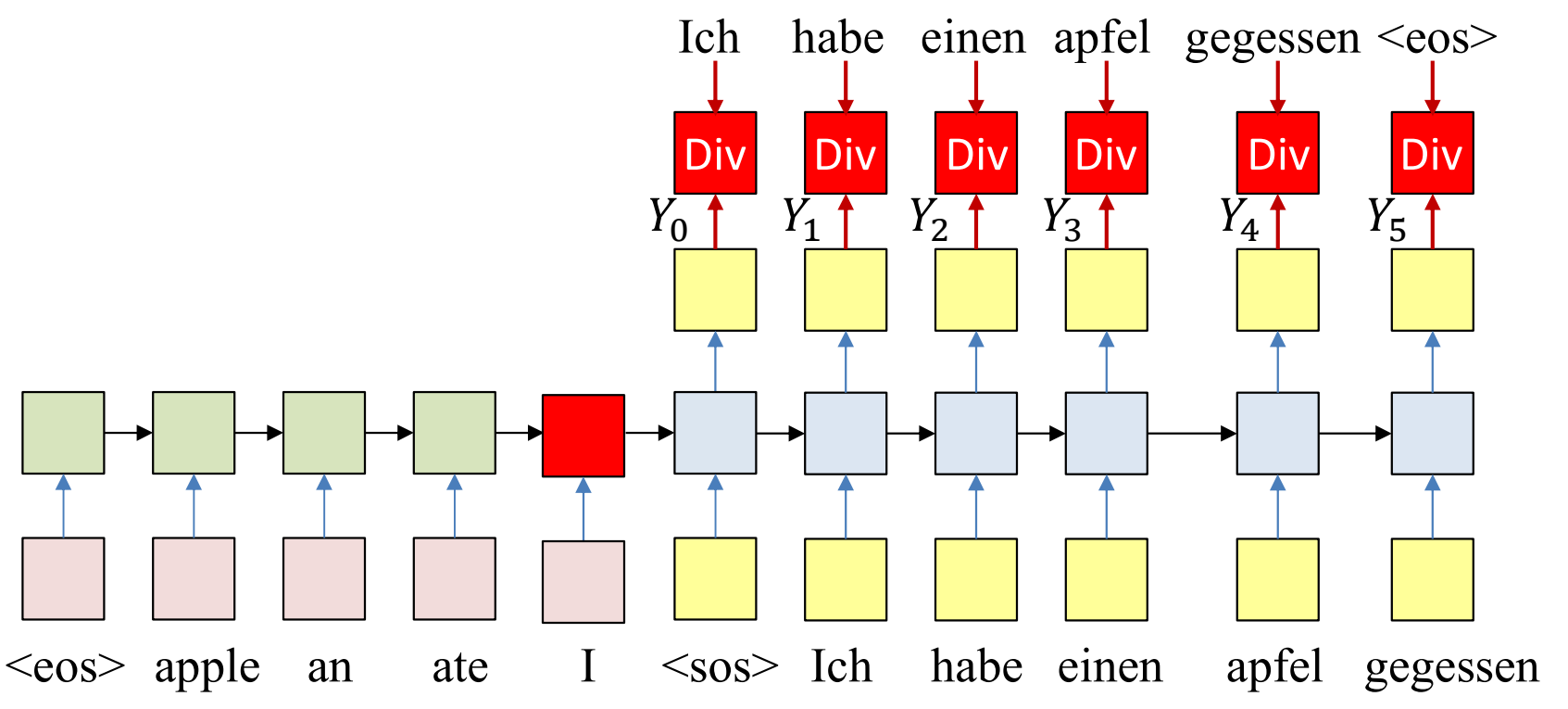

- Standard trick of the trade: The input sequence is fed in reverse order
	- Things work better this way

### **Trick of the trade: Reversing the input**

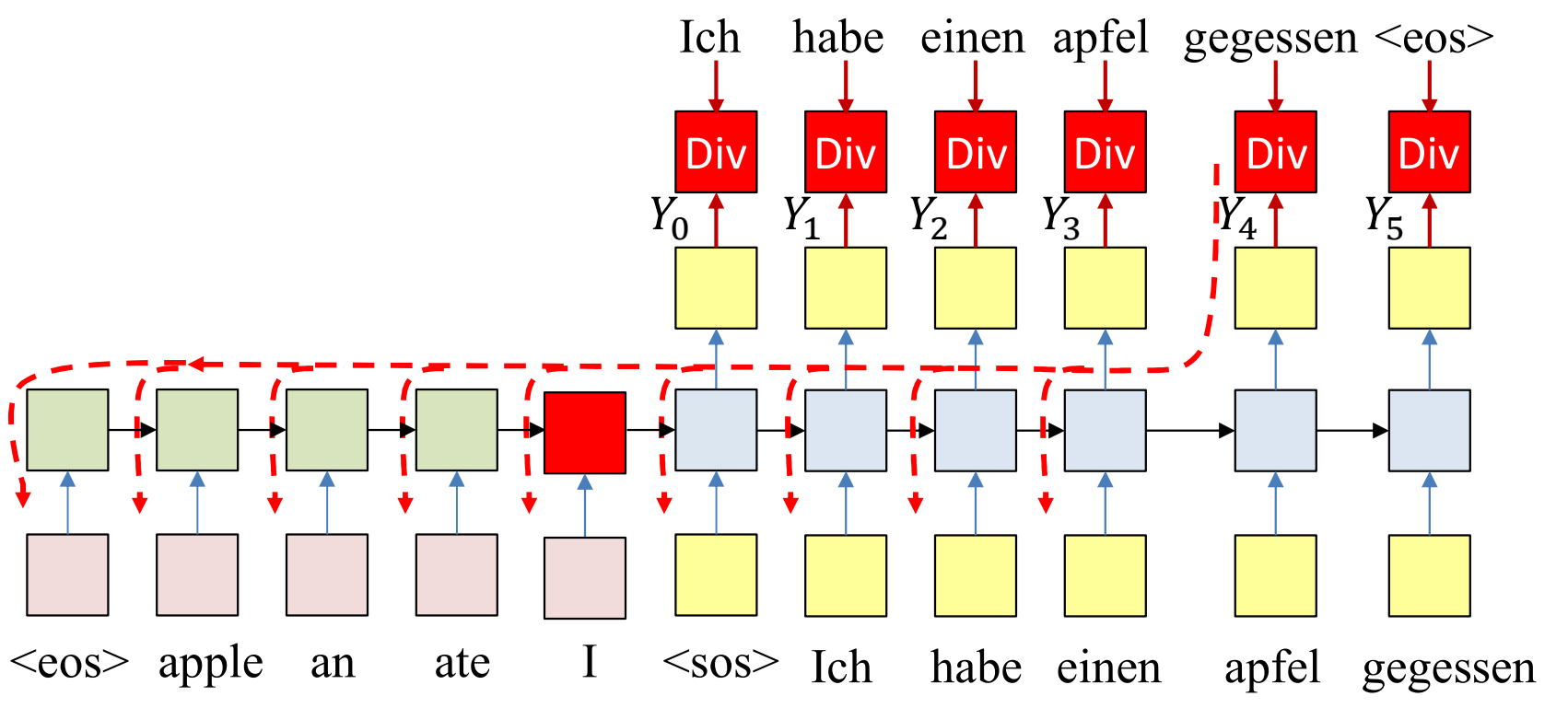

- Standard trick of the trade: The input sequence is fed in reverse order
	- Things work better this way

### **Trick of the trade: Reversing the input**

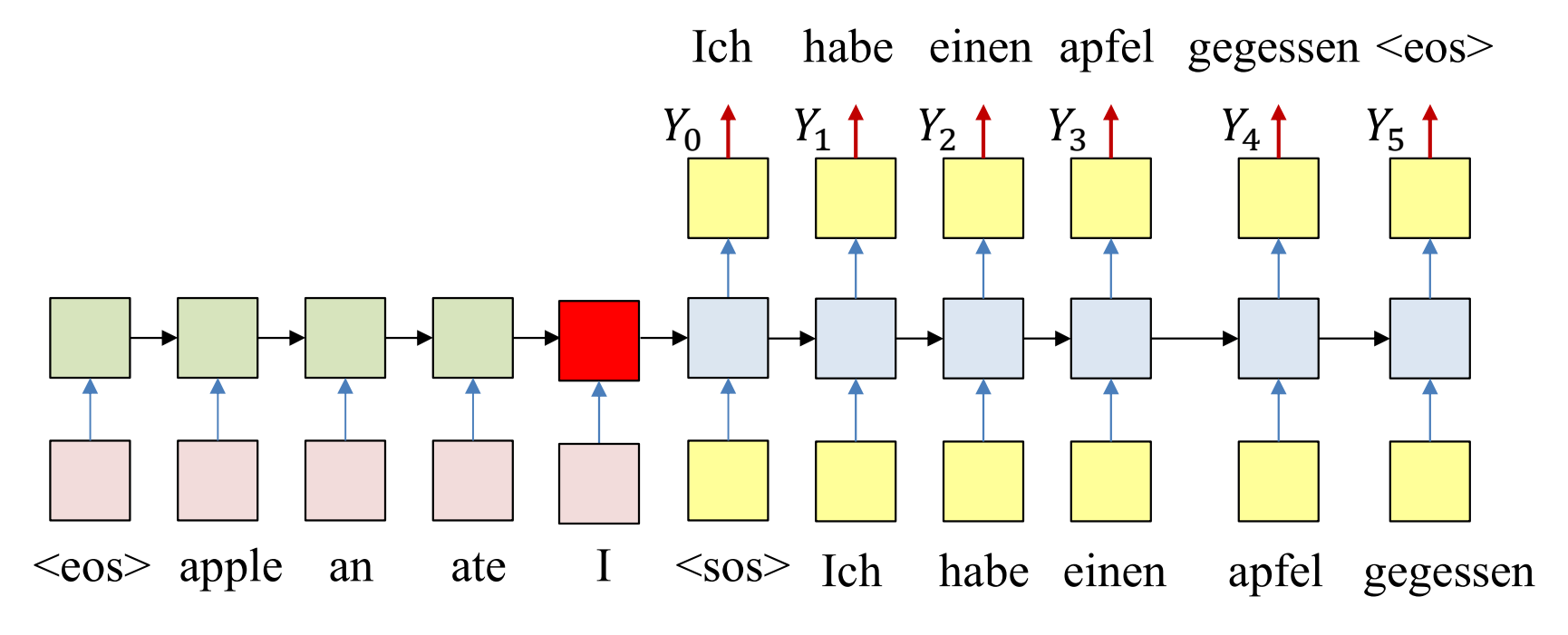

- Standard trick of the trade: The input sequence is fed in reverse order
	- Things work better this way
- This happens both for training and during inference on test data

# Overall training

- Given several training instance  $(X, D)$
- Forward pass: Compute the output of the network for  $(X, D)$  with input in reverse order – Note, both **X** and **D** are used in the forward pass
- Backward pass: Compute the divergence between the desired target  **and the actual** output Y
	- Propagate derivatives of divergence for updates

# Applications

- Machine Translation
- Applications<br>
Machine Translation<br>
 My name is Tom  $\rightarrow$  Ich heisse Tom/Mein name ist<br>
Tom<br>
Automatic speech recognition Tom
- Automatic speech recognition  $-$  Speech recording  $\rightarrow$  "My name is Tom"
- Dialog
	- $-$  "I have a problem"  $\rightarrow$  "How may I help you"
- Image to text

– Picture  $\rightarrow$  Caption for picture

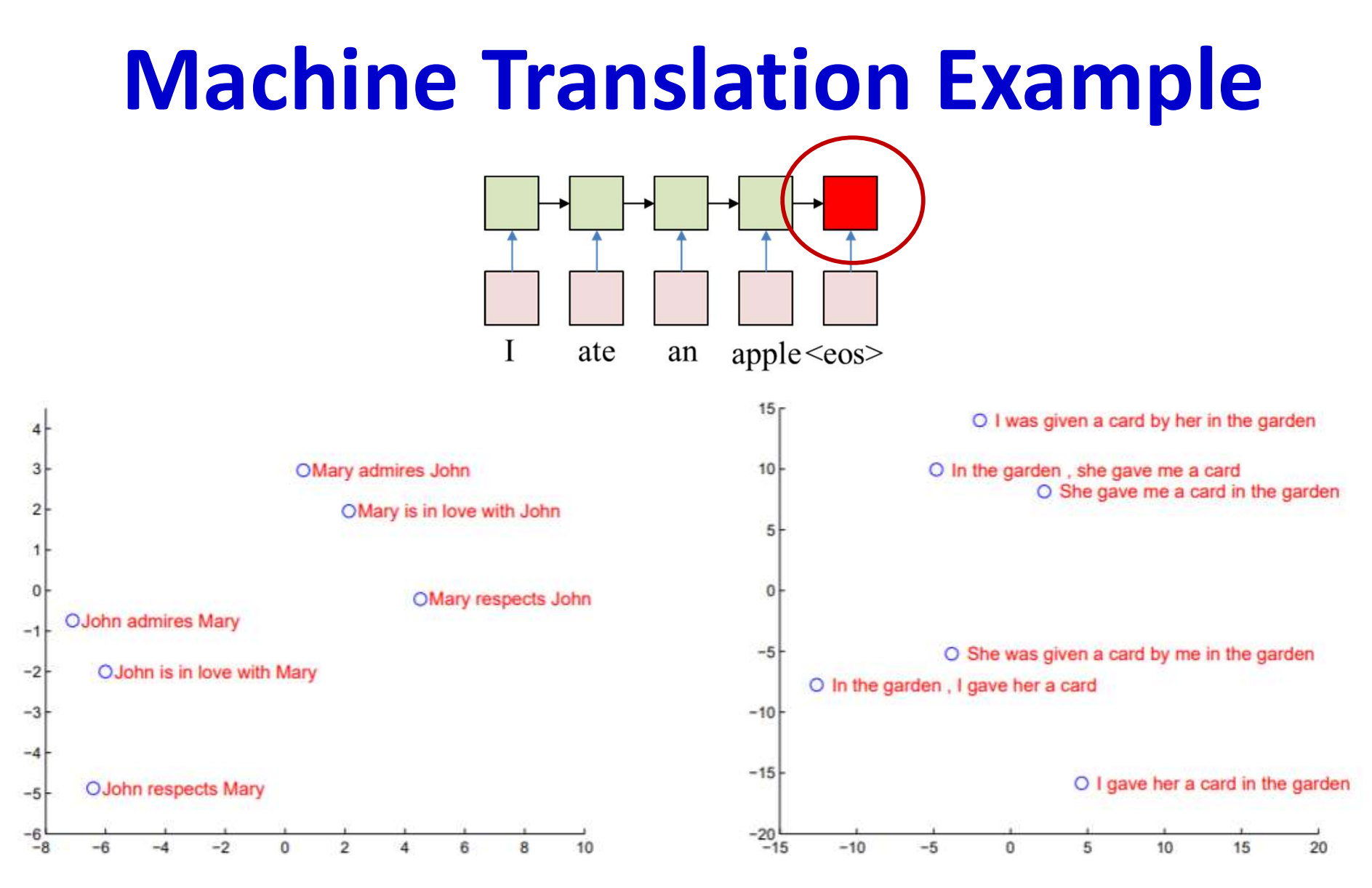

- Hidden state clusters by meaning!
	- From "Sequence-to-sequence learning with neural networks", Sutskever, Vinyals and Le

# Machine Translation Example

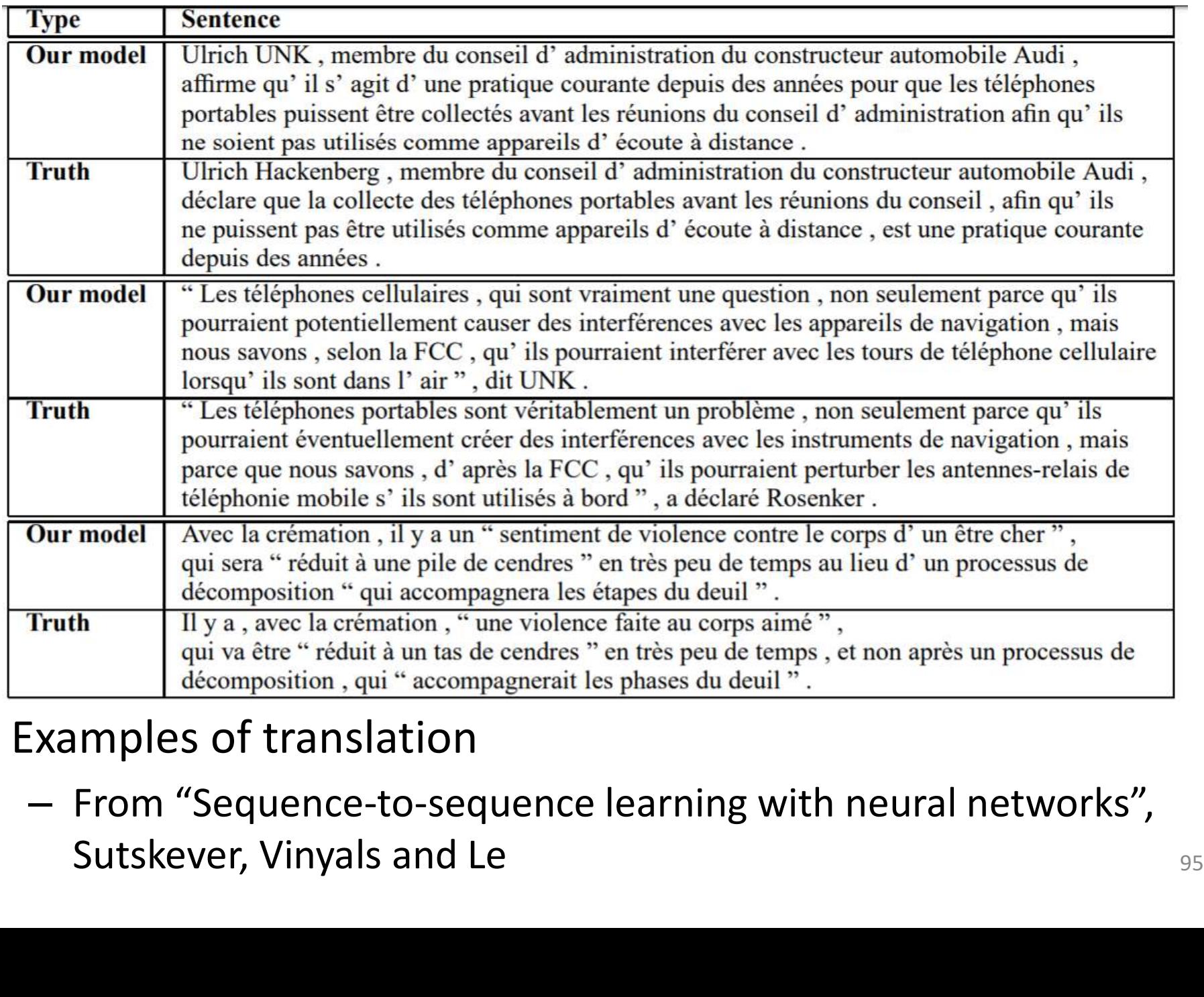

#### • Examples of translation

– From "Sequence-to-sequence learning with neural networks",

#### Human Machine Conversation: Example

**Machine:** what is the error that you are running please

**Human:** *i am seeing an error related to vpn* 

**Machine:** what is the error message that you are getting when connecting to vpn using network

connect?<br> **Human:** connection refused or something like<br>
that<br> **Machine:** may i know the version of network<br>
connect you connect?<br> **Human:** i am not sure i know that<br> **Machine:** is the network connect prompting for<br>
any us

- 
- Trained on human-human converstations
- Task: Human text in, machine response out  $_{96}$

# Generating Image Captions

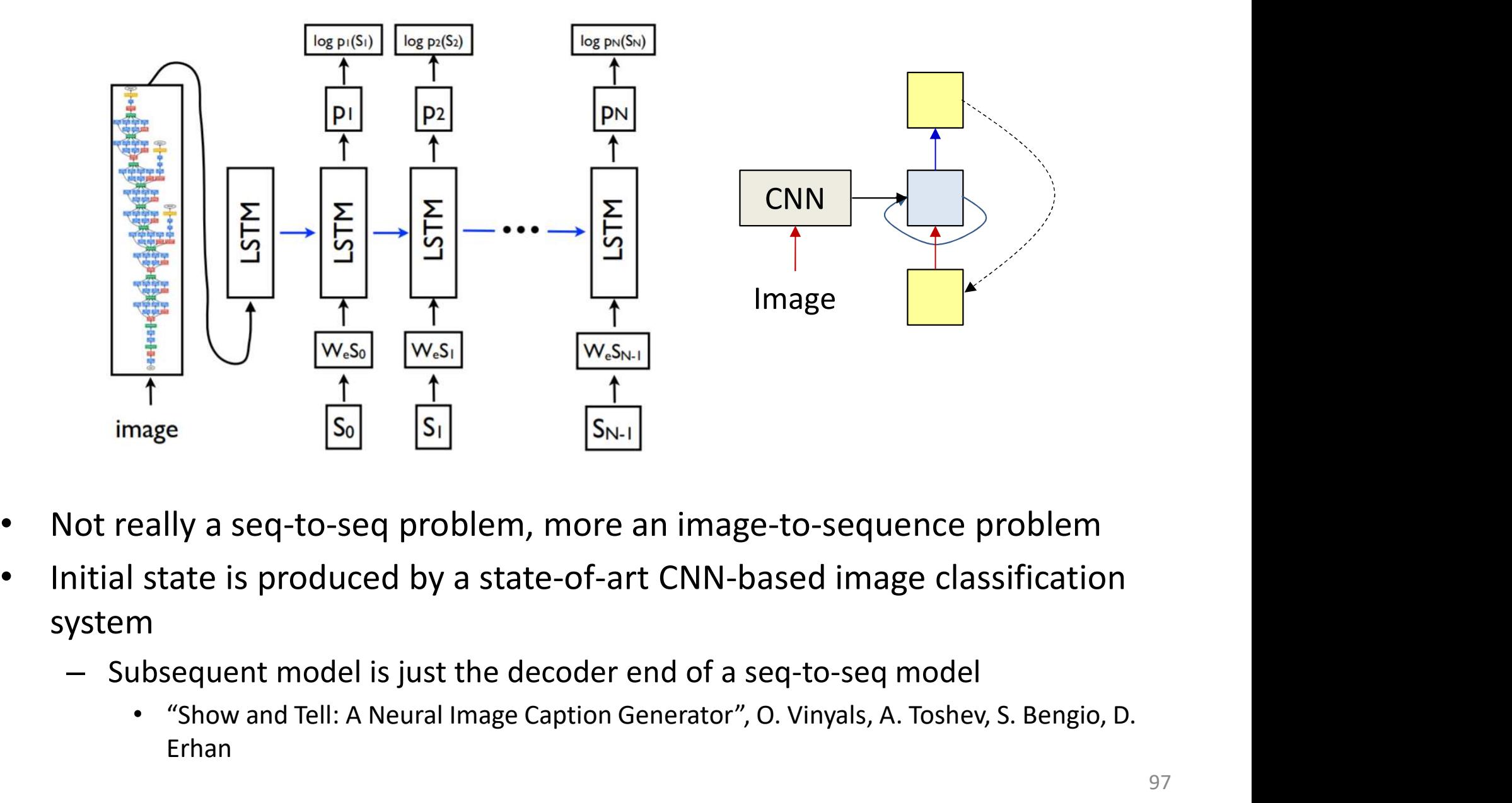

- 
- Initial state is produced by a state-of-art CNN-based image classification system
	- - Erhan

## Generating Image Captions

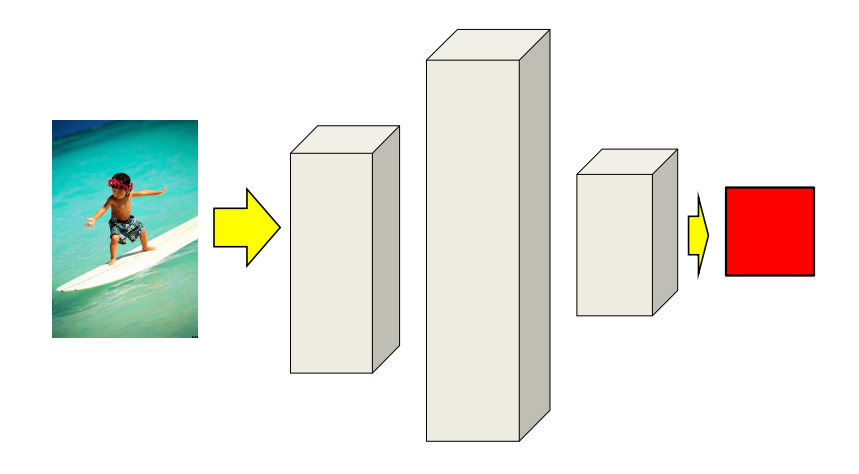

- Decoding: Given image
	- Process it with CNN to get output of classification layer

#### Generating Image Captions  $\overline{A}$  $\alpha$  |  $\bm{boy}$  |  $\overline{0}$  $y_0^{cat}$  $\overline{0}$  and  $\overline{0}$  and  $\bar{a}$  and

- Decoding: Given image
	- Process it with CNN to get output of classification layer

 $\langle$ sos $>$ 

- Sequentially generate words by drawing from the conditional output distribution  $P(W_t|W_0W_1...W_{t-1}, Image)$
- $-$  In practice, we can perform the beam search explained earlier  $\frac{1}{99}$

# Generating Image Captions **g Image Captions**

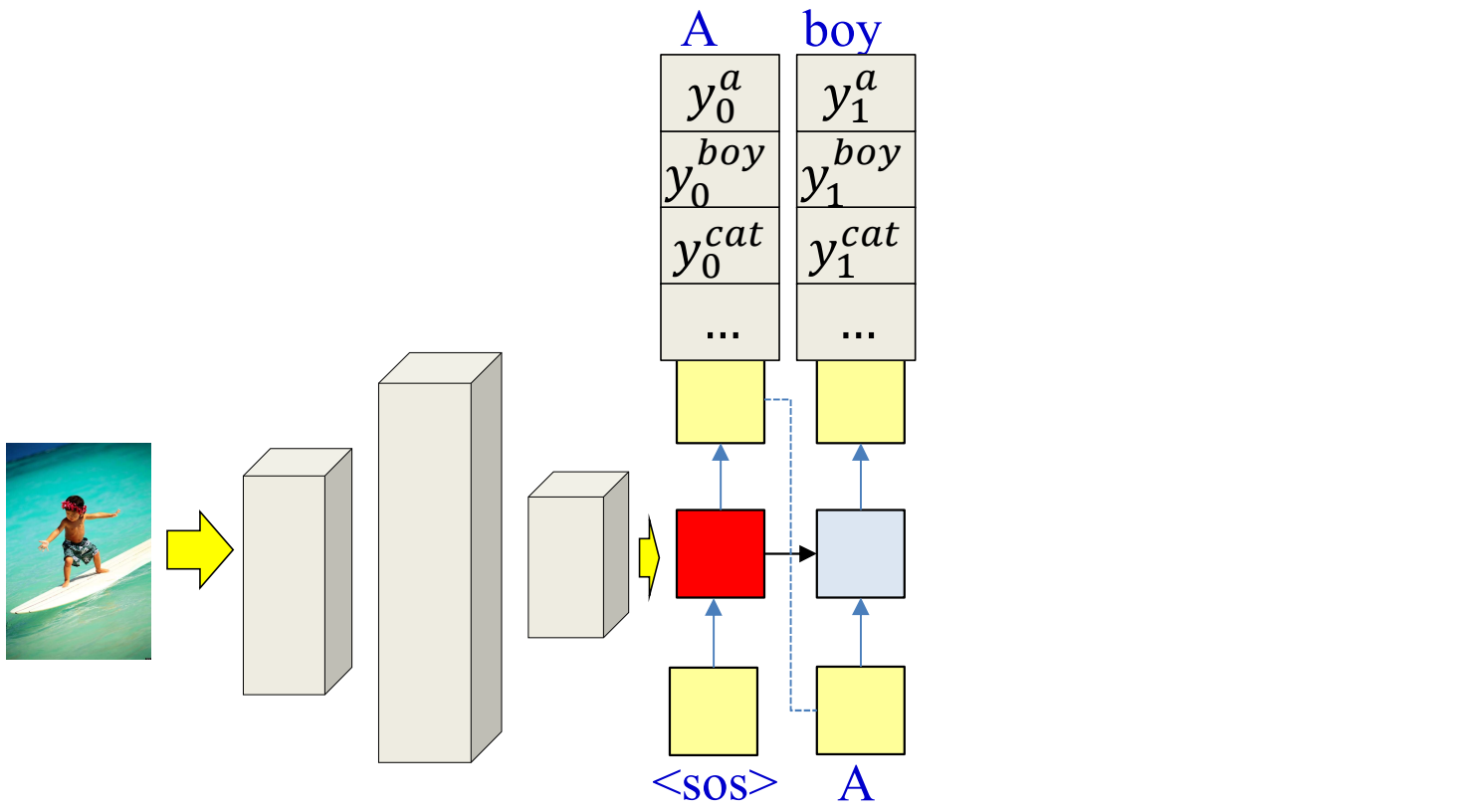

- Decoding: Given image
	- Process it with CNN to get output of classification layer
	- Sequentially generate words by drawing from the conditional output distribution  $P(W_t|W_0W_1...W_{t-1},Image)$
	- $-$  In practice, we can perform the beam search explained earlier  $\frac{100}{100}$

# Generating Image Captions **g** Image Captions

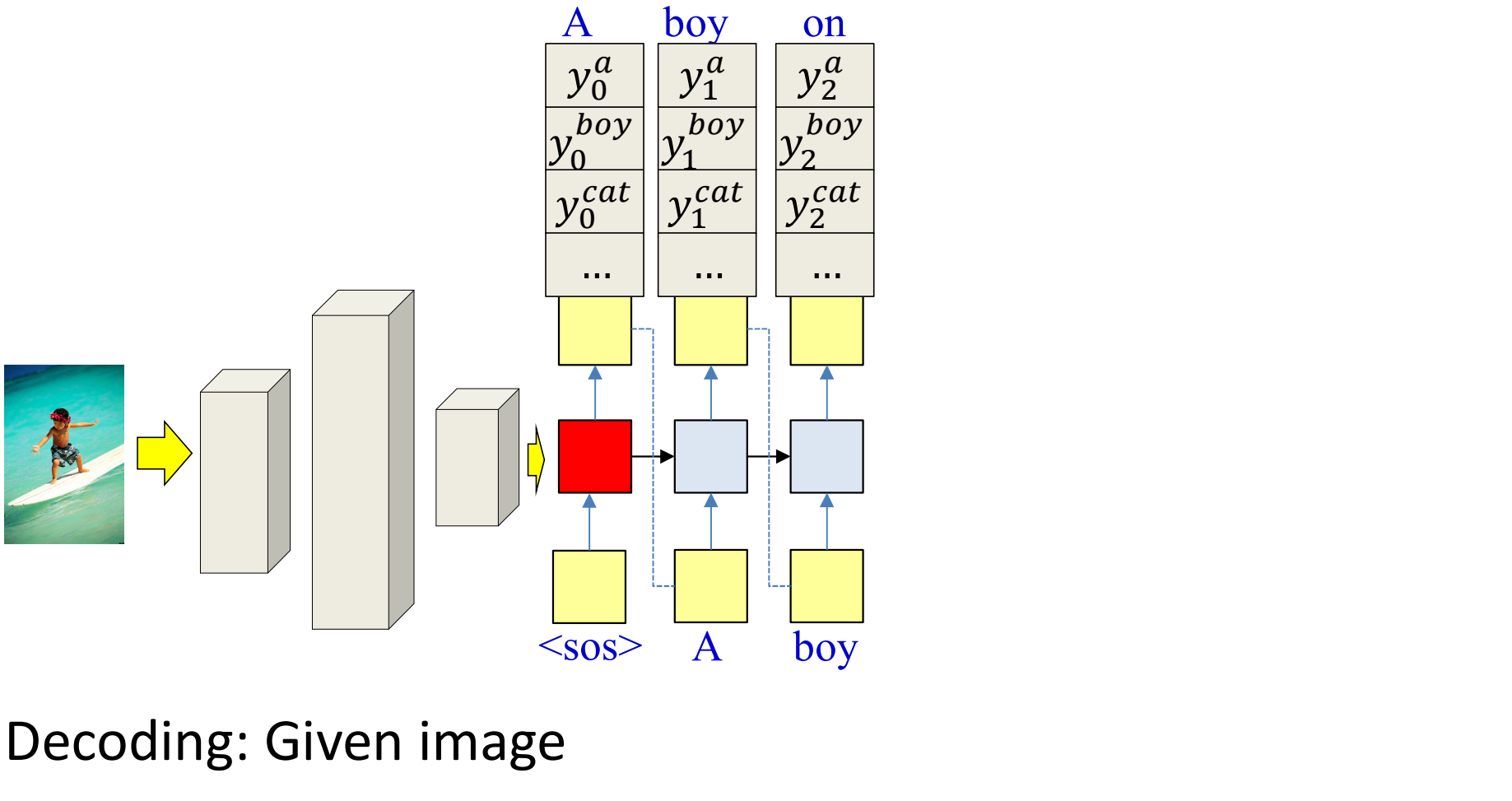

- Decoding: Given image
	- Process it with CNN to get output of classification layer
	- Sequentially generate words by drawing from the conditional output distribution  $P(W_t|W_0W_1...W_{t-1},Image)$
	- $-$  In practice, we can perform the beam search explained earlier  $\frac{101}{101}$

# Generating Image Captions **g** Image Captions<br>  $\frac{A}{y_0^a}$   $\frac{boy}{y_1^a}$   $\frac{on}{y_2^a}$   $\frac{a}{y_3^a}$   $\frac{boy}{y_2^{boy}}$   $\frac{1}{y_3^{boy}}$

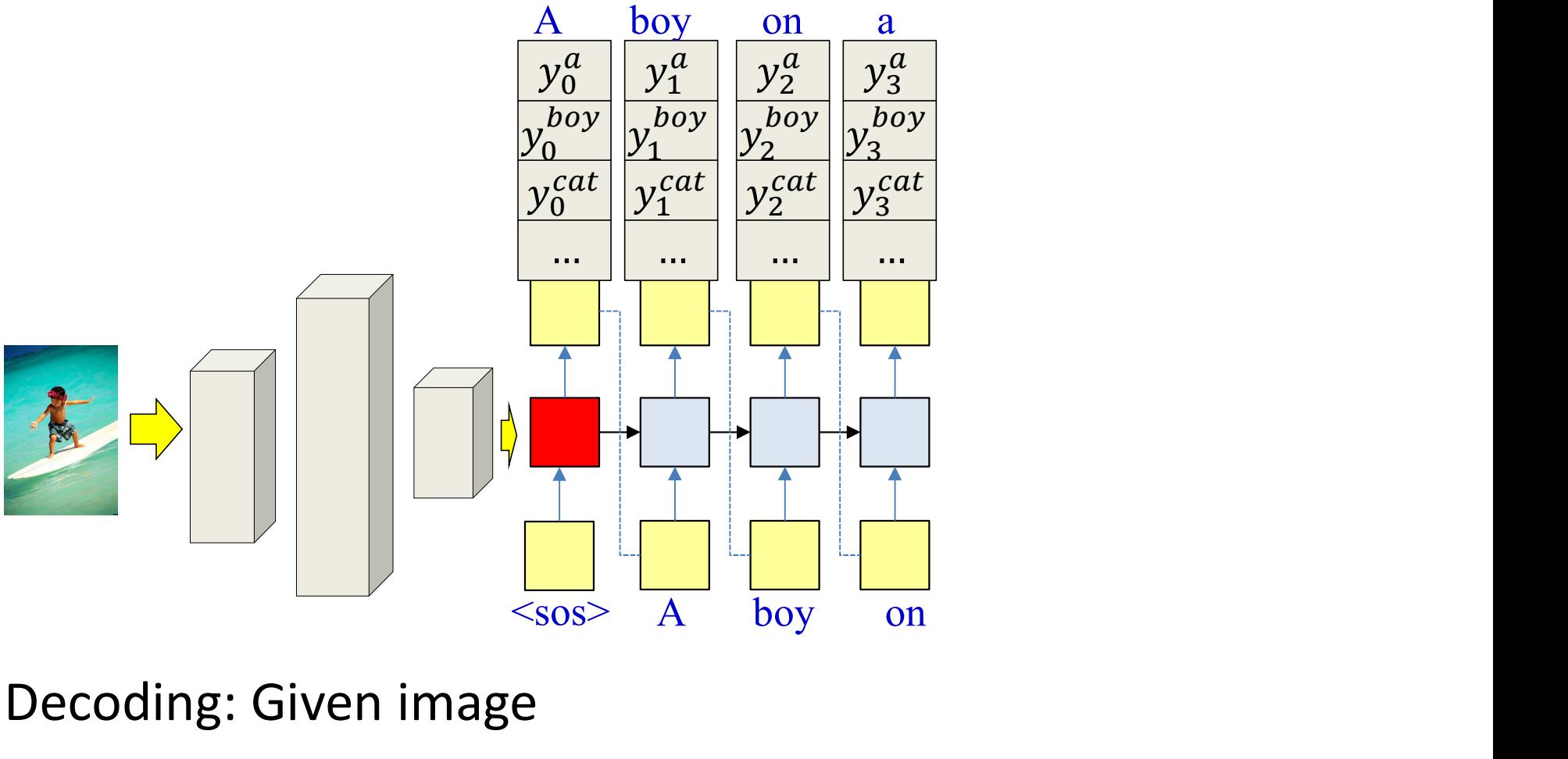

- Decoding: Given image
	- Process it with CNN to get output of classification layer
	- Sequentially generate words by drawing from the conditional output distribution  $P(W_t|W_0W_1...W_{t-1},Image)$
	- $-$  In practice, we can perform the beam search explained earlier  $\frac{102}{102}$

# Generating Image Captions

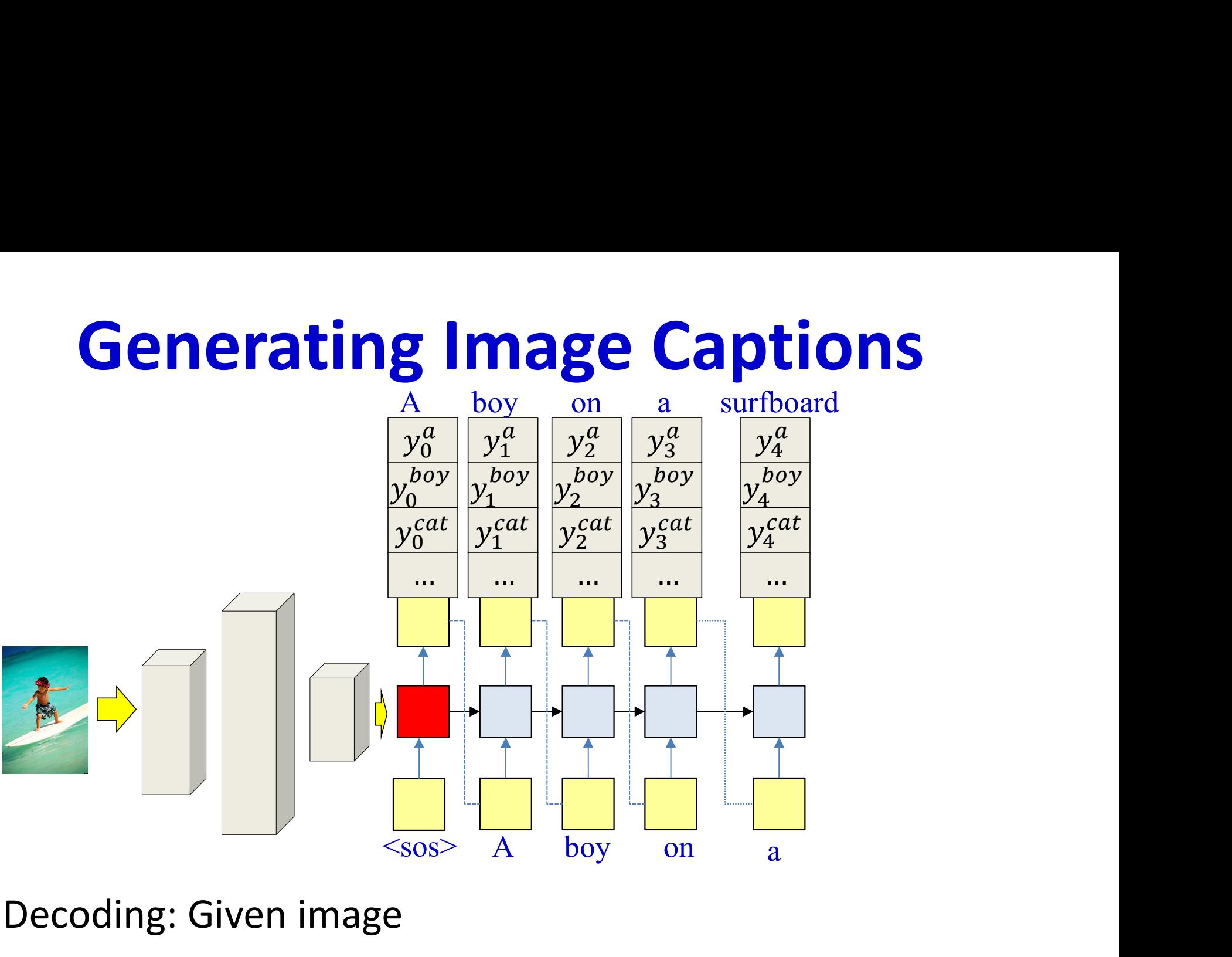

- Decoding: Given image
	- Process it with CNN to get output of classification layer
	- Sequentially generate words by drawing from the conditional output distribution  $P(W_t|W_0W_1...W_{t-1},Image)$
	- $-$  In practice, we can perform the beam search explained earlier  $\frac{103}{103}$

# Generating Image Captions

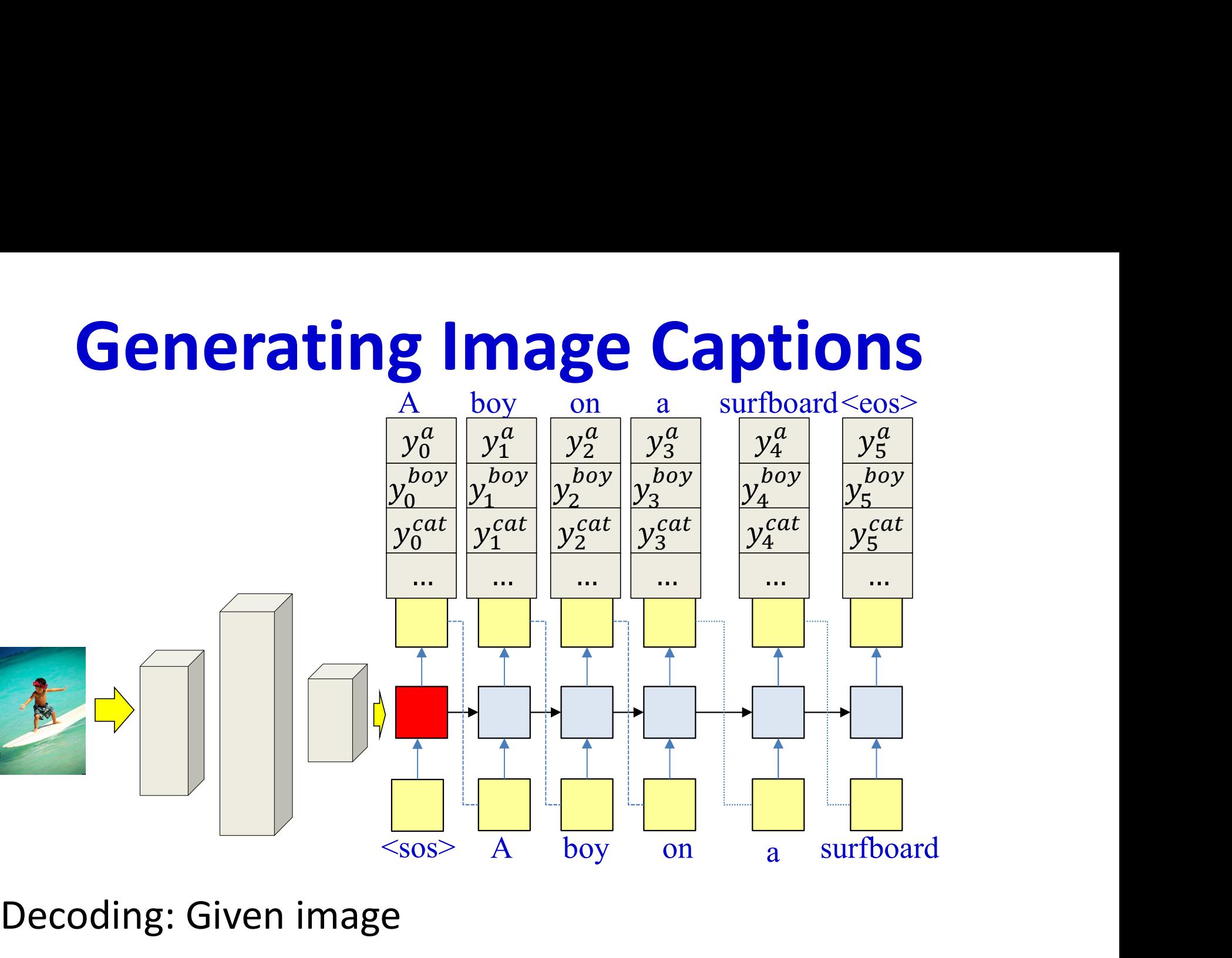

- Decoding: Given image
	- Process it with CNN to get output of classification layer
	- Sequentially generate words by drawing from the conditional output distribution  $P(W_t|W_0W_1...W_{t-1},Image)$
	- $-$  In practice, we can perform the beam search explained earlier  $\frac{104}{104}$

# **Training**

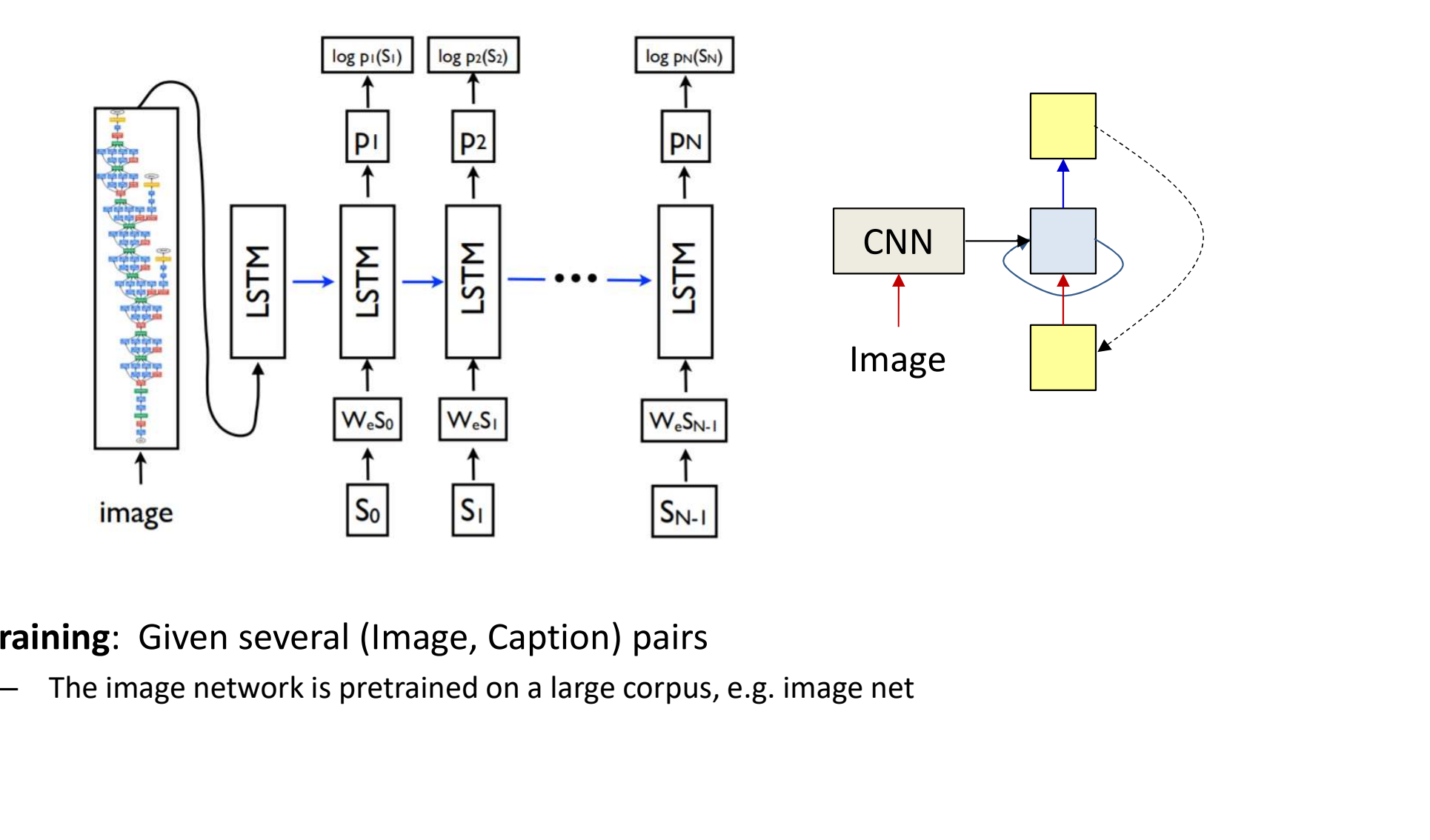

- Training: Given several (Image, Caption) pairs
	-

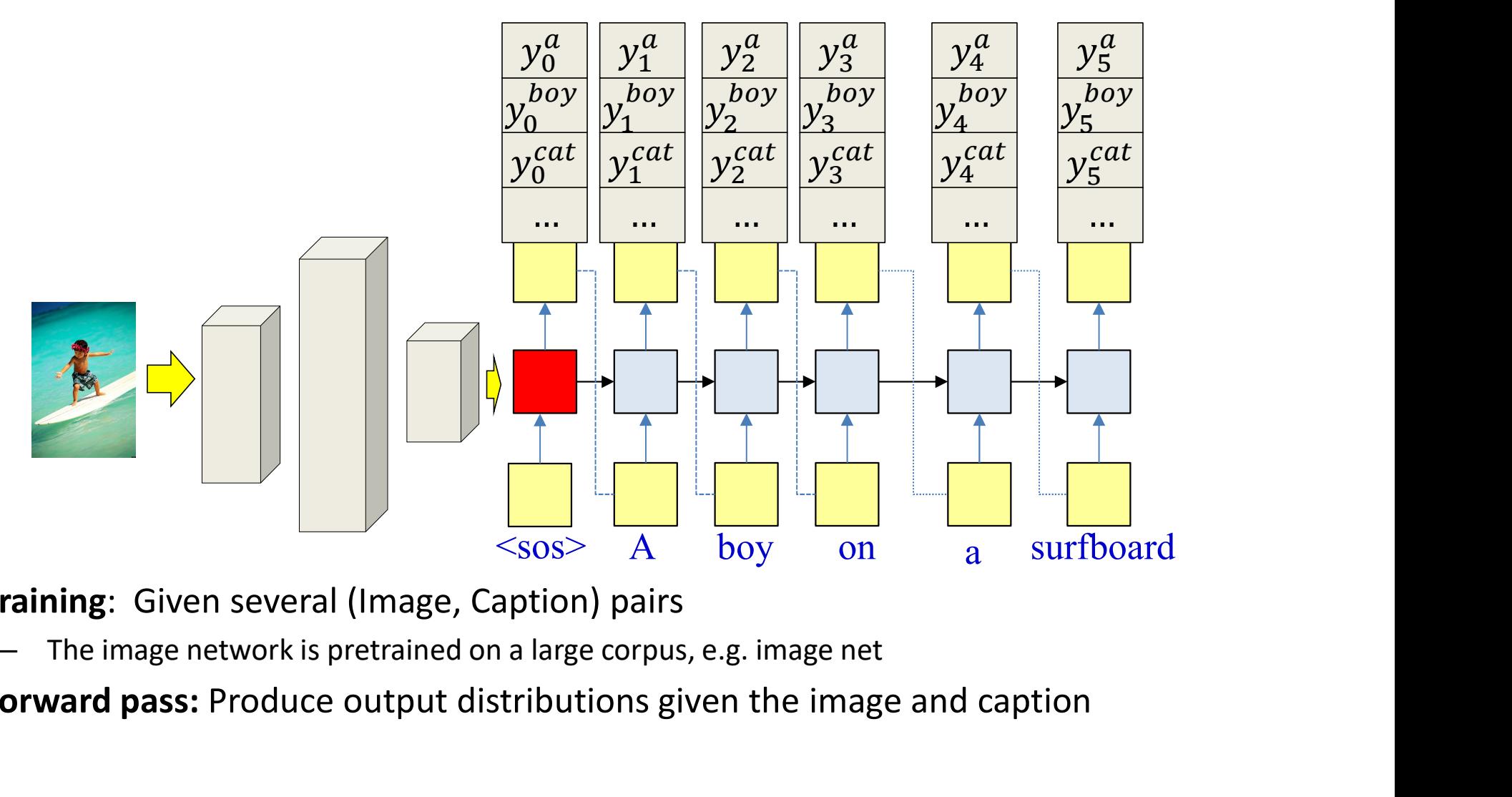

- Training: Given several (Image, Caption) pairs
	-
- Forward pass: Produce output distributions given the image and caption

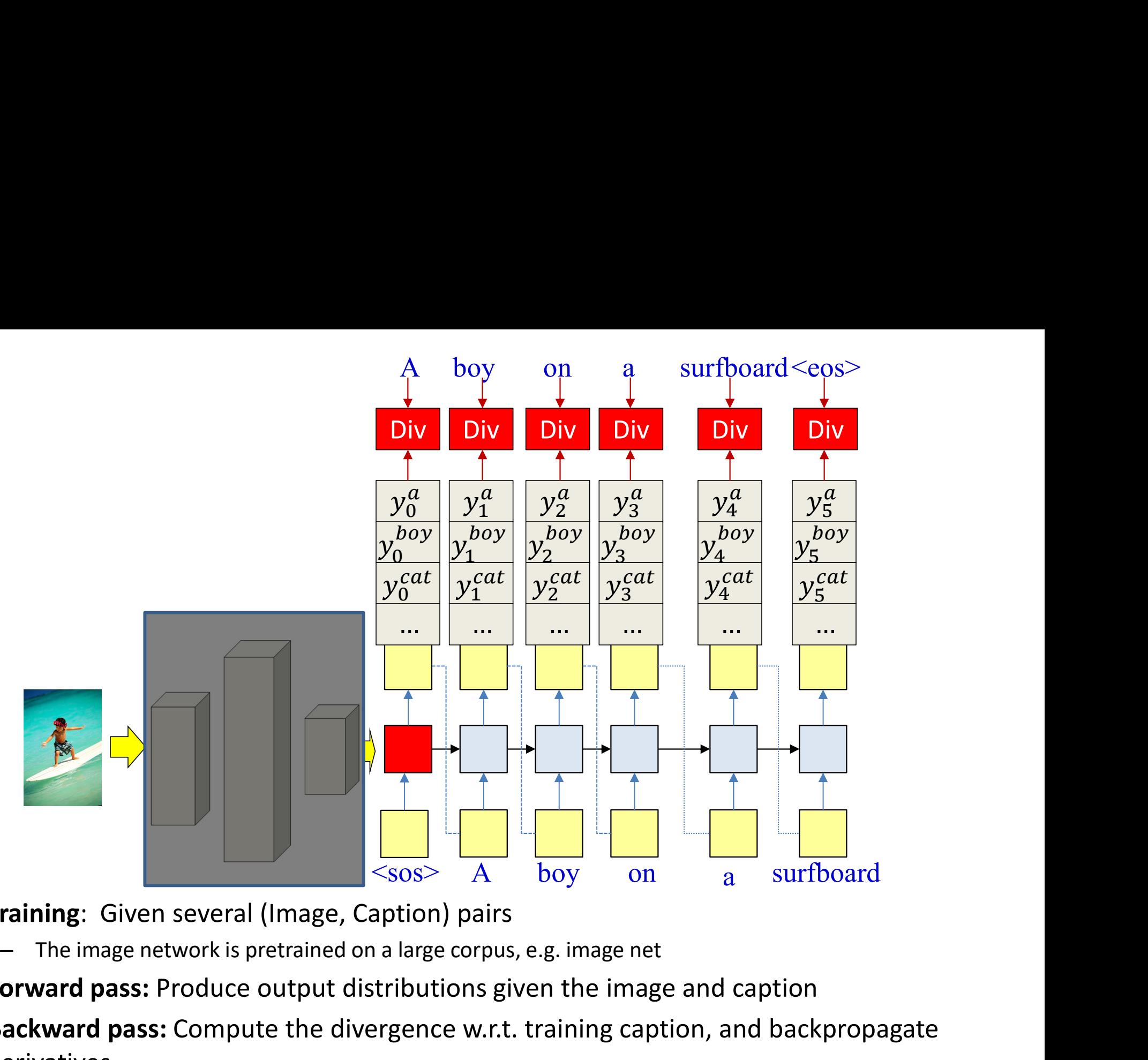

- Training: Given several (Image, Caption) pairs
	-
- Forward pass: Produce output distributions given the image and caption
- **Backward pass:** Compute the divergence w.r.t. training caption, and backpropagate derivatives
	- All components of the network, including final classification layer of the image classification net are updated
	- The CNN portions of the image classifier are not modified (transfer learning)  $107$

# **Examples from Vinyals et al.**

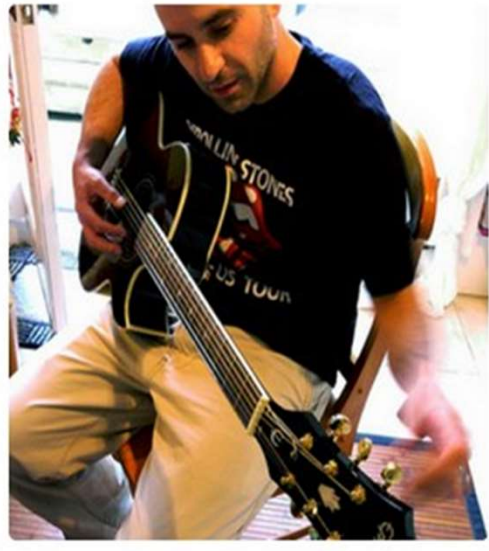

"man in black shirt is playing guitar."

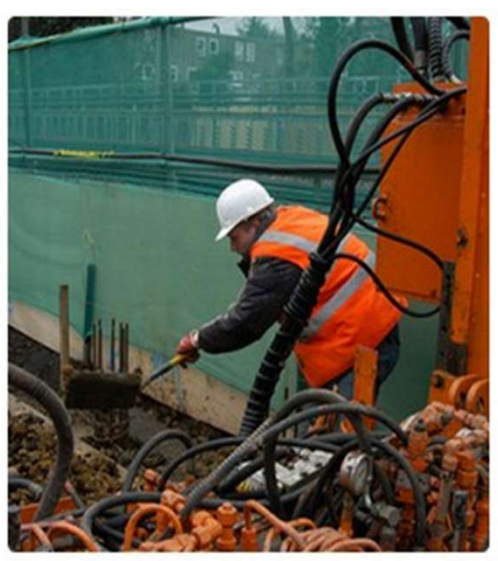

"construction worker in orange safety vest is working on road."

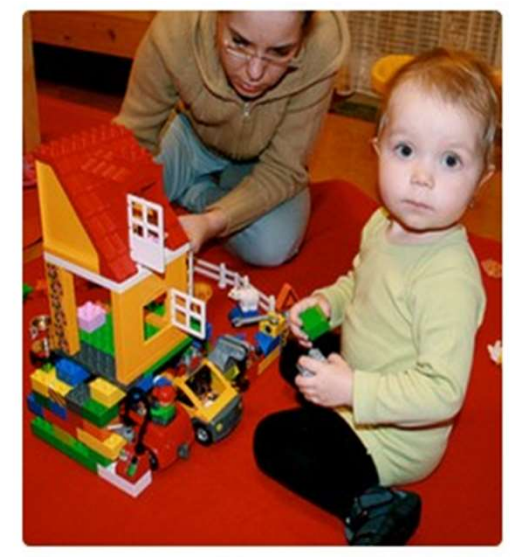

"two young girls are playing with lego toy."

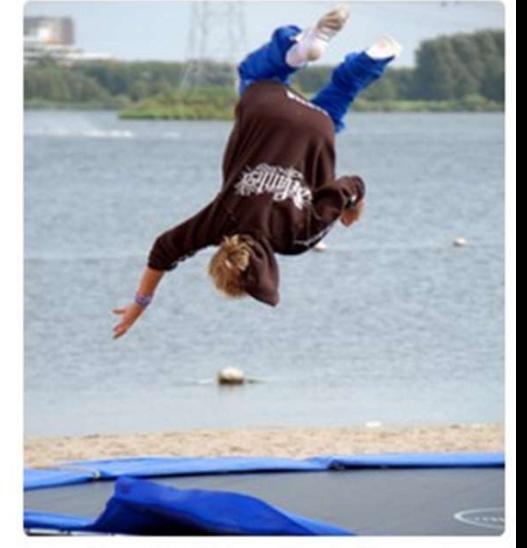

"boy is doing backflip on wakeboard."

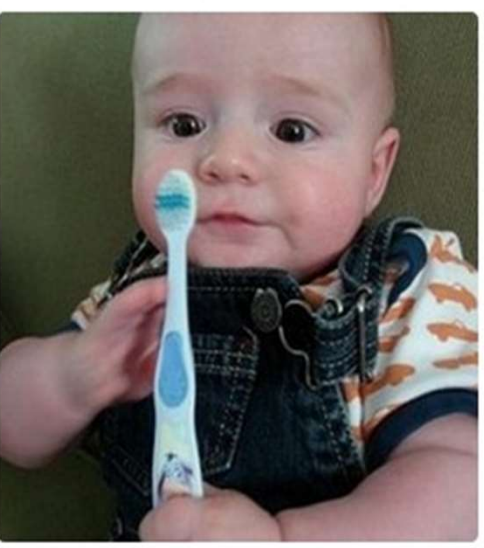

"a young boy is holding a baseball bat."

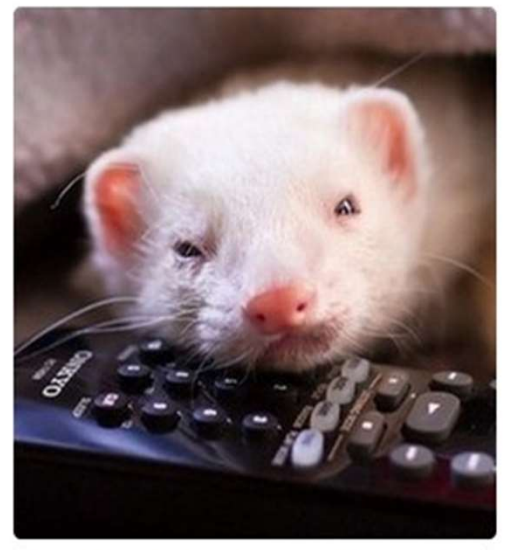

"a cat is sitting on a couch with a remote control."

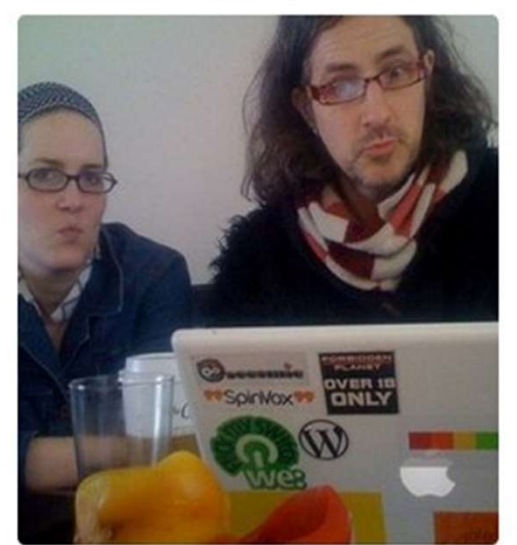

"a woman holding a teddy bear in front of a mirror."

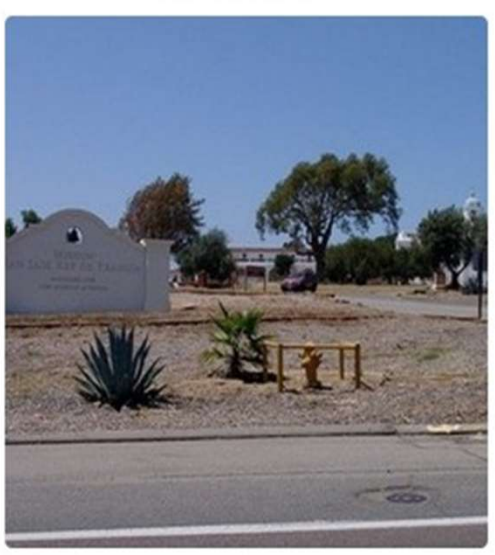

"a horse is standing in the middle of a road."108
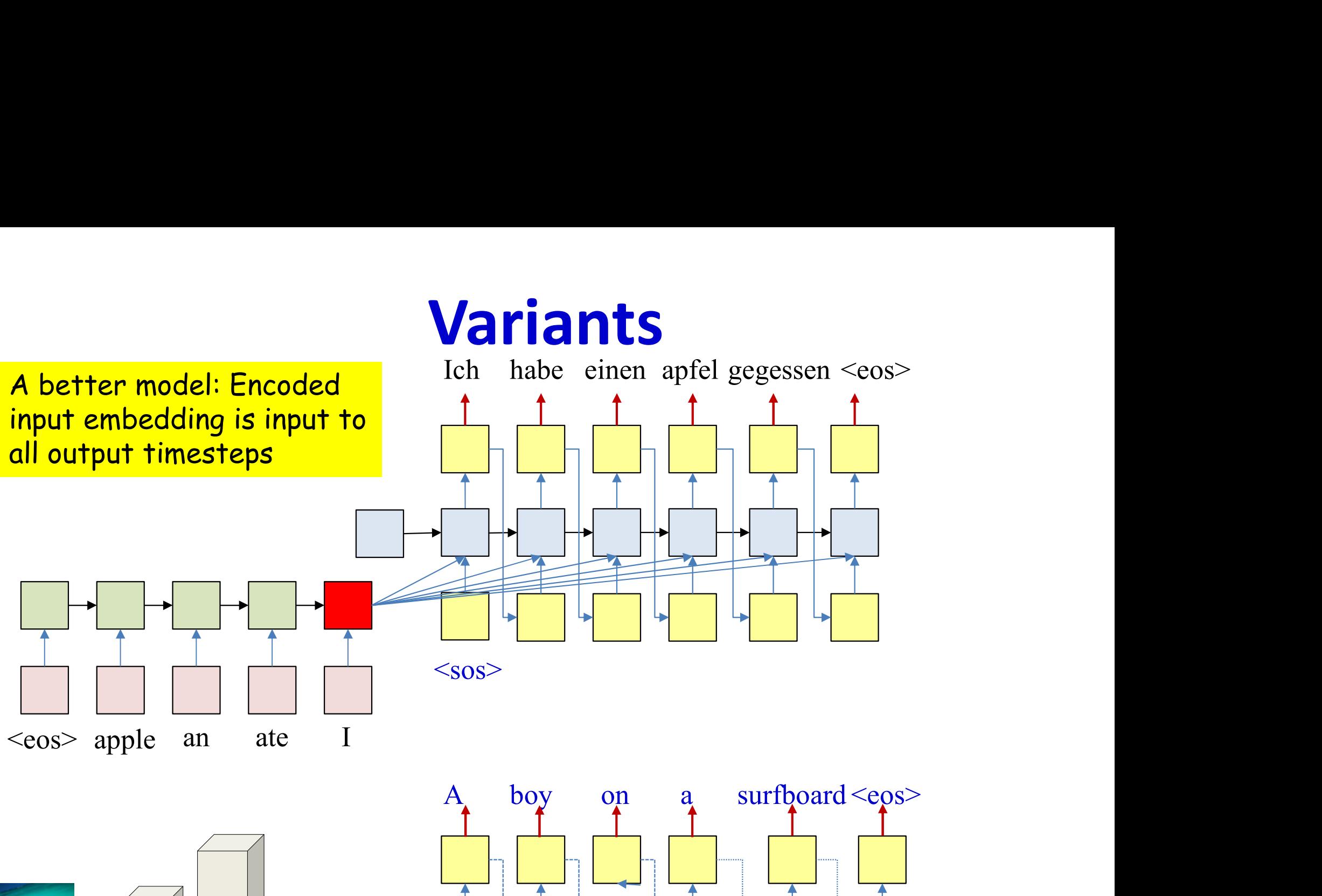

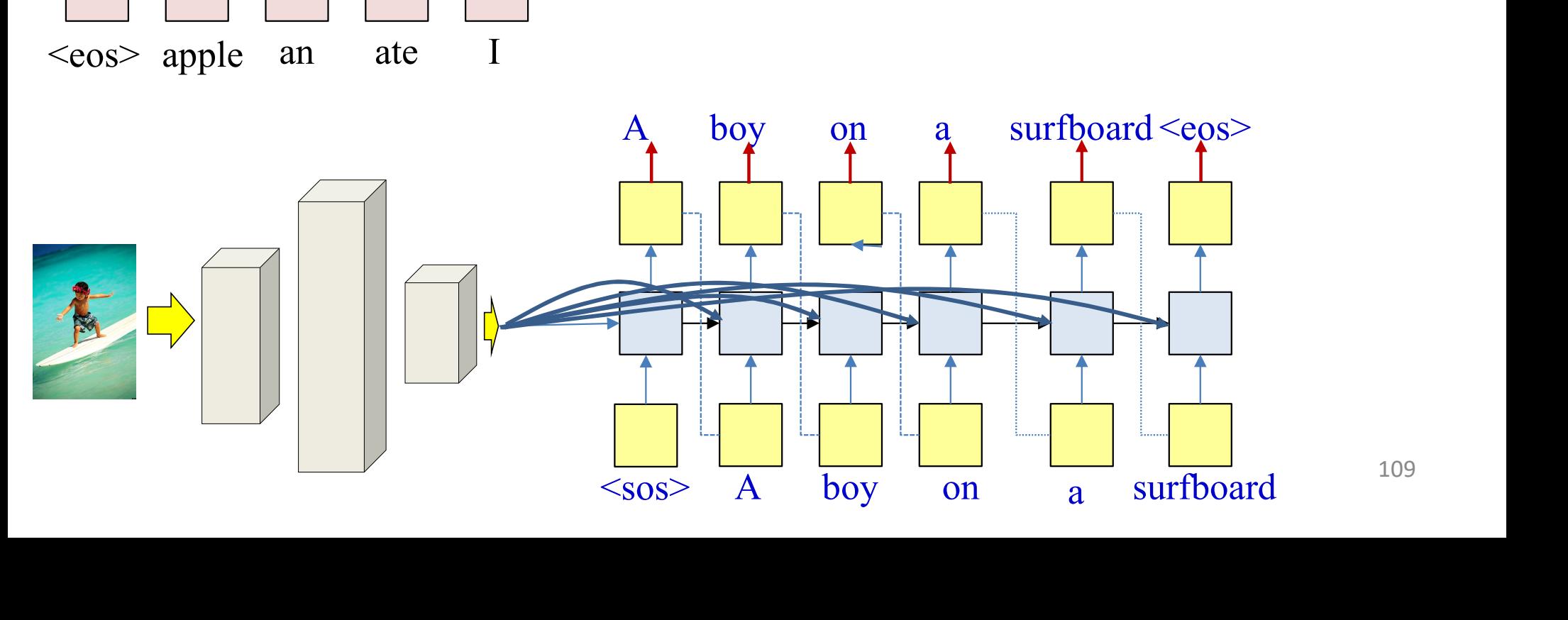

#### Translating Videos to Natural Language Using Deep Recurrent Neural Networks

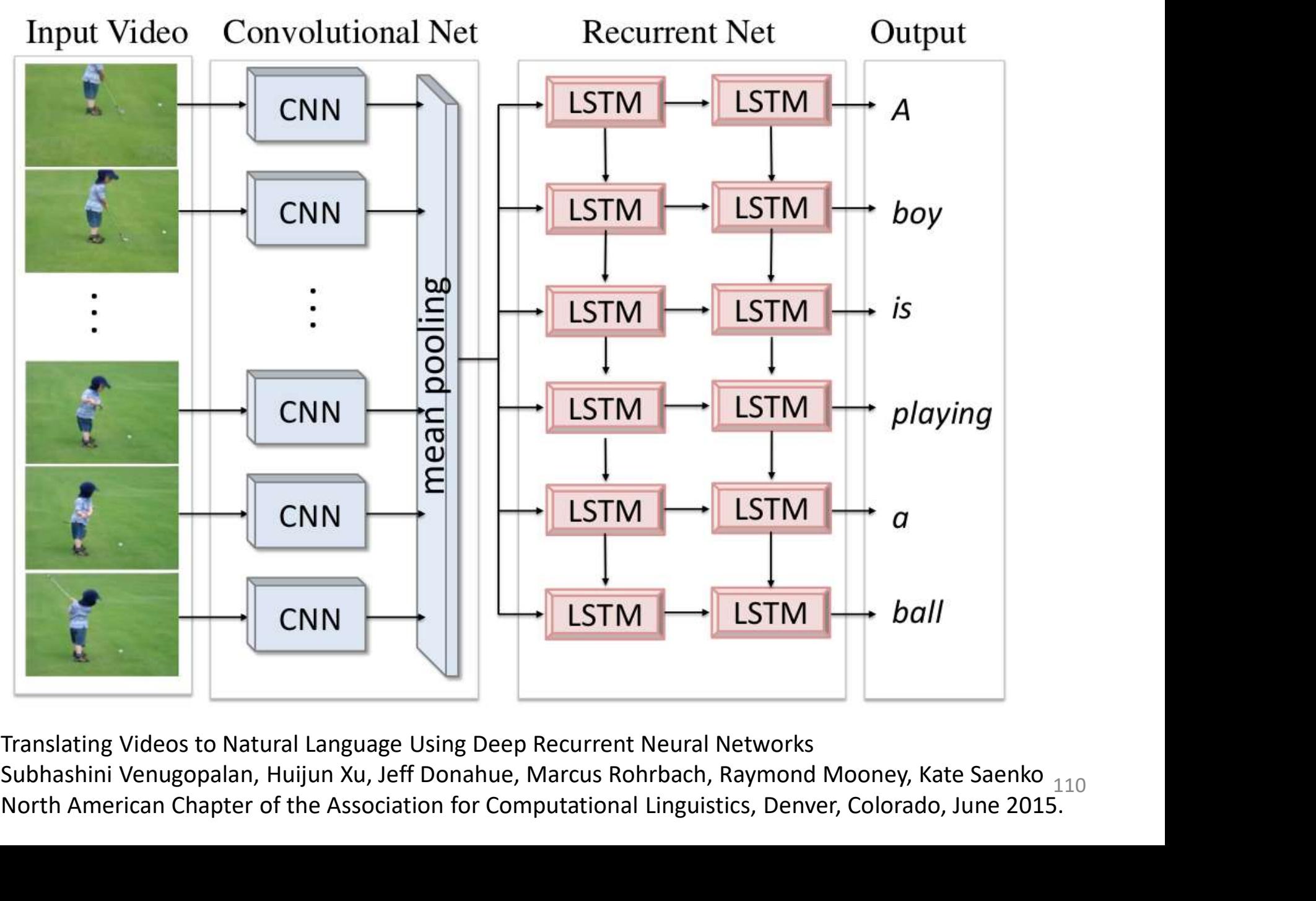

Translating Videos to Natural Language Using Deep Recurrent Neural Networks North American Chapter of the Association for Computational Linguistics, Denver, Colorado, June 2015. Subhashini Venugopalan, Huijun Xu, Jeff Donahue, Marcus Rohrbach, Raymond Mooney, Kate Saenko <sub>110</sub>

#### Pseudocode

```
# Assuming encoded input H (from text, image, video) 
# is available
# Now generate the output y_{\text{out}}(1), y_{\text{out}}(2), ...
t = 0h_{\text{out}}(0) = H # Encoder embedding
# Note: begins with a "start of sentence" symbol
# <sos> and <eos> may be identical
y_{\text{out}}(0) = \text{&}do
      t = t + 1[y(t), h_{\text{out}}(t)] = RNN_output_step(h_{\text{out}}(t-1), y_{\text{out}}(t-1), H)
        y_{out}(t) = generate(y(t)) # Beam search, random, or greedy
h_{out}(0) = H # Encoder embedding<br># Note: begins with a "start of senter<br># \leqsos> and \leqeos> may be identic<br>y_{out}(0) = \leqsos><br>do<br>t = t + 1<br>[y(t), h_{out}(t)] = RNN\_output\_step(h_c<br>y_{out}(t) = generate(y(t)) # Beam se<br>until y_{out}(t) = \leqeos>
```
#### Pseudocode

```
# Assuming encoded input H (from text, image, video) 
# is available
# Now generate the output y_{\text{out}}(1), y_{\text{out}}(2), ...
t = 0h_{\text{out}}(0) = H # Encoder embedding
# Note: begins with a "start of sentence" symbol
# <sos> and <eos> may be identical
y_{\text{out}}(0) = \text{&}do
      t = t+1[y(t), h_{\text{out}}(t)] = RNN_output_step(h_{\text{out}}(t-1), y_{\text{out}}(t-1), H)
       y_{out}(t) = generate(y(t)) # Beam search, random, or greedy
h_{out}(0) = H # Encoder embedding<br># Note: begins with a "start of senter<br># \leqsos> and \leqeos> may be identic<br>y_{out}(0) = \leqsos><br>do<br>t = t + 1<br>[y(t), h_{out}(t)] = RNN\_output\_step(h_c<br>y_{out}(t) = generate(y(t)) # Beam se<br>until y_{out}(t) = \leqeos>
                                                                                   Also consider
                                                                                   encoder embedding
```
# A problem with this framework

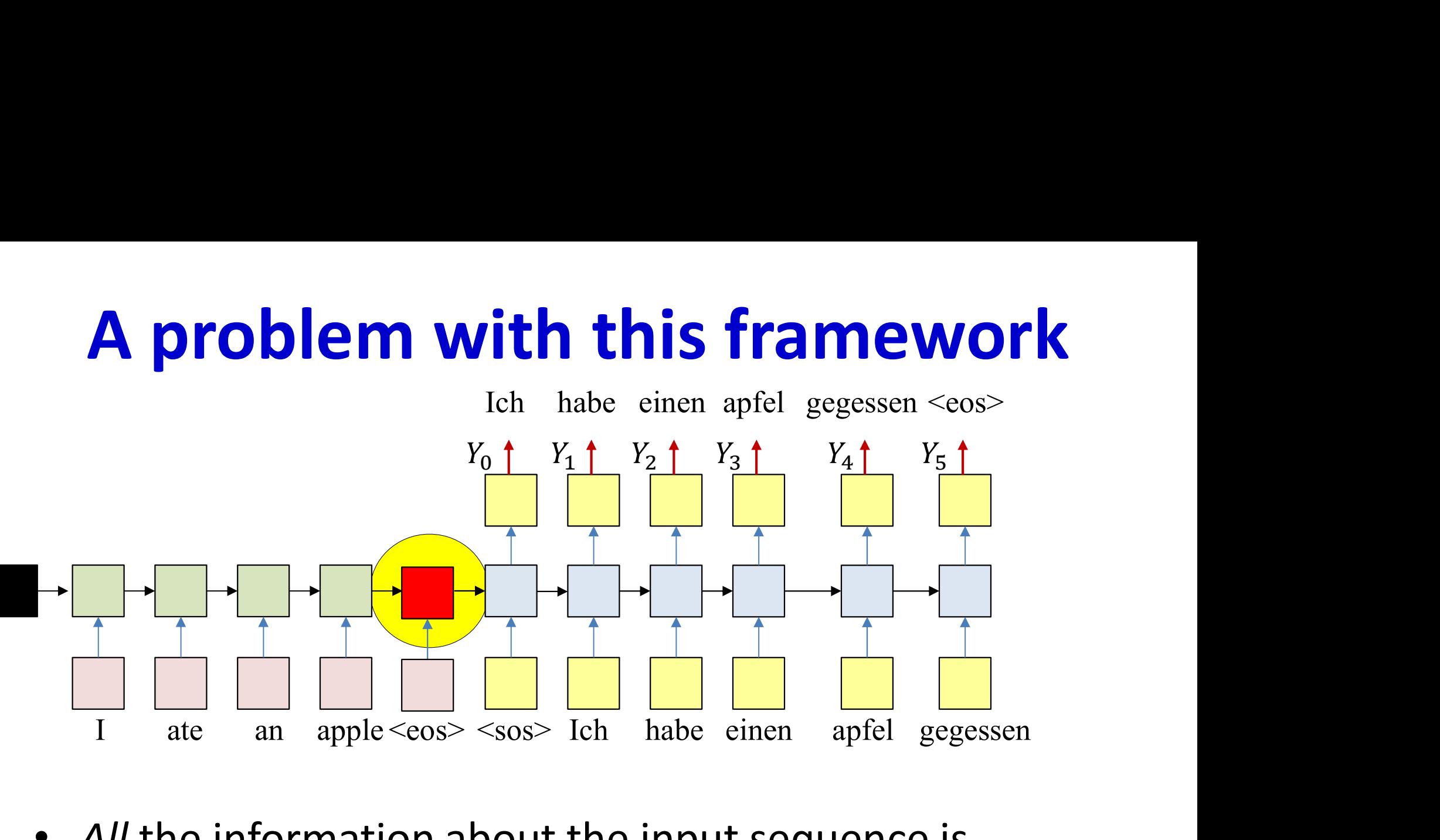

- All the information about the input sequence is embedded into a single vector
	- The "hidden" node layer at the end of the input sequence
	- This one node is "overloaded" with information
		- Particularly if the input is long

#### A problem with this framework

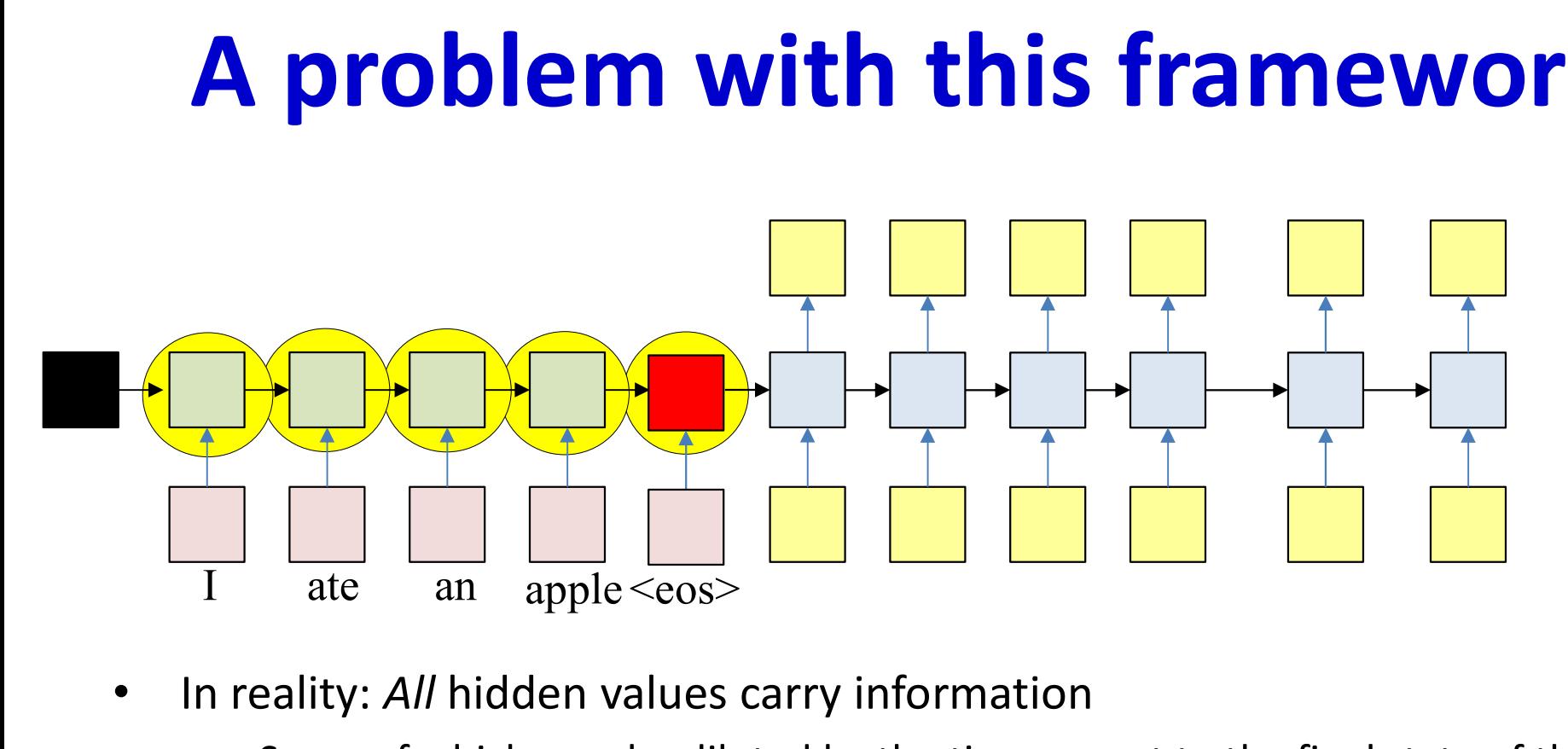

- In reality: All hidden values carry information
	- Some of which may be diluted by the time we get to the final state of the encoder

# A problem with this framework

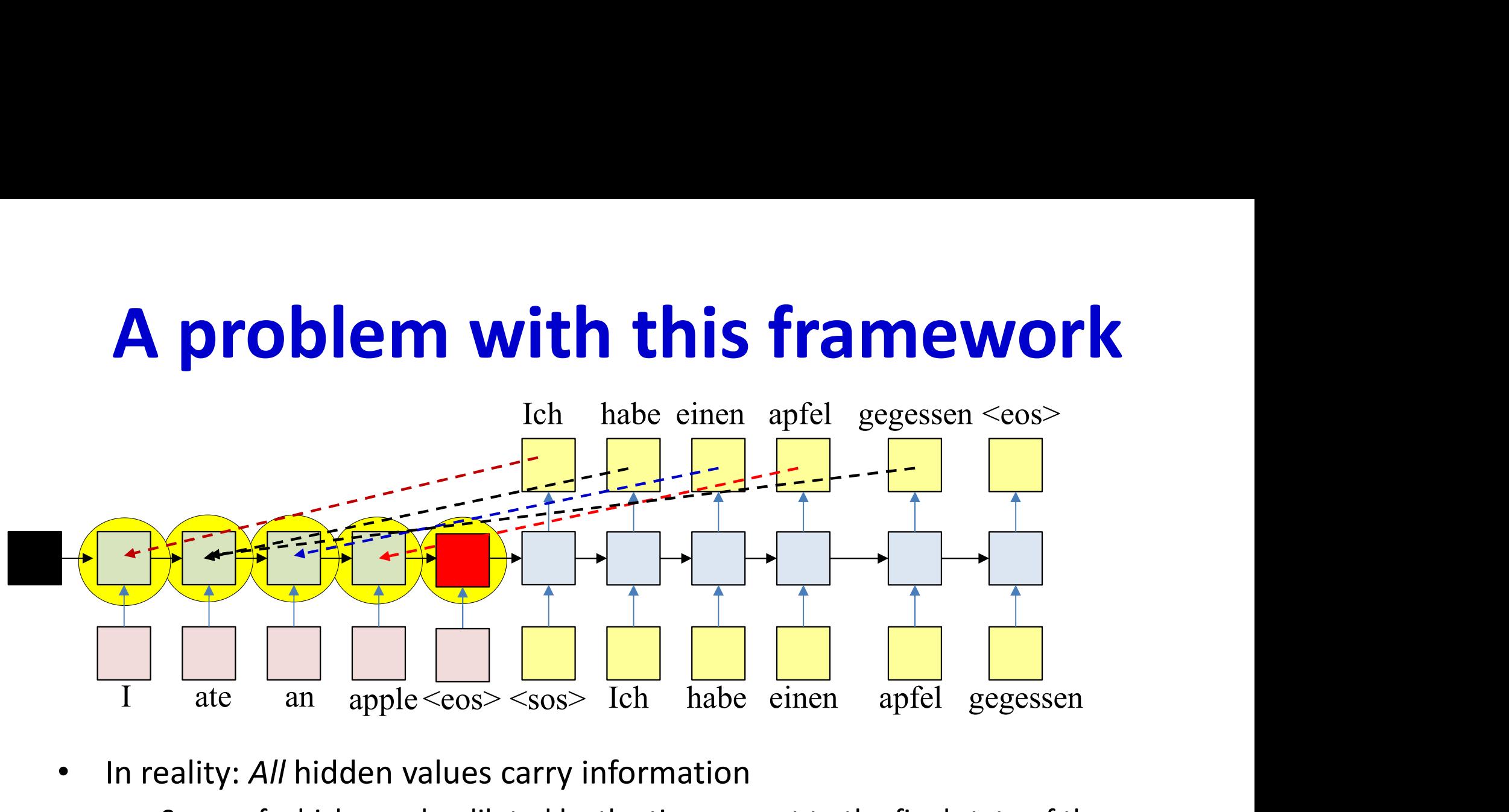

- In reality: All hidden values carry information
	- Some of which may be diluted by the time we get to the final state of the encoder
- Every output is related to the input directly
	- Not sufficient to have the encoder hidden state to *only* the initial state of the decoder
	- Misses the direct relation of the outputs to the inputs

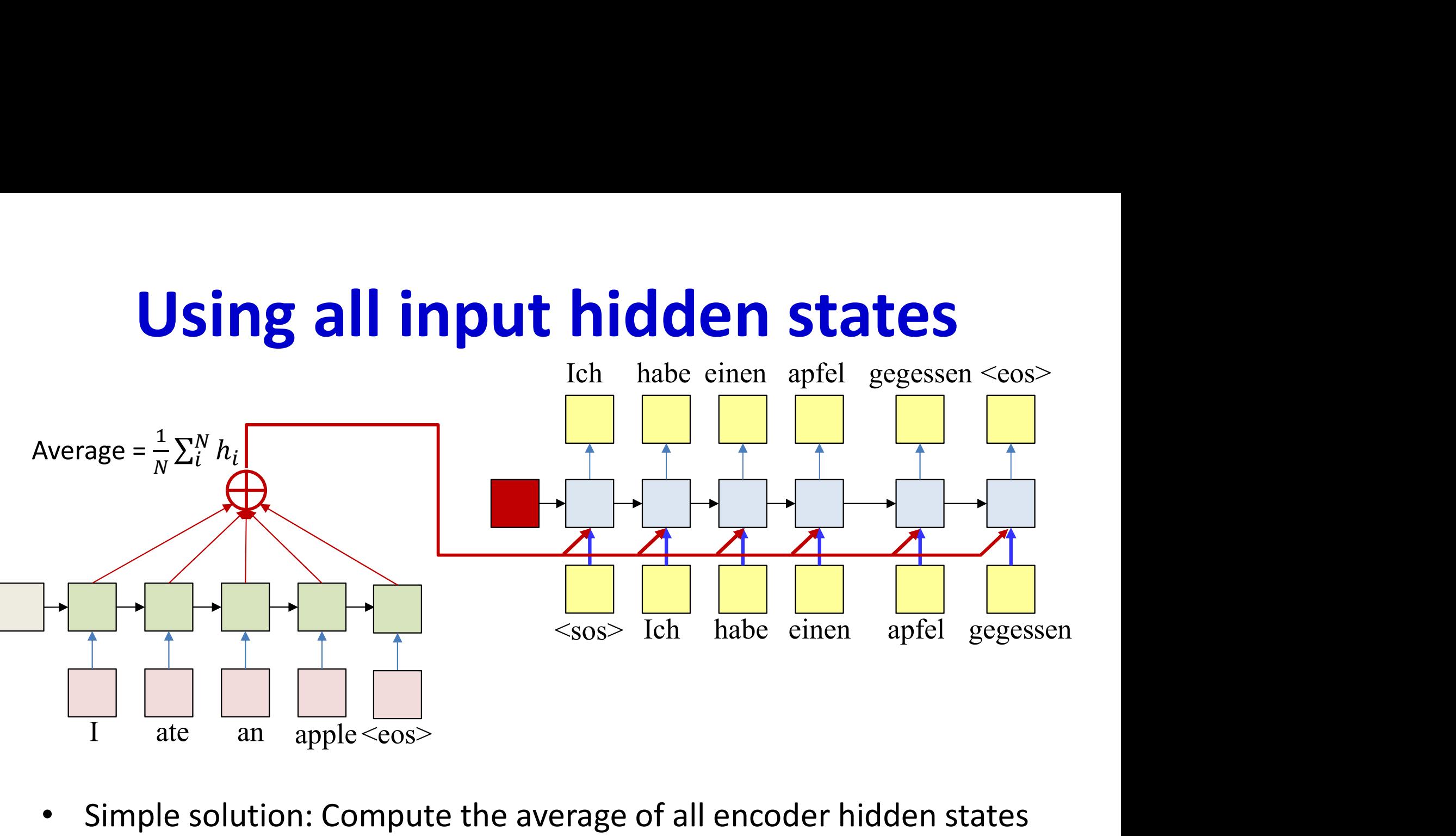

- Simple solution: Compute the average of all encoder hidden states
- Input this average to every stage of the decoder
- The initial decoder hidden state is now separate from the encoder
	- And may be a learnable parameter

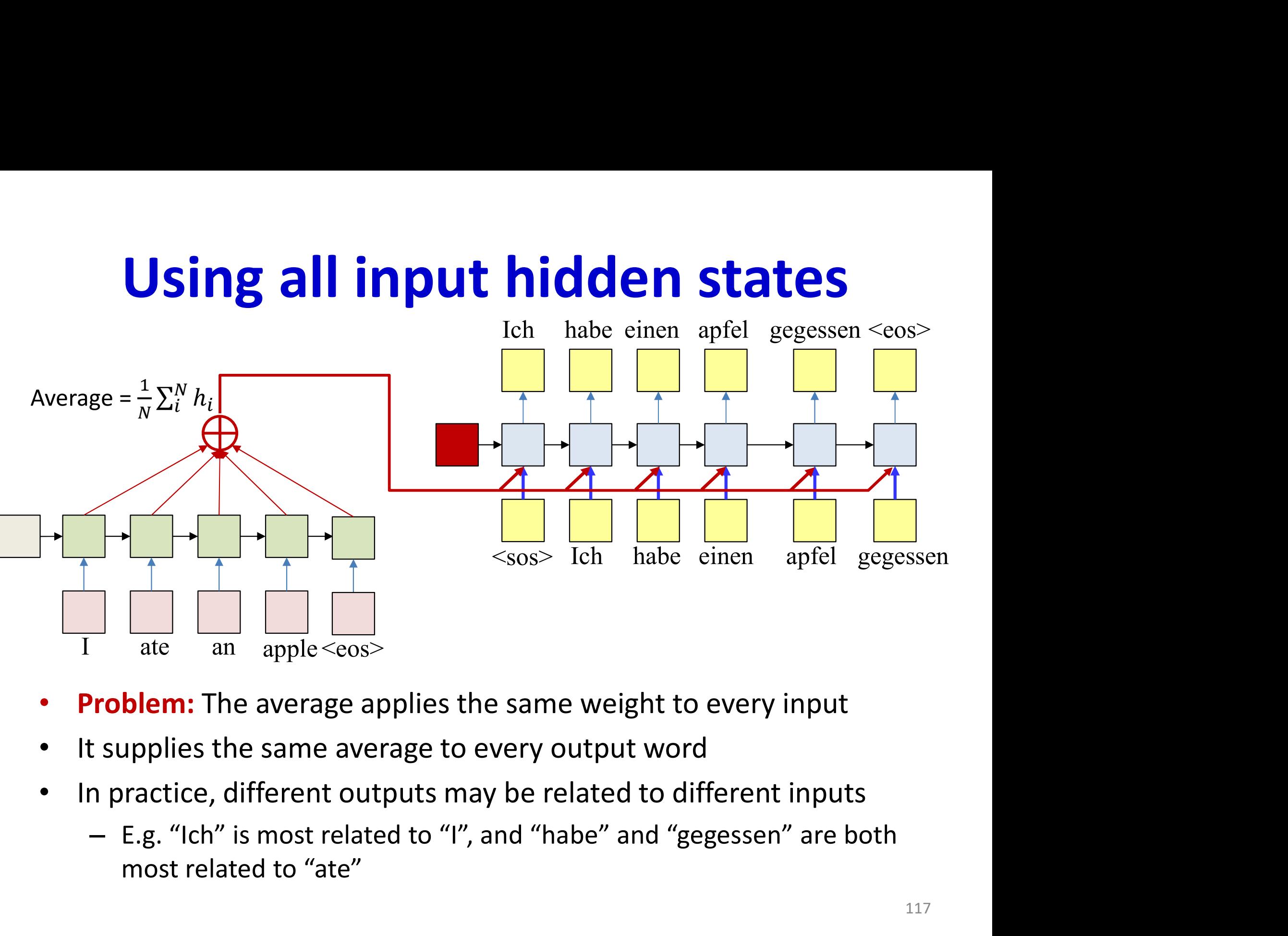

- Problem: The average applies the same weight to every input
- It supplies the same average to every output word
- In practice, different outputs may be related to different inputs
	- most related to "ate"

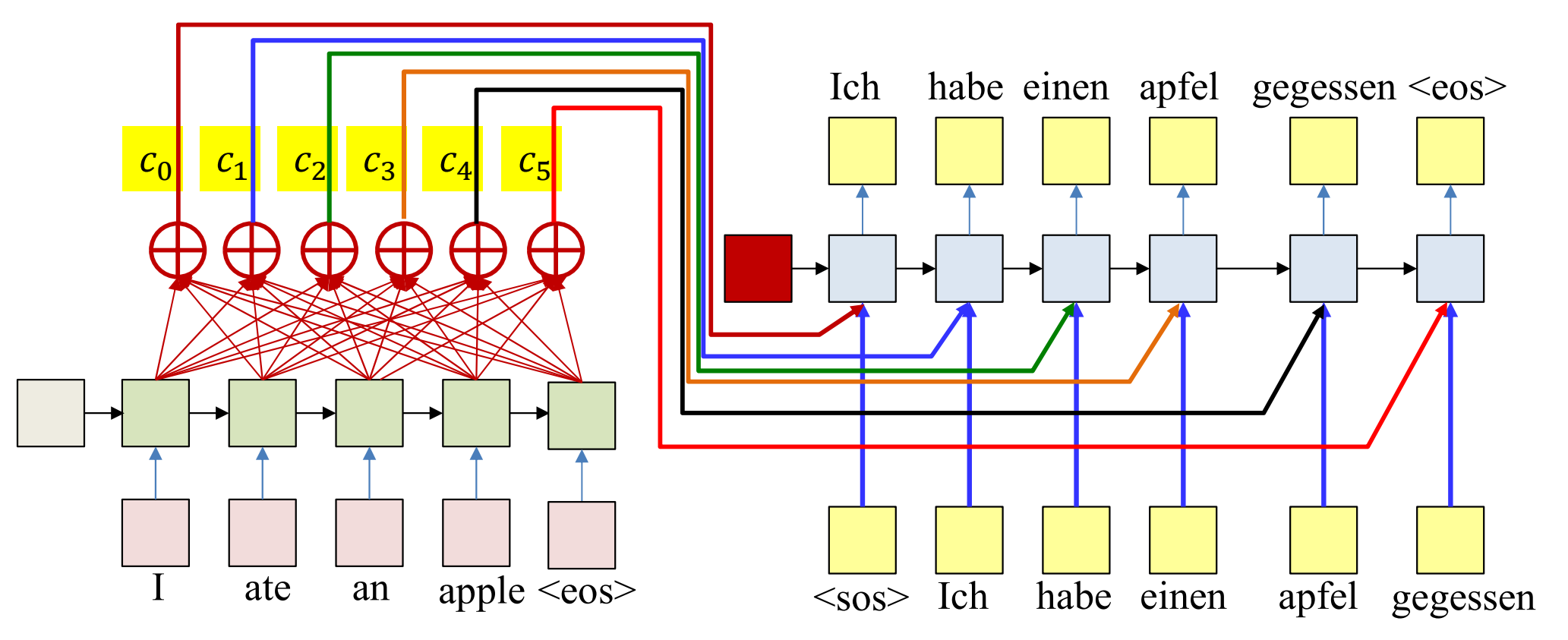

**Solution:** Use a *different* weighted average for each output word  $\bullet$ 

- The weighted average provided for the kth output word is:

$$
c_t = \frac{1}{N} \sum_{i}^{N} w_i(t) h_i
$$

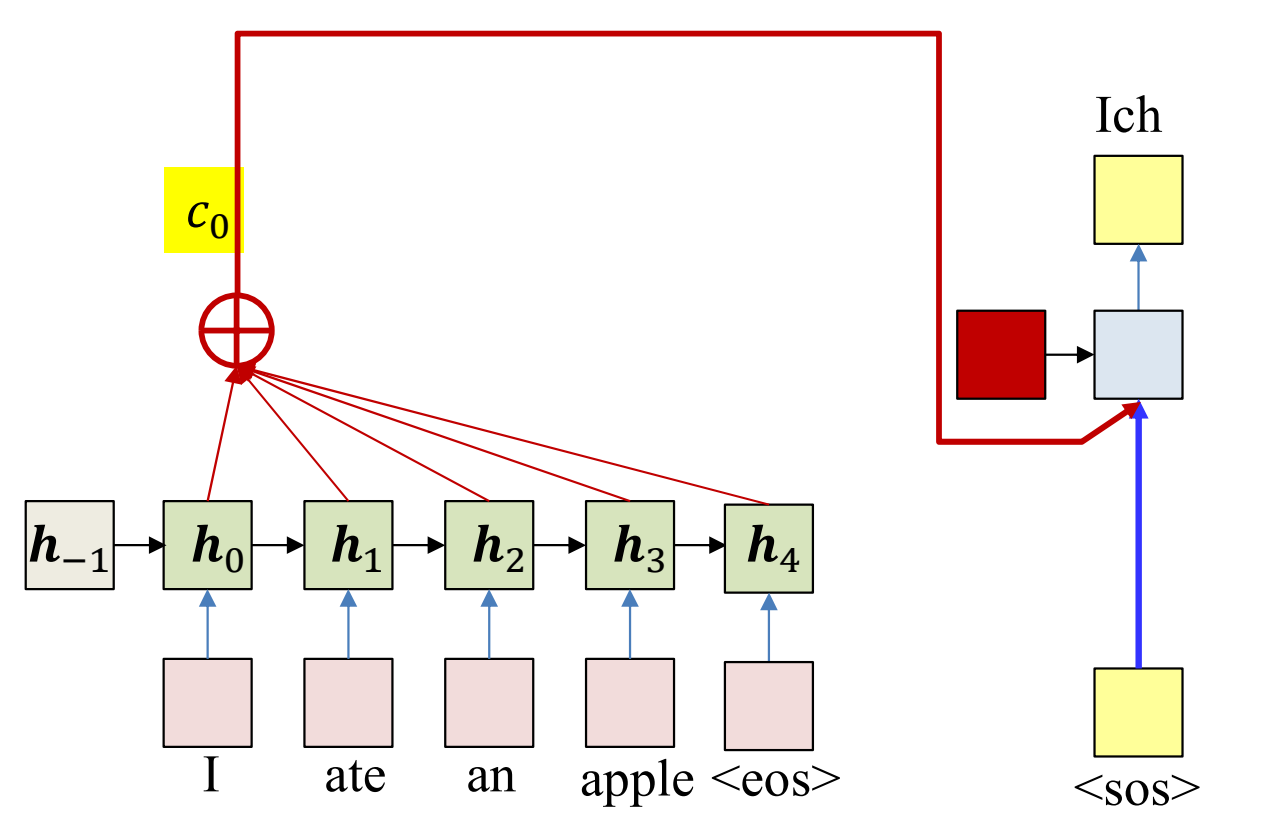

- **Solution:** Use a *different* weighted average for each output word  $\bullet$ 
	- The weighted average provided for the kth output word is:

$$
c_0 = \frac{1}{N} \sum_{i}^{N} w_i(0) h_i
$$

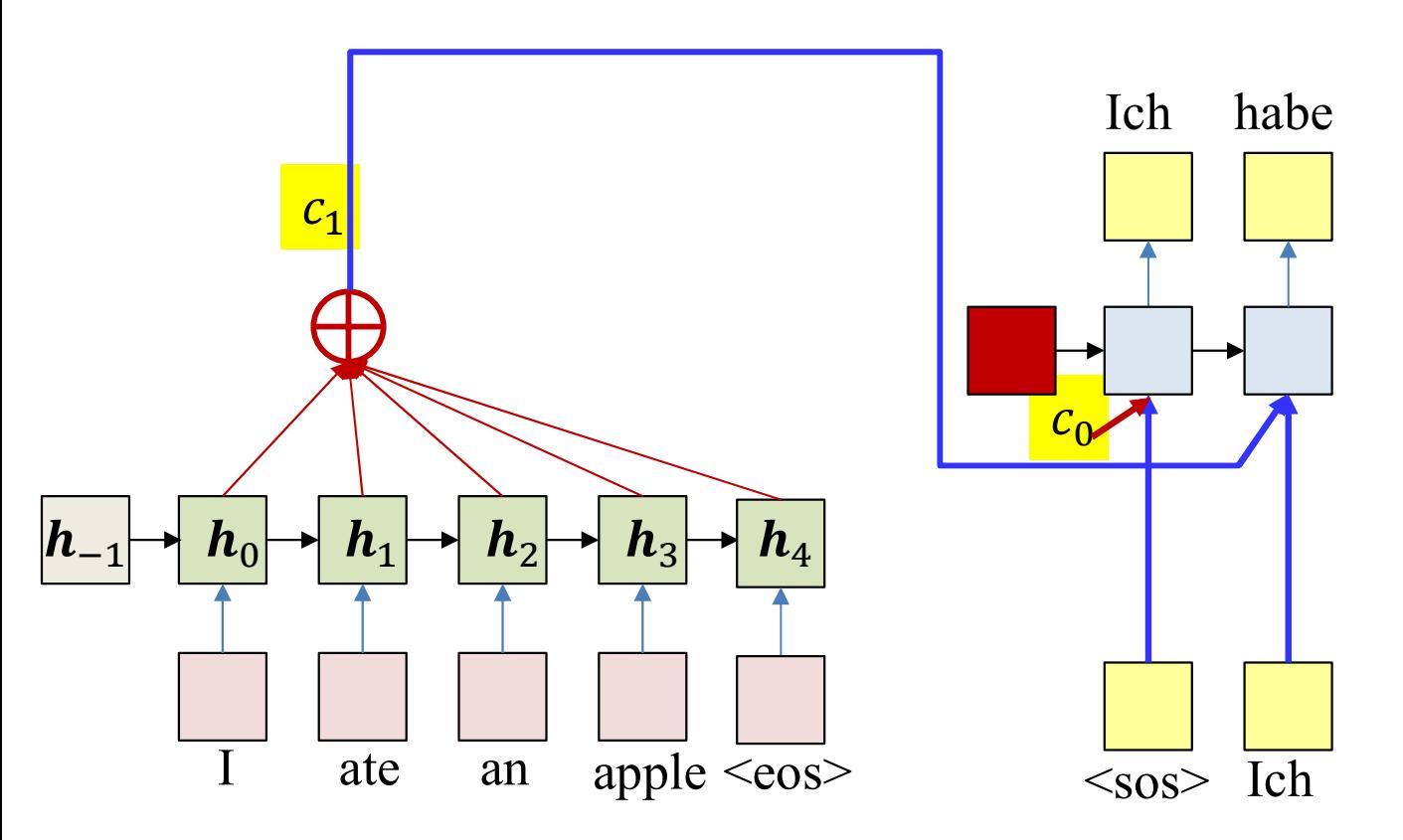

- **Solution:** Use a *different* weighted average for each output word  $\bullet$ 
	- The weighted average provided for the kth output word is:

$$
c_1 = \frac{1}{N} \sum_{i}^{N} w_i(1) h_i
$$

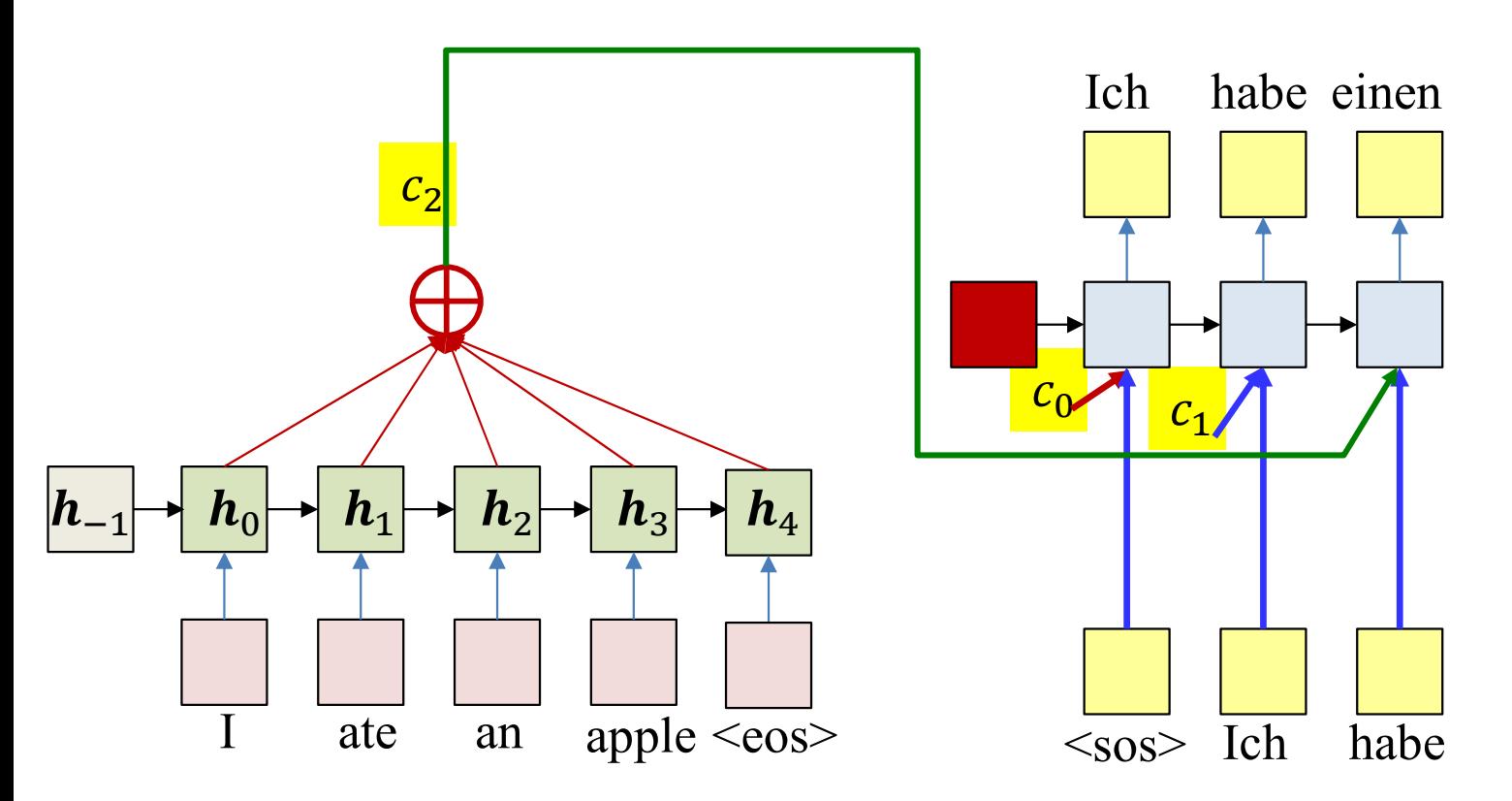

- **Solution:** Use a *different* weighted average for each output word  $\bullet$ 
	- The weighted average provided for the kth output word is:

$$
c_2 = \frac{1}{N} \sum_{i}^{N} w_i(2) h_i
$$

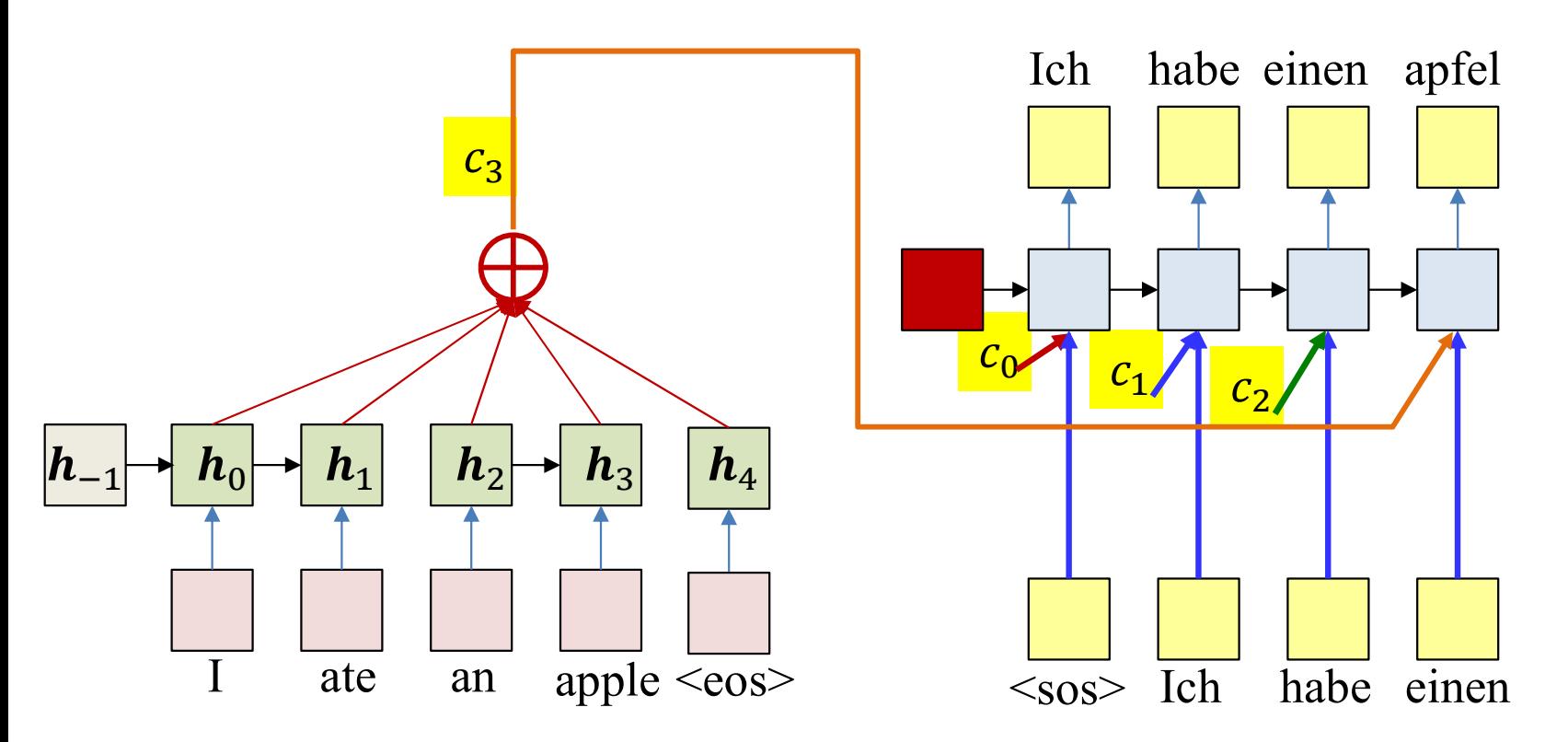

- **Solution:** Use a *different* weighted average for each output word  $\bullet$ 
	- The weighted average provided for the kth output word is:

$$
c_3 = \frac{1}{N} \sum_{i}^{N} w_i(3) h_i
$$

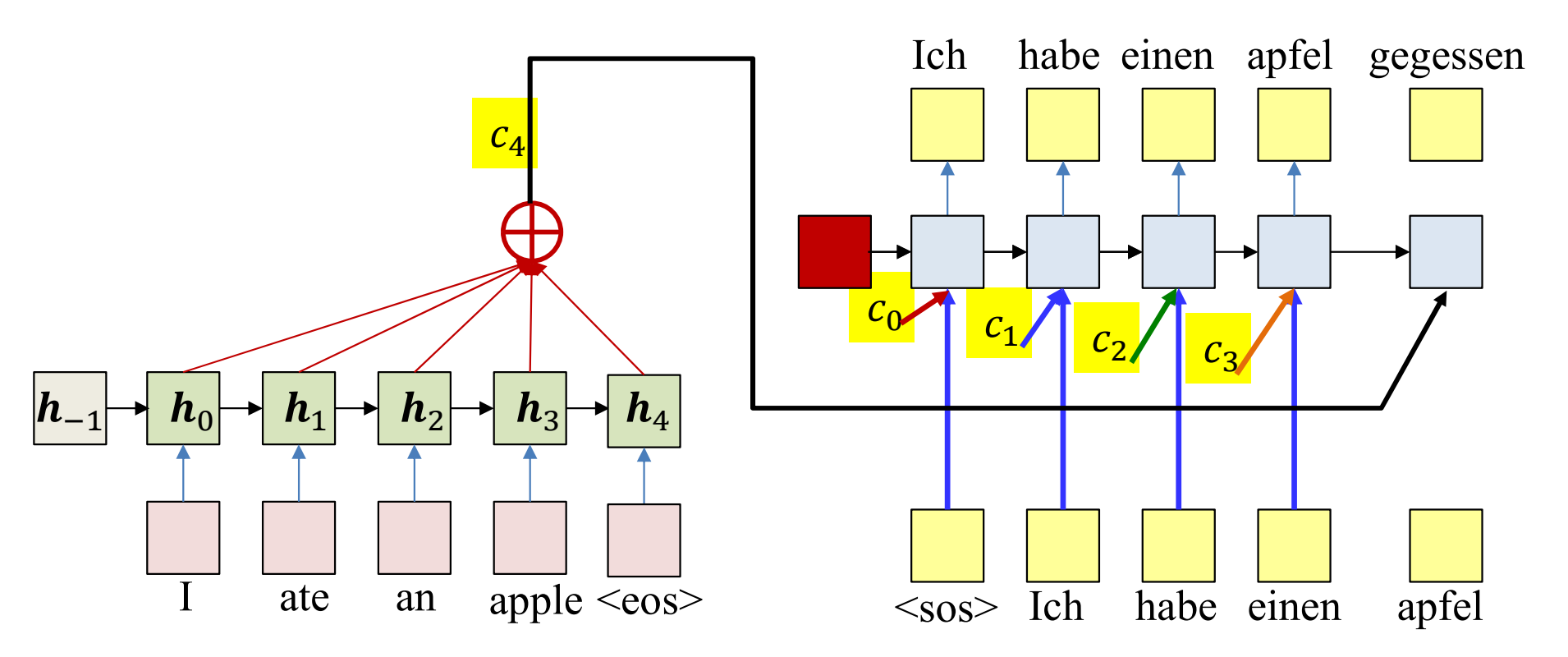

- **Solution:** Use a *different* weighted average for each output word  $\bullet$ 
	- The weighted average provided for the kth output word is:

$$
c_4 = \frac{1}{N} \sum_{i}^{N} w_i(4) h_i
$$

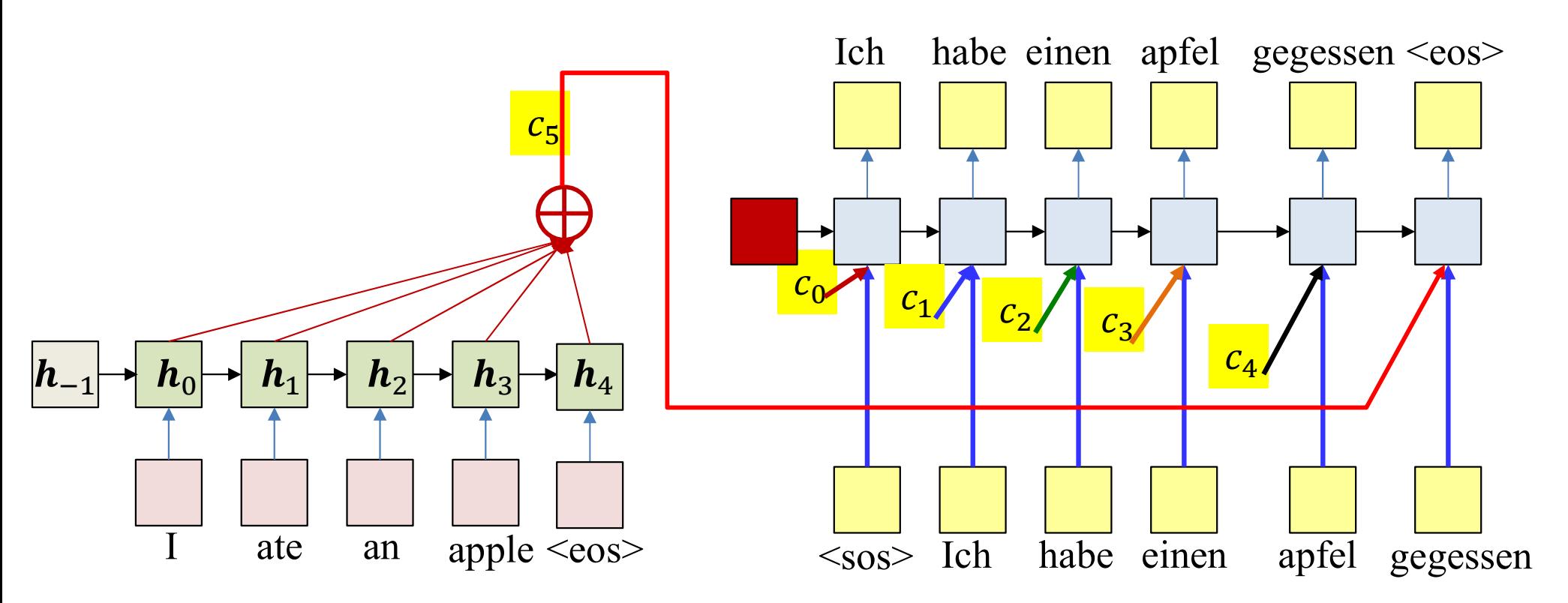

**Solution:** Use a *different* weighted average for each output word  $\bullet$ 

- The weighted average provided for the kth output word is:

$$
c_5 = \frac{1}{N} \sum_{i}^{N} w_i(5) h_i
$$

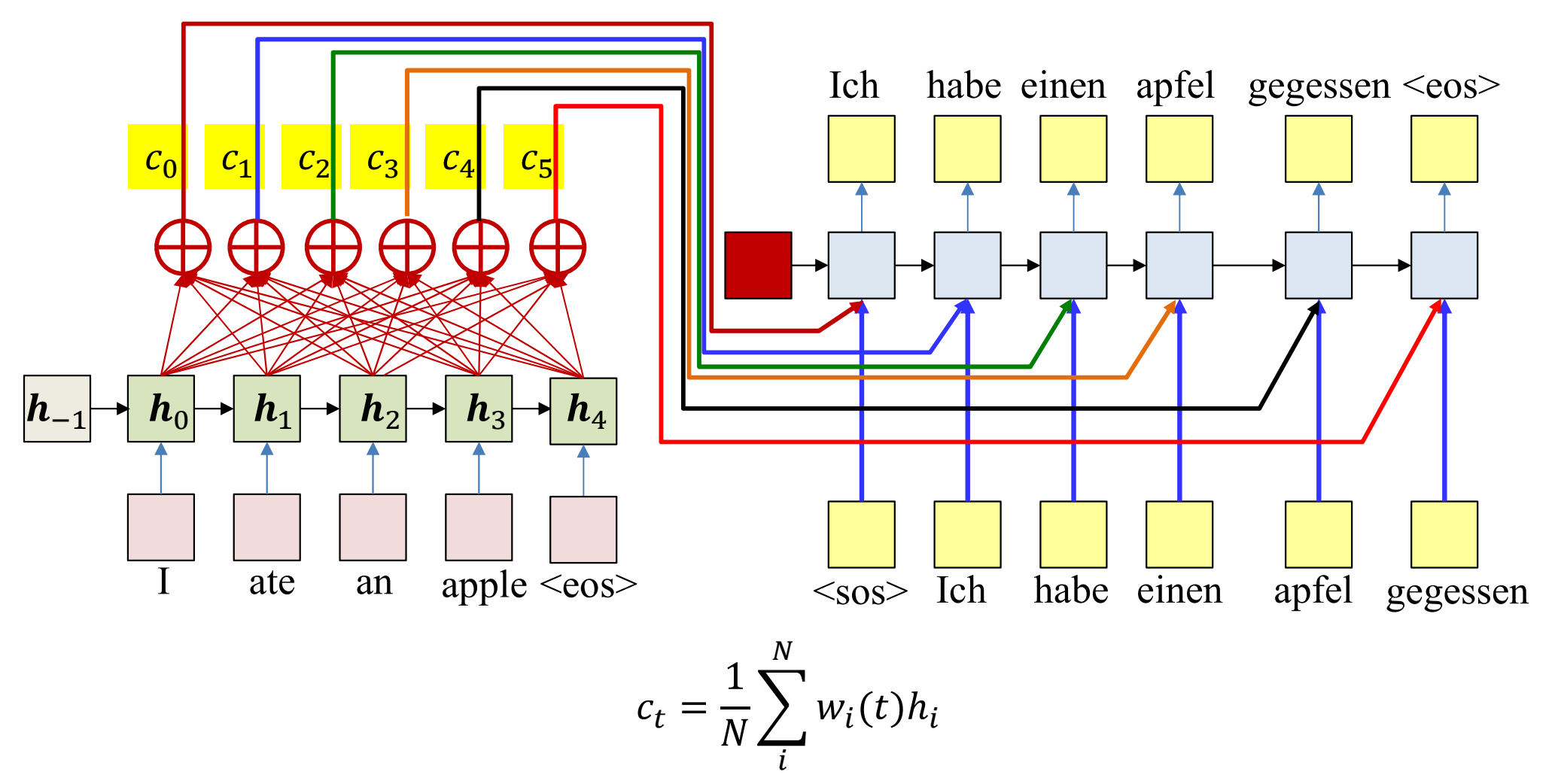

- This solution will work if the weights  $w_{ki}$  can somehow be made to "focus" on the  $\bullet$ right input word
	- E.g., when predicting the word "apfel",  $w_3(4)$ , the weight for "apple" must be high while the rest must be low
- How do we generate such weights??  $\bullet$

#### **Attention Models**

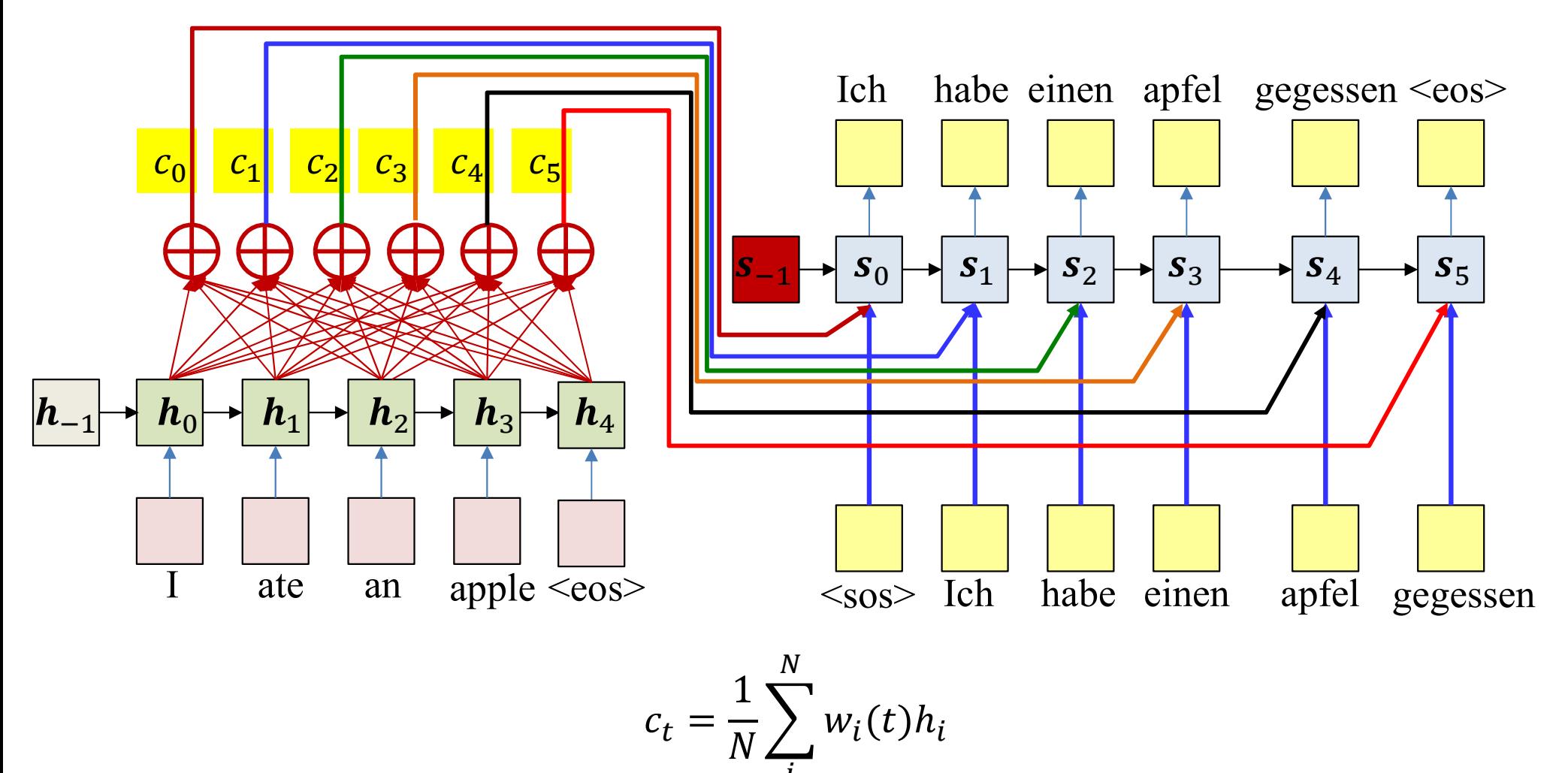

- **Attention weights:** The weights  $w<sub>i</sub>(t)$  are dynamically computed as functions of decoder state
	- Expectation: if the model is well-trained, this will automatically "highlight" the correct input
- But how are these computed?  $\bullet$

#### Attention weights at time t

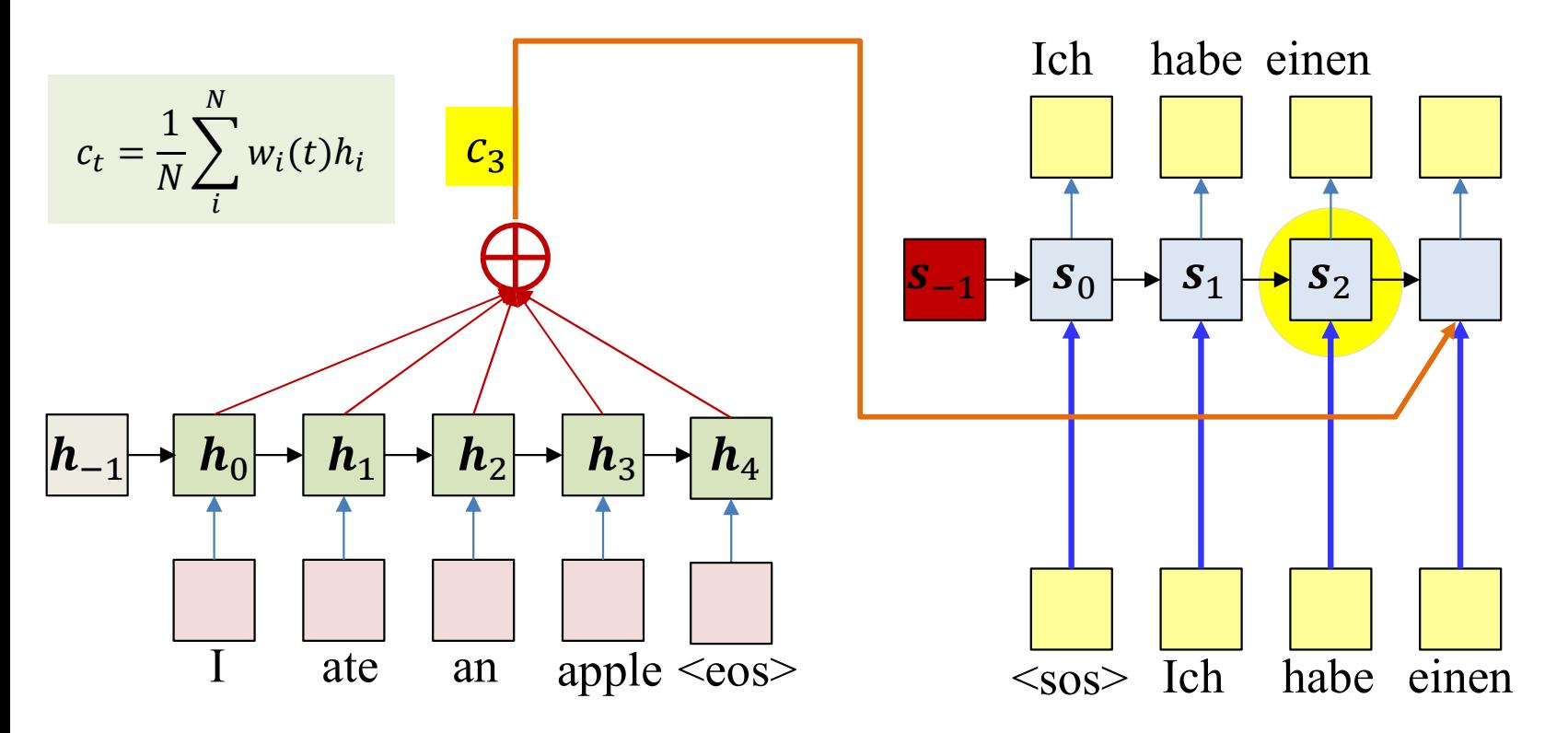

- The "attention" weights  $w_i(t)$  at time t must be computed from available  $\bullet$ information at time  $t$
- The primary information is  $s_{t-1}$  (the state at time time  $t-1$ )  $\bullet$ 
	- Also, the input word at time t, but generally not used for simplicity  $\qquad \qquad -$

 $w_i(t) = a(h_i, s_{t-1})$ 

#### Requirement on attention weights

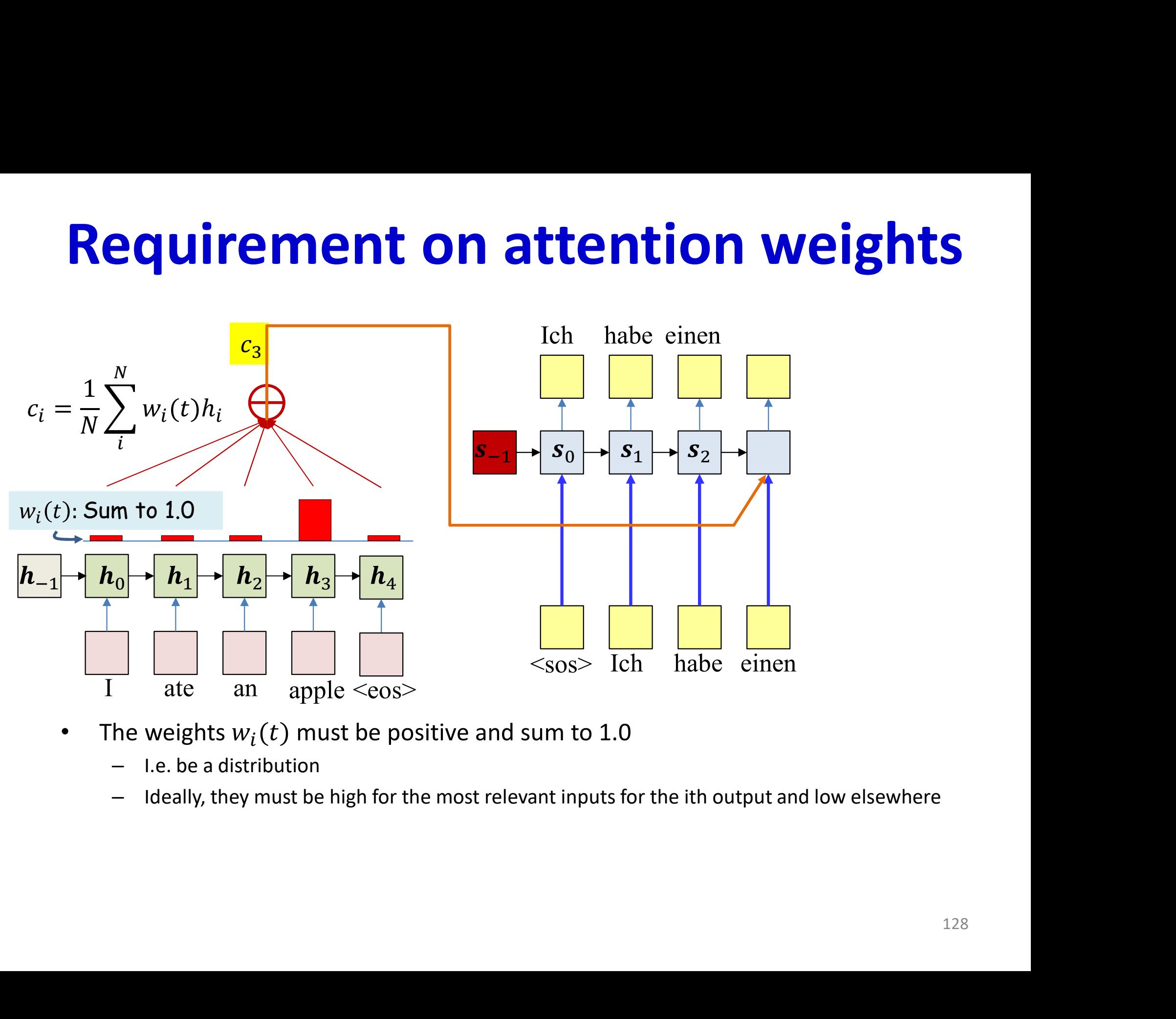

- The weights  $w_i(t)$  must be positive and sum to 1.0
	-
	-

#### **Requirement on attention weights**

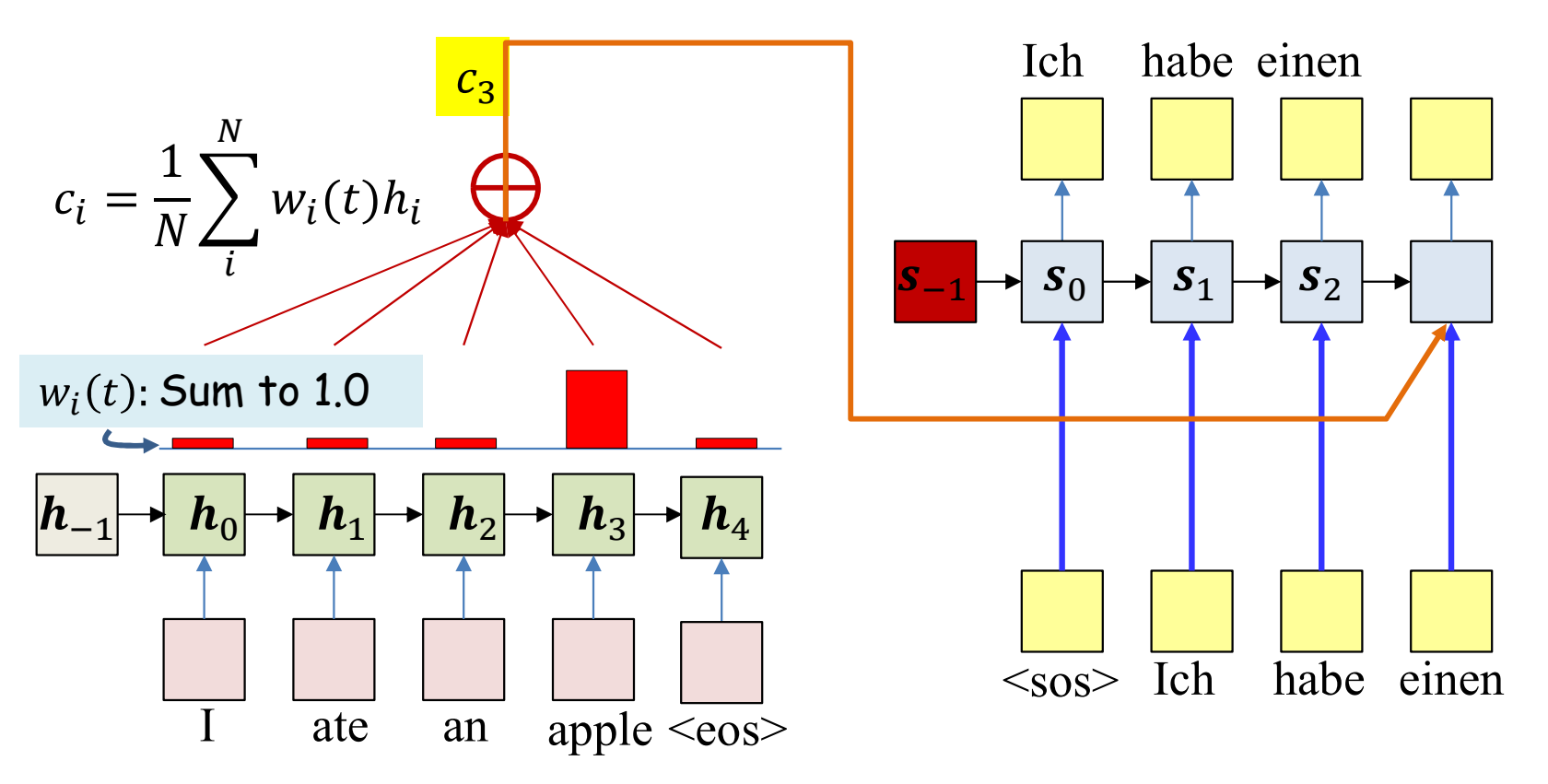

- The weights  $w_i(t)$  must be positive and sum to 1.0  $\bullet$ 
	- I.e. be a distribution
	- Ideally, they must be high for the most relevant inputs for the ith output and low elsewhere
- Solution: A two step weight computation  $\bullet$ 
	- First compute raw weights (which could be +ve or -ve)
	- Then softmax them to convert them to a distribution

$$
e_i(t) = g(h_i, s_{t-1})
$$

$$
w_i(t) = \frac{\exp(e_i(t))}{\sum_j \exp(e_j(t))}
$$

#### Poll 4

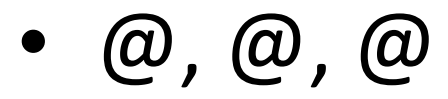

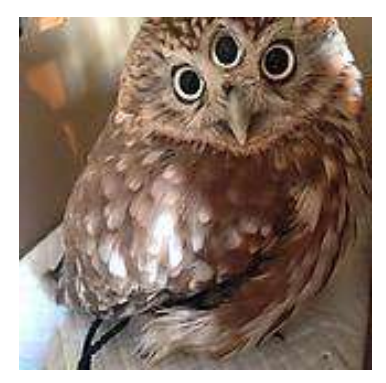

#### Poll 4

The attention framework computes a different "context" vector at each output step (T/F)

- True
- False

The context vector is chosen as the hidden (encoder) representation of the input word that is assigned the highest attention weight (T/F)

- True
- False

The attention weight to any input word is a function of the hidden encoder representation of the word and the most recent decoder state (T/F)

- True
- False

#### **Requirement on attention weights**

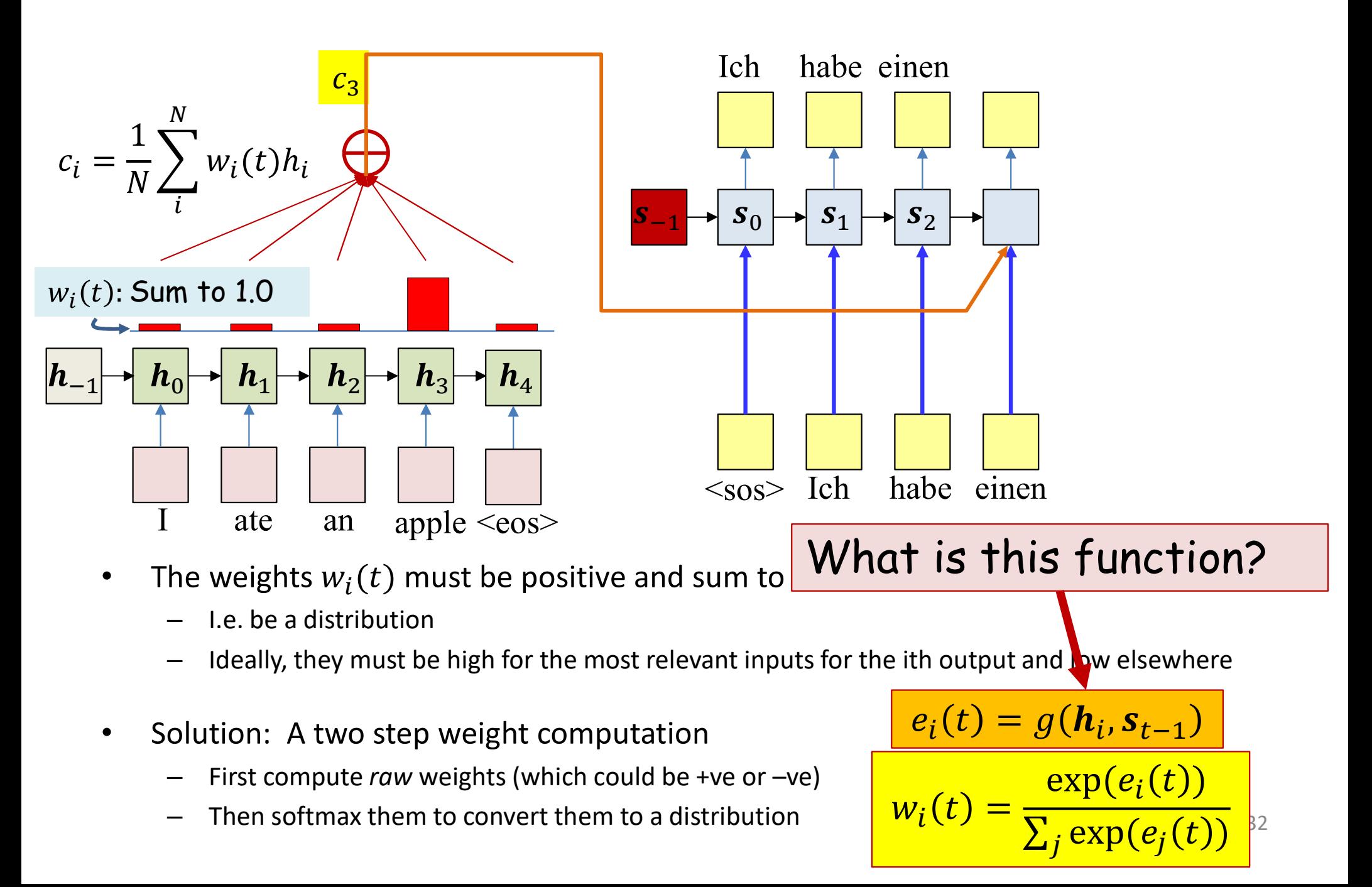

#### **Attention weights**

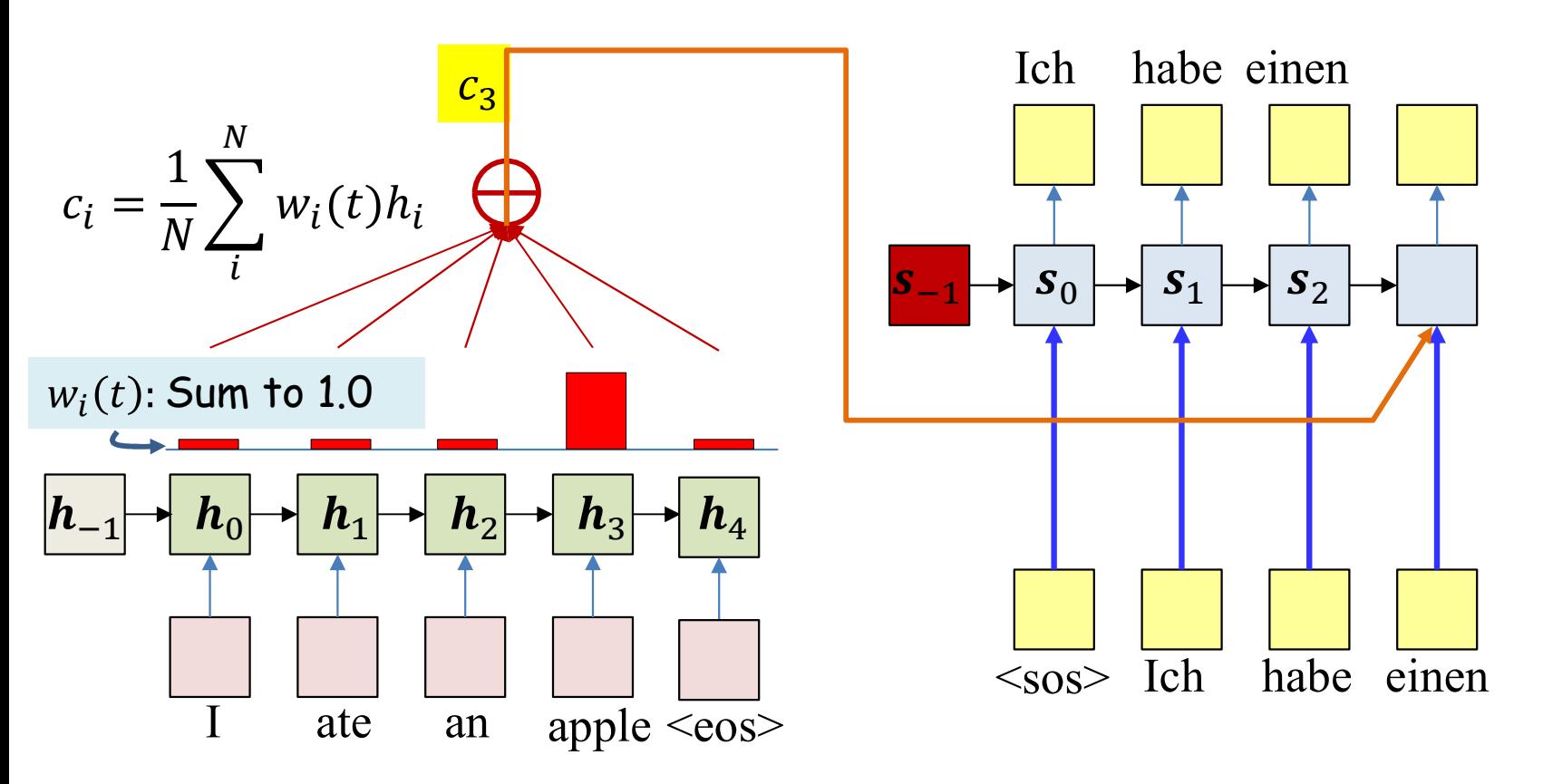

• Typical options for  $g()$  (variables in red must learned)

$$
\frac{g(\boldsymbol{h}_i, \boldsymbol{s}_{t-1}) = \boldsymbol{h}_i^T \boldsymbol{s}_{t-1}}{g(\boldsymbol{h}_i, \boldsymbol{s}_{t-1}) = \boldsymbol{h}_i^T \boldsymbol{W}_g \boldsymbol{s}_{t-1}}
$$
\n
$$
g(\boldsymbol{h}_i, \boldsymbol{s}_{t-1}) = \boldsymbol{v}_g^T \boldsymbol{t} \boldsymbol{a} \boldsymbol{n} \boldsymbol{h} \left( \boldsymbol{W}_g \begin{bmatrix} \boldsymbol{h}_i \\ \boldsymbol{s}_{t-1} \end{bmatrix} \right)}
$$
\n
$$
g(\boldsymbol{h}_i, \boldsymbol{s}_{t-1}) = \text{MLP}([\boldsymbol{h}_i, \boldsymbol{s}_{t-1}])
$$

$$
e_i(t) = g(h_i, s_{t-1})
$$

$$
w_i(t) = \frac{\exp(e_i(t))}{\sum_j \exp(e_j(t))}
$$

#### **Attention weights**

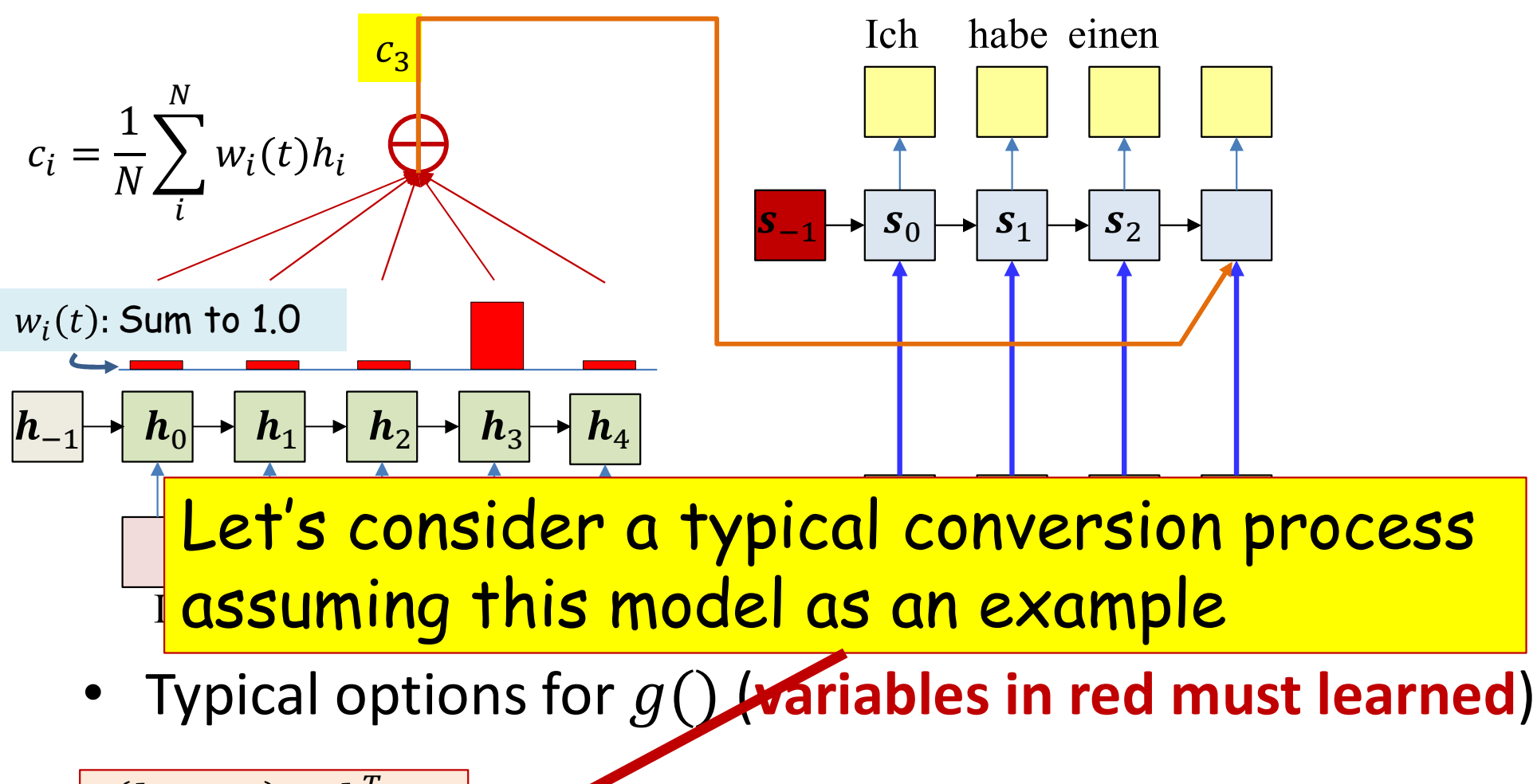

$$
g(\mathbf{h}_i, \mathbf{s}_{t-1}) = \mathbf{h}_i^T \mathbf{s}_{t-1}
$$
\n
$$
g(\mathbf{h}_i, \mathbf{s}_{t-1}) = \mathbf{h}_i^T \mathbf{W}_g \mathbf{s}_{t-1}
$$
\n
$$
g(\mathbf{h}_i, \mathbf{s}_{t-1}) = \mathbf{v}_g^T \mathbf{tanh} \left( \mathbf{W}_g \begin{bmatrix} \mathbf{h}_i \\ \mathbf{s}_{t-1} \end{bmatrix} \right)
$$
\n
$$
g(\mathbf{h}_i, \mathbf{s}_{t-1}) = MLP([\mathbf{h}_i, \mathbf{s}_{t-1}])
$$

$$
e_i(t) = g(h_i, s_{t-1})
$$

$$
w_i(t) = \frac{\exp(e_i(t))}{\sum_j \exp(e_j(t))}
$$

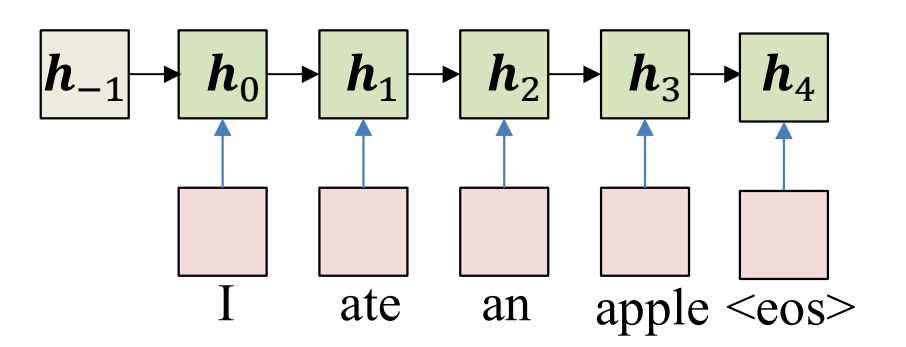

• Pass the input through the encoder to produce hidden representations  $\mathbf{h}_i$ 

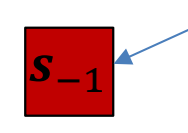

This may be

- a learned parameter, or
- Or just set to some fixed value,
- $\begin{array}{|c|c|} \hline -1&\quad \ & \text{embeddings:} \; mean(h_0,...,h_4) \ \hline \end{array}$ **: Inference**<br>
s may be<br>
a learned parameter, or<br>
Or just set to some fixed value,<br>
e.g. a vector of 1s or 0s, or<br>
Or the average of all the encoder<br>
embeddings:  $mean(h_0, ..., h_4)$ <br>
Or  $W_{init}$  mean( $h_0, ..., h_4$ ) where Or the average of all the encoder
	- Or  $W_{init}$  mean( $h_0$ , ...,  $h_4$ ) where  $W_{init}$  is a learned parameter

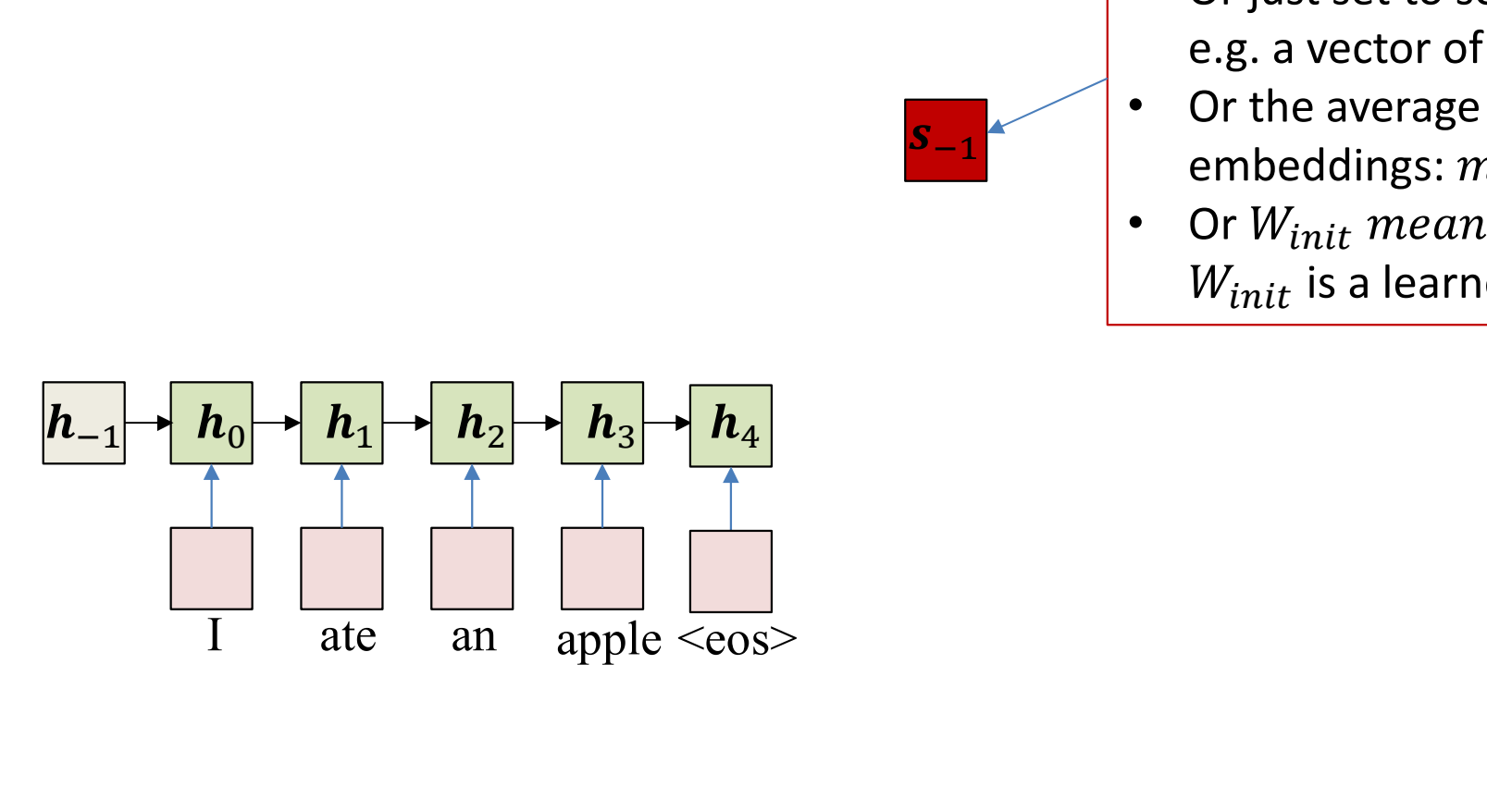

• Pass the input through the encoder to produce hidden representations  $\boldsymbol{h}_i$ 

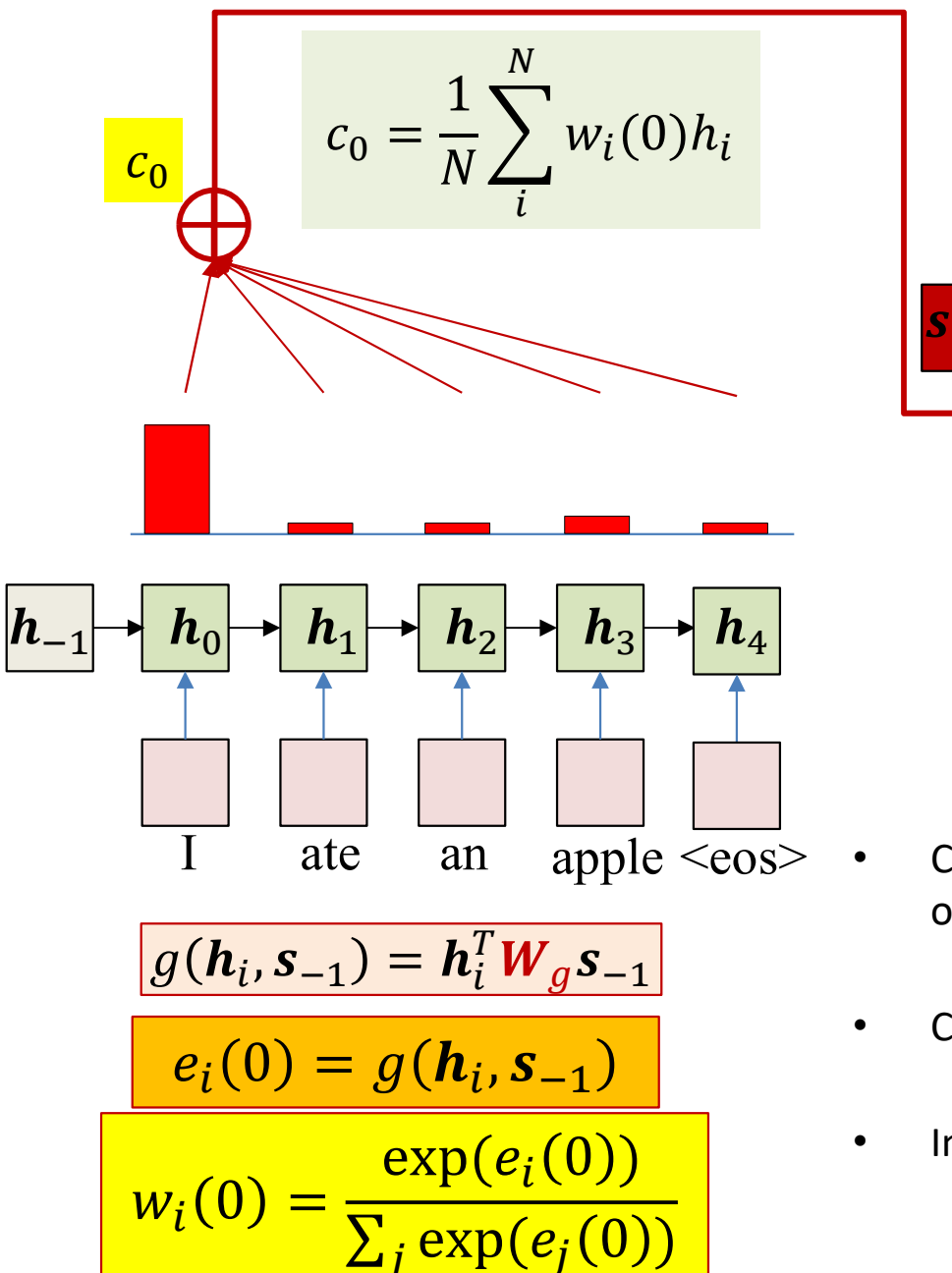

- Compute the attention weights  $w_i(0)$  for the first output using  $S_{-1}$ 
	- Will be a distribution over the input words
- Compute "context"  $c_0$

 $<$ sos>

- Weighted sum of input word hidden states
- Input  $c_0$  and <sos> to the decoder at time 0
	- <sos> because we are starting a new sequence
	- In practice we will enter the embedding of <sos>

 $Y_0$ 

 $S_0$ 

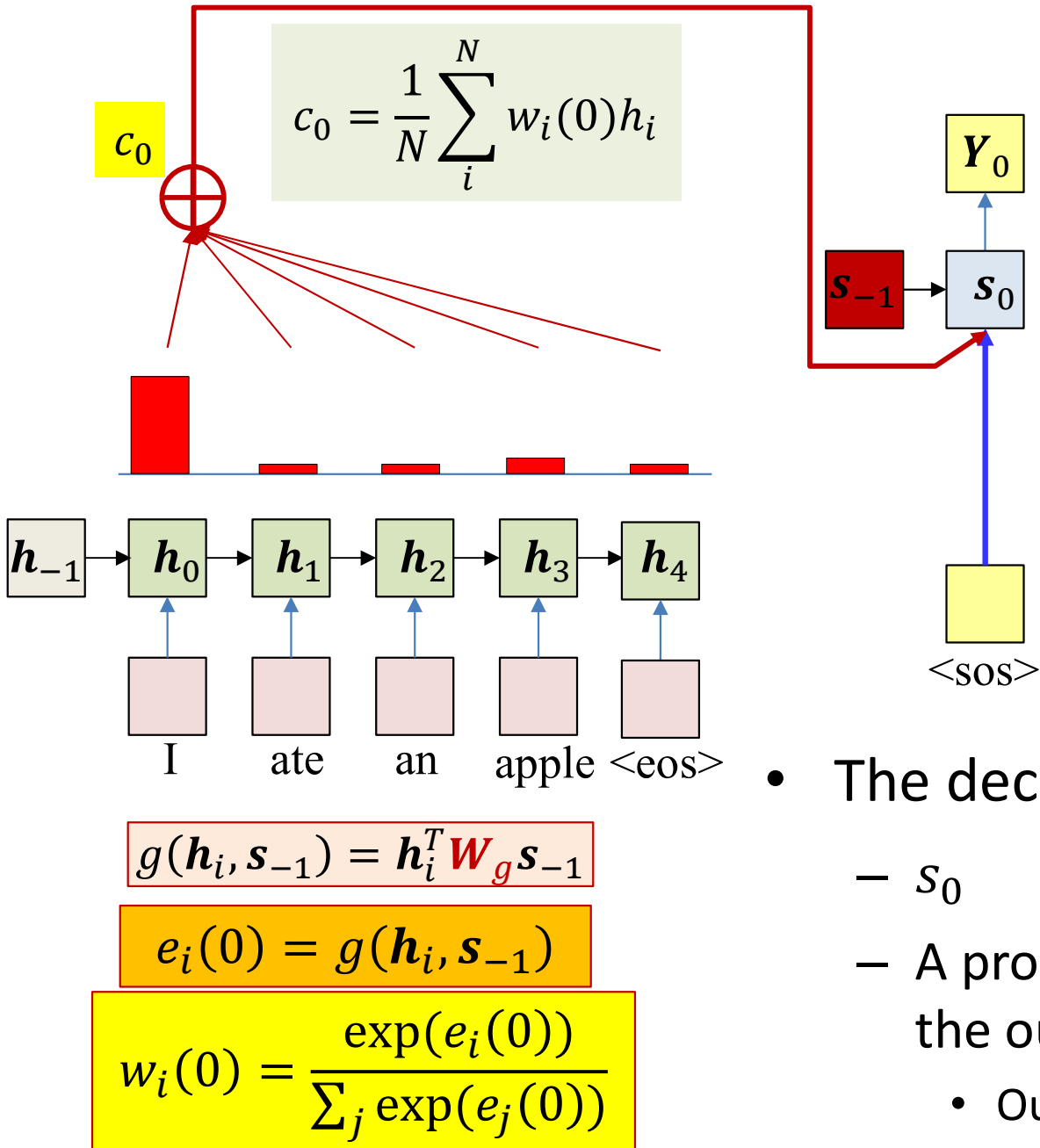

The decoder computes

 $y_0^{ich}$ 

 $v_0^{\frac{1}{du}}$ 

 $v_0^{hat}$ 

 $Y_0$ 

- $S_0$
- A probability distribution over the output vocabulary
	- Output of softmax output layer

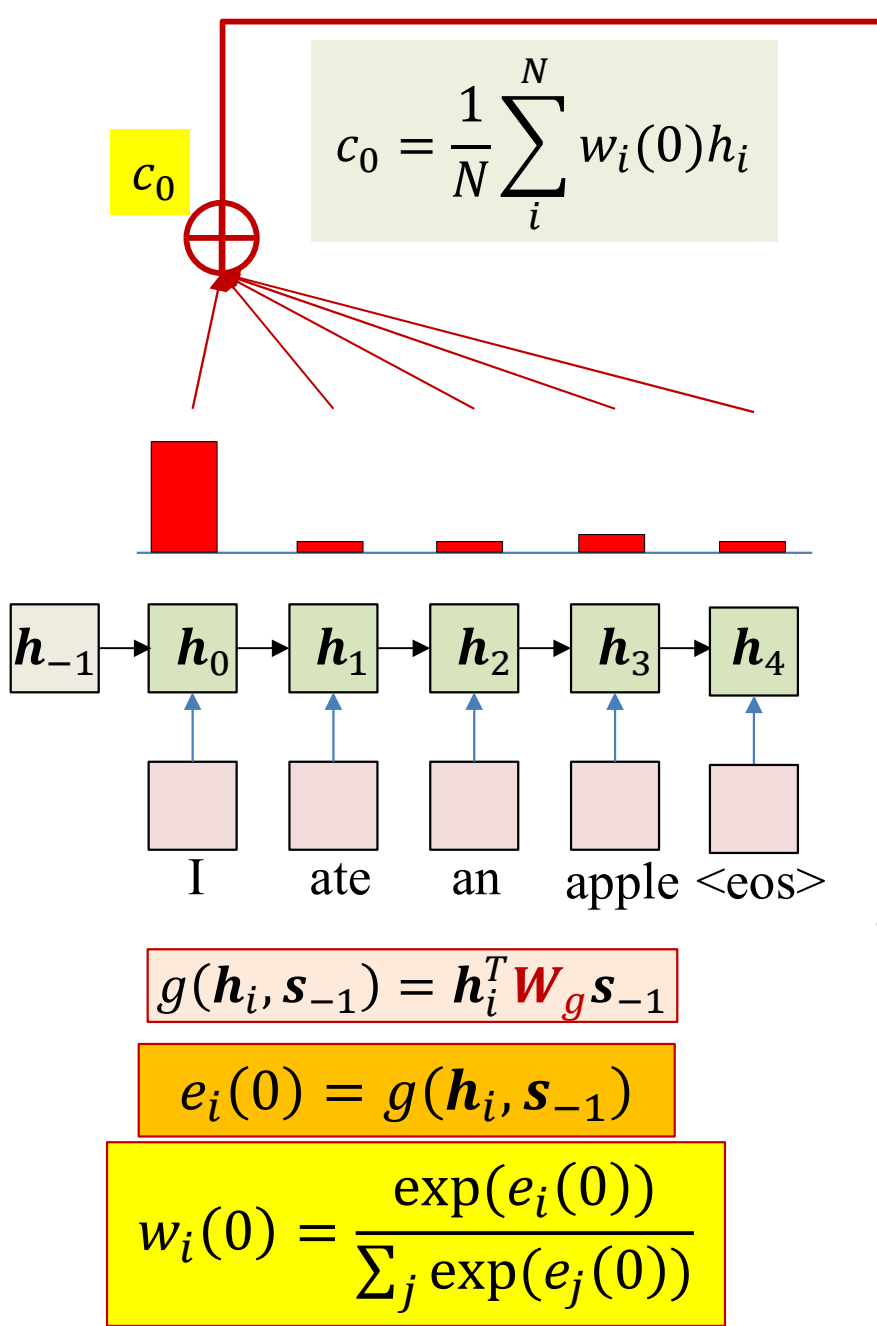

 $<$ sos> • Sample a word from the output distribution

 $y_0^{ich}$ 

 $y_0^{hat}$ 

 $\sim$   $\sim$ 

 $Y_0$ 

Ich  $\sqrt{y_0^{du}}$ 

 $Y_0$ 

 $S_0$ 

 $e_i(1) = g(h_i, s_0)$ 

 $w_i(1)$ 

 $\left|\frac{\exp(e_i(1))}{\sum_i \exp(e_i(1))}\right| c_1 = \frac{1}{N}\sum_{i=1}^N$ 

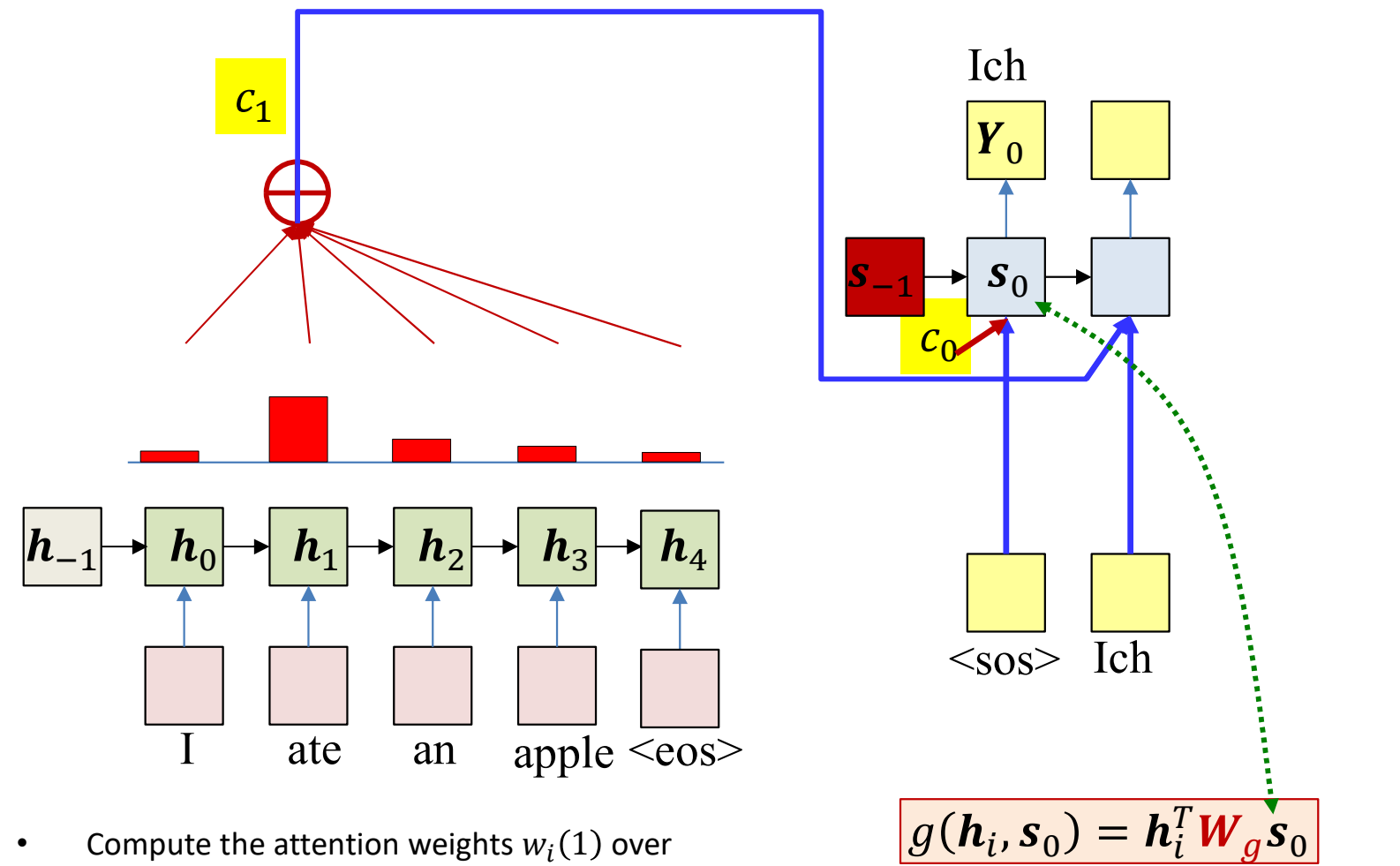

- all inputs for the second output using  $s_0$ 
	- Compute raw weights, followed by softmax
- Compute "context"  $c_1$ 
	- Weighted sum of input hidden representations
- Input  $c_1$  and first output word to the decoder
	- In practice we enter the embedding of the word

 $w_i(1)h_i$ 

 $\boldsymbol{N}$ 

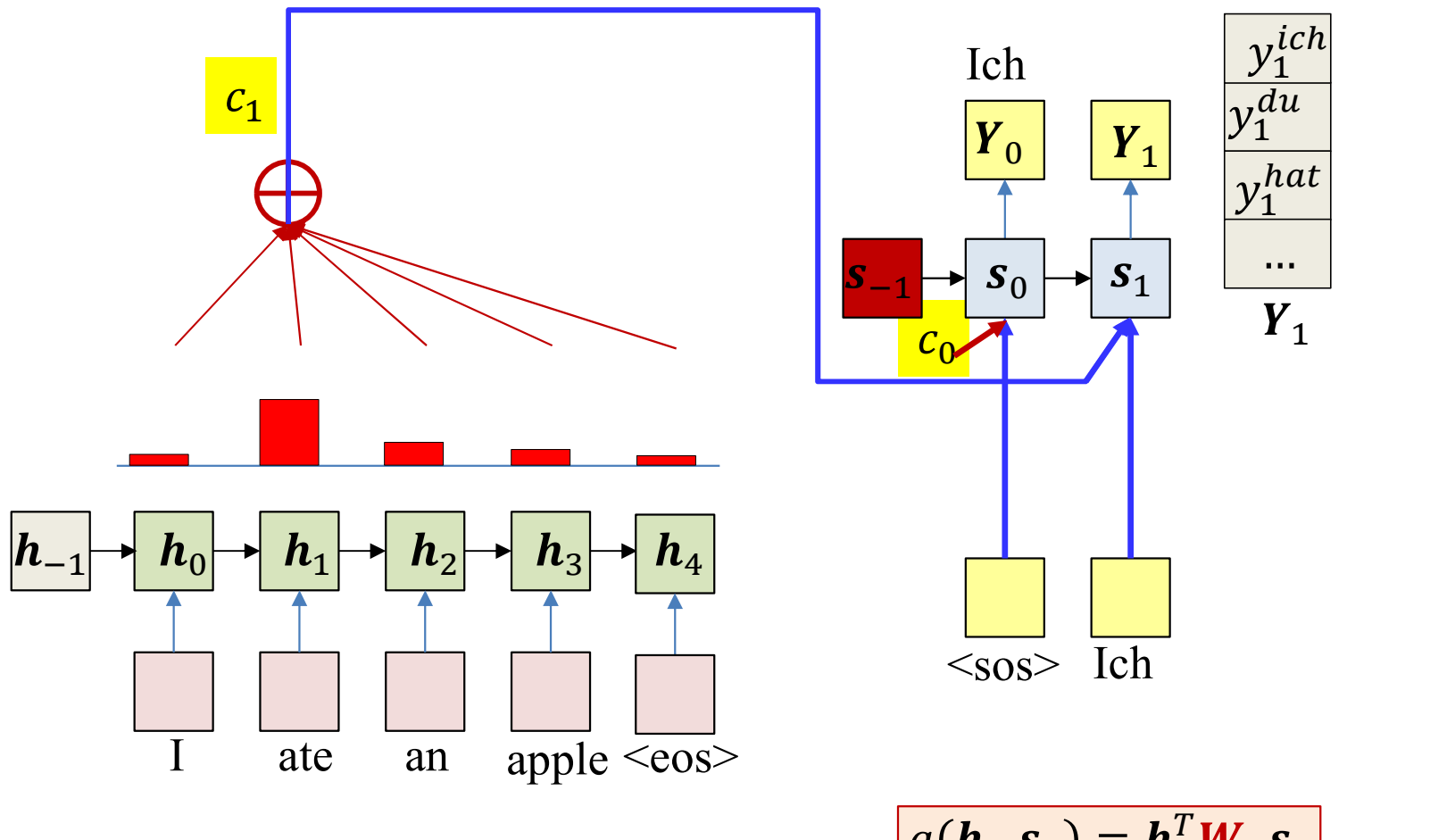

- The decoder computes
	- $S_1$
	- A probability distribution over the output vocabulary

$$
\frac{g(\mathbf{h}_i, \mathbf{s}_0) = \mathbf{h}_i^T \mathbf{W}_g \mathbf{s}_0}{e_i(1) = g(\mathbf{h}_i, \mathbf{s}_0)}
$$
\n
$$
w_i(1) = \frac{\exp(e_i(1))}{\sum_j \exp(e_j(1))} \left[ c_1 = \frac{1}{N} \sum_i w_i(1) h_i \right]
$$

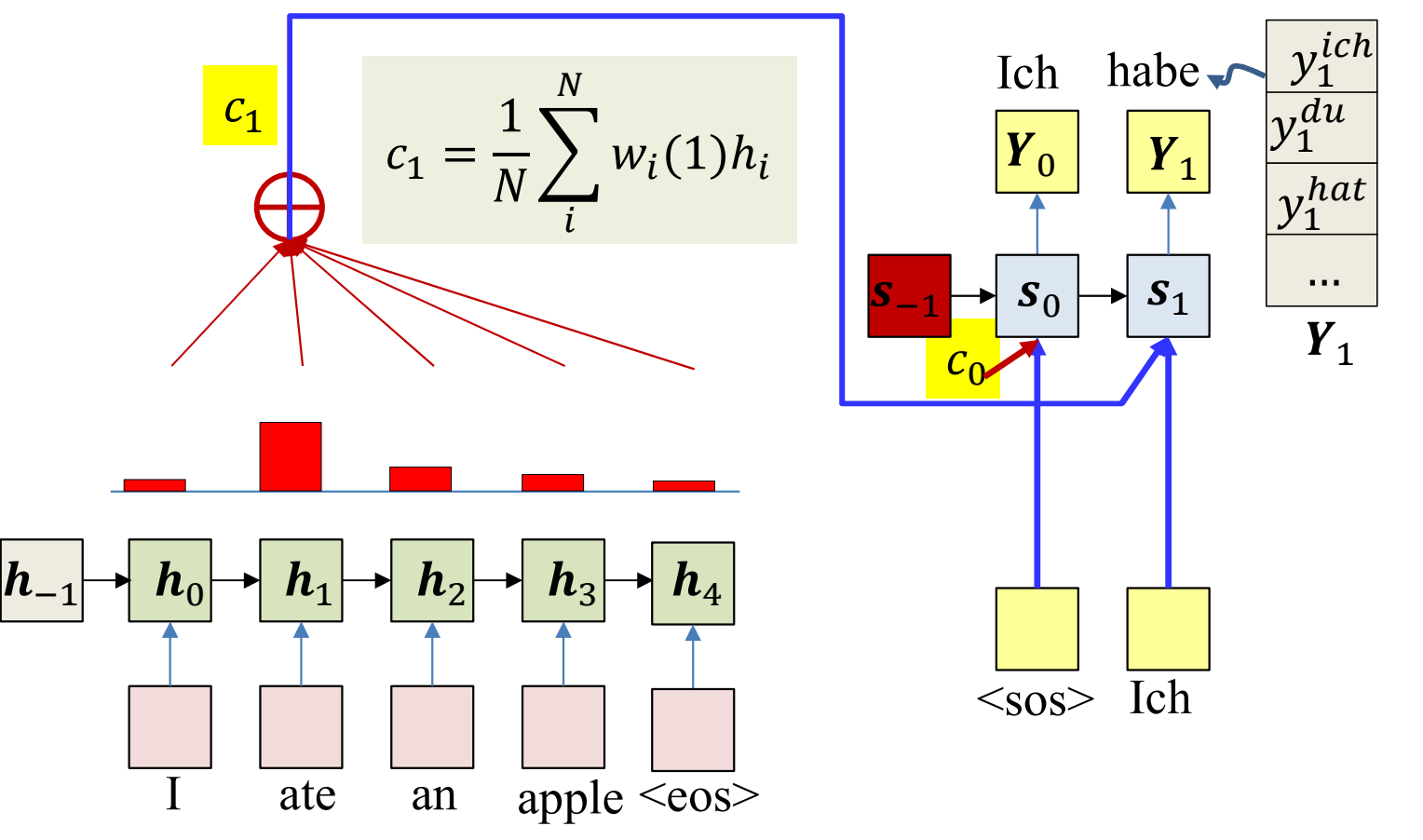

• Sample the second word from the output distribution

$$
\frac{g(h_i, s_0) = h_i^T W_g s_0}{e_i(1) = g(h_i, s_0)}
$$
\n
$$
w_i(1) = \frac{\exp(e_i(1))}{\sum_j \exp(e_j(1))} \left[ c_1 = \frac{1}{N} \sum_i^N w_i(1) h_i \right]
$$

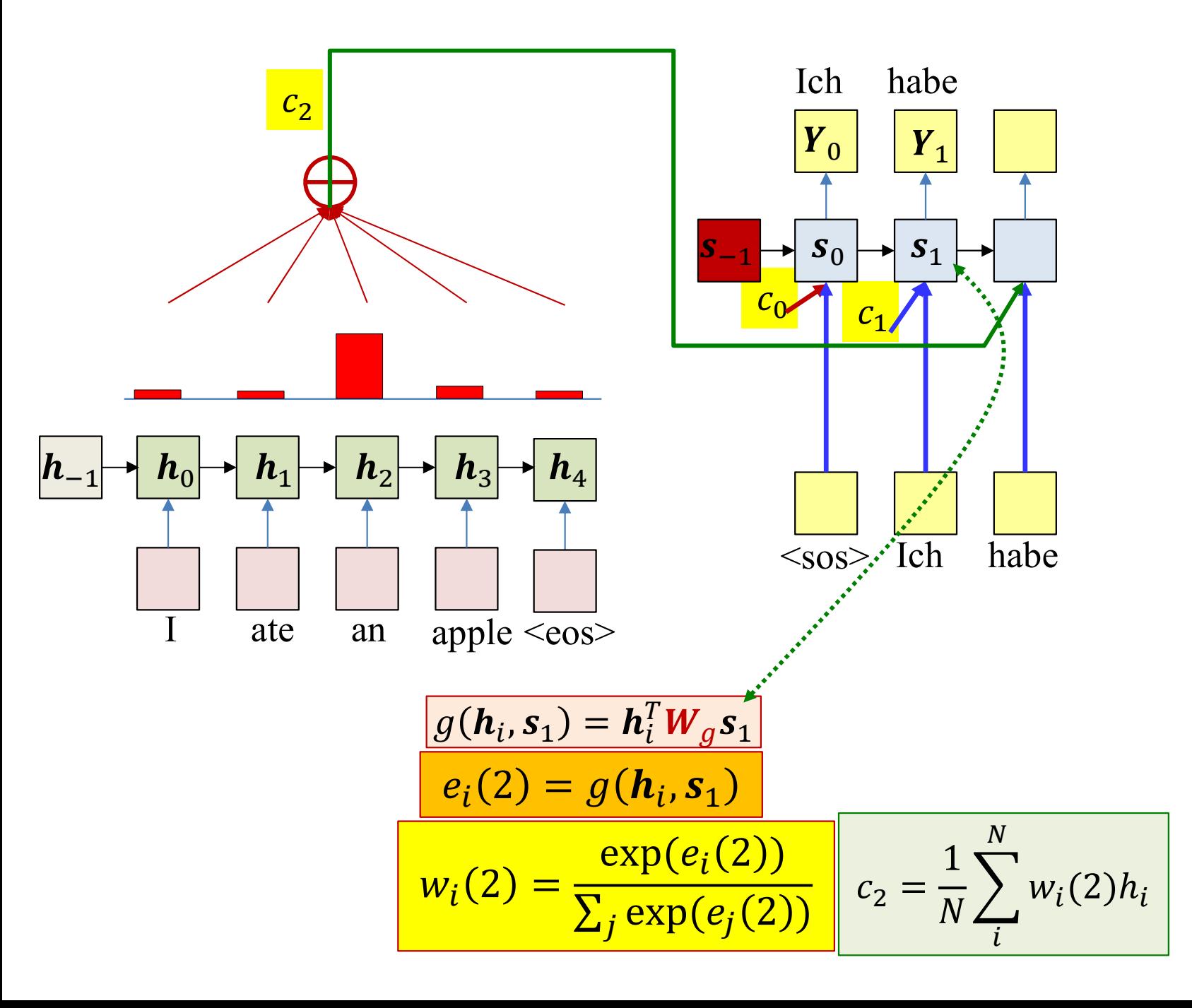

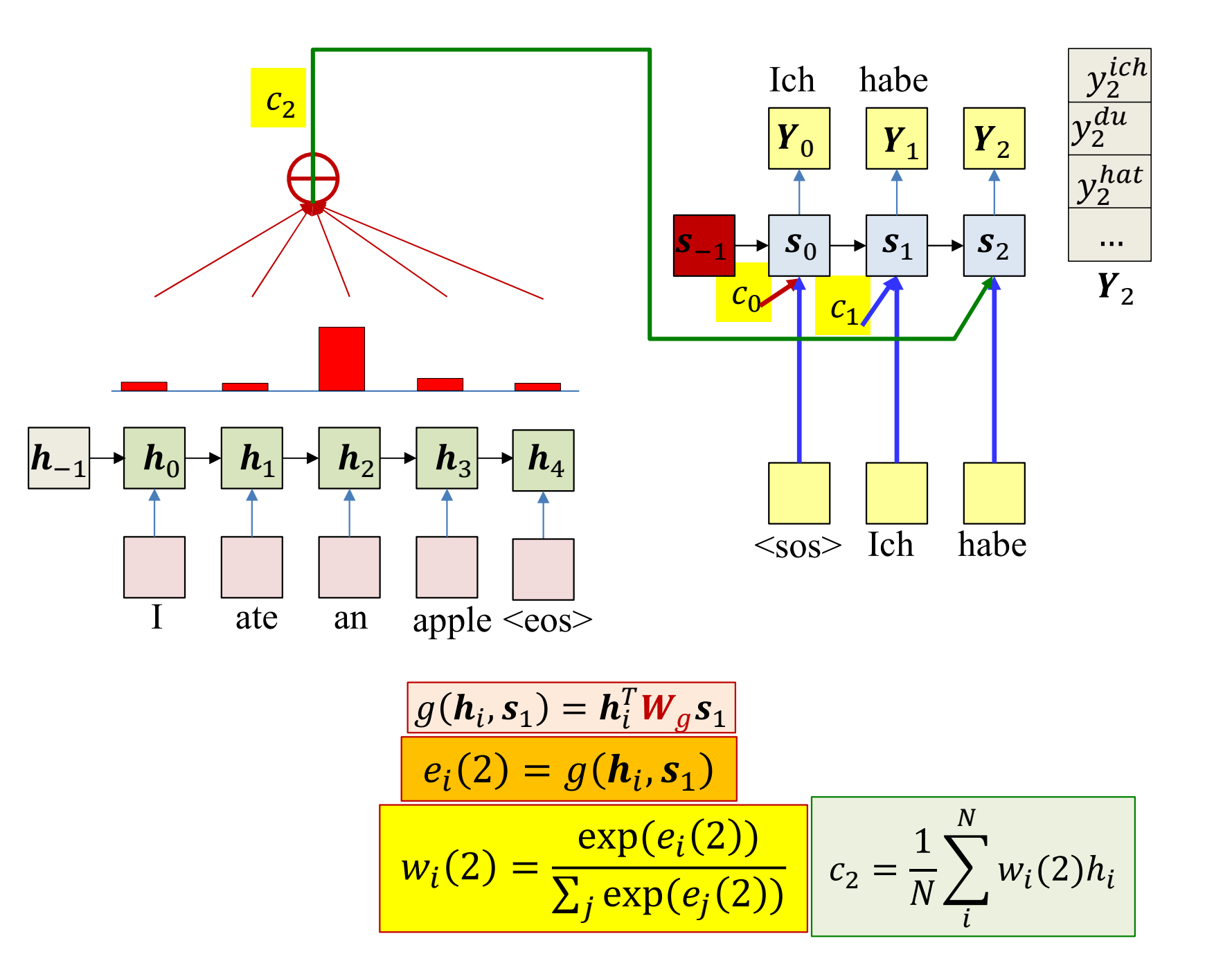
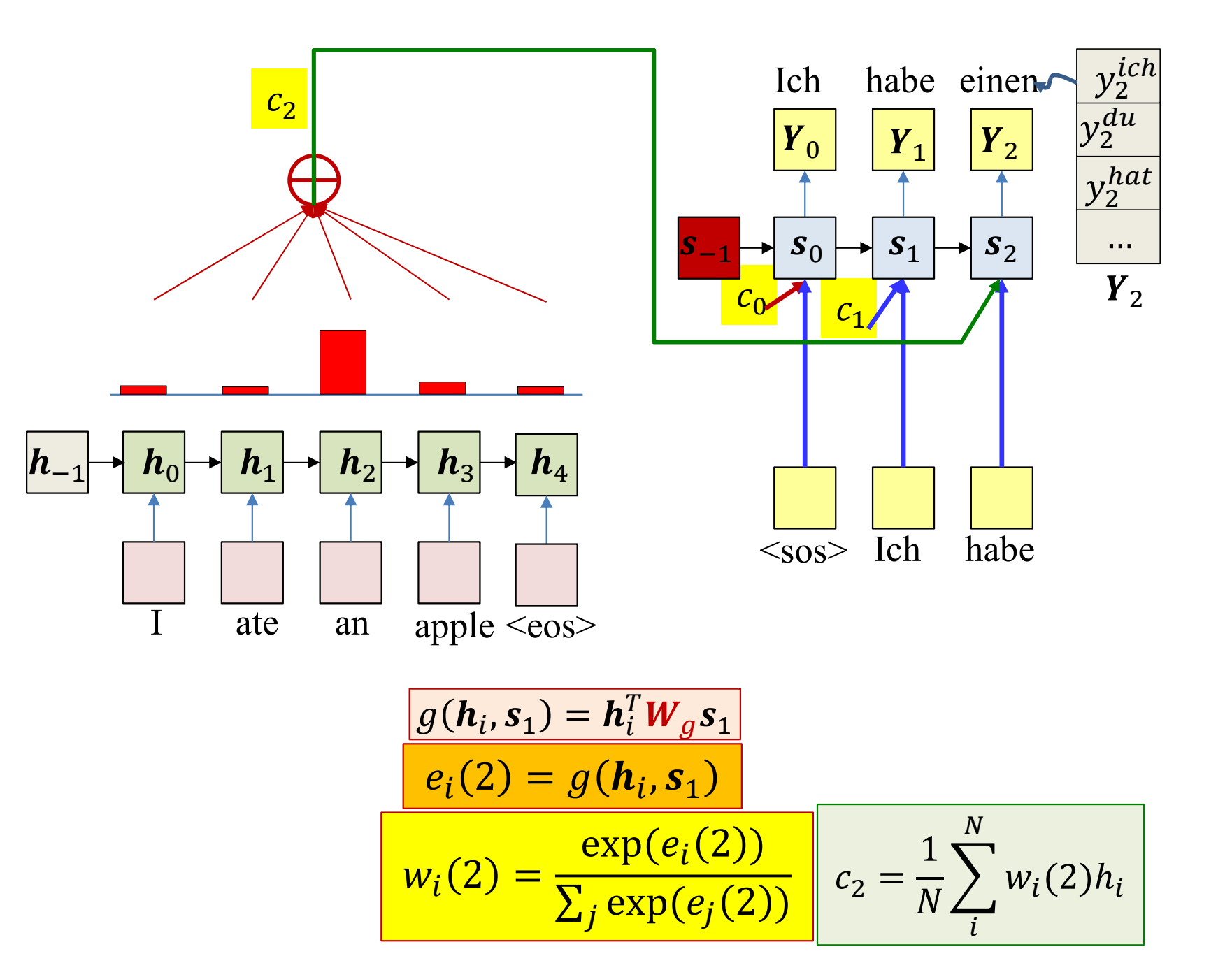

145

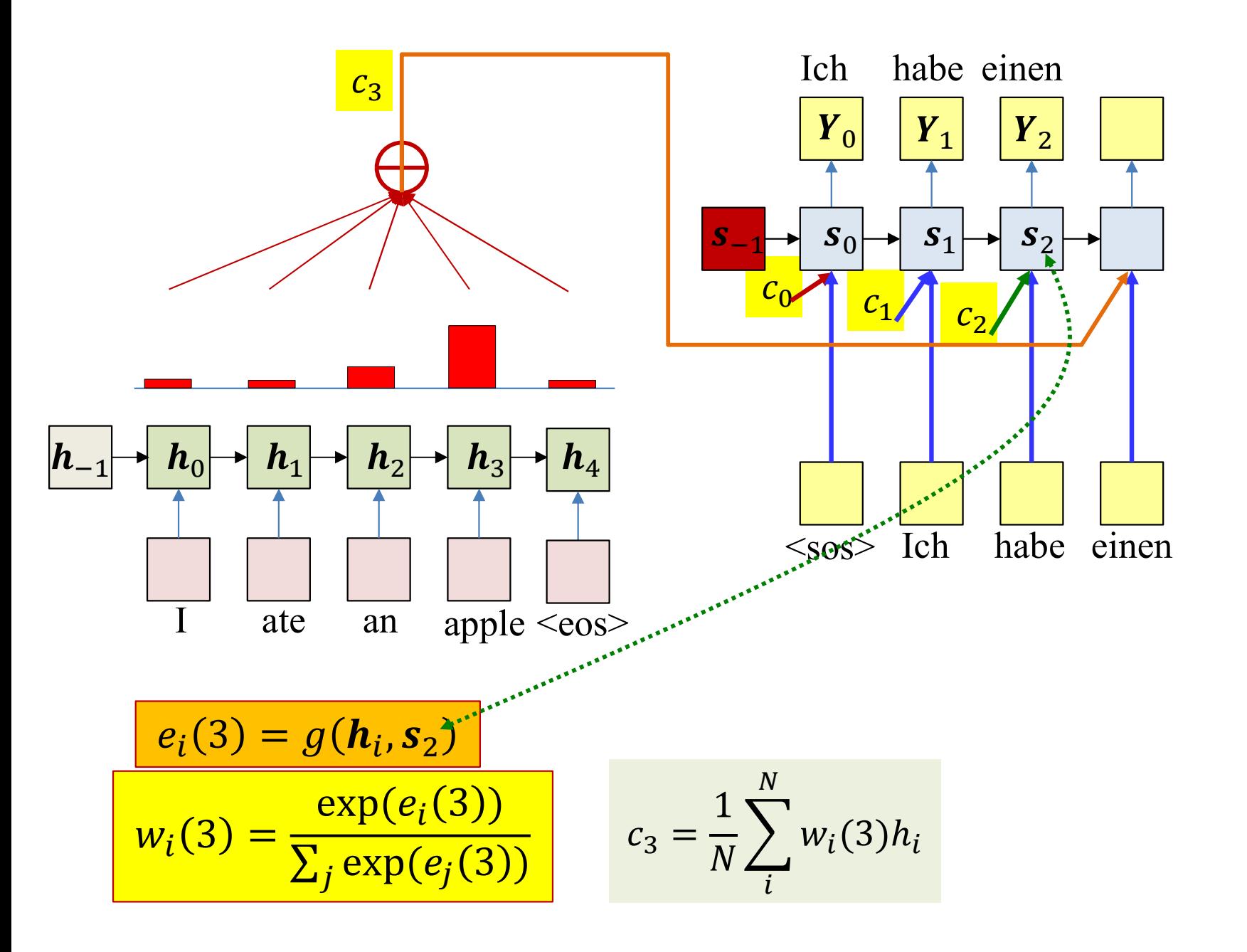

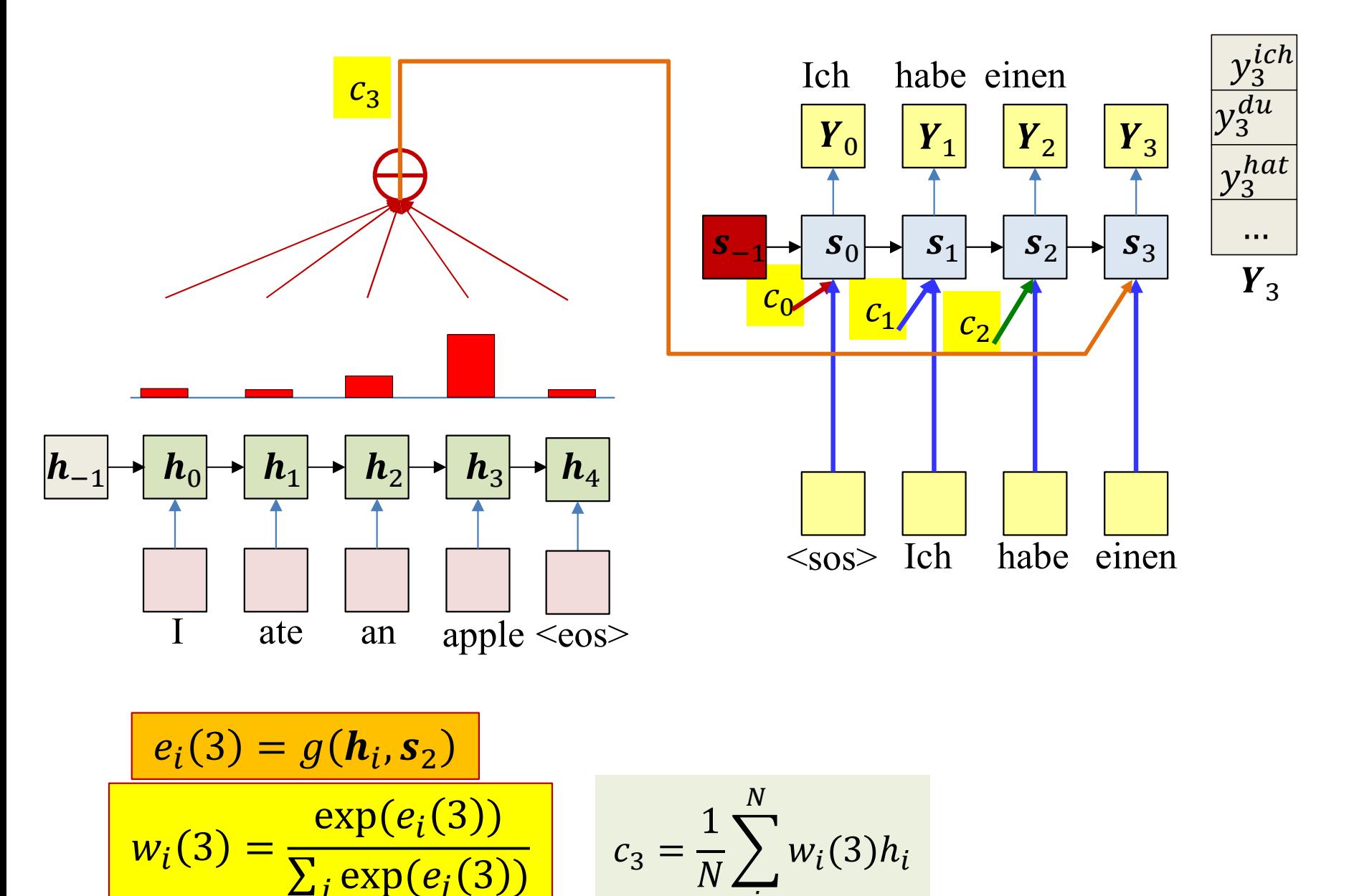

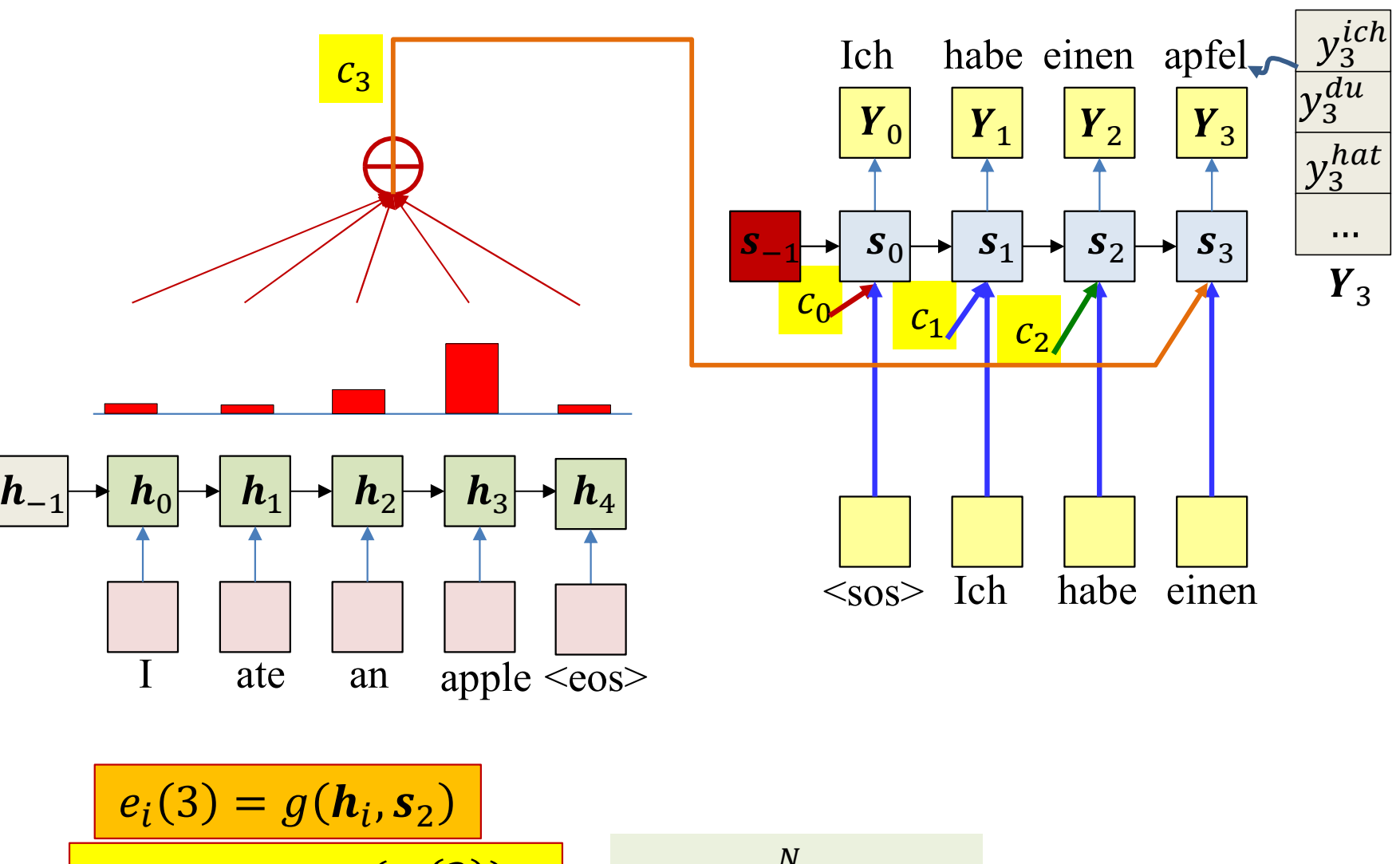

$$
= \frac{\exp(e_i(3))}{\sum_j \exp(e_j(3))}
$$
 
$$
c_3 = \frac{1}{N} \sum_i^N w_i(3)h_i
$$

 $W_i(3)$ 

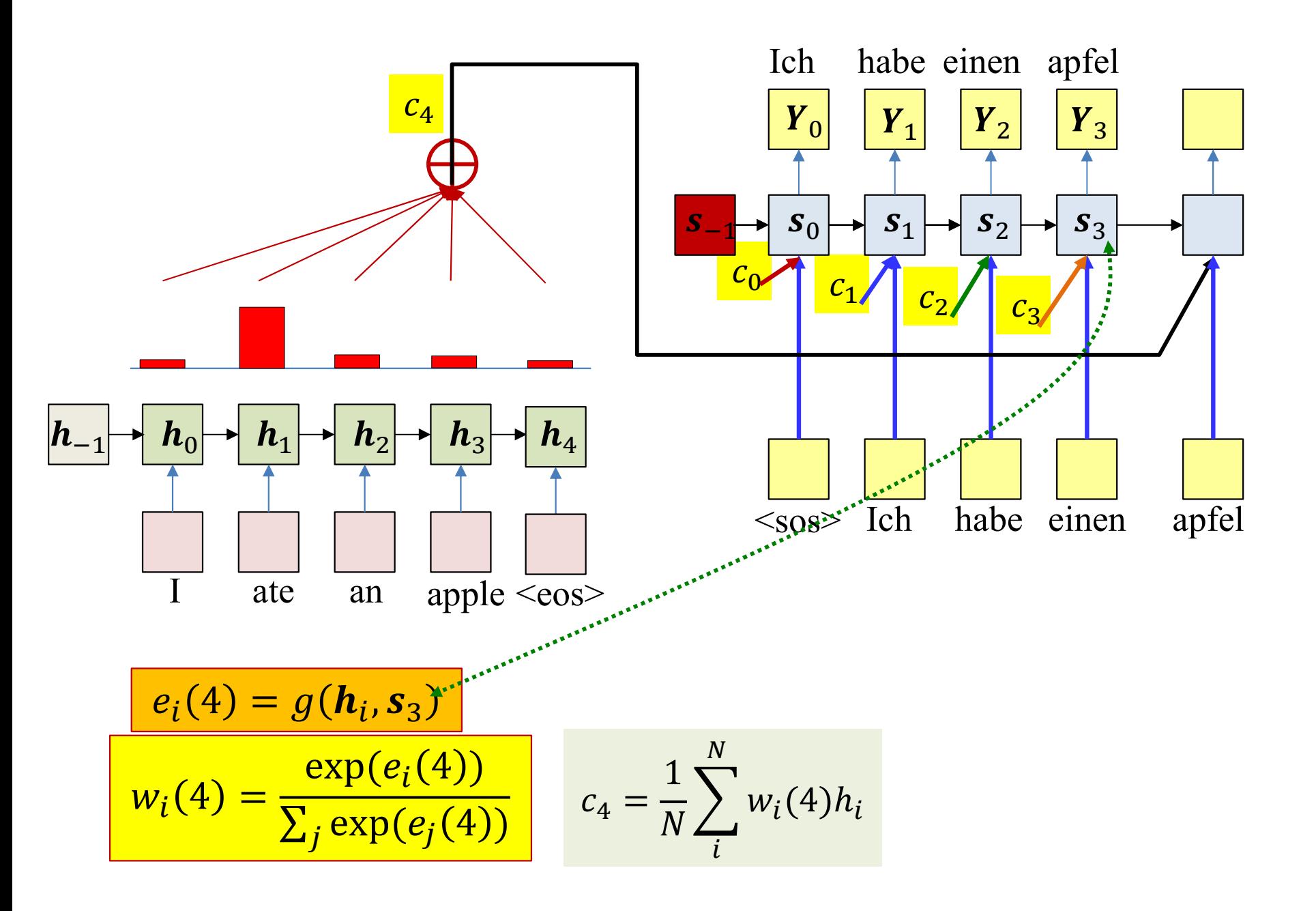

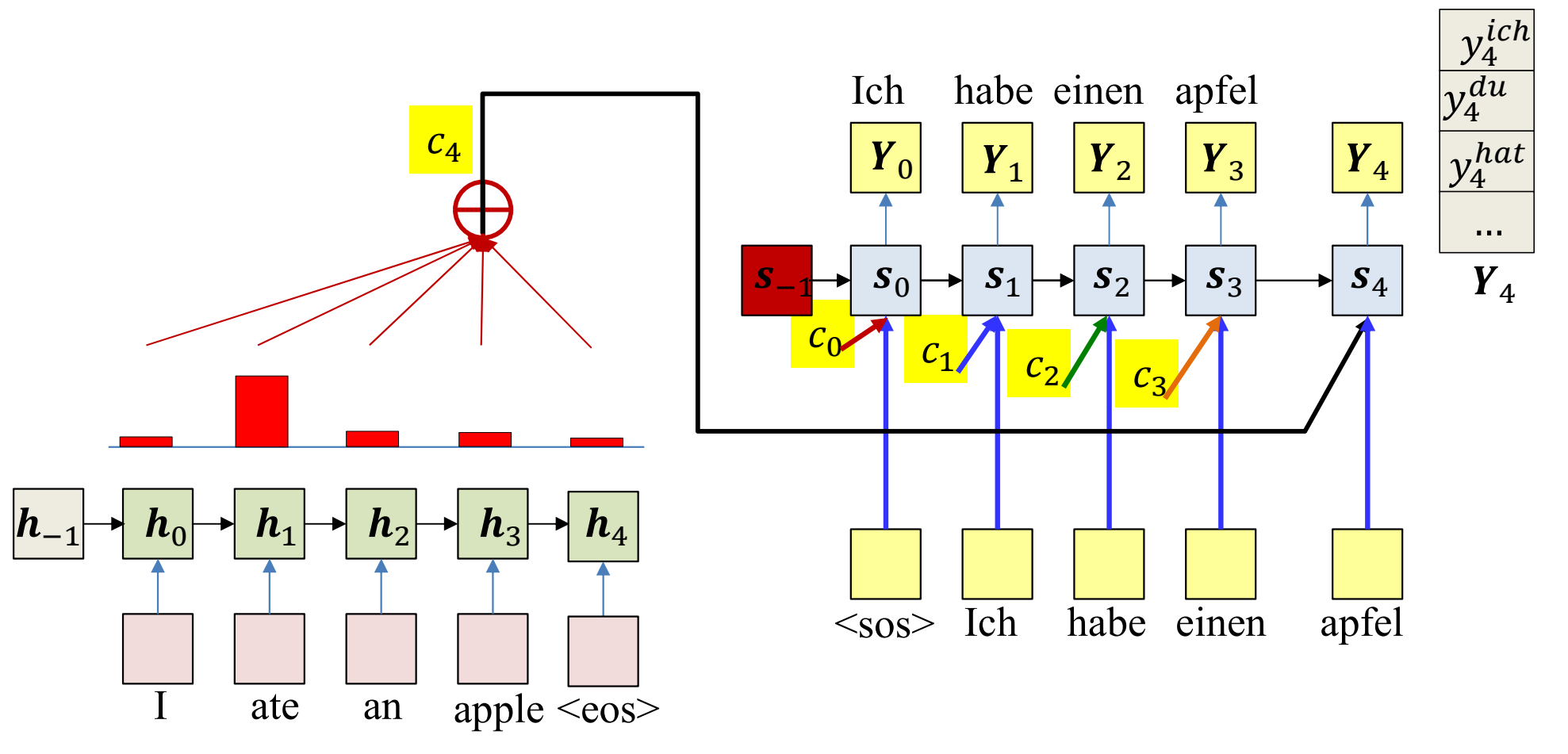

$$
\frac{e_i(4) = g(h_i, s_3)}{w_i(4) = \frac{\exp(e_i(4))}{\sum_j \exp(e_j(4))}} \qquad c_4 = \frac{1}{N} \sum_i^N w_i(4)h_i
$$

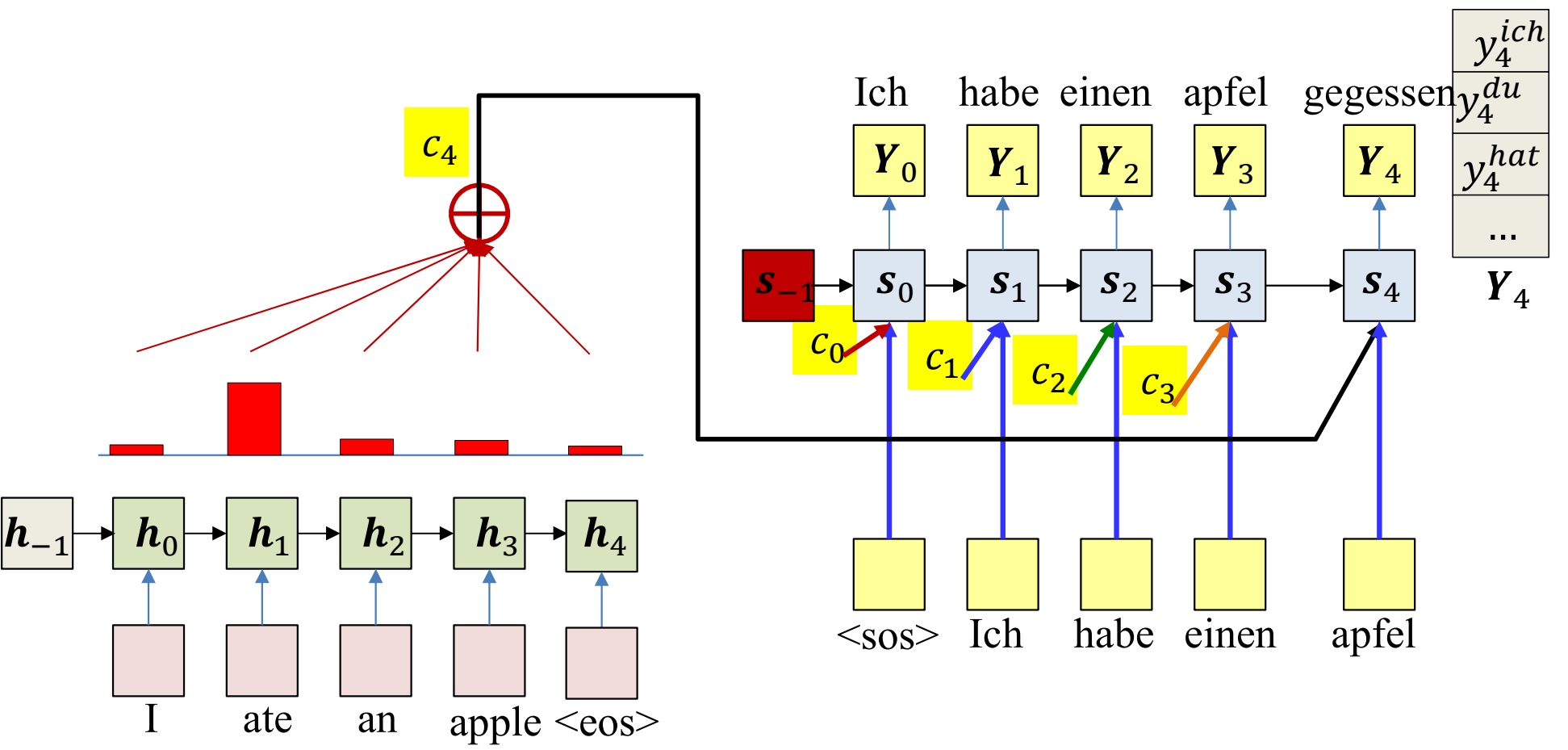

$$
e_i(4) = g(h_i, s_3)
$$
  

$$
w_i(4) = \frac{\exp(e_i(4))}{\sum_j \exp(e_j(4))}
$$
 
$$
c_4 = \frac{1}{N} \sum_i^N w_i(4)h_i
$$

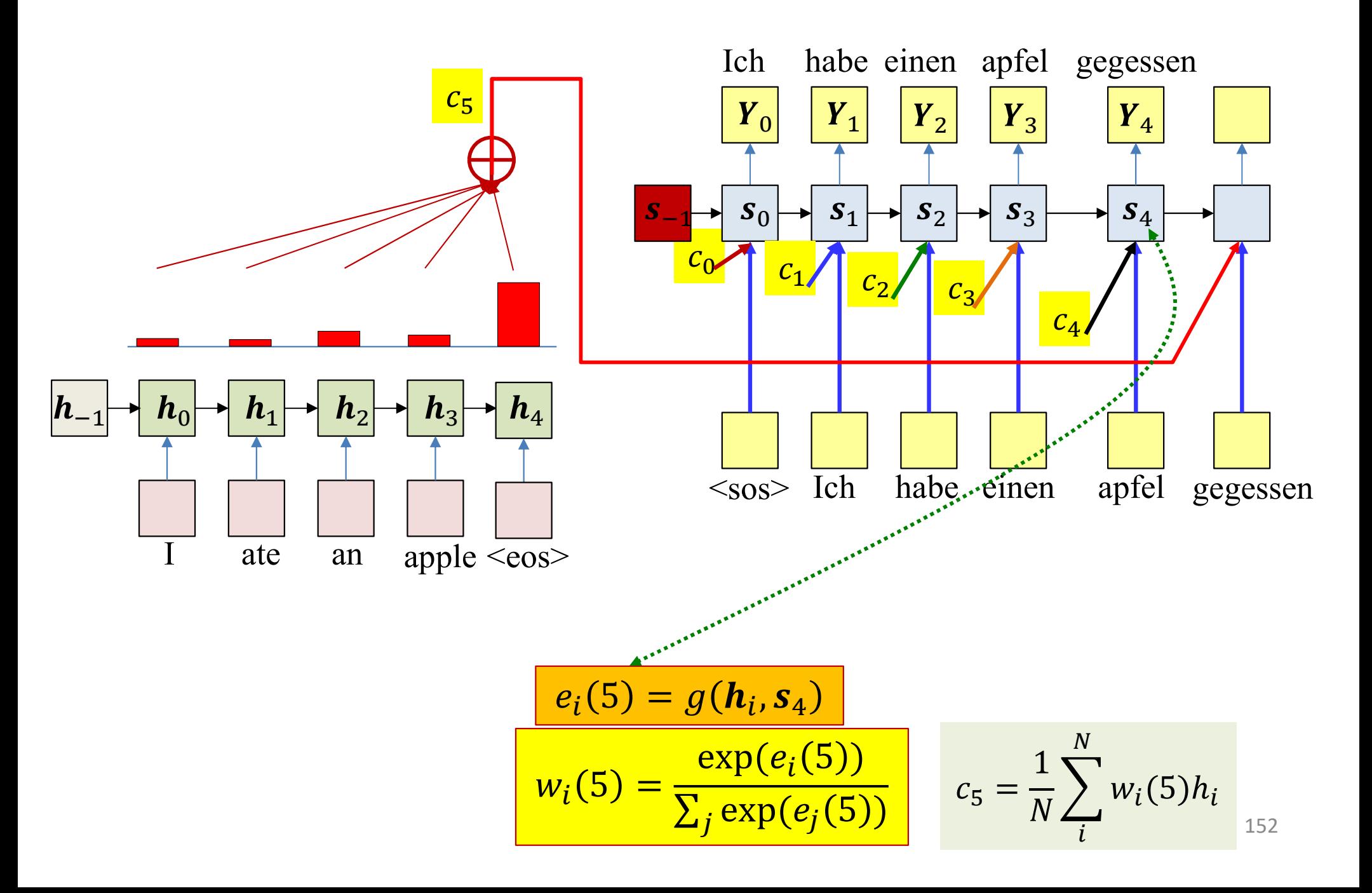

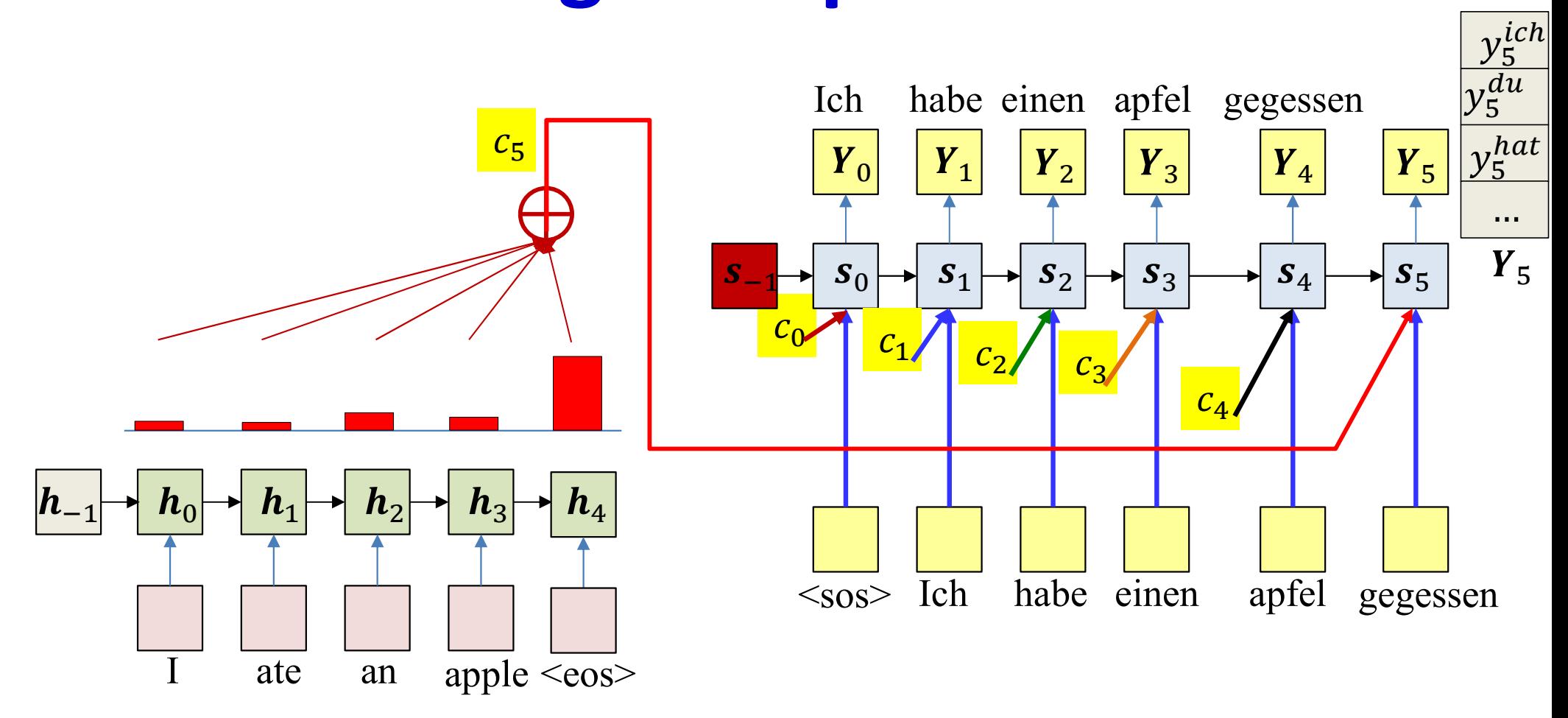

$$
e_i(5) = g(h_i, s_4)
$$
  

$$
w_i(5) = \frac{\exp(e_i(5))}{\sum_j \exp(e_j(5))}
$$
 
$$
c_5 = \frac{1}{N} \sum_i^N w_i(5)h_i
$$

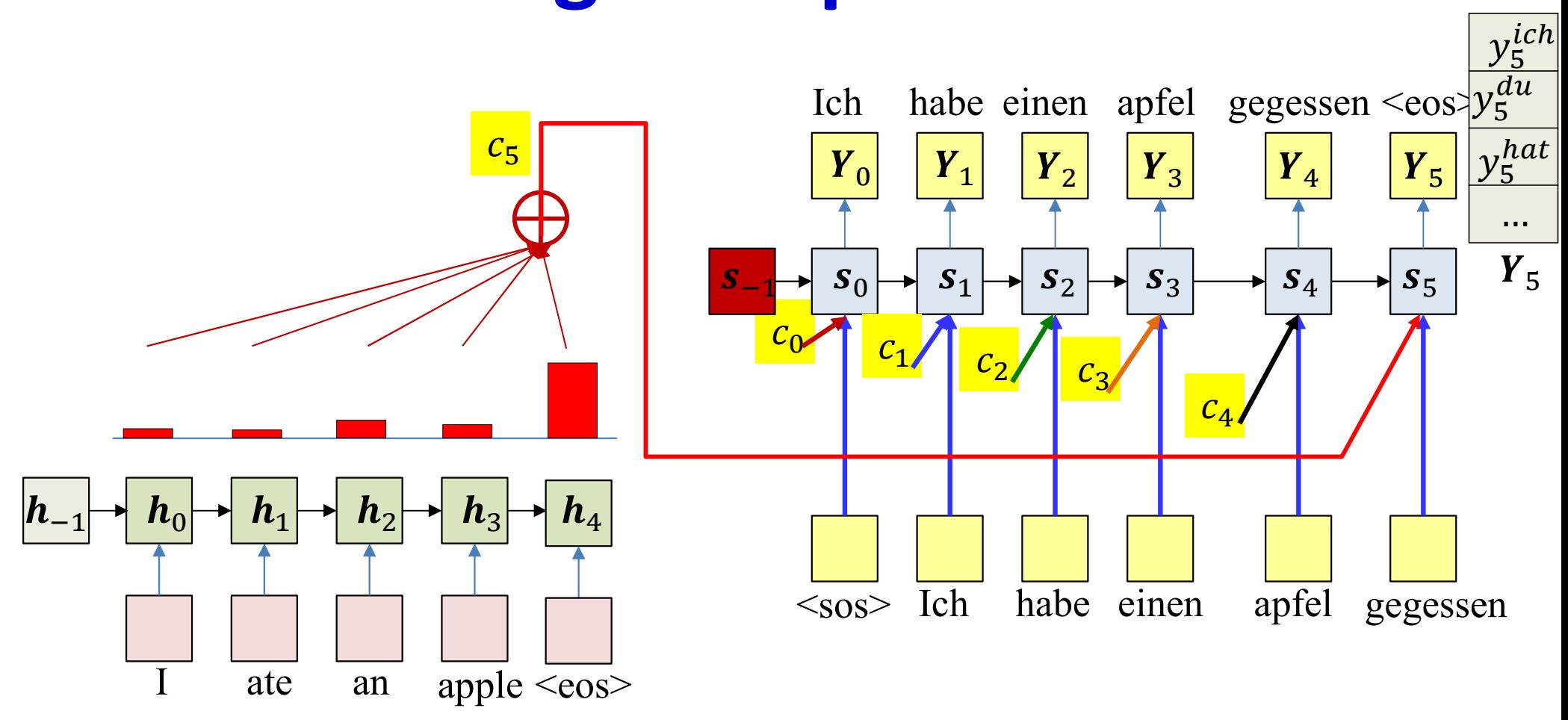

Continue this process until <eos> is drawn

$$
\frac{e_i(5) = g(h_i, s_4)}{w_i(5) = \frac{\exp(e_i(5))}{\sum_j \exp(e_j(5))}}
$$
  $c_5 = \frac{1}{N} \sum_i^{N} w_i(5)h_i$ 

# **Attention-based decoding**

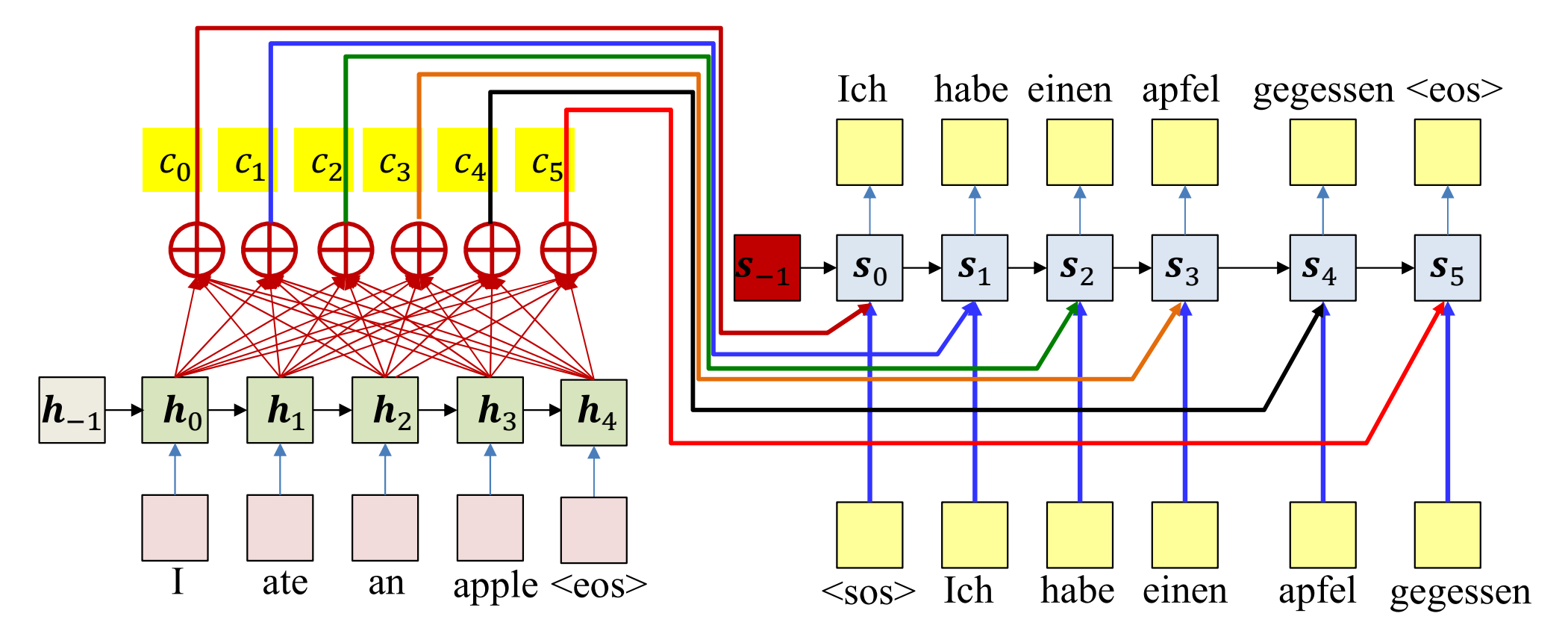

$$
e_i(t) = g(h_i, s_{t-1})
$$

$$
w_i(t) = \frac{\exp(e_i(t))}{\sum_j \exp(e_j(t))}
$$

$$
c_t = \frac{1}{N} \sum_{i}^{N} w_i(t) h_i
$$

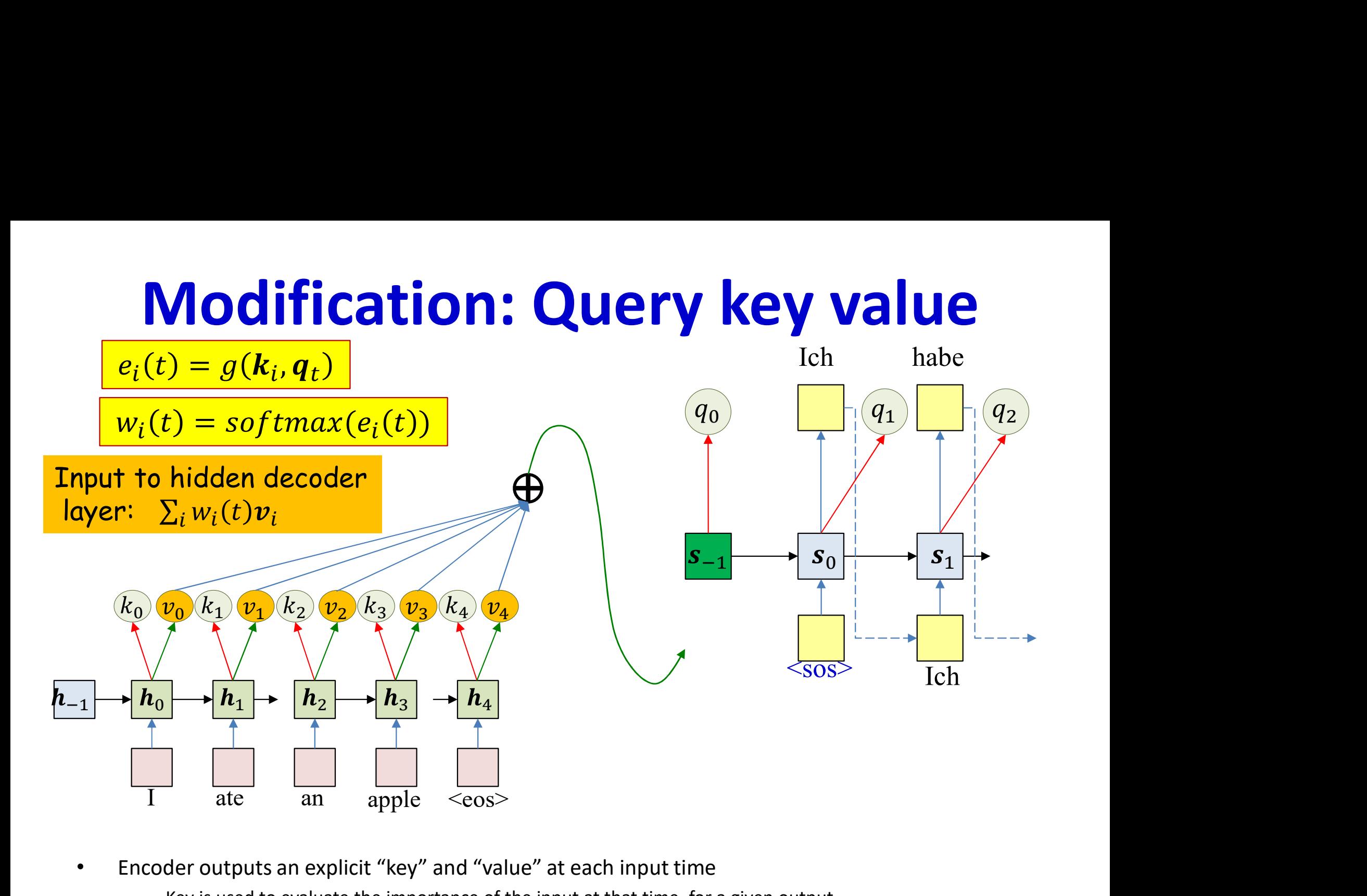

- Encoder outputs an explicit "key" and "value" at each input time
	- Key is used to evaluate the importance of the input at that time, for a given output
- Decoder outputs an explicit "query" at each output time
	- Query is used to evaluate which inputs to pay attention to
- The weight is a function of key and query
- The actual context is a weighted sum of value  $156$

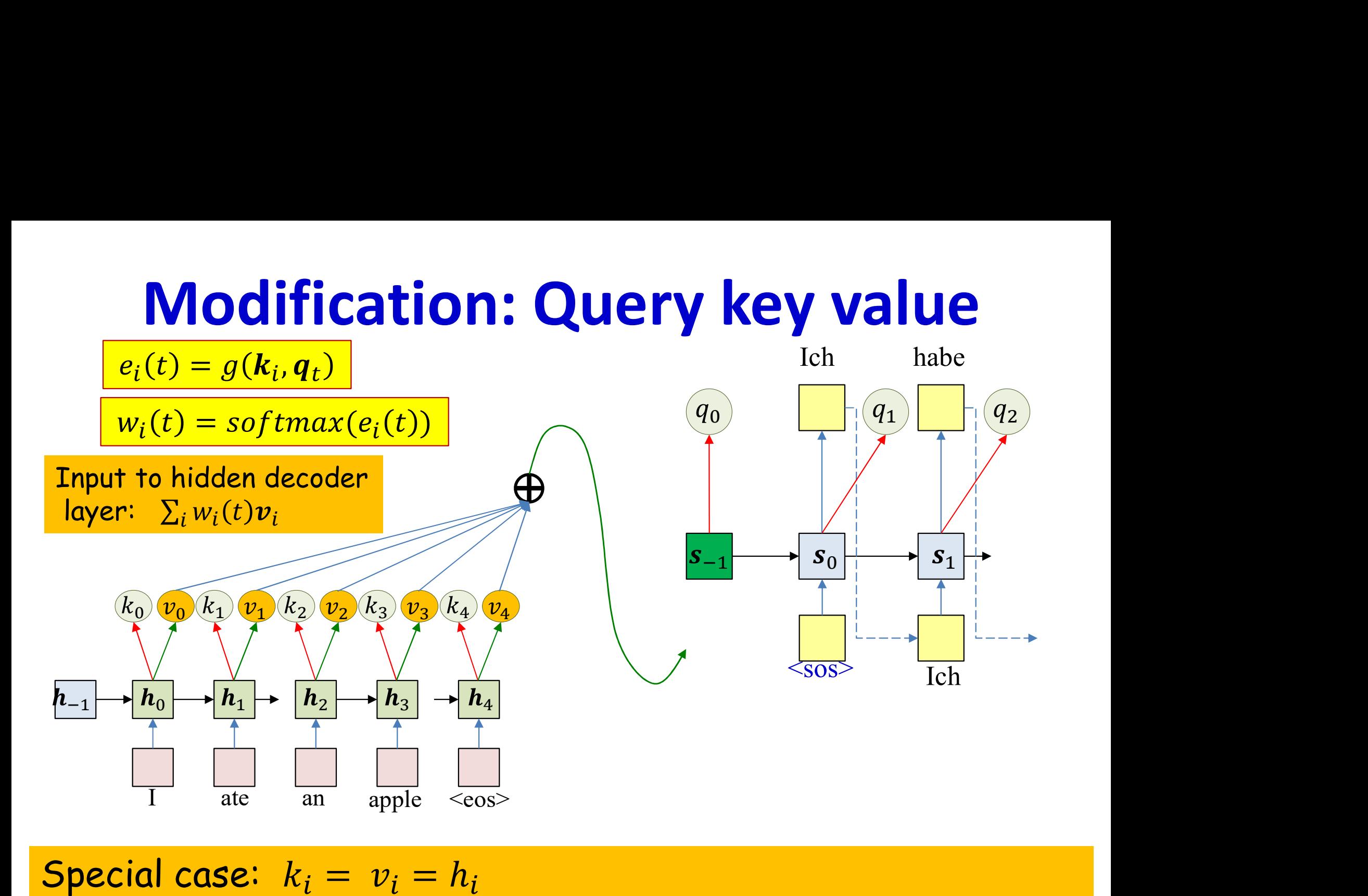

 $\mathsf{period} \ \mathsf{case}: \ \ k \ = \ n \ = \ h$ .  $\mathcal{L}$  is used to evaluate the importance of the importance of the input at the input at time, for a given output at the input at the input at the input at the input at the input at the input at the input at the input a Special case:  $k_i = v_i$ 

 $q_t = s_{t-1}$ We will continue using this assumption in the following slides  $\bullet$  is proofing the query less value for but in practice the query-key-value format is used  $\qquad \qquad$ 

# Pseudocode

```
# Assuming encoded input 
\sharp (K,V) = \left[\mathbf{k}_{\text{enc}}\left[\begin{matrix}0\end{matrix}\right] ... \mathbf{k}_{\text{enc}}\left[\begin{matrix}T\end{matrix}\right]\right], \left[\mathbf{v}_{\text{enc}}\left[\begin{matrix}0\end{matrix}\right] ... \mathbf{v}_{\text{enc}}\left[\begin{matrix}T\end{matrix}\right]\right]# is available
+ = -1h_{\text{out}}[-1] = 0 # Initial Decoder hidden state
q[0] = 0 # Initial query
# Note: begins with a "start of sentence" symbol
# <sos> and <eos> may be identical
Y_{\text{out}}[0] = \text{&}do
         t = t + 1C = compute context with attention(q[t], K, V)
         y[t], h_{out}[t], q[t+1] = RNN decode step(h<sub>out</sub>[t-1], y_{out}[t-1], C)
         y_{\text{out}}[t] = generate(y[t]) # Random, or greedy
q[0] = 0 # Initial query<br># Note: begins with a "start of senter<br># \langle \cos \rangle and \langle \cos \rangle may be identic<br>Y_{\text{out}}[0] = \langle \cos \rangle<br>do<br>t = t+1<br>C = \text{compute\_context\_with\_attention}<br>y[t], h_{\text{out}}[t], q[t+1] = RNN\_decode\_st<br>Y_{\text{out}}[t] = \text{generate}(y[t]) # Random,<br>until y_{\text
```
# Pseudocode : Computing context with attention

# Takes in previous state, encoder states, outputs attention-weighted context function compute context with attention( $q$ , K, V)

```
# First compute attention
e = []for t = 1:T # Length of input
         e[t] = raw attention(q, K[t])
end
attention<br>
attention<br>
attention<br>
attention<br>
to proprie the subtract max(e) from everything to prevent underflow<br>
\begin{bmatrix}\n\text{first compute attention}(q, K, V) \\
\text{first compute attention}(q, K(t))\n\end{bmatrix}<br>
e = []<br>
for t = 1:T # Length of input<br>
e(t) = raw_tet
attention<br>
kes in previous state, encoder states, outputs attention-weighted context<br>
tion compute_context_with_attention(q, K, V)<br>
\frac{p}{t} First compute attention<br>
\frac{p}{t} = \frac{1!}{1!} # Length of input<br>
\frac{p}{t} = \frac{1EXEMMENTION<br>
kes in previous state, encoder states, outputs attention-we<br>
tion compute_context_with_attention(q, K, V)<br>
\#\text{ First compute attention}<br>
e = []<br>
for t = 1:T \# Length of input<br>
e[t] = raw_1 \text{attention}(q, K[t])<br>
end<br>
a[1..T] = \text{exp}(e[1..T] - \text{a[1..T] = a[1..T]/sumaC = 0for t = 1 \ldots TC += a[t] * V[t]end
return C
```
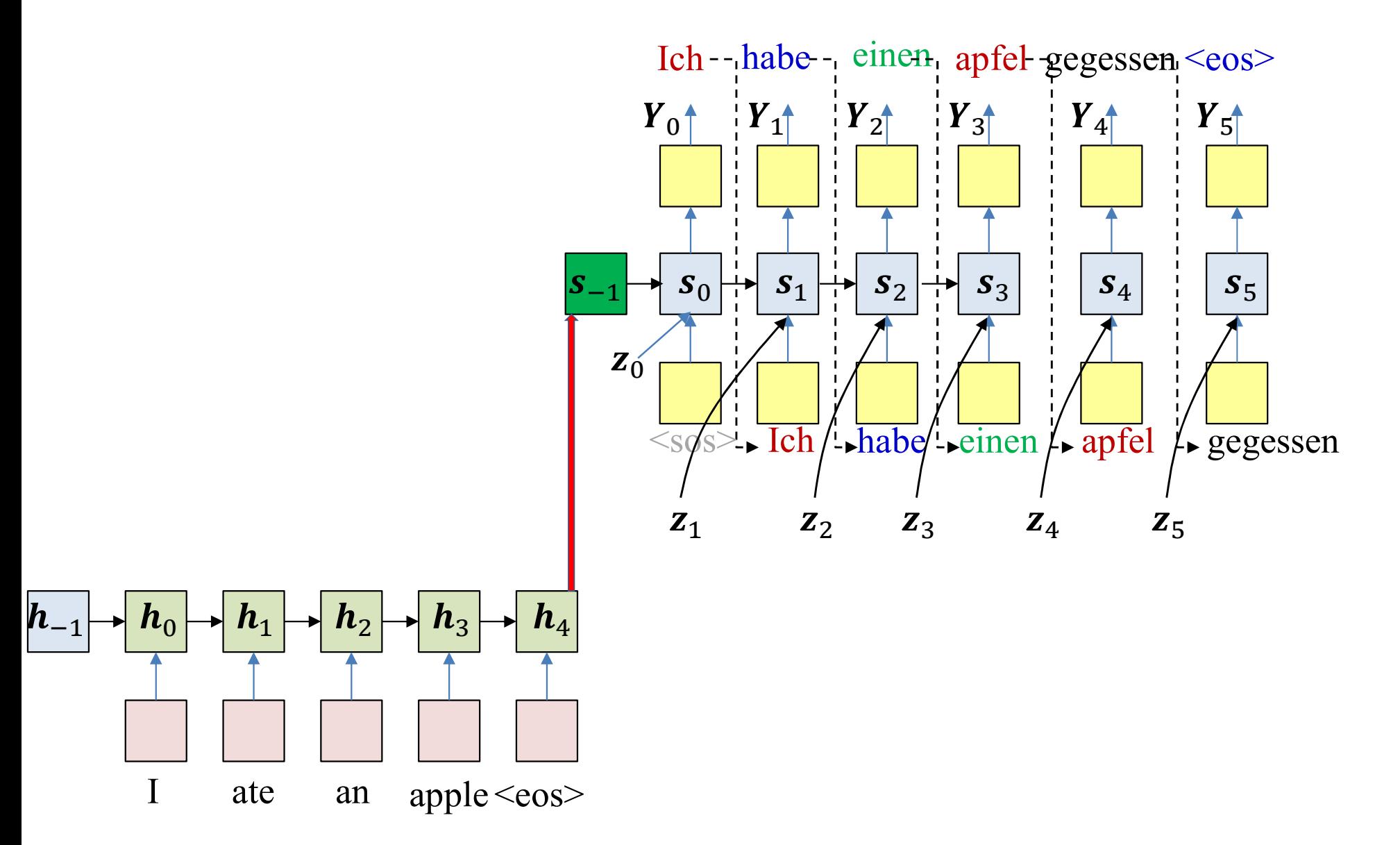

As before, the objective of drawing: Produce the most likely output (that ends in an <eos>)

$$
\underset{O_1,\dots,O_L}{\text{argmax}} \, y_1^{O_1} y_1^{O_2} \dots y_1^{O_L}
$$

Simply selecting the most likely symbol at each time may result in suboptimal output

# **Solution: Multiple choices**

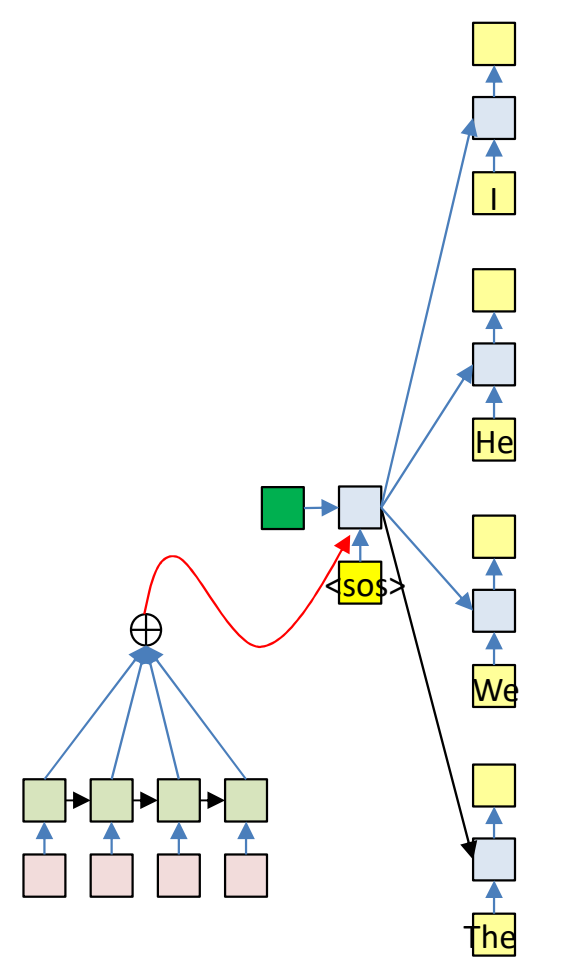

• Retain all choices and *fork* the network

- With every possible word as input

# To prevent blowup: Prune

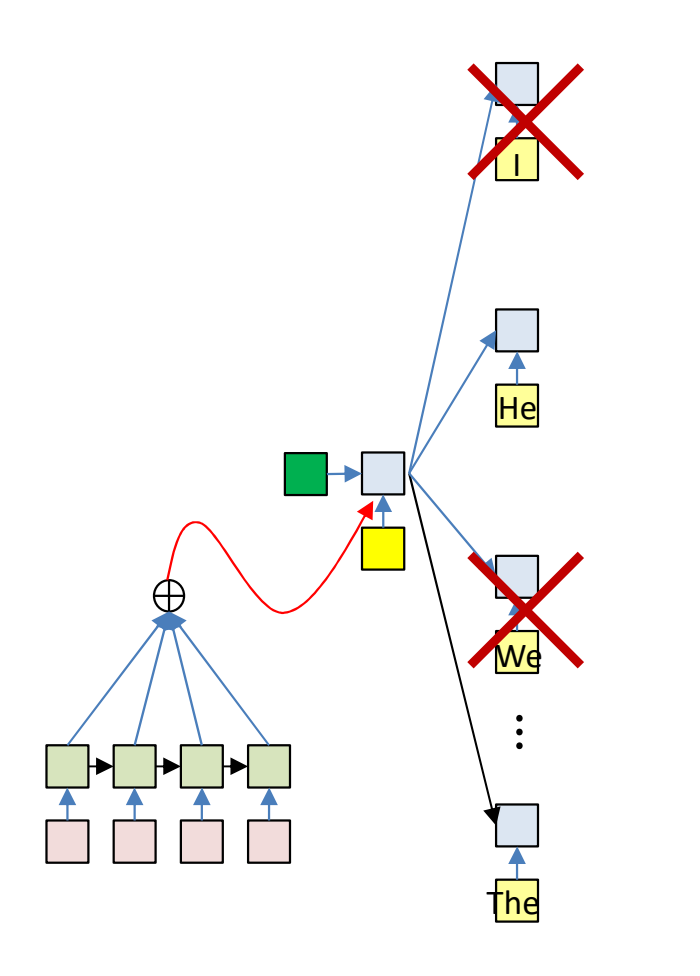

 $Top_K P(O_1 | I_1, ..., I_N)$ 

### **Prune**  $\bullet$

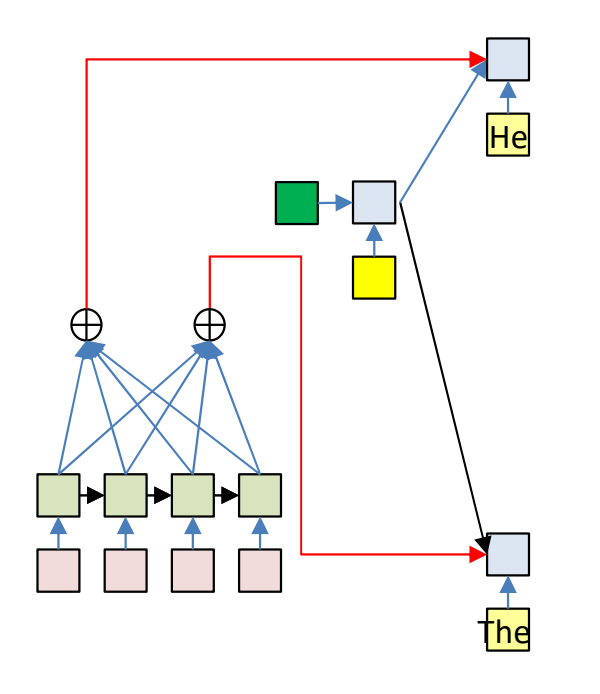

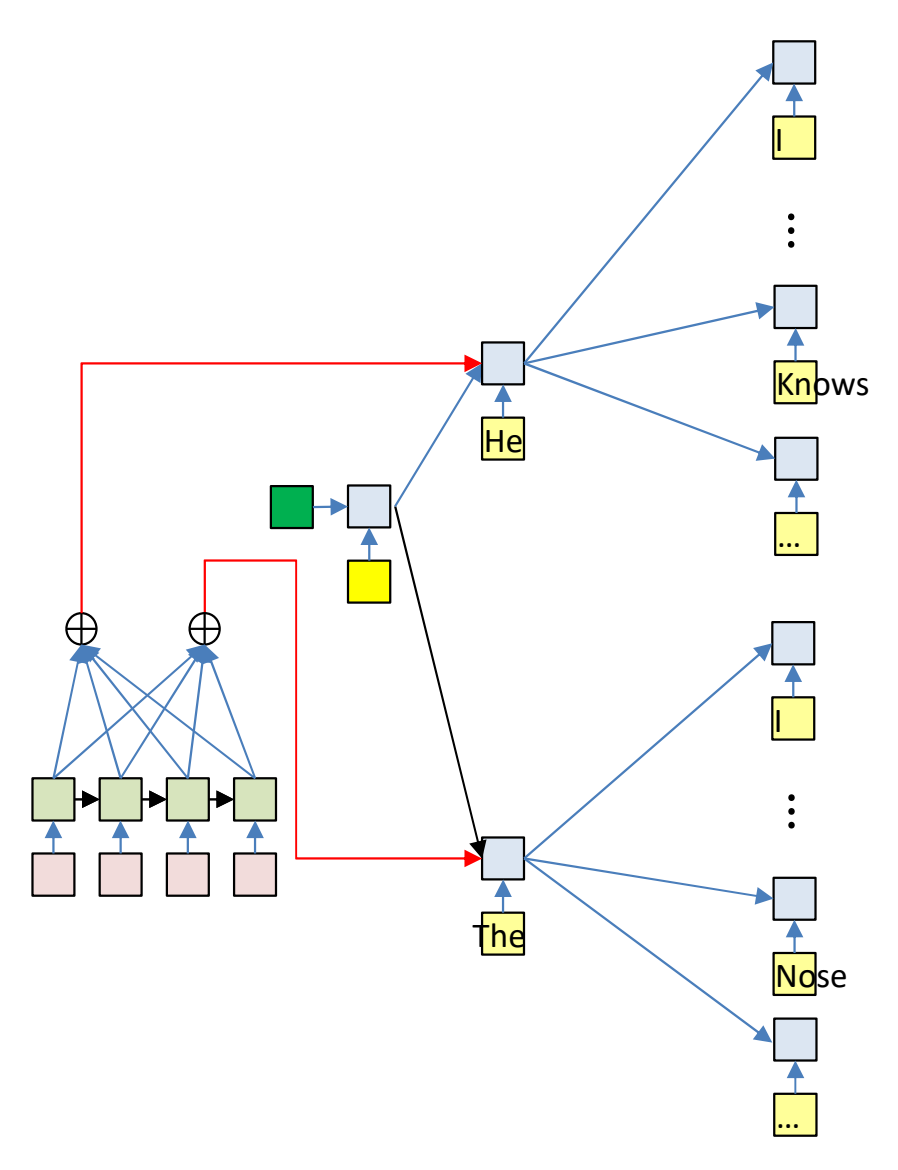

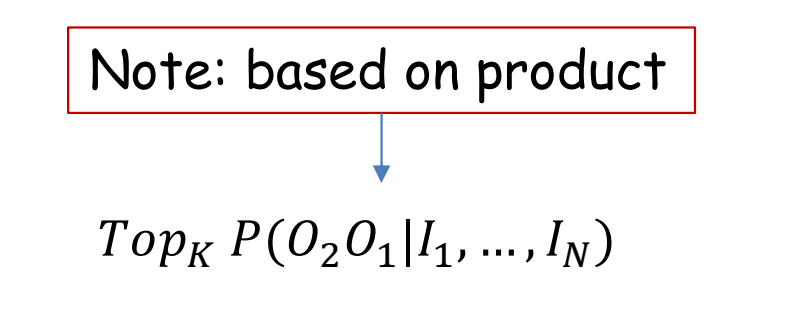

 $= Top_K P(O_2|O_1, I_1, ..., I_N) P(O_1|I_1, ..., I_N)$ 

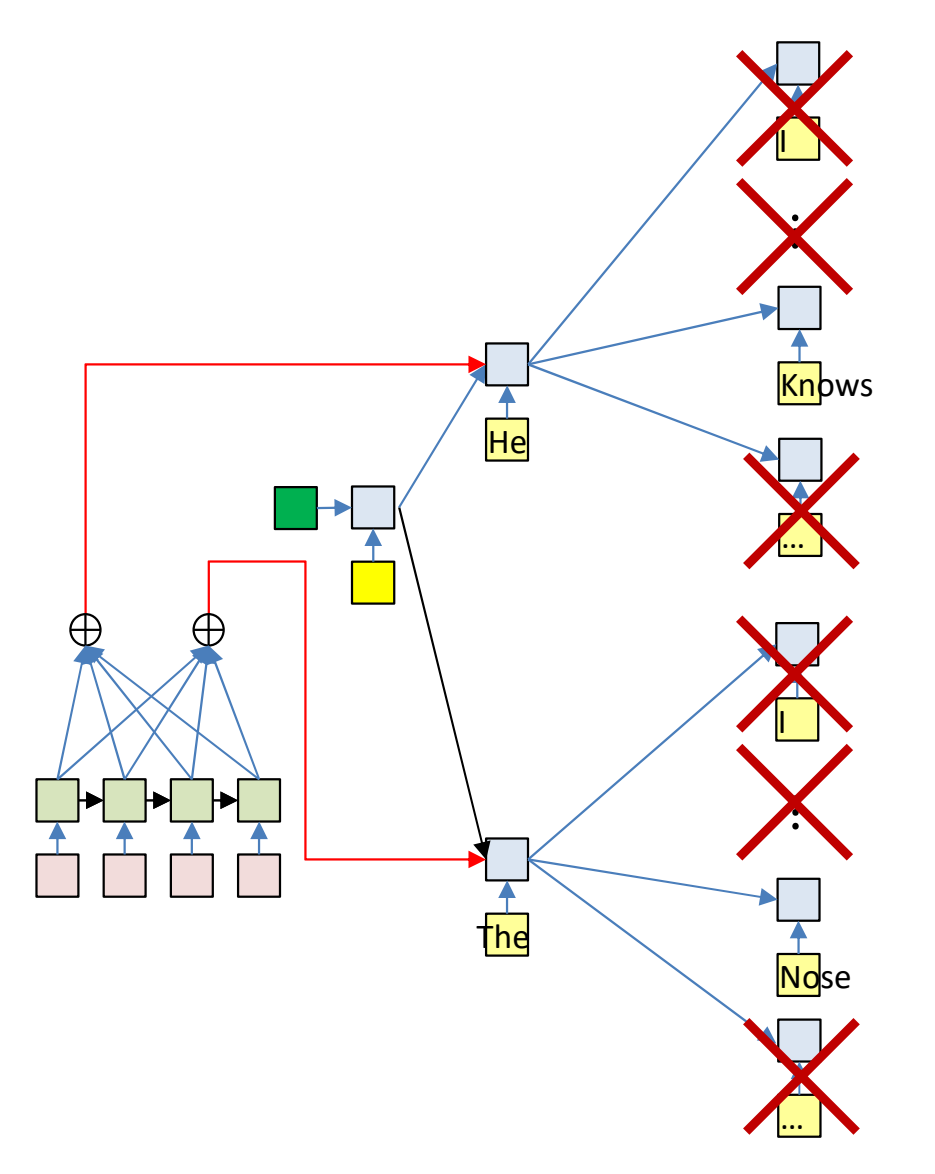

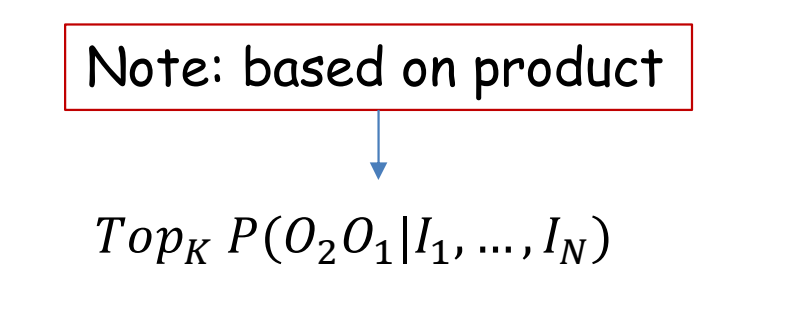

 $= Top_K P(O_2|O_1, I_1, ..., I_N) P(O_1|I_1, ..., I_N)$ 

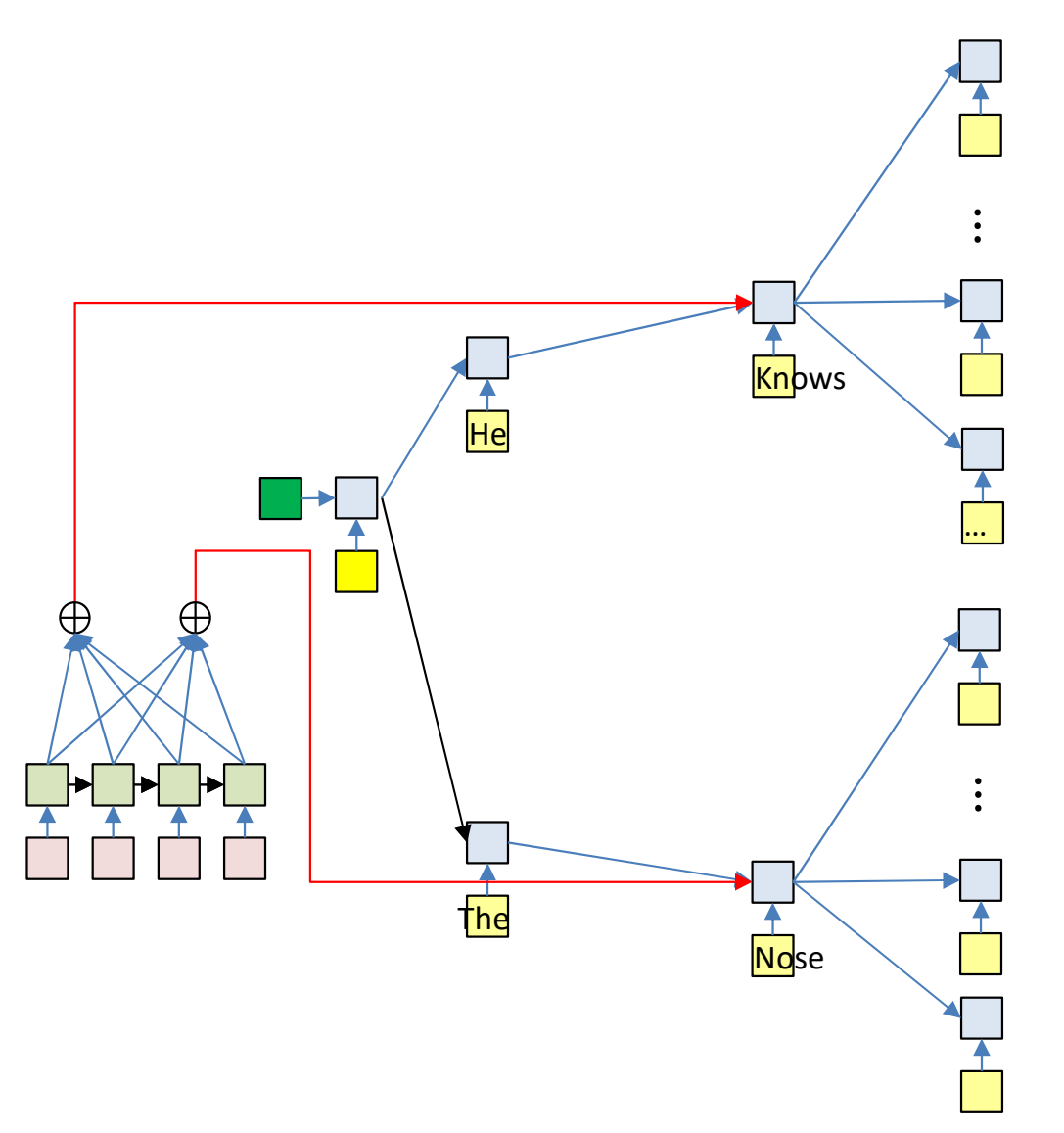

 $= Top_K P(O_2|O_1, I_1, ..., I_N)$  ×  $P(O_2|O_1, I_1, ..., I_N) \times$  $P(O_1 | I_1, ..., I_N)$ 

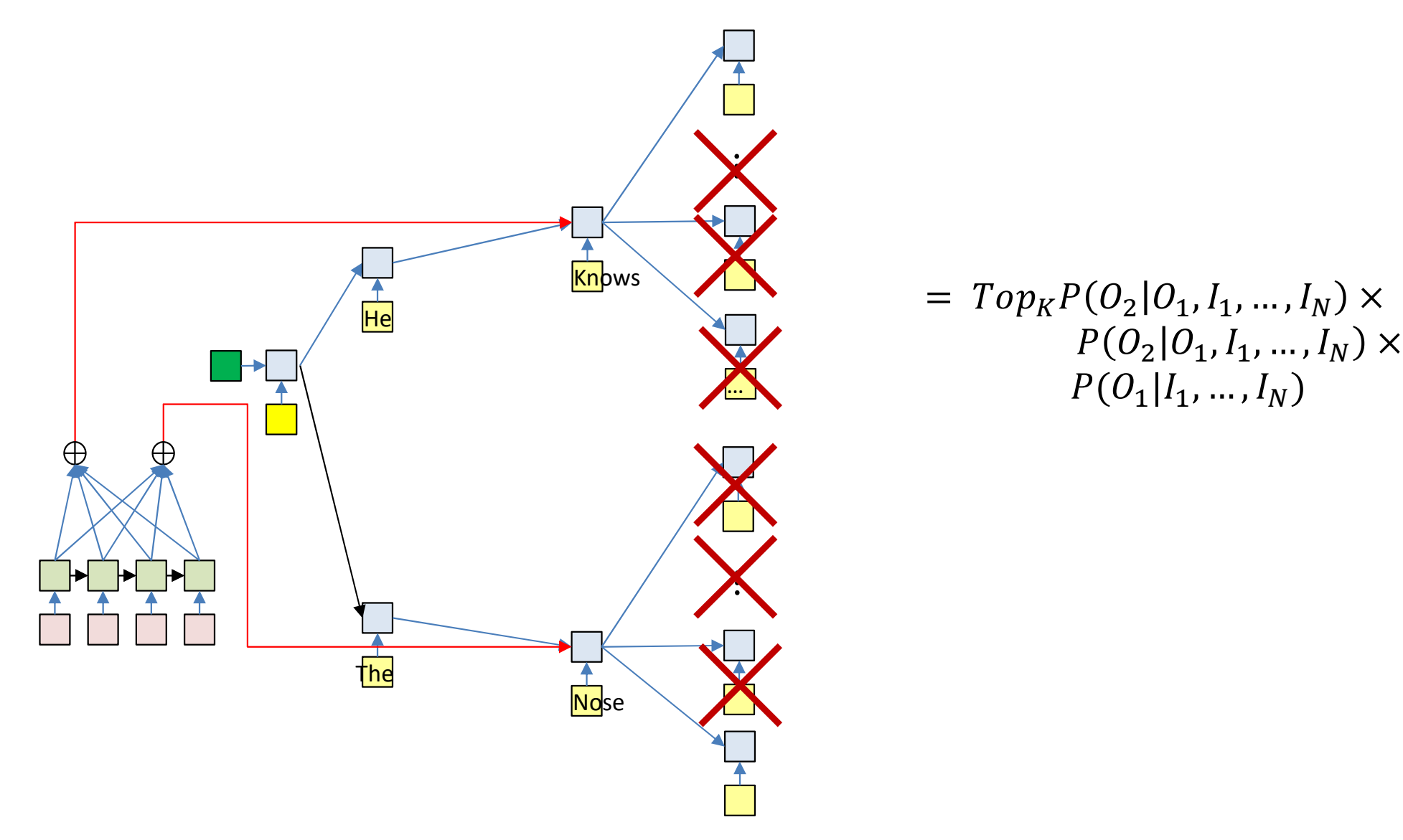

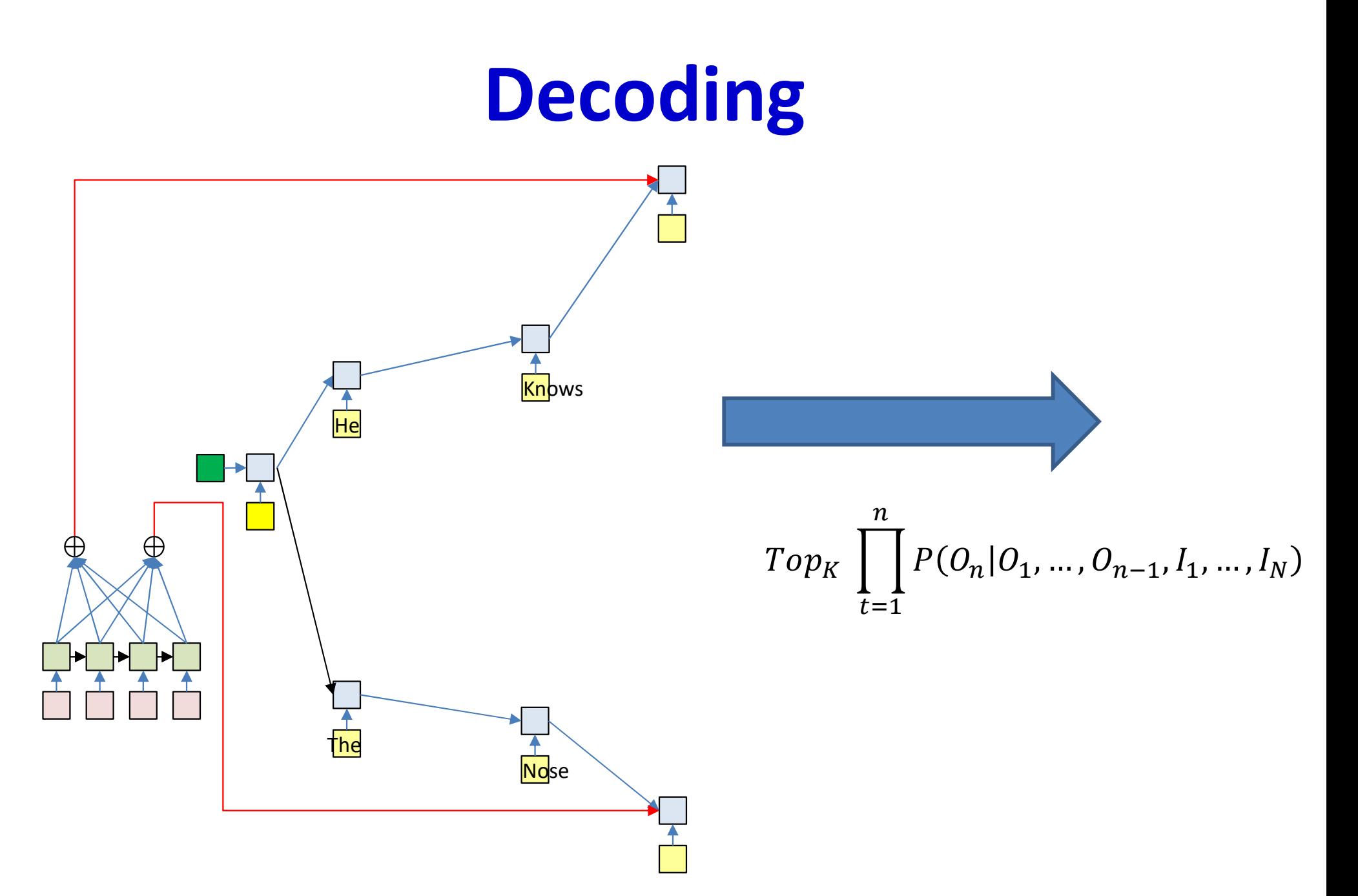

# **Terminate**

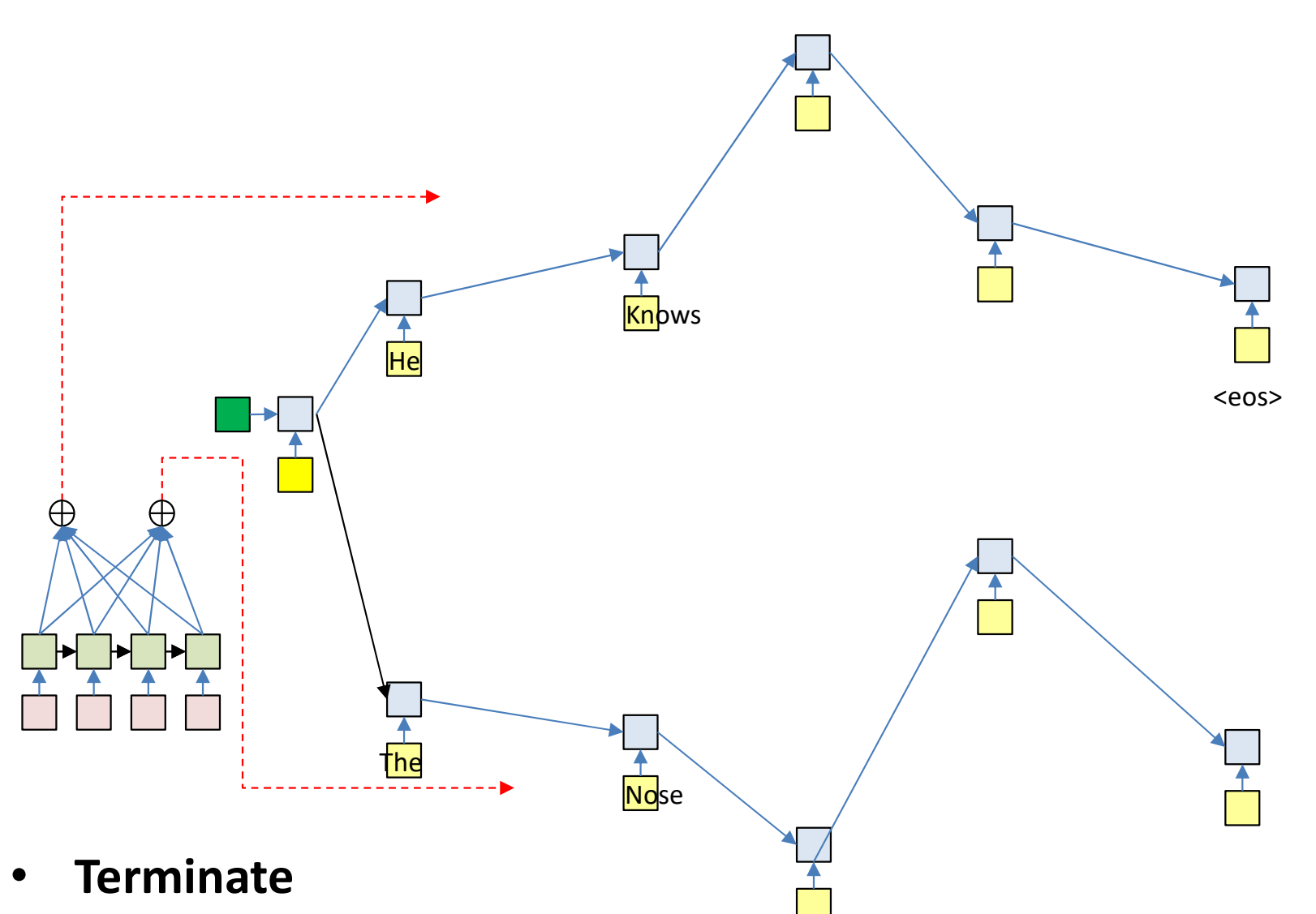

- When the current most likely path overall ends in <eos>
	- Or continue producing more outputs (each of which terminates in <eos>) to get N-best outputs

# Termination: <eos>

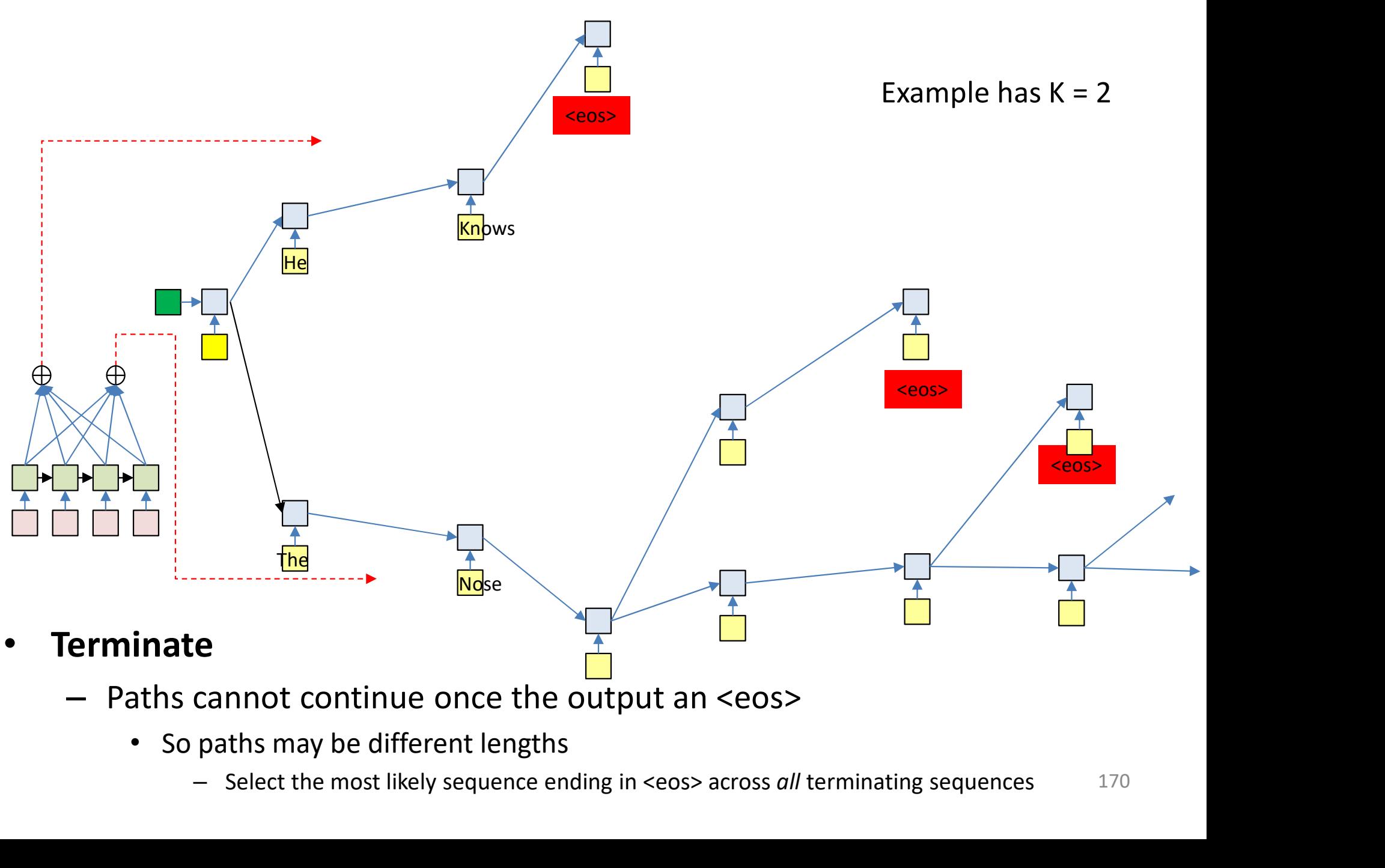

- Paths cannot continue once the output an <eos>
	- -

# Pseudocode: Beam search

```
# Assuming encoder output H = h_{in}[1]... h_{in}[T] is available
path = <sos>
beam = {path}PSeudocode: Be<br>
# Assuming encoder output F = h_{in}[1]... h_{in}[T] is<br>
path = <sos><br>
beam = {path}<br>
pathscore = [path] = 1<br>
state[path] = h[0] # initial state (computed<br>
do # step forward<br>
nextbeam = {}<br>
nextpathscore = []
state[path] = h[0] # initial state (computed using your favorite method)
do # Step forward
              PSeudocode: Bear<br>
suming encoder output F = h_{in}[1]... h_{in}[T] is av<br>
= \langlesos><br>
= {path}<br>
score = [path] = 1<br>
e[path] = h[0] # initial state (computed usi<br>
# step forward<br>
mextbeam = {}<br>
mextpathscore = []<br>
mextstate = {}<br>
              PSeudocode: Beam<br>
suming encoder output H = h_{in}[1]_m. h_{in}[T] is availab<br>
= <sos><br>
= {path}<br>
score = [path] = 1<br>
score = [path] = 1<br>
# $tep forward<br>
mextbeam = {}<br>
nextpathscore = []<br>
nextstate = {}<br>
for path in beam:<br>
              PSEUDOCOOE: Beam<br>
suming encoder output H = h_{in}[1]_m h_{in}[T] is ava<br>
= <sos><br>
= (path)<br>
score = [path] = 1<br>
e[path] = h[0] # initial state (computed usir<br>
# step forward<br>
mextbeam = {}<br>
nextpathscore = []<br>
nextstate = 
             for path in beam:
                           ng encoder output H = h_{in}[1] ... h_{in}[T] is av<br>sos><br>path}<br>e = [path] = 1<br>th] = h[0] # initial state (computed usi<br>ep forward<br>beam = {}<br>pathscore = []<br>state = {}<br>path in beam:<br>cfin = path[end]<br>hpath = state[path]<br>C = comput_con
                           ng encoder output H = h_{in}[1] ... h_{in}[T] is ava<br>sos><br>path}<br>e = [path] = 1<br>th] = h[0] # initial state (computed usir<br>ep forward<br>beam = {}<br>pathscore = []<br>state = {}<br>state = {}<br>path in beam:<br>cfin = path[end]<br>hpath = state[path]<br>C 
                          C = compute context with attention(hpath, H)
                          y,h = RNN decode step(hpath, cfin, C)
                          for c in Symbolset
                                        [path] = 1<br>= h[0] # initial state (computed using your<br>orward<br>= {}<br>score = []<br>score = []<br>e = \{\}<br>in beam:<br>= path[end]<br>h = state[path]<br>h = state[path]<br>compute_context_with_attention(hpath, H)<br>= RNN_decode_step(hpath, cfin, C)<br>c in 
                                       nextstate[newpath] = h
                                       nextpathscore[newpath] = pathscore[path]*y[c]= {}<br>
= {}<br>
score = []<br>
e = {}<br>
in beam:<br>
= path[end]<br>
h = state[path]<br>
compute_context_with_attention(hpath, H)<br>
= RNN_decode_step(hpath, cfin, C)<br>
c in Symbolset<br>
newpath = path + c<br>
mextstate[newpath] = h<br>
mextpathscore
                           end
              end
              for path in beam:<br>
for path in beam:<br>
of in = path[end]<br>
hpath = state[path]<br>
C = compute_context_with_attention(hpath, H)<br>
y,h = RNN_decode_step(hpath, cfin, C)<br>
for c in Symbolset<br>
nextstate[newpath] = h<br>
nextpathscore[n
 cfin = path[end]<br>
cfin = path[end]<br>
C = compute_context_with_attention(hpax<br>
y, h = RNN_decode_step(hpath, cfin, C)<br>
for c in Symbolset<br>
newpath = path + c<br>
nextstate[newpath] = h<br>
nextpathscore[newpath] = pathscore[nextbe
```
# Pseudocode: Beam search

```
# Assuming encoder output H = h_{in}[1] ... h_{in}[T] is available
path = <sos>
beam = {path}PSEUCOCOCE: BE<br>
# Assuming encoder output H = h_{in}[1] ... h_{in}[T] is av<br>
path = \langlesos><br>
beam = {path}<br>
pathscore = [path] = 1<br>
state[path] = h[0] # computed using your favorit<br>
context[path] = compute_context_with_attention
state[path] = h[0] # computed using your favorite method
context[path] = compute context with attention(h[0], H)
do # Step forward
            PSEUDOCOOE: Bea<br>
suming encoder output F = h_{in}[1] ... h_{in}[T] is avail<br>
= <sos><br>
= {path}<br>
score = [path] = 1<br>
= [path] = h[0] # computed using your favorite rext[path] = compute_context_with_attention(h[0]<br>
# step forward<br>
mextbe
            PSeudocode: Beam<br>
suming encoder output F = h_{in}[1]_m h_{in}[T] is available<br>
= <sos><br>
= {path}<br>
= (path)<br>
= h[0] * computed using your favorite method<br>
= k[t]<br>
= k[t]<br>
= k[t]<br>
= k[t]<br>
= k[t]<br>
= k[t]<br>
= k[t]<br>
= k[t]<br>
= p[0]PSeudoCode: Beat<br>
suming encoder output H = h_{in}[1]... h_{in}[T] is availa<br>
= <sos><br>
= [path]<br>
score = [path] = 1<br>
e(path] = h[0] \# computed using your favorite me<br>
ext[path] = compute_context_with_attention(h[0],<br>
\# s
            PSEUCOCOCE: Beam<br>
suming encoder output H = h_{in}[1]... h_{in}[T] is available<br>
= {sos><br>
= {[path]}<br>
score = [path] = 1<br>
e[path] = no\nu = contx[with_1] = a\nu = contx[path]<br>
\# Step forward<br>
mextbeam = {}<br>
nextstate = {}<br>
nextstate = {}<br>
nextstate = {}<br>
nextstate 
           for path in beam:
                        ng encoder output H = h_{in}[1] ... h_{in}[T] is avail<br>sos><br>path}<br>e = [path] = 1<br>th] = h[0] # computed using your favorite r<br>path] = compute_context_with_attention(h[0]<br>ep forward<br>beam = {}<br>pathscore = []<br>state = {}<br>context = {}<br>co
                        ng encoder output H = h_{in}[1] ... h_{in}[T] is availa<br>sos><br>path}<br>e = [path] = 1<br>th] = h[0] # computed using your favorite me<br>path] = compute_context_with_attention(h[0],<br>pe forward<br>pathscore = []<br>pathscore = []<br>state = {}<br>context
                       C = context[path]y, h = RNN decode step(hpath, cfin, C)
                       nextC = compute context with attention(h, H)
                       for c in Symbolset
                                   new the context with attention (h[0], H)<br>
1 = compute_context_with_attention (h[0], H)<br>
orward<br>
= {}<br>
score = []<br>
e = {}<br>
e = {}<br>
e = {}<br>
in beam:<br>
h = state[path]<br>
h = state[path]<br>
context_mith_attention (h, H)<br>
contex<br>
c
                                  nextstate[newpath] = h
                                   nextcontext[newpath] = nextC
                                   nextpathscore[newpath] = pathscore[path]*y[c]e = {}<br>
e = {}<br>
e = {}<br>
in beam:<br>
= path[end]<br>
h = state[path]<br>
context comput<br>
= RNN_decode_step(hpath, cfin, C)<br>
C = compute_context_with_attention(h, H)<br>
c in Symbolset<br>
newpath = path + c<br>
nextontex(newpath] = h<br>
nexto
                        end
            end
            cfin = path[end]<br>
c = context[path]<br>
C = context[path]<br>
c = context[path]<br>
y, h = RNM decode step(hpath, cfin, C)<br>
nextC = compute_context_with_attention (h, H)<br>
for c in Symbolset<br>
mexpathscore[newpath] = hextC<br>
nextconte
                                                                        prune (nextstate, nextpathscore, nextbeam, nextcontext)
mpacin - scate[path]<br>
C = \text{context}[path]<br>
y, h = \text{RNN\_decode\_step} (hpath, cfin, C)<br>
nextC = compute_context_with_attention(h,<br>
for c in Symbolset<br>
newpath = path + c<br>
nextcontext[newpath] = h<br>
nextcontext[newpath] = path<br>
nextcontext[newpath] 
                                                                                                                                                     Slightly more efficient.
                                                                                                                                                      Does not perform redundant
                                                                                                                                                     context computation
```
## What does the attention learn?

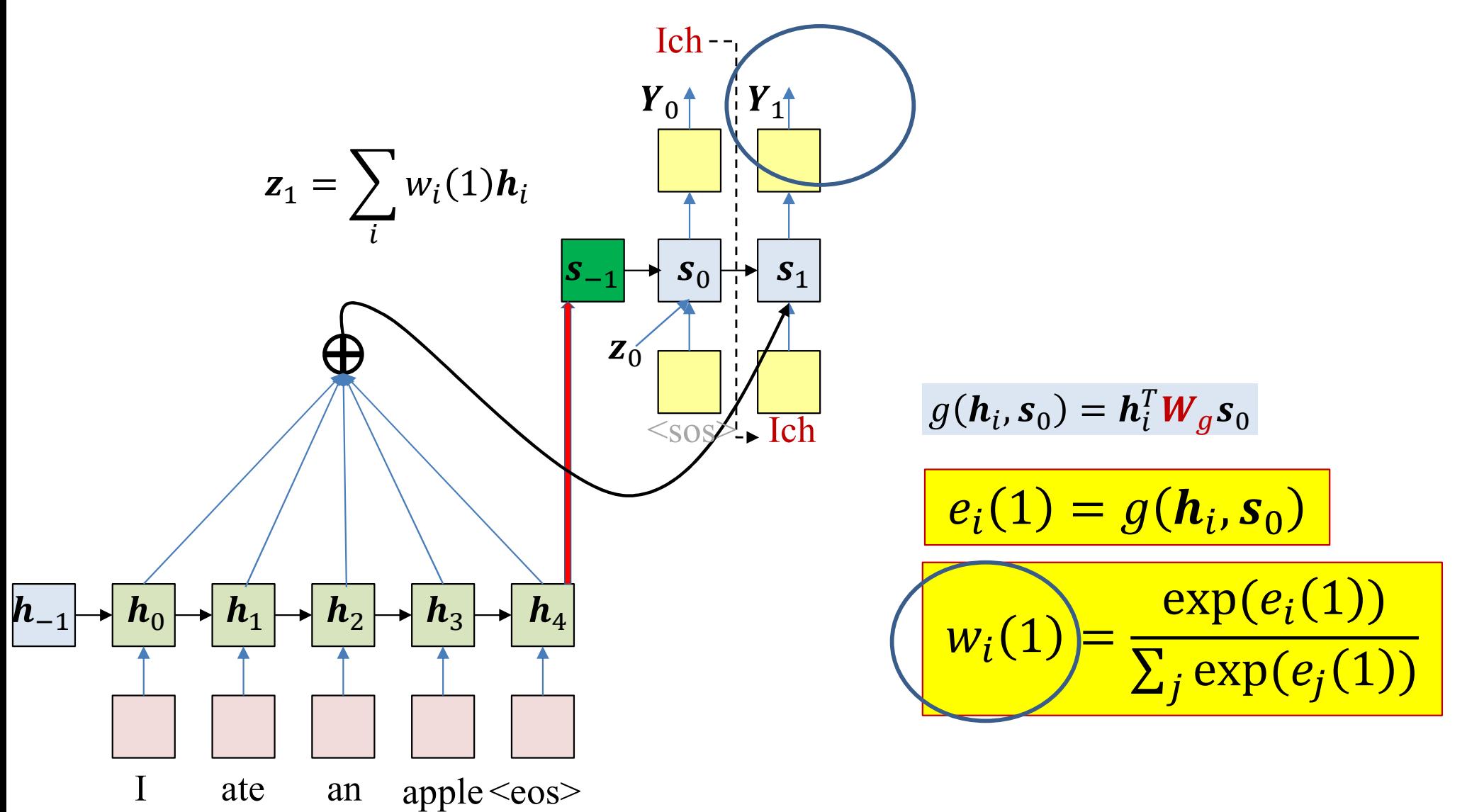

- The key component of this model is the attention weight
	- It captures the relative importance of each position in the input  $\qquad \qquad \longleftarrow$ to the current output

# "Alignments" example: Bahdanau et al.

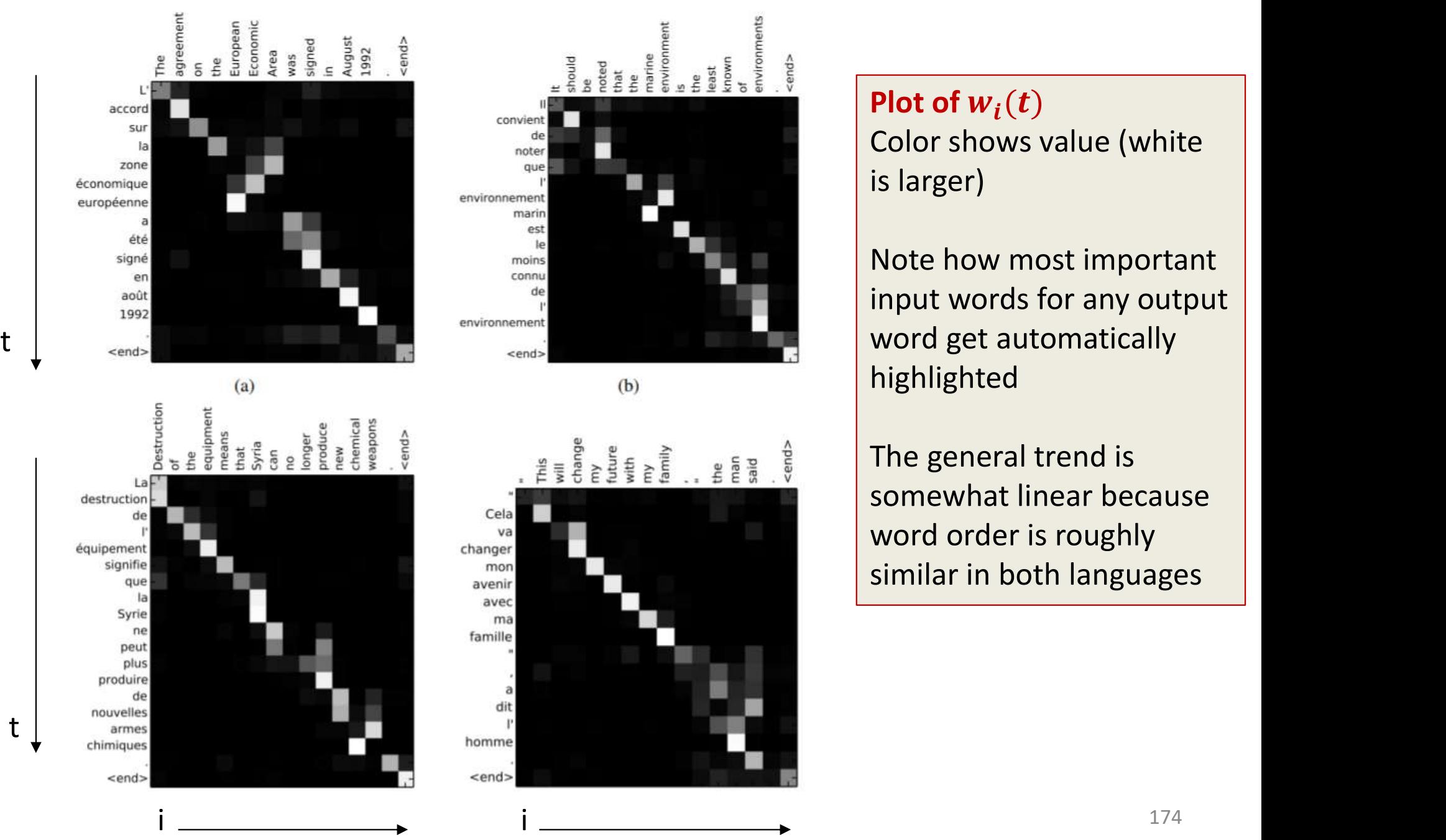

Plot of  $w_i(t)$ Color shows value (white is larger)

Note how most important input words for any output word get automatically highlighted

The general trend is somewhat linear because word order is roughly similar in both languages

# Translation Examples

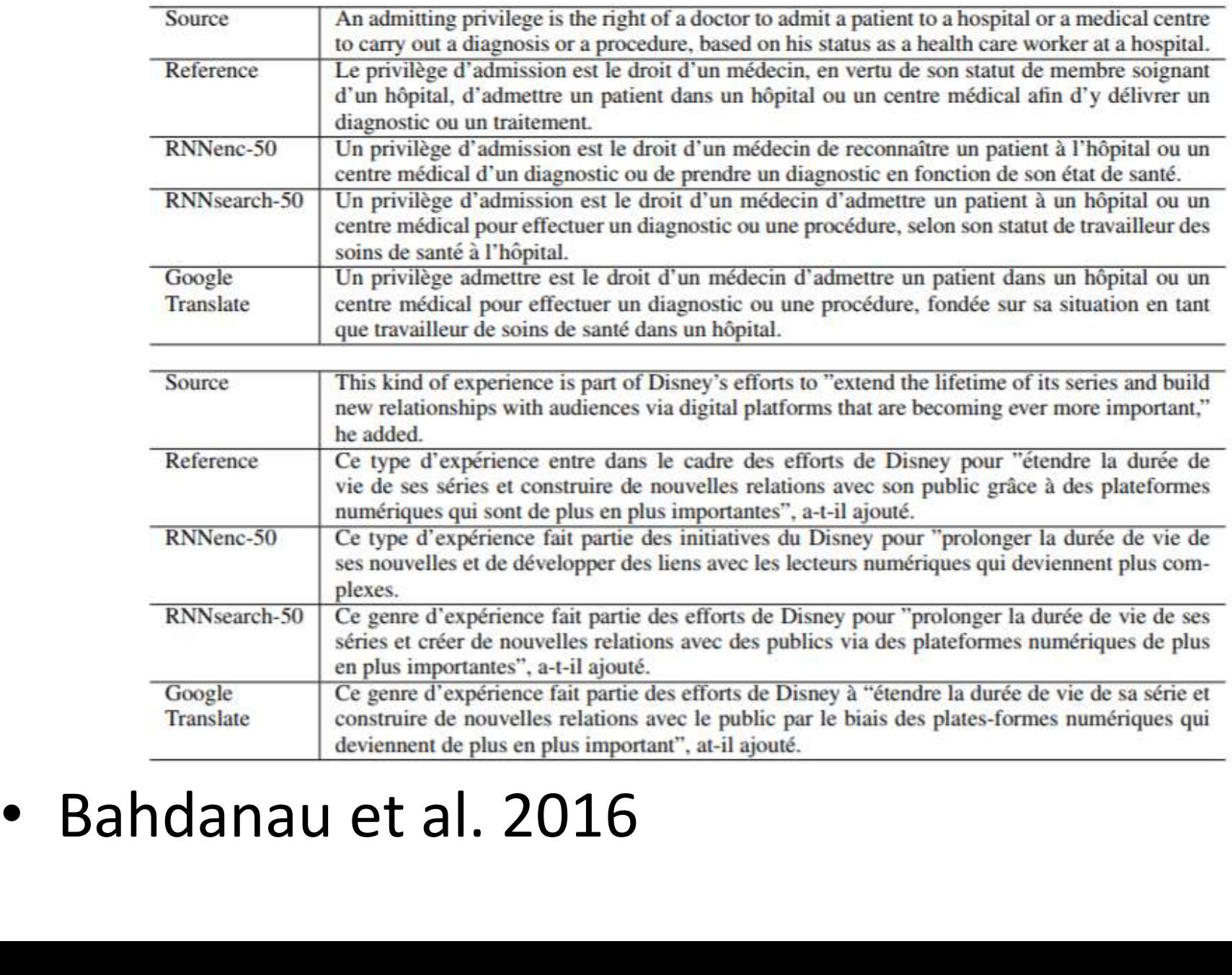

# Training the network

• We have seen how a trained network can be used to compute outputs • We have seen how a trained<br>used to compute outputs<br>- Convert one sequence to and<br>• Lets consider training..

– Convert one sequence to another

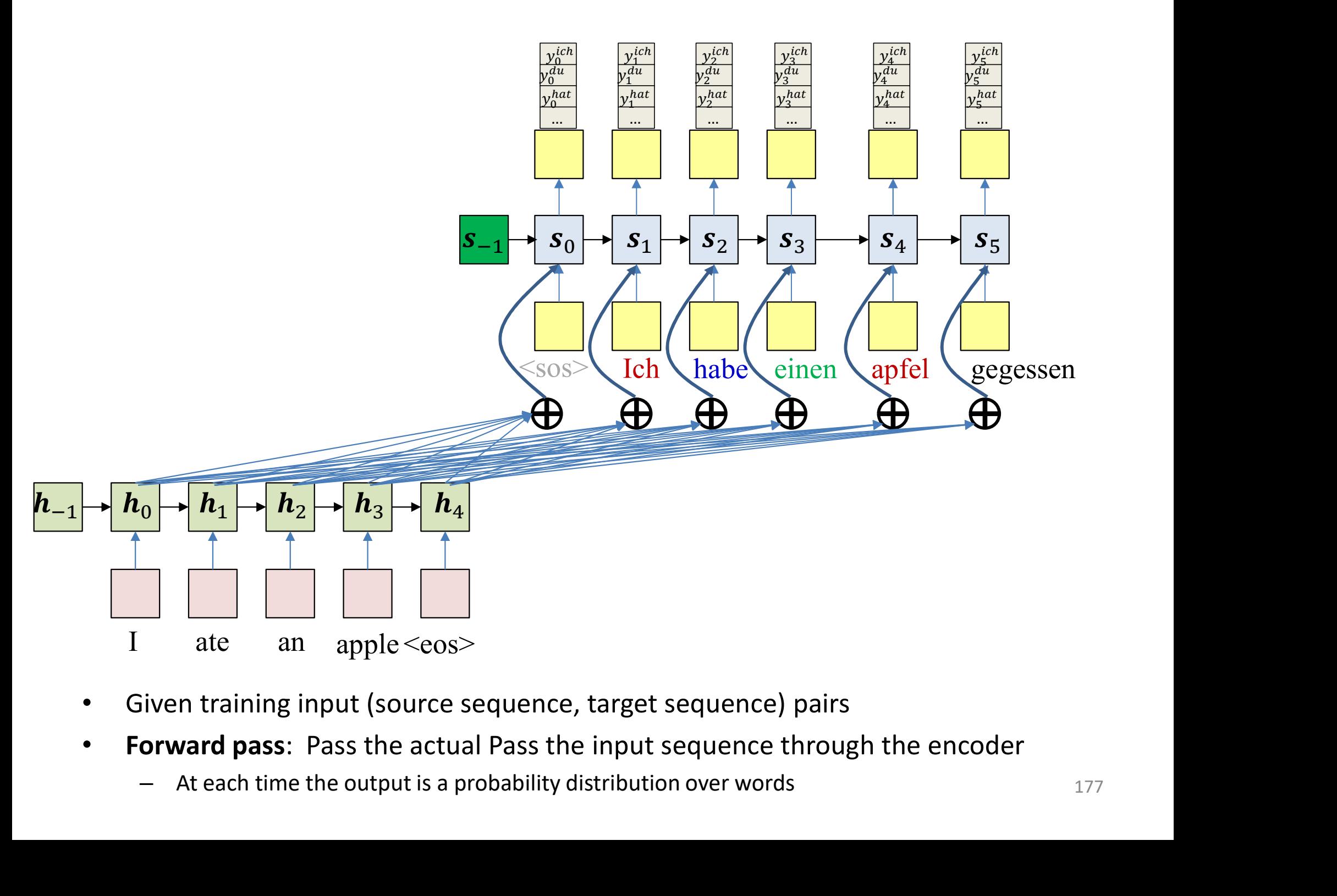

- Given training input (source sequence, target sequence) pairs
- Forward pass: Pass the actual Pass the input sequence through the encoder
	-

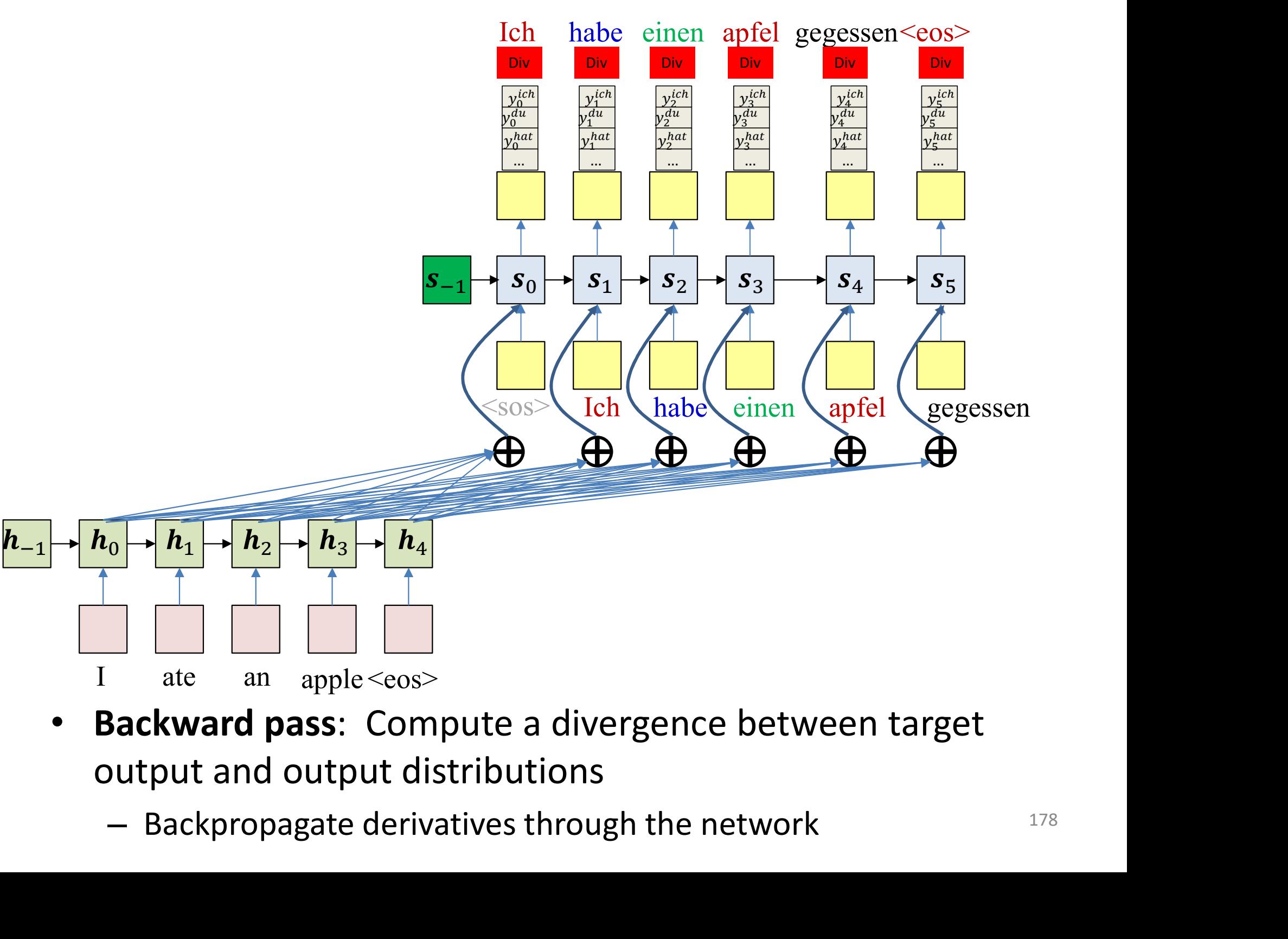

- Backward pass: Compute a divergence between target output and output distributions
	-

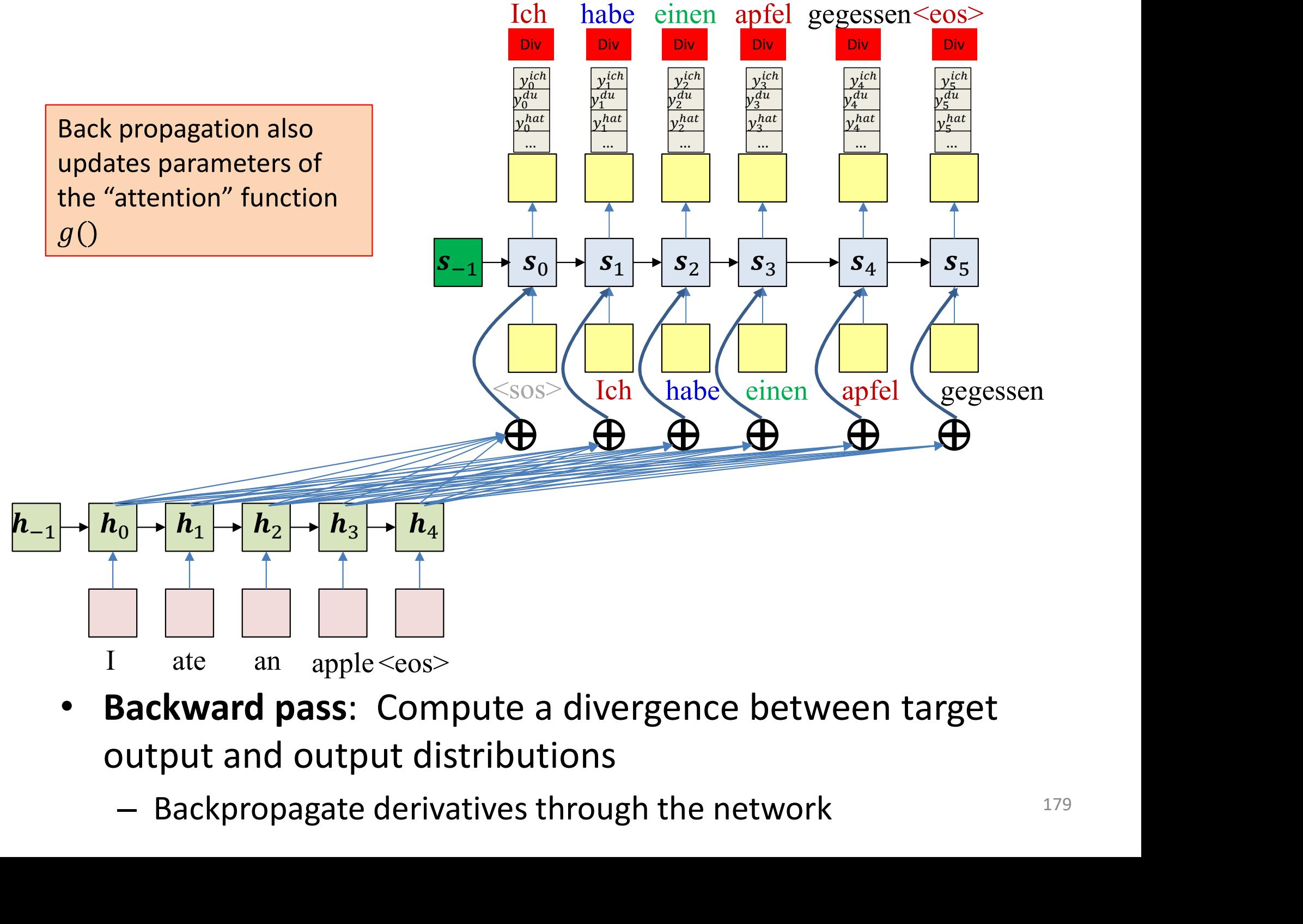

- **Backward pass: Compute a divergence between target** output and output distributions
	-

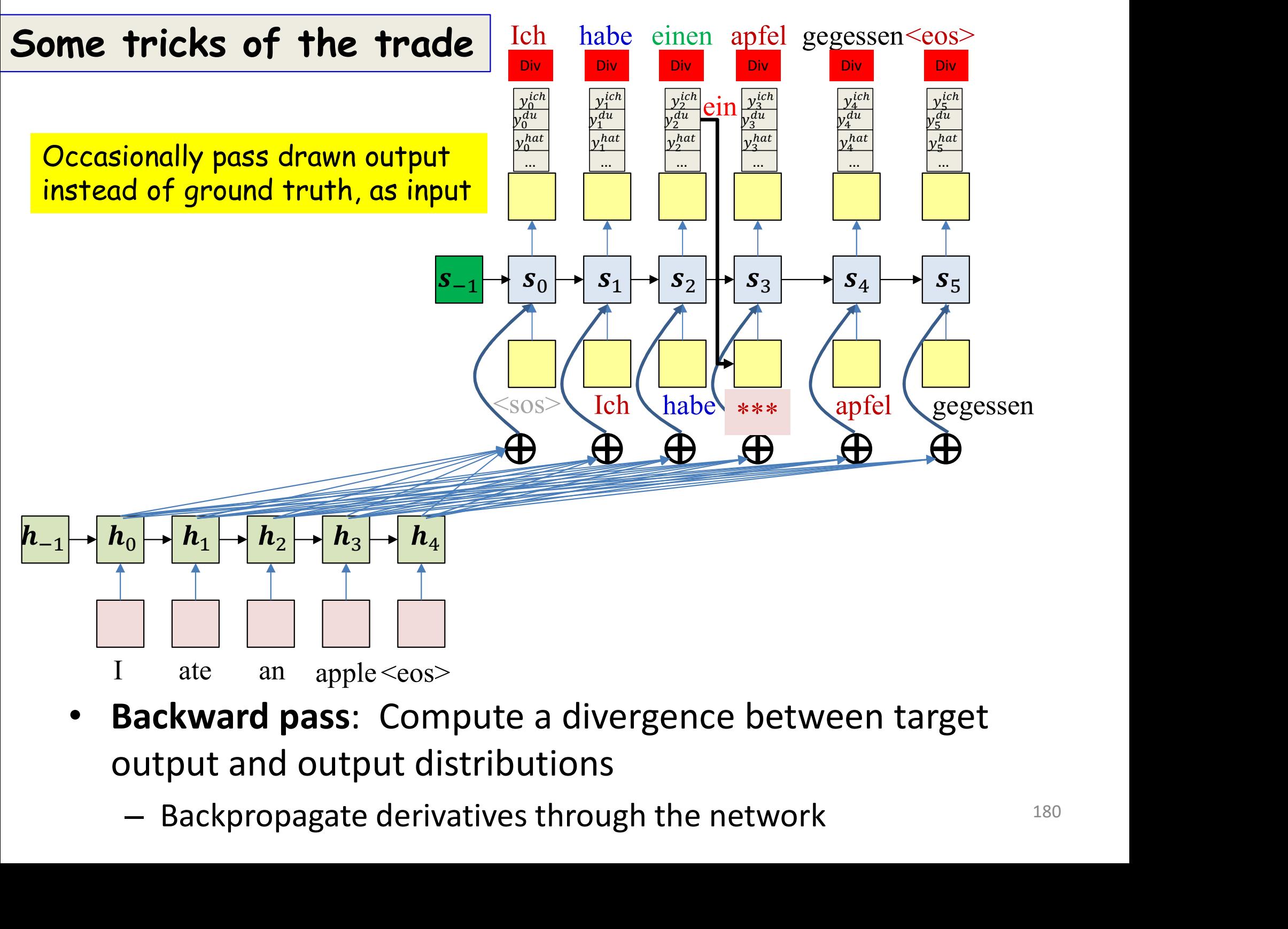

- Backward pass: Compute a divergence between target output and output distributions
	-
## Gumbel Noise trick

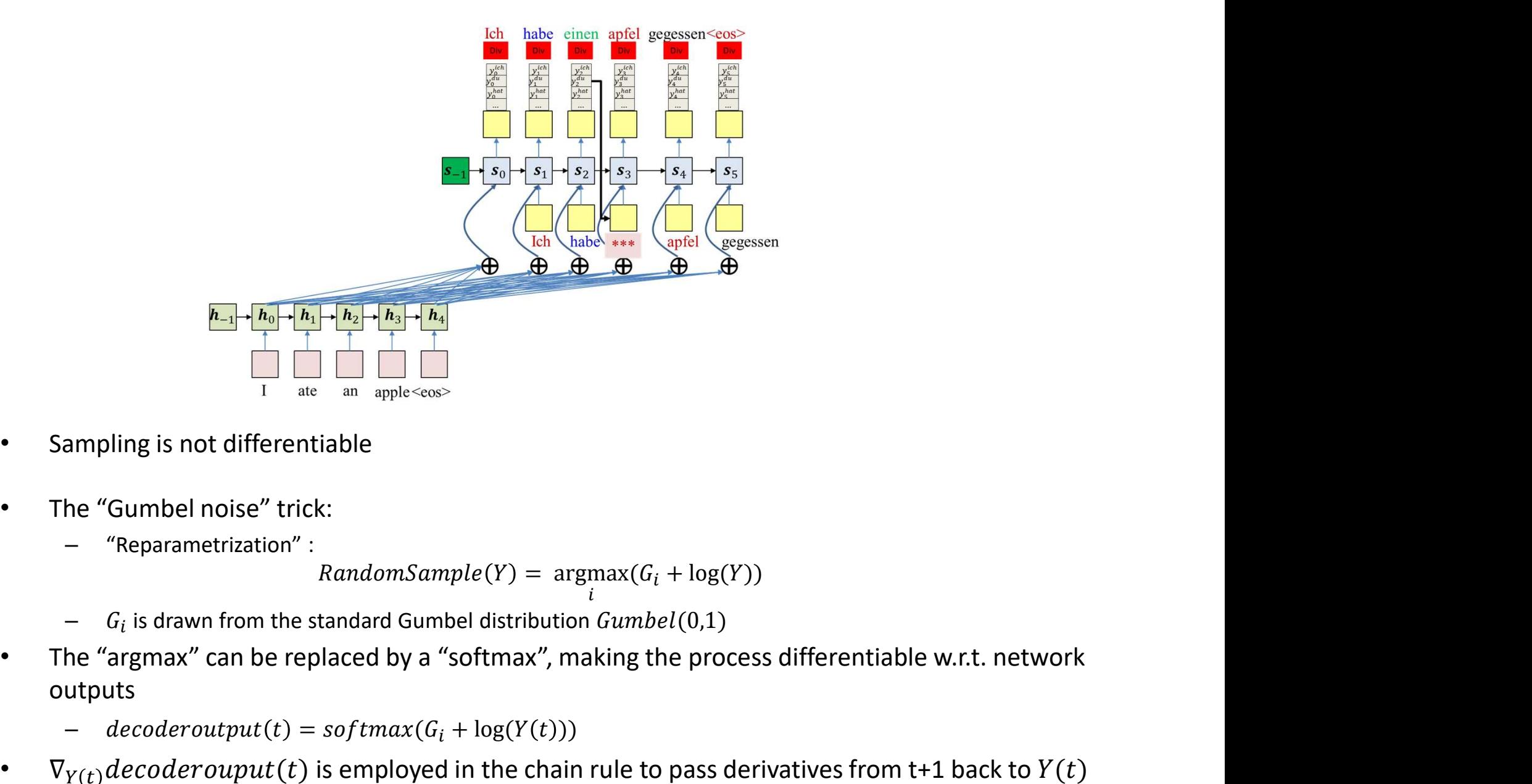

- Sampling is not differentiable
- The "Gumbel noise" trick:
	- "Reparametrization" :

$$
RandomSample(Y) = \underset{i}{\text{argmax}}(G_i + \log(Y))
$$

- $G_i$  is drawn from the standard Gumbel distribution  $Gumbel(0,1)$
- outputs ampling is not differentiable<br>  $\frac{1}{\sqrt{1-\frac{1}{ac}}}\prod_{m=1}^{\infty}\prod_{m=1}^{\infty}\prod_{p\mid p\mid c\text{cos}}^{m}$ <br>
ampling is not differentiable<br>  $\frac{1}{\sqrt{1-\frac{1}{ac}}}\prod_{m=1}^{\infty}\prod_{p\mid c\text{cos}}^{m}$ <br>  $\frac{1}{\sqrt{1-\frac{1}{ac}}}\prod_{m=1}^{\infty}\prod_{p\mid c\text{cos}}^{m}$ <br>  $\frac{1}{\$ 
	-
- $\nabla_{Y(t)}$  decoderouput (t) is employed in the chain rule to pass derivatives from t+1 back to  $Y(t)$

# Tricks of the trade… **Fricks of the trad**<br>
eacher forcing:<br>
- Ideally we only use the decoder output<br>
- This will not be stable<br>
- Recise is ground truth in the distance ferring"

- Teacher forcing:
	- during inference
	- This will not be stable
	- Passing in ground truth instead is "teacher forcing"
- Sampling the output:
	- Sample the system output and
	- as input during training for only some of the time
- The "Gumbel noise" trick:
	- Sampling is not differentiable, and gradients cannot be passed through it
- The "Gumbel noise" approach recasts sampling as computing the argmax of a Gumbel distribution, with the network output as parameters pling the output:<br>
Sample the system output and<br>
as input during training for only some of the time<br>
"Gumbel noise" trick:<br>
Sampling is not differentiable, and gradients cannot be passe<br>
The "Gumbel noise" approach recast
	- The "argmax" can be replaced by a "softmax", making the process

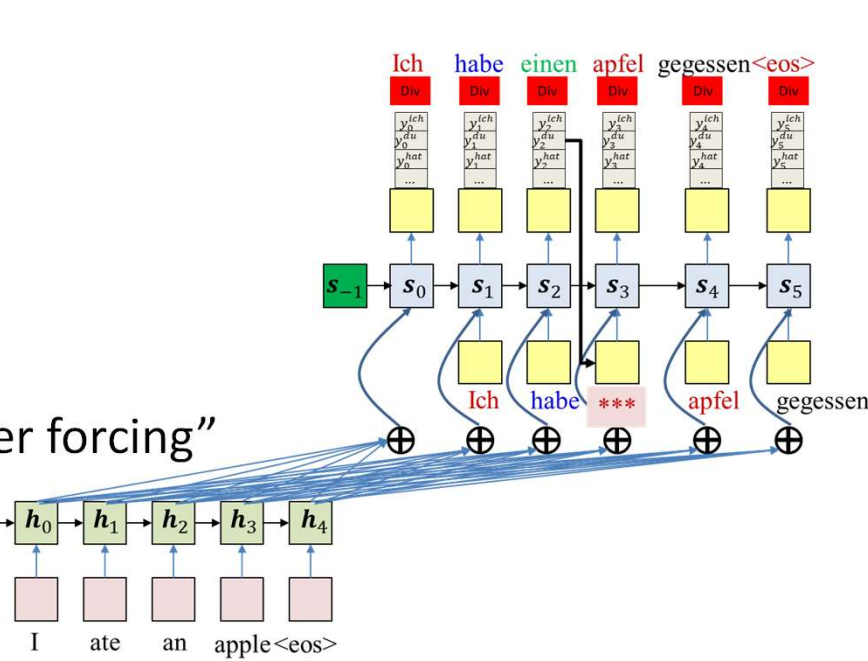

## Various extensions

- Bidirectional processing of input sequence
	- Bidirectional networks in encoder
- **Various extensions**<br>
Bidirectional processing of input sequence<br>
 Bidirectional networks in encoder<br>
 E.g. "Neural Machine Translation by Jointly Learning<br>
to Align and Translate", Bahdanau et al. 2016 **Various extensions**<br>
directional processing of input sequence<br>
Bidirectional networks in encoder<br>
E.g. "Neural Machine Translation by Jointly Learning<br>
to Align and Translate", Bahdanau et al. 2016<br>
seption: Local attenti
- Attention: Local attention vs global attention
- Bidirectional networks in encoder<br>
 E.g. "Neural Machine Translation by Jointly Learning<br>
to Align and Translate", Bahdanau et al. 2016<br>
Attention: Local attention vs global attention<br>
 E.g. "Effective Approaches to At Machine Translation", Luong et al., 2015
	- Other variants

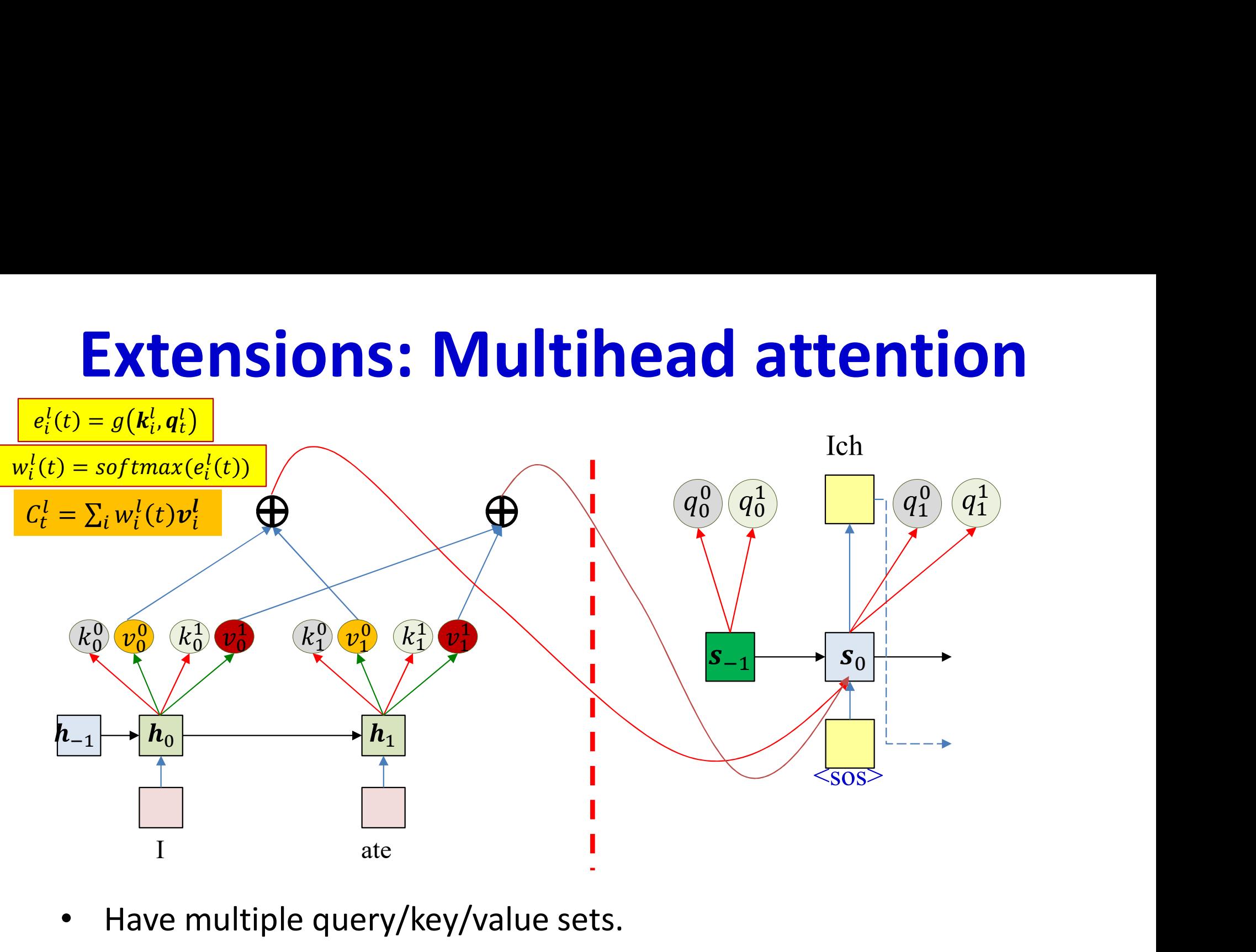

- Have multiple query/key/value sets.
	- Each attention "head" uses one of these sets
	- The combined contexts from all heads are passed to the decoder
- Each "attender" focuses on a different aspect of the input that's important for the decode  $184$

## Some impressive results..

- Attention-based models are currently responsible for the state of the art in many sequence-conversion systems
	- Machine translation
		- Input: Text in source language
		- Output: Text in target language
	- Speech recognition
		- Input: Speech audio feature vector sequence
		- Output: Transcribed word or character sequence

### Attention models in image captioning

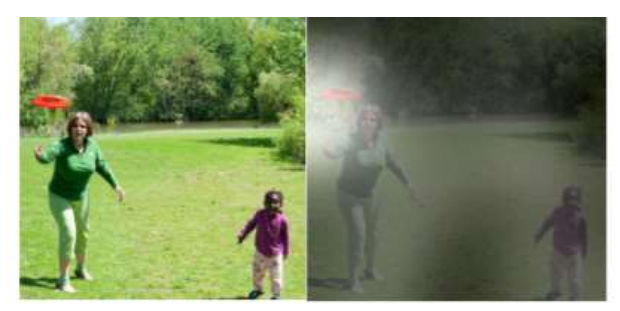

A woman is throwing a frisbee in a park.

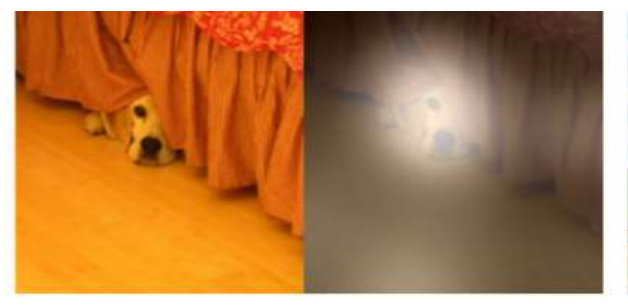

A dog is standing on a hardwood floor.

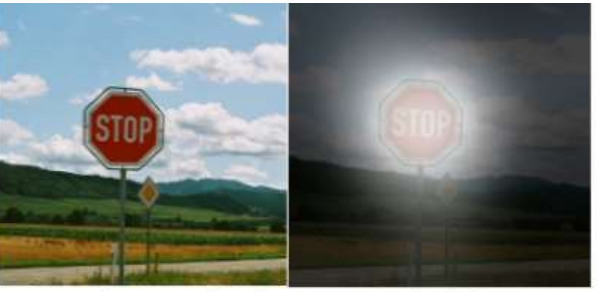

A stop sign is on a road with a mountain in the background.

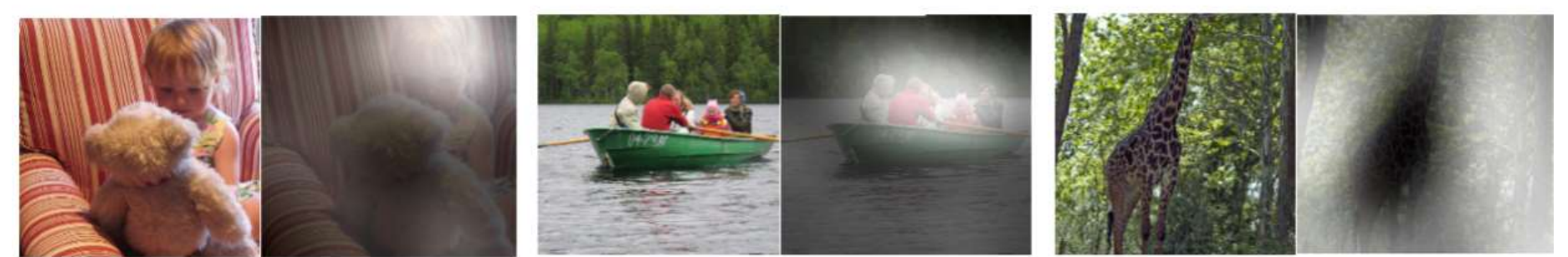

A little girl sitting on a bed with a teddy bear.

A group of people sitting on a boat in the water.

A giraffe standing in a forest with trees in the background.

- "Show attend and tell: Neural image caption generation with visual attention", Xu et al., 2016
- Encoder network is a convolutional neural network
	- $-$  Filter outputs at each location are the equivalent of  $\boldsymbol{h}_i$  in the regular sequence-to-sequence model

## In closing

- Have looked at various forms of sequence-to-sequence models
- Generalizations of recurrent neural network formalisms
- For more details, please refer to papers
	- Post on piazza if you have questions
- Will appear in HW4: Speech recognition with attention models